# .సమర్వణ యొక్క ఉన్నతస్థితి − శ్యాస్∢్యాసీలా సృష్టతి ..... 25-1-69

అవ్యక్తస్థితిలో స్థితులై అవ్వక్తుడిని వ్యక్తంలో చూదండి. ఈరోజు ఒక (పశ్న అదుగుతున్నాను సర్వ సమర్పణ<sup>్</sup>అయ్యారా? (సర్వ సమర్పణ అయిపోయే ఉన్నా౦) అందరి ఆలోచన ఇదేనా లేక కొందరి ఆలోచనా? సర్వ సమర్పణ అని దేనిని అంటారు? సర్వంలో ఈ దేహం యొక్క అభిమానం ్్ కూడా వస్తుంది. దేహం తీసుకుంటే ఇవ్వాలి కదా! కానీ దేహాభిమానాన్ని వదలి సమర్పణ అవ్వాలి. మీరు ఏమని భావిన్తున్నారు? దేహాభిమానం నుండి కూడా సంపూర్ణ అర్పణ అయ్యారా? [ చనిపోయారా లేక చనిపోతూ ఉన్నారా?

1. దేహ సంబంధాలు మరియు మనస్సు యొక్క సంకల్పాలలో కూడా మీరు ఆత్మ అవ్వాలి. ఈ దేహాభిమానం పూర్తిగా తెగిపోవాలి. అప్పుదే సర్వ సమర్పణమయ జీవితం అంటారు. ఎవరైతే సర్వస్వత్యాగి, సర్వ సమర్పణమయ జీవితం కలిగినవారు ఉంటారో వారికే సంపూర్ణస్థితి యొక్క మహిమ చేయబడుతుంది మరియు ఎప్పుడైతే సంపూర్ణంగా అవుతామో అప్పుడే మనం వెంట వెళ్ళగలము. శరీరరూపంలోనా లేక ఆత్మరూపంలోనా? వెంట వెళ్ళాలి అనుకున్నారు ్జీ కదా మరి అలా ఎందుకు చేయలేదు? మీరు ఆదిలో సంకల్పం చేసారు కదా! బాబా వెళ్ళిపోతే మేము కూడా వెంట వెళ్ళిపోతాము అని. మరి అలా ఎందుకు చేయలేదు? ఇది కూడా ఒక స్నేహం మరియు ఇతర సాంగత్యాలు వదలి ఒకే సాంగత్యం జోడించడానికి ఇది గొలుసు వంటిది. అంతిమ సమయానికి గుర్తు. అప్పుడు అన్నారు కదా మరి శరీరాన్ని ఎందుకు వదలలేదు, వదలగలరా? ఇప్పుడు వదలాలనుకున్నా వదలలేరు కూడా. ఎందుకంటే ఎప్పటి వరకు మీ శరీరంతో కర్మలఖాతా పూర్తి అవ్వదో అప్పటి వరకు శరీరాన్ని వదలలేరు. యోగం ద్వారా అయినా లేక భోగం ద్వారా అయినా తప్పకుండా కర్మలఖాతా ఫూర్తి చేసుకోవాలి. ఏదైనా కఠినమైన కర్మలఖాతా మిగిలిపోతే ఈ శరీరం ఉంటుంది. వదలలేరు. మీరు అయితే సమర్పణ అయిపోయారు కానీ ఇప్పుడు సమర్పణస్థితి ఉన్నతంగా అయ్యింది. ఎవరైతే శ్వాసశ్వాసలో స్మృతిలో ఉంటారో $\frac{1}{2}$ వారినే సమర్పణ అయిన వారు అని అంటారు. ఒక శ్వాస కూడా విస్మతిలో ఉందకూదదు. [వతి క్లీ శ్వాసలో స్మ్మతి ఉందాలి.

మరి అలా ఉన్నవారి గుర్తు ఏమిటి? వారి ముఖంలో ఏమి కనిపిస్తుంది? వారి ముఖం ఎలా ఉంటుందో తెలుసా? వారి ముఖం హర్వితంగా ఉంటుంది. హర్వితముఖత తప్ప ఇంకేమైనా ఉంటుందా? ఎవరు ఎంత సహనశీలంగా ఉంటారో వారిలో అంత శక్తి పెరుగుతుంది. 2. ఎవరికైతే శ్వాసశ్వాసలో స్ముతి ఉంటుందో వారిలో సహనశీలత ఉన్న కారణంగా 1.హర్నితస్థితి 2. శక్తి కనిపిస్తాయి. వారి ముఖంలో నిర్బలత ఉండదు. ఎలా చేయము? ఏమి అవుతుందో..... ఇలా బలహీన మాటలు వారి నోటి నుండి రావు. మనస్సులో వస్తే నోటితో వస్తాయి. కనుక మనస్సులో కూడా రాకూడదు. 8. మన్మనాభవ! మరియు మధ్యాజీభవ! మన్మనాభవ యొక్క అర్థం చాలా గుహ్యమైనది. ఎలా అయితే (వతీ సెకను (దామానుసారం జరుగుతుందో అలాగే మనస్సు యొక్క స్థితి - సదా (డామా-యొక్క పట్టాలపై నడవాలి. కొంచెం కూడా చలించకూడదు. సంకల్పంలో మరియు మాటలో కూడా చలించకూడదు. (డామా యొక్క పట్టాలపై నడుస్తూ) ఉందాలి. ఇలా నదుస్తున్నారు కానీ అప్పుడప్పుడు ఆగిపోతున్నారు. మాట అప్పుడప్పుడు చలిస్తుందా!  $\frac{1}{2}$ మనస్సు యొక్క స్థితి చలిస్తుంది మరలా మీరు పట్టుకుంటున్నారు. ఇది కూడా ఒక మచ్చ ! *ે તેને જ્યું જીતને જ જ જ જ જ જ જ જ જ જ જ જ જ* g RAR ARARA ARARA ARARA

లాంటిది. మంచిది, ఇప్పటికీ కూడా ఒక విషయం మాట వరకు వస్తుంది, (వత్యక్షంగా అయితే రావటంలేదు. ఏ విషయం వాక్కు, వరకు వచ్చింది? (డామా యొక్క ఢాలు గురించి చెప్పాను కదా, అదే విషయం. మరో విషయం కూడా చెప్తున్నాను. అది ఏమిటంటే ఇప్పుడు సమయం నమీవంగా వస్తుంది కనుక సమయానుసారంగా అంతర్ముఖి స్థితి, వాణీకి అతీతమై, అంతర్ముఖియై, కర్మణాలో ఉంటూ అవ్యక్త స్థితిని ధారణ చేసే స్థితి కనీపించాలి. అది ఇవ్పుడు లోపంగా ఉంది. వ్యవహారం కూడా జరగాల మరియు ఈ స్థితి కూడా ఉండాలి. ఈ రెండూ కలిసి సమానంగా ఉందాలి. ఇప్పుడు దీనిలో లోపం ఉంది. ఇప్పుడు సాకార బాబా అవ్యక్తస్థితి స్వరూపంలో స్థితులై ఉన్నారు కనుక పిల్లలైన మీరు కూడా అవ్యక్తస్థితిలో స్థితులైతే అవ్యక్త సంభాషణ యొక్క అలౌకిక<sup>్</sup> అనుభవం చేసుకుంటారు. వర్తమాన సమయంలో ఇంకో ముఖ్య విషయం కూడా చెప్తున్నాను. అది కూడా మీలో ఉండాలి. అది ఏమిటి? ఎవరికైనా వస్తుందా? ఆ విషయం గురించి ముఖ్యంగా సాకార రూపంలో కూడా చెప్తూ ఉండేవారు. అమృతవేళ మేల్కోవాలి. అమృతవేళ యొక్క వాయుమండలం ఇలాగే ఉంటుంది. సాకారంలో అమృతవేళ బాబా పిల్లలకి దూరంగా ఉన్నా కూడా ఆత్మిక సంభాషణ చేసేవారు. కానీ ఇప్పుడు బాబా అమృతవేళ చుకం తిరగడానికి వస్తే ఆ వాయుమండలం కనిపించలేదు. ఎందుకు? అలస్ఐాయారా? అమృతవేళ యొక్క ఈ అలౌకిక అనుభవంలో అలసట దూరమవుతుంది. కానీ ఈ లోపం కనిపిస్తుంది. బాప్ఐాదా ఇదే శుభకోరిక ఉంది. త్వరత్వరగా క్రవతి పిల్లవాదు ఈ అవ్యక్త అనుభవం చేసుకోవాలి అని. మీరు ఎలా అయితే సాకారంలో సాకారంగా కలుసుకొనేవారో అలాగే ఆకారిస్థితి కూడా తయారవుతుంది. ఇప్పుడు ఎంతెంత అవ్యక్త ఆకారిస్థితిలో స్థితులవుతారో అంతగానే అలాకిక అనుభవం చేసుకుంటారు.

Ġ

G

ĢŞ

德德德德德

德德德德

Ġ

#### అన్హేక్త కలయిక యొక్మ అనుభవం చేసుకునే విధి ......2-2-69

్రేమ స్వరూప పిల్లలూ! జ్ఞాన సహితంగా ఏదైతే (పేమ ఉంటుందో అదియే యదార్ధమైన ్రపేమ. మీ అందరి [పేమరసం బాప్దాాదాని కూడా ఆకర్వించి తీసుకువస్తుంది. పిల్లలందరి మనస్సులో ఒక ఆశ కనిపిస్తుంది. అది ఏమిటి? కొంతమంది పిల్లలు సందేశం పంపించారు మాకు కూడా అవ్యక్తవతనం యొక్క అనుభవం చేయించండి అని. పిల్లలందరి యొక్క ఆశలు ఇప్పుడు పూర్తి అయ్యే నమయం వచ్చింది. అంటే అందరూ సందేశీ అయిపోతారా అని మీరంటారు, కానీ కాదు. అవ్యక్తవతనం యొక్క అనుభవం కూడా పిల్లలు చేసుకుంటారు అని అర్థం. కానీ దివ్యబుద్ది ఆధారంగా ఏదైతే ఇ<mark>ప్</mark>పుడు అలౌకిక అనుభవం చేసుకుంటున్నారో ఆ అనుభవం దివ్యబుద్ది ద్వారా చేసుకునే అనుభవం కంటే కూడా చాలా లాభదాయకం. ఈ అనుభవం అలాకికమైనది మరియు అమూల్యమైనది. అందువలన ఎవరు కావాలనుకుంటే వారు అవ్యక్త బాబాతో సంభాషణ చేయగలరు. అయితే ఎలా చేయగలరు? దానికి పద్ధతి ఏమిటంటే అమృతవేళ స్మృతిలో కూర్చోండి మరియు ఇప్పుడు మేము అవ్యక్త బాప్దాదాతో  $\sim$ సంభాషణ చేయాలి అనే సంకల్పం పెట్టుకోండి. సాకారంగా కలుసుకునే సమయంలో తెలుస్తూ ఉండేది అందువలన నిద్ర వచ్చేది కాదు. సమయం కంటే ముందే బుద్ధి ద్వారా ఈ అనుభూతిలో ఉండేవారు. అలాగే 1. ఇప్పుడు కూడా అవ్యక్త కలయిక యొక్క అనుభవం పొందాలంటే దానికి i aa aa aa aa aa aa aa aa a  చాలా సహజ పద్దతి ఇది – అవ్యక్త స్థితిలో స్థితులై ఆత్మిక సంభాషణ చేయండి. అప్పుడు నిజంగా బాబాతో మాట్లాదుతున్నట్లు అనుభవం చేసుకుంటారు. మరియు ఎలా అయితే సందేశీలకు కొన్ని దృశ్యాలు కనిపిస్తాయో అలాగే ఈ ఆత్మిక నంభాషణలో చాలా గుహ్యమైన, గోవనీయరహస్యాలు బుద్ధియోగం ద్వారా అనుభవం చేసుకుంటారు. కానీ ఈ అనుభవం చేసుకోవడానికి ఒక విషయం అవసరం. అది ఏమిటి? తెలుసా? ఎవరైతే మొత్తం రోజంతా అవ్యక్తస్థితిలో మరియు అంతర్ముఖి స్థితిలో స్థితులవుతారో వారే అమృతవేళ అవ్యక్తస్థితిలో స్థితులవ్వగలరు. వారే అమృతవేళ ఈ అనుభవం చేసుకోగలరు. అందువలన ఒకవేళ స్నేహం .<br>ఉంది మరియు కలయిక యొక్క ఆశ ఉంది అంటే ఈ వద్దతి చాలా సహజమైనది. చేయాలనుకునేవారు చేయవచ్చు మరియు సంభాషణ యొక్క అమూల్య [ప్రాక్తిని కూడా పొందగలరు.

వతనంలో కూర్చుని ఉండగా కొంతమంది పిల్లల మనస్సు యొక్క సంకల్పాలు చేరుకుంటున్నాయి. శివబాబా చాలా కఠినమైనవారు అని మీరు అనుకుంటూ ఉందవచ్చు కానీ ఏదైతే జరుగుతుందో దానిలో రహస్యం మరియు కళ్యాణం ఉంటుంది. అందువలన ఏ మాటలు చేరుకుంటున్నాయో అవి విని హర్షితంగా ఉంటున్నారు. బావ్ఐాదా నిర్మోహియా? పిల్లలైన మీరందరూ నిర్మోహులేనా? నిర్మోహి అయిపోయారా?

బాప్ఐాదా నిర్మోహి మరియు పిల్లలలో శుద్ధమోహం ఉంటే ఎలా కలయిక జరుగుతుంది? బాప్దాదాలో శుద్ధమోహం ఉందా? (సాకార బాబాకి పిల్లలపై శుద్ధ (పేమ ఉందేది) శివబాబాకి లేదా? బాప్దాదా ఉందా? (మావంటి మోహం లేదు) పిల్లల కంటే ఎక్కువ శుద్ధమోహం ఉంది కానీ బాప్దాదా మరియు పిల్లలలో ఒక తేదా ఉంది. 2. బాబా శుద్ధమోహంలోకి వస్తూ కూడా నిర్మోహిగా ఉంటారు మరి పిల్లలు శుద్ధమోహంలోకి వస్తే కొంచెం స్వరూపంగా అయిపోతారు. అయితే (పియంగా అవుతారు లేకపోతే అతీతంగా అవుతారు. కానీ బాప్ఐాదా అతీతంగా మరియు ్రియంగా వెనువెంట అవుతారు. ఈ తేదా ఏదైతే ఉందో దానిని ఎప్పుడైతే తొలగించుకుంటారో అప్పుడు ఎలా అవుతారు? అంతర్ముఖిగా, అవ్యక్తంగా, అలౌకికంగా అవుతారు. ఇప్పుడు కొంచెం లౌకిక స్థితి కూడా కలిసిపోతుంది. కానీ ఎప్పడైతే ఈ తేదా సమాప్తి చేసేస్తారో అప్పందు పూర్తిగా అలౌకికంగా మరియు అంతర్ముఖి అవ్యక్త ఫరిస్తాగా కనిపిస్తారు. ఈ సాకారవతనంలో ఉంటూ కూడా ఫరిస్తాగా అవ్వవచ్చు. అప్పుడు మీరు అంటారు – అయితే మీరు వతనం వెళ్ళి ఎందుకు ఫరిస్తా అయ్యారు, ఇక్కడే అవ్వవచ్చు కదా అని కానీ అలా కాదు. ఏదైతే పిల్లల పని ఉందో అది పిల్లలే చేయాలి. తండి వని ఏదైతే ఉందో అది తండియే చేస్తారు. ఇప్పుడు పిల్లలు చదువు యొక్క వ్రత్యక్షత చూపించాలి. టీచర్5ి చదువు యొక్క వ్రత్యక్షత చూపించరా? టీచర్ చదువు చదివిస్తారు, విద్యార్థి చదువు యొక్క (వత్యక్షత చూపించాలి. షోకేస్లో శక్తులు, పాండవులు రావాలి, బాప్దాదా అయితే గువ్తంగానే ఉంటారు. ఇప్పుడు అందరి మనస్సులో ఇదే సంకల్పం ఉంది. ఇప్పుడు త్వరత్వరగా (డామా యొక్క దృశ్యాలన్నీ సమాప్తి అయిపోవాలి అని కానీ అంత త్వరగా అయిపోతాయా? అవ్వగలవా? అవుతుందా, అవ్వగలదా? జరగవలసినది ఏదైతే ఉందో అది నిర్ణయం అయిపోయింది మరియు నిర్ణయం అయ్యే ఉంటుంది. కానీ తయారైపోయిన (డామాలో ఒకవేళ కల్పపూర్వం మాదిరిగానే మీకు సంకల్పం వస్తుంది అంటే అప్పుడు కూడా మీరు తీవ్ర పురుషార్థం చేసే ఉంటారు. (దామా దృశ్యాలన్నీ త్వరగా పూర్తి అయిపోయి అవ్యక్తవతన వాసిగా అయిపోవాలనే సంకల్పం కూడా వస్తుందా? కానీ అవ్యక్త వతానాన్ని కూడా వ్యక్తంలోకి 

AAAAAAAAAAAAAAAAAAAAA తీసుకురాగల శక్తి మీలో ఉంది. అవ్యక్త వతనం యొక్క పటాన్ని వ్యక్త వతనంలో తయారు చేయగలరు. (ప్రతి ఒక్కరికీ ఆశలు అయితే చాలా ఉన్నాయి. సాకారలోకంలో టెలిఫోన్ లేదా టెలిగ్రామ్ ఆఫీస్ల ద్వారా సందేశాలు ఎలా అందుతాయో అలా శుద్ధ సంకల్పాలనే తీగల ద్వారా ఈ ఆశలన్నీ వతనానికి చేరుకుంటున్నాయి. ఇప్పుడు ఏమి చేయాలి? కొంతమంది పిల్లలకి లోక సంగ్రహణార్థం కొన్ని ప్రశ్నలు కూడా ఉన్నాయి, అవి కూడా చేరుకుంటున్నాయి. సాకార బాబా ద్వారా సూక్ష్మవతనం లేనే లేదని చెప్పారు, మరి బాబా ఎక్కడికి వెళ్ళారు? ఎక్కడ కలుసుకోవాలి? ఎక్కడ నుంచి ఈ సందేశం పంపిస్తున్నారు? ఎందుకు భోగ్ (నైవేథ్యం) చేస్తున్నారు? అని కొంతమంది పిల్లలు అయోమయం కూడా అవుతున్నారు. దీనికి కూడా రహస్యం ఉంది. ఎందుకు అలా చెప్పారు?

దీనికి ముఖ్య కారణం ఇదే – ఎలా అయితే చిన్న పిల్లలు ఏదొక వస్తువు వెనుకపడతారు, ఆ వస్తువు మంచిదే కానీ హద్దు దాటి ఆ మంచి వస్తువు వెంట వెళ్తుంటే అప్పుడు ఏం చేస్తారు? ఆ వస్తువుని వారి కళ్ళకు కనపడకుండా చేసి, అది లేనేలేదు అని చెప్తారు కదా! అలా ఎందుకు చెప్తారు? వారికి ఏదైతే ఆ వస్తువు పట్ల అతి సంలగ్నత ఉందో అది తొలగి మంచిగా అవ్వాలని చెప్తారు. అదేవిధంగా వర్తమాన సమయంలో కొంతమంది పిల్లలు ఈ విషయాలలో లీనం అయిపోయారు. వారిని విడిపించడానికి సాకారంలో బాబా సూక్ష్మపతనం లేనే లేదు అని చెప్పేవారు పిల్లల నుండి ఆ వస్తువు దాచినంత మాత్రాన ఆ వస్తువు లేనట్లు కాదు కదా! ఇది ఒక యుక్తి, ఒకవేళ సూక్ష్మవతనం లేకపోతే భోగ్ (నైవేధ్యం) ఎక్కడ పెద్దారు? ఈ విధి–విధానం స్థిరంగా ఎందుకు పెట్టారు? ఏదైనా కార్యక్రమం జరుగుతుంటే మీరు కూడా సందేశాన్ని ఎక్కడికి వంపిస్తున్నారు? సూక్ష్మవతనం లేదు అని కాదు, సూక్ష్మవతనం ఉంది కానీ ఇప్పుడు సూక్ష్మవతనం వెళ్ళట౦ మరియు రావడానికి బదులు సూక్ష్మవతనవాసి అవ్వాలి. ఇదే బాప్దాదాకి పిల్లలపై ఆశ. రావటం, వెళ్ళటం ఎక్కువగా ఉండకూడదు. ఇది యదార్థం. సూక్ష్మవతనం వెళ్ళటం మరియు రావదానికి బదులు స్వయం సూక్ష్మవతనవాసి అయిపోండి. సంపాదన దేనిలో ఉంది? బాబా పిల్లల సంపాదన చూస్తున్నారు మరియు సంపాదనకి యోగ్యంగా చేస్తున్నారు. అందువలన ఈ రహస్యాలన్నీ చెప్తున్నారు. ఇప్పుడు అర్థమైందా! ఎందుకు చెప్పానో మరియు ఇప్పుడు ఏమిటో అర్థమైందా! సూక్ష్మవతనం యొక్క అవ్యక్త అనుభవాన్ని అనుభవం చేసుకోండి. సూక్ష్మ స్థితిని అనుభవం చేసుకోండి. వెళ్ళటం, రావటం యొక్క కోరిక అల్పకాలికమైనది. అల్పకాలికానికి బదులు సదా మిమ్మల్ని మీరు సూక్ష్మ వతవాసీగా ఎందుకు చేసుకోవటం లేదు? మరియు సూక్ష్మవతనవాసి అవ్వట౦ ద్వారానే చాలా అద్భుత౦గా అనుభవ౦ చేసుకోగలరు. స౦దేశీల అనుభవం మరియు ఈ అనుభవంలో ఎంత తేడా ఉందో అప్పుడు మీరే వర్ణన చేస్తారు. అది సంపాదన కాదు. ఇది అయితే సంపాదన మరియు అనుభవం కూడా. కనుక ఒకే సమయంలో రెందు (ఫావులు చేసుకోవటం మంచిదా లేక ఒకటే కావాలా? కొంతమంది పిల్లలలో ఈ (పశ్న కూడా వస్తుంది – బాప్దాదా అందరినీ వెంట తీసుకువెళ్తాను అని అనేవారు, కానీ ఇప్పుడు తను వెళ్ళిపోయారు అని. కానీ ఆయన వెళ్ళిపోయారా? పిల్లలైన మీ పెళ్ళిగుంపు లేకుండా ముక్తిధామానికి వెళ్ళలేరు. పెళ్ళికొదుకు వెంట వెళ్ళే జన సమూహం లేకుండా ఒంటరిగా వెళ్ళగలరా! జన సమూహం తయారుగా ఉందా? మీరు అలంకరించుకుంటుంటే ఒంటరిగా ఎలా వెళ్తారు? ఇప్పుడు సూక్ష్మవతనంలోనే అవ్యక్తరూవం ద్వారా స్తాపనా కార్యం నదుస్తుంది. ya ma ma ma ma ma ma ma ma - Grea

ఎప్పటివరకు స్థాపన కార్యం సమాప్తి అవ్వదో అప్పటివరకు అనగా కార్యం సఫలం కాకుండా ఇంటికి వెళ్ళరు. వెంటే వెత్తారు మరియు వెళ్ళిన తర్వాత ఏమి చేస్తారు? ఏమి చేస్తారో తెలుసా? వెంట నడుస్తారు మరియు వెంట ఉంటారు. మరియు వెనువెంటనే సృష్టిపైకి వస్తారు. ఎప్పుడు నీ తోడు మర్**యు చేయి వదలను అని పిల్లల పాట ఉంది. ఇది** పిల్లల స్రతిజ్ఞ అయితే బాబా (పతిజ్ఞ కూడా ఇదే. బాబా తన (పతిజ్ఞ నుండి తౌలగరు. ఇంకేమైనా (పశ్నలు ఉన్నాయా? సమయ్యకారం అన్నీ స్పష్టమాతాయి. బాబాకి మరలా జన్మ ఉంటుందా లేక ఏమాతుంది? మమ్మా వలె జన్మ ఉంటుందా? అని కూడా కొందరి మనస్సులో ఉంది. పిల్లలైన మీ వివేకం పమి చెప్తుంది? (డామా యొక్క నిర్ణయాన్ని చూడగలరా? కొద్ది కొద్దిగా చూడగలరా? మేము  $\mathfrak b$  అాలద $\overline{\mathbb Q}$  బాబా పిల్లలం అని మీరు అందరికీ చెప్తున్నారు కదా మరి రాబోయే భవిష్యకాలాన్ని తెలుసుకోలేరా? మీ మనస్సు యొక్క వివేకం అనుసరించి ఏమ కానున్నది? అవ్యక్తస్థితిలో స్థితులై అవునా లేక కాదా చెప్పండి? అప్పుడు జవాబు వచ్చేస్తుంది (ఈవిధంగా బావోదాదా కెద్దరు, నలుగురిని అడిగారు) చాలా మందికి జన్మ ఉండదు అనే ఆలోచన ఉంది. ఈరోజే సమాధానం కావాలా లేక తర్వాత చెప్పనా! అలజడిలో ఉన్నారు. ఇది కూడా ఒక ఆట రచిస్తున్నారు. చిన్న చిన్న పిల్లలు చెరువులో రాళ్లు వేసి వాటి అలలలో ఆడతారు. ఇది కూడా ఒక ఆట. బాబా మీ అందరి ఆలోచనల సాగరంలో (వశ్నల రాళ్ళు వేసి మీ బుద్ది రూపి సాగరంలో అలలు ఉత్పత్తి చేస్తున్నారు. ఆ అలల ఆట బాప్దదాదా చూస్తున్నారు. ఇప్పుడు మీ అందరితో పాటే అవ్యక్త రూపం ద్వారా స్థాపనా కార్యంలో నిమగ్నం అవుతారు. ఎప్పటివరకు స్థాపన యొక్క పాత్ర ఉంటుందో అప్పటివరకు అవ్యక్త రూపం ద్వారా మీ అందరి వెంట తప్పక ఉంటారు. అర్థమైందా? వతనంలో మమ్మాని కూడా తీసుకువచ్చారు. ఏ విషయం గురించి మాట్లాదుకున్నారో తెలుసా? ఎలా అయితే సాకారరూపంలో, సాకార వతనంలో మమ్మా – బాబా మీరు కూర్చుని ఉందండి, పనులన్నీ మేము చేస్తాము అని చెప్పేవారో అలాగే వతనంలో కూడా ఇదే చెప్పారు. మేమందరం ఏదైతే స్థాపన కార్యం చేయాలో అది చేస్తాము అని. మీరు పిల్లలతో పాటూ ఉంటూ, పిల్లలను సంతోషిపేదుతూ ఉందండి. సాకారంలో కూడా ఇలాగే చెప్పేవారు ఇప్పుడు వతనంలో కూడా అదే ఆత్మిక సంభాషణ నడిచింది. మీ అందరి మనస్సులో ఉంది. మా మమ్మా ఎక్కడికి వెళ్ళారు అని. ఇప్పాదు ఈ రహస్యం ఈ సమయంలో స్పష్టం చేసేది కాదు. కొంచెం సమయం తర్వాత చెప్తాను. ఎక్కడ మరియు ఏమి చేస్తుంది అని. స్థాపన కార్యంలో కూడా సహాయకారియే కానీ వేరే నామ, రూపాలతో మంచిది, ఇప్పుడు సమయం అయిపోయింది.

ఈరోజు వతనంలో దూరం నుండే ఉదయం నుండి సువాసన వస్తుంది. స్నేహంతో పదార్థాలు ఎలా తయారుచేస్తున్నారో చూస్తున్నారు. బందారీలో చక్రం తిరిగాను, మీరు చూసారా? వదార్థాల సువాసన కాదు, స్నేహం యొక్క సువాసన వస్తుంది. ఈ స్నేహమే అవినాశిగా ఉంటుంది. అవినాశి స్నేహం ఉంది కదా? చైతి ఒక్కరి స్మృతి చేరుతుంది కానీ దానికి జవాబు తీసుకోవడానికి స్థితి కావాలి. వెంటనే జవాబు లభిస్తుంది. ఎలా అయితే సాకారంలో పిల్లలు బాబా అనగానే జవాబు లభించేది అలాగే ఇప్పుడు కూడా వెంటనే లభిస్తుంది కానీ మధ్యలో వృక్తభవాన్ని వదలాలి అప్పుడే ఆ జవాబు వినగలరు. ఇప్పడైతే ఇంకా నలువైపుల సేవ చేసే అనుభవం చేసుకుంటున్నారు. ఇప్పుడు బాబా అవ్యక్తం అయిన కారణంగా ఇంకొక లక్షణం పెరిగింది, ఏమిటి? తెలుసా? ఏమిటంటే మొదట బాహర్యామిగా ఉండేవారు, ఇప్పుడు િન્દિત દ*ુવસ્તુ શ્રુપનું પુરસ્તુ શ્રુપનું શ્રુપનું શ્રુપનું શ્રુપનું શ્રુપનું શ્રુપનું* શ્રુપનું શ્રુપનું શ્રુપનું iza a a a a a a a a a a a a a a a a a

かいじょう こうしゅう こうしゅう しゅうしょう しゅうしゅう しゅうしゅうしょう అంతర్యామి అయ్యారు. అవ్యక్తస్థితిలో తెలుసుకోవలసిన అవసరం ఉండదు. స్వతహాగానే ఒక ెసెకనులో అందరి చిత్రాలు కనిపిస్తాయి. అందువలనే ఇంతకు ముందు కంటే ఇవ్చుదు మరో గుణం పెరిగింది అని చెప్పాను. అవ్యక్త స్థితిలో అయితే సువాసన ద్వారానే పొట్ట నిండిపోతుంది. మీకు తెలుసా?

ఒక ముఖ్య శిక్షణ పిల్లలకి ఇస్తున్నారు. ఇప్పుడు సర్వీస్ అయితే చేయాల్సిందే, ఈ లక్ష్యం పిల్లలందరి బుద్ధిలో ఉంది మరియు లక్ష్యాన్ని పూర్తి చేస్తారు కూడా కానీ ఈ లక్ష్యాన్ని పూర్తి చేయదానికి మధ్యలో ఒక విఘ్నం వస్తుంది. అది ఏమిటో తెలుసా? సేవని ఆటంకవరిచే విధంగా ఏ ముఖ్య విఘ్నం వస్తుంది? అందరి ముందు కాదు, కానీ ఎక్కువ మంది ముందు వస్తుంది. ఆ విఘ్నం ఏమిటి? ముందే చెప్తున్నాను. 3. సర్వీస్ చేస్తూ చేస్తూ ధ్యాన పెట్టుకోవాలి – నేను ఇది చేసాను, నేనే చేయగలను…… ఇలా నేను అనే భావం రావటం అంటే దీనినే జ్షాన అభిమానం, బుద్ధి అభిమానం, సేవ యొక్క అభిమానం అంటారు. ఈ రూపాలలో ముస్ముందు విఘ్నాలు వస్తాయి. కానీ ముందు నుండే ఈ విఘ్నం రానివ్వకూడదు. దీని కొరకు సదా నేను నిమిత్తుడిని అనే మాట స్ముతిలో ఉంచుకోవాలి. నిమిత్తంగా అవ్వటం ద్వారానే నిరాకారి, నిరహంకారి మరియు నమ్రచిత్త్, నిస్సంకల్ప స్థితిలో ఉండగలరు. ఒకవేళ నేను చేశాను అనే భావన వస్తే ఏమౌతుందో తెలుసా? ఎలా అయితే నిమిత్తంగా భావించటం ద్వారా నిరాకారి, నిరహంకారి, నిస్సంకల్ప స్థితులు వస్తాయో అలాగే నేను, నేను అనే భావన రావటం ద్వారా అహంకారం, వాడిపోవటం, నిరాశ వస్తాయి. వాటి ఫలితం ఎలా ఉంటుంది? అంతిమంగా ఫలితం ఏమిటంటే నదుస్తూ, నదుస్తూ జీవిస్తూ చనిపోతారు. అందువలన నేను నిమిత్తం అనే ముఖ్య శిక్షణను వెంట ఉంచు కోవాలి. నిమిత్తంగా అవ్వటం ద్వారా ఏ అహంకారం ఉత్పవ్నం అవ్వదు. ఒకవేళ నేను అనే భావన వస్తే మతభేదం యొక్క చక్రంలోకి వచ్చేస్తారు. అందువలన ఈ అనేక రకాల వ్యర్థ చుకాల నుండి రక్షించుకోవడానికి స్వదర్శనచుక్రాన్ని స్మ్మతిలో ఉంచుకోవాలి. ఎందుకంటే మహారథీ అవుతూ ఉంటే మాయ కూడా మహారథి రూపంలో వస్తుంది. సాకార రూపంలో అంతిమం వరకు కర్మ చేసి చూపించారు. జ్ఞాపకం ఉందా? ఏమి శిక్షణ ఇచ్చారు? నిరహంకారి మరియు నిర్మాణచిత్ అయ్యి పరస్పరం (పేమతో నడవండి. మాతల సంఘటన తయారు చేయాలి. ఎలా అయితే కుమారీల టైనింగ్ క్లాస్ చేసారో అలాగే సహాయకారి మాతలుగా అయ్యే వారికి మధువనంలో మాతల సంఘేటన ఉండాలి. సంఘటన సమయంలో రావాలి. స్నేహాన్ని చూస్తే (డామా స్మ్మతి వస్తుంది. మధ్యలో (డామా వస్తే శాంతి అయిపోతారు. స్నేహంలోకి వచ్చేస్తే ఎలాంటి స్థితి తయారవుతుంది? నది వలె (కన్నీళ్ళు) అయిపోతారు, కానీ (దామా. మనం ఏ కర్మ చేస్తామో అందరు అదే కర్మ చేస్తారు. అందువలన శాంతిగా ఉందండి. ఒకవేళ అందరు వెంట ఉంటే అంతిమ కర్మాతీత స్థితి అనుభవం ఏదైతే అయ్యిందో అది (దామానుసారం మరోలా ఉండేది కానీ జరిగిందే అలా అందువలన కొద్దిమందే వెంట ఉన్నారు. వారు కూడా ఎదురుగా ఉన్నా కానీ లేనట్లే. స్నేహం అయితే వతనంలో కూడా ఉంటుంది ఎందుకంటే అవినాశీ కదా! కానీ స్నేహాన్ని (దామా శాంతిలోకి తీసుకువస్తుంది. ఈ శాంతియే శక్తిని తీసుకువస్తుంది. మరలా అక్కడ (సత్యయుగంలో) సాకారరూపంలో కలయిక జరుగుతుంది. ఇప్పుడు అవ్యక్త రూపంలో కలుసుకుంటున్నారు, మరలా సాకార రూపంలో సత్యయుగంలో కలుసుకుంటారు. ఆ దృశ్యం స్మ్మతి వస్తుంది కదా! ఆదుకుంటారు, పాఠశాలలో కలిసి  చదువుకుంటారు, కలిసి ఉంటారు. కంటిరత్నాలైన మీరు సత్యయుగీ దృశ్యాలు వతనంలో చూస్తూ ఉంటారు. బాబా ఏదైతే చూస్తారో అది పిల్లలు కూడా చూస్తారు. ఇప్పుడు జ్వాలారూపంగా తయారవ్వాలి. మీ జ్వాలారూపానికే స్మృతిచిహ్నం ఉంది. జ్వాలాదేవిగా అవ్వాలి. ఆమె ఎవరు? అన్ని శక్తుల జ్వాలారూపదేవి అవ్వాలి. జ్వాలని (పజ్వలితం చేయాలి. ఆ జ్వాలలో కలియుగం భస్మం అయిపోవాలి. వీద్కోలు సమయంలో..... అన్ని సెంటర్స్లో అవ్యక్తస్థితిలో స్థితులయ్యే కంటిరత్నాలకి బాబా మరియు దాదా యొక్క అవ్యక్త (పీయస్మ్మతులు స్వీకరించండి. వేనువెంట ఏదైతే సూచన ఇచ్చానో దానిని త్వరత్వరగా జీవితంలోకి తీసుకువచ్చే తీవ్ర పురుషార్థం చేయాలి. మంచిది. శుభూ(తి. శివశకులకి మరియు పాందవులకి బాబా యొక్క నమస్తే.

#### మేహిమ్ దినోట౦ వదల౦డి, మహాాీన్πా అవ్యండి ...... 6-2-69

అందరు స్మ్మతియాత్రలో కూర్చున్నారా? చదువు యొక్క సారం అయితే అర్థమైంది కదా! ఆ సారాన్ని జీవితంలోకి తీసుకువచ్చి (ప్రపంచానికి ఆ రహస్యాన్ని -చెప్పాలి. రచయిత మరియు రచన యొక్క జ్ఞానాన్ని తెలుసుకున్నారు. చాలా విన్నారు కానీ ప్రదైతే విన్నారో ఆ స్వరూపంగా అయ్యి అందరికీ చూపించాలి. ఎలా చూపిస్తారు? మీ క్రవతి నడవడిక ద్వారా బాబా మరియు దాదా యొక్క చరిత్ర కనిపించాలి. మీ కళ్ళలో బాబాని చూడాలి. మీ మాట ద్వారా బాబా యొక్క జ్హానం వినాలి. (పతి నడవడికలో చరిత్ర సిండి ఉండాలి. కేవలం బాబా యొక్క చరిత్ర కాదు, కానీ బాబా చరిత్రను చూసి పిల్లలు కూడా చరిత్రవంతులుగా అవ్వాలి. మీ చిత్రంలో ఈ అలౌకిక చిత్రం చూడాలి. మీ వ్యక్త రూపంలో అవ్యక్తమూర్తి కనిపించాలి. ఇలాంటి పురుషార్థం చేసి బాప్దాదా ఏదైతే క్రమ చేశారో దానికి ఫలస్వరూపం చూపించాలి. అజ్ఞానకాలంలో కూడా కొంతమంది పిల్లలలో తండి కనిపిస్తారు. వారి మాటలు, నడవడిక వారి తండి వలె ఉంటాయి. అదేవిధంగా ఎవరైతే అనన్య పిల్లలు ఉన్నారో ఆ ఒకొక్క బిడ్డ ద్వారా బాబా గుణాలు (పత్యక్షం అవ్వాలి మరియు అవుతాయి. ఎలా అవుతాయి? దాని కొరకు ముఖ్య (పయత్నం ఏమిటి? ముఖ్య విషయం – సాకారరూపం ద్వారా కూడా చెప్పాను అదే స్మృతియాత్ర, అవ్యక్త స్థితిలో స్థితులై (పతి కర్మ చేయాలి. ఇప్పుడు పిల్లలు చాలా ఎదుర్కోవాలి, కానీ సమర్శడు అయిన హేబా వేంట ఉన్నారు అందువలన కష్టం ఏమీ లేదు. అందరు కేవలం ఒక విషయం ధ్యాసలో ఉంచు కోవాలి. ఎదుర్కోవటంలో మధ్యలో ఏదోక విఘ్నం వస్తుంది. ఎదుర్కోవడానికి మధ్యలో ఏ విఘ్నం వస్తుందో తెలుసా? (దేహాభిమానం) దేహాభిమానం అనేది ముఖ్యమైనది కానీ ఎదుర్కోవడానికి మధ్యలో కోరిక విఘ్నం వేస్తుంది. అది ఏమిటి? నాకు పేరు కావాలి, నేను అలా ఉంటాను, నా సలహా ఎందుకు తీసుకోలేదు, నాకు విలువ ఎందుకు ఇవ్వలేదు? ..... ఇలా అనేక .<br>﴿ రకాల కోరికలు ఎదుర్కోవడంలో విఘ్నరూపంగా అవుతాయి. కనుక మాకు ఏ కోరిక ఉండకూడదు, ్ల్లీ ఎదుర్కోవాలి అని స్మ్మతిలో ఉంచుకోవాలి. మీకు ఒకవేళ ఏ కోరిక ఉన్నా ఎదుర్కోలేరు. అవ్యక్తస్థితిలో ్ల్తి మహాన్గా అవ్వదానికి ఒక విషయం ఏదైతే చెప్తున్నానో దానిని ధారణ చేస్తే చాలా త్వరగా .<br>శ్లీ మరియు సహజంగా అవ్యక్తస్థితిలో స్థితులు కాగలరు. ఆ విషయం ఏమిటి? -మేము అతిథులం ్ణీ అని భావించటం ద్వారా మహాన్ స్థితలో స్థితులు కాగలరు. అతిథికి బదులు కొంచెం అయినా, ి ఒక మాటలో అయినా తేదా వచ్చినా పడిపోతారు, ఆ మాట ఏమిటి? అతిథిగా (మెహమాన్)

భావించాలి కానీ మహిమలోకి రాకూడదు. మహిమలోకి వస్తే అతిథిగా కాలేరు. అతిథిగా భావిస్తే మహాన్గా అవుతారు. మెహమాన్ మరియు మహిమ రెండింటిలో తేడా కొంచెమే, కానీ కొంచెం తేడా వచ్చినా స్థితి అలజడి అయిపోతుంది. మీరు అందరికీ ఏ జ్ఞానం ఇస్తారు? (తిమూర్తి జ్హానం ఇస్తారు కదా! ఎలా అయితే (తిమూర్తి జ్హానం ఇతరులకి ఇస్తారో అలాగే మీకు కూడా మూడు విషయాల జ్ఞానం ఉండాలి. మూడు విషయాలను వదలండి మరియు మూడు విషయాలను ధారణ చేయండి. 4. మూదు విషయాలు వదిలినప్పుడే స్వరూపంలో స్థితులవుతారు. ఏవైతే సేవలో విఘ్నాలు వేస్తాయో వాటిని వదలాలి. 1.ఎప్పుడూ కూడా ఏ సాకు చెప్పకూడదు. 2.ఎప్పుడూ సేవ కొరకు ఇతరులచే చెప్పించుకోకూడదు 3. సేవ చేస్తూ వాడిపోకూడదు. ఈ మూదు విషయాలను వదలాలి. మరి ఏ మూదు విషయాలను ధారణ చేయాలి? త్వాగం, తపస్సు మరియు సేవ; ఈ మూదు విషయాలను ధారణ చేయాలి. తపస్సు అంటే స్మతియాత్ర మరియు సేవ లేకుండా జీవితం కూడా తయారవ్వదు. ఈ విషయాల యొక్క సఫలత త్యాగం లేకుండా జరగదు. అందువలన మూదు విషయాలను వదలాలి మరియు మూదు విషయాలను ధారణ చేయాలి.

ఈ మూడు విషయాలు ధారణ చేయట౦ ద్వారా ఏవిధ౦గా అవుతారు? మీకు ఏదైతే మహిమ జరుగుతుందో ఆ స్వరూపంగా తయారవుతారు. ఇక్కడ ఆబూలో కూడా ఏ రూపంలో మరియు ఏ సఋ్మతిచిహ్న రూపంలో మీకు మహిమ జరుగుతుంది? (దిల్వాడా మందిరం) తపస్సుతో పాటు ఇంకా ఏ రూపానికి స్మతిచిహ్నం ఉంది? ఎవరైతే దిల్వాడా మందిరం ధ్యాసగా చూసారో వారికి జ్ఞాపకం ఉంటుంది. తపస్వితో పాటు (తినేత్రిగా కూడా చూపించారు. తనస్సుతో పాటు వెనువెంట (తిమూర్తి స్మృతి ఉందాలి. (తినే్రతి స్మృతిచిహ్నం ఉంది కదా, అలా తయారవ్వాలి. అయితే మూడవనేత్రం అంటే ఏమిటి? జ్ఞాన నేత్రం. జ్ఞానం యొక్క మూడవనేత్రాన్నే స్మ్మతిచిహ్న రూపంలో చూపించారు. తపస్వి మరియు (తినేత్రిగా అవ్వాలి. మూడవనేత్రం స్ధిరంగా ఉంటేనే తపస్వీ కాగలరు. జ్ఞాననేత్రం మాయం అయితే తపస్సు ఉందదు. అందువలన ఇప్పుడు (తిమూర్తి మాటని కూడా స్ముతి చేస్తూ ధారణలో నడిస్తే అలా తయారవుతారు. అప్పుడు ఏదైతే శక్తుల మహిమ మరియు (పభావం ఉందో అది (పత్యక్షం అవుతుంది. ఇప్పుడు గువ్తంగా ఉంది. ఇప్పటి వరకు శక్తులు ఎందుకు గుప్తంగా ఉన్నారు? ఎందుకంటే ఇప్పటి వరకు మీ స్వమానం, మీ సేవ మరియు మీ (శేష్ఠతలు మీలోనే గుప్తంగా ఉన్నాయి. మీతో మీరే గుప్తంగా ఉన్న కారణంగా సృష్టిలో కూడా గువ్తంగా ఉన్నారు. ఎప్పుడైతే మీలో (వత్యక్షత వస్తుందో అప్పుడు సృష్టిలో కూడా (పత్యక్షం అవుతారు.

ఇప్పుడు శివరాత్రి ఉత్సవం వస్తుంది కదా! శివరాత్రిని చాలా అట్టహాసంగా జరుపుకోవాలి. చాలా ఉత్సాహం మరియు ఉల్లాసంతో పరిచయం ఇవ్వాలి. ఎందుకంటే బాబా పరిచయంలోనే పిల్లల పరిచయం కూడా వచ్చేస్తుంది. బాబా పరిచయం మీరు ఇస్తే బాబా మరలా అవ్యక్తంలో పిల్లల పరిచయం, పిల్లల సాక్షాత్మారం ఆత్మలకి చేయిస్తారు. కనుక ఈ శివరాత్రికి ఏదొక నవీనత చూపించాలి. ఏ నవీనత చూపిస్తారు? ఇప్పటి వరకు ఏదైతే ఉపన్యాసం చెప్పారో అది యోగం మరియు శక్తిననుసరించి మంచిగానే చెప్పారు కానీ ఇప్పుడు విశేషంగా శక్తి రూపంతో ఉపన్యాసం చెప్పాలి. శక్తిరూపం యొక్క ఉపన్యాసం ఎలా ఉంటుంది? సవాలు చేయాలి. ఏ సవాలు చేస్తారు? ఇంకా ఎక్కువ శక్తిరూపంతో సమయం యొక్క గ్రహింపునివ్వండి. మరియు gaaaaaaaaaaaaaaaaa

బాబా కర్తవ్యం ఇవ్చుడు ఎక్కువ సమయం నడవదు అని మాటిమాటికి చెప్పాలి. కొంచెం సమయం చేతులారా పోగొట్టుకున్నారు కానీ ఏదైతే కొద్ది సమయం ఉందో దానిని కూడా పోగొట్టుకోకండని శక్తిశాలిగా సమయం యొక్క గ్రహింపునివ్వండి. ఎలా అయితే ఈరోజులలో సైన్స్ వాళ్ళు బాంబులు తయారు చేస్తున్నారు. తమ స్థానంలో కూర్చుని కూడా, దూరం నుండే ఎక్కడ బాంబు వేయాలో అక్కడ వేయగలరు. విజ్ఞానశక్తి కంటే శాంతిశక్తి (శేష్టమైనది. ఎలా అయితే విజ్హానం వారు బాంబులు తయారు చేస్తున్నారో అలాగే ఇప్పుడు శక్తులని శాంతిశక్తితో బాంబు వలే (ప్రయోగించాలి. ఆదిలో శక్తుల సవాలు నడిచేది. ఆదిలో వలె ఇప్పుడు సవాలు లేదు. ఇప్పుడు విస్తారంలోకి వచ్చేశారు. విస్తారంలోకి రావటం ద్వారా సవాలు చేసే రూపం గువ్తం అయిపోతుంది. ఇప్పుడు మరలా బీజరూప స్థితిలో స్థితులై సవాలు చేయండి. ఆ సవాలు ద్వారా కొంతమందిలో బీజం వదుతుంది. కానీ బీజరూపేస్థితిలో స్థితులైతే అనేక ఆత్మలలో సమయం యొక్క గ్రహింపు మరియు బాబా యొక్క గ్రహింపు అనే బీజం పడుతుంది. ఒకవేళ బీజరూపస్థితిలో స్థితులవ్వకుండా కేవలం విస్తారంలోకి వెళ్ళటం ద్వారా ఏమవుతుంది? ఎక్కువ విస్తారం వలన కూడా విలువ ఉండదు. వ్యర్థం అయిపోతుంది. అందువలన బీజరూపస్థితిలో స్థితులై, బీజరూపి బాబా యొక్క స్మ్మతిలో స్టితులై బీజం వేయండి. అప్పుడు చూడండి – బీజం యొక్క ఫలం ఎంత మంచిగా మరియు సహజంగా లభిస్తుందో! ఇప్పటి వరకు (శ్రమ ఎక్కువ చేశారు, (పత్యక్షఫలం తక్కువగా ఉంది. ఇప్పుడు (శమ తక్కువ చేయండి (పత్యక్షఫలం ఎక్కువ చూపించండి.

స్నేహం అయితే అందరికీ ఉంది కానీ స్నేహం యొక్క స్వరూపం కూడా కొంచెం చూపించాలి. వాస్తవానికి సదా ఈ స్థితిలో ఉందాలి కానీ వికేషంగా శివరాత్రి వరకు వ్రతి ఒక్కరు ఈ స్థితిలో ఉండాలి. ఎలా అయితే ఆదిలో పిల్లల కొరకు భట్టి (పోగ్రామ్ నడిచేదో అలాగే ్రపతి ఒక్కరు శివరాత్రి వరకు న్న్మతియాత్ర అనే ఈ భట్టీలోనే ఉండాలి. వూర్తిగా అవ్యక్త స్థితిలో ఉండేటందుకు, మిమ్మల్ని మీరు పరిశీలన చేసుకునే ధ్యాన ఉంచుకోండి. తర్వాత ఈ అవ్యక్తస్థితి యొక్క(ప్రభావం బాగా వస్తుంది. కష్టం కాదు, చాలా సహజం. కార్యవ్యవహారంలోకి వస్తూ కూడా భట్టీ చేయగలరు. ఇది అంతరంగిక స్థితి. అంతరంగిక స్థితి యొక్క (వభావం ఎక్కువగా వదుతుంది. అందరూ అమృతవేళ ఆత్మిక సంభాషణ చేస్తున్నారా? ఇప్పటి వరకు ఇలాంటి వాయుమండలం చేరలేదు. ఇప్పటి వరకు మధువనం వారు కూడా స్నేహం యొక్క ్రపత్యక్షత ఇవ్వలేదు. నలువైపులా చాలా తక్కువమంది పిల్లలు స్నేహం యొక్క (పత్యక్షతను ఇచ్చారు. బాబాకి పిల్లలపై ఎంత స్నేహం ఉండేది? ఆ స్నేహానికి (పత్యక్షతగా పిల్లల కొరకు ఎంతో సమయాన్ని ఉపయోగించేవారు. (పత్యక్షతను ఎలా ఇచ్చేవారు? జ్ఞాపకం ఉందా? తన ఆరోగ్యం కూడా చూసుకోకుండా ఏ చ్రత్యక్షతను ఇచ్చారు? తన శారీరక శక్తిని కూడా చూసుకోకుండా ఎంతో సమయం ఎక్కువగా శక్తి ఇస్తూ ఉండేవారు. ఎంతో సమయం స్నేహం యొక్క (పత్యక్షతను ఇచ్చేవారు. మీరు శరీరంపై (పభావం పదుతుంది అని చెప్పినా కానీ బాబా తన శరీరం గురించి చూసుకున్నారా? ఇదీ స్నేహం యొక్క (పత్యక్షత! బాబా ఏ కర్మ చేసి చూపించారో అదే చేయాలి. అమృతవేళ బాబా ఎలా చేసి చూపించారో పిల్లలు కూడా అదేవిధంగా చేయాలి. ఇవ్పటి వరకు ఈ ఫలెతం చూశారు – ఈ విషయంలో మీ మనస్సుని సంతోషం చేసుకుంటున్నారు. 5. లేచాము మరియు కూర్చున్నాము అనుకుంటున్నారు కానీ ఆత్మీయత, gaaaaaaaaaaaaaaaaa  $\mathbf{Q}^{\epsilon}$ 

an de de la familia de la familia de la familia de la familia de la familia de la familia de la familia de la శక్తి స్వరూపంతో నిండిన స్మృతి ఉండటం లేదు. శక్తిరూపానికి బదులు ఏమి కలిసిపోతుంది? సోమరితనం. సోమరితనం కలవటం వలన సంభాషణ చేస్తున్నా కానీ లైన్ స్పష్టంగా ఉండటం లేదు. అందువలన ఆత్మిక సంభాషణలో ఏదైతే అనుభవం చేసుకోవాలో అది చేసుకోవటం లేదు. కల్తీ ఉంది. కనుక ఇక్కడ (ప్రారంభిస్తే మధువన నివాసీయులని చూసి అందరు చేస్తారు. మధువన నివాసీయులలో ఎవరైతే విశేష స్నేహిలు ఉన్నారో వారు పరిశీలన చేయాలి. స్నేహంలో స్వతహాగానే అర్పణ చేయగలరు. మంచిది.

444444444

ti<br>N

有需

ر<br>په کې

德德德德德德德德德德德德德

ri<br>M

## శివరాత్రి నందర్భముగా అవ్కక్త బా<mark>వ్</mark> దాంతా యొక్క మహాశీశాశా<sub>శ్ర</sub>లు.....<del>.15-2-69</del>

(సంతరీ దాదీ తనువు ద్వారా)

ఈరోజు ఎవరికి స్వాగతం చెప్పే రోజు? (తండి మరియు పిల్లలకి) కానీ కొంతమంది పిల్లలు తమని తాము మర్చిపోయారు బాబాని కూడా మరిపింపచేసారు. ఈరోజు మొదట్లో వలె స్వాగత రోజు. ఎన్ని ఉత్తరాలు వచ్చేవి, మర్చిపోయారు కదా! ఇది నిశ్చయం ఇది చదువు. ఎప్పుడైతే నిశ్చయం స్థిరంగా ఉంటుందో ఆ కార్యం కూడా ఎలా నడిచేదో అలా నదుస్తూ  $\overline{a}$ ంటుంది. నిశ్చయం లేకపోతే కార్యంలో కూడా కొద్దిగా ... పిల్లలు తమ కర్తవ్యం తెలుసుకుంటున్నారా. నేను ఎవరి పిల్లవాడిని? బాబా సదా ఉండేవారు మరియు పిల్లలు కూడా సదా ఉంటారు. దేహాభిమానం స్వధర్మాన్ని మరిపింపచేస్తుంది. మర్చిపోవటం ద్వారా కార్యం ఎలా నదుస్తుంది? ముందుకి ఎలా వెక్తారు? ఎప్పుడైతే బాబా తన పరిచయం ఇచ్చారో అప్పుడు పిల్లలకి కూడా తమ పరిచయం లభించింది. ఎంత సమయం నుండి ఈ లక్ష్యాన్ని గట్టిగా చేసుకోవటానికి (శ్రమ చేసారు. ఆ (శ్రమకి ఫలం ఎంతవరకు వచ్చింది? కేవలం జ్ఞాపకం తెప్పించడానికి చెప్తున్నాను. మురళీ చెప్పడానికి రాలేదు.

కేవలం పిల్లలను కలుసుకోవడానికి వచ్చాను. ఈ బిడ్డ చెప్తుంది – పిల్లలు మిమ్మల్ని చాలా జ్ఞావకం చేస్తున్నారు, మీరు వస్తే నంతోషవడతారని. కానీ నిశ్చయం ఉన్నవారు సంతోషంగానే ఉంటారు. అయినా కానీ పిల్లలను కలుసుకునేటందుకు కొద్ది సమయం కొరకు రావలసి వచ్చింది. స్వమానం యొక్క స్మృతి ఇప్పించడానికి వచ్చాను. 1. పిల్లలూ - సదా మిమ్మల్ని మీరు సౌభాగ్యశాలిగా భావించండి. ఎవరికైతే తండ్రి, టీచర్, సద్దురువుతో పూర్తి సంలగ్నత, సంబంధం ఉంటుందో వారినే సదా సౌభాగ్యశాలి అంటారు. కన్యకి సంబంధం నిశ్చయం అయిన తర్వాత ఏమి జరుగుతుంది? భర్తతో పూర్తి సంలగ్నత పెట్టుకుంటుంది. అప్పుడే ఆమెను సదా సౌభాగ్యవతి అంటారు. కానీ ఎంతవరకు సౌభాగ్యవతి? లోపల ఏమి నిండి ఉంటుంది! కన్య అంటే 100 మంది బ్రాహ్మణుల కంటే ఉత్తమంగా లెక్కించబడుతుంది. సంబంధం కుదిరిన తర్వాత అశుద్ధం అయిన కారణంగా అంతరంగికంగా దార్భాగ్యమే కానీ ఇది ఎవరికి కూడా తెలయేదు. నదా సౌభాగ్యవతి ఎవరు అనేది బాబాయే చెప్తారు. సదా పూర్తిగా పరమాత్మతో సంలగ్నత ఉన్నవారే సౌభాగ్యవతి. ఇప్పుడు చదువుకునే సమయం. బాబా తన కర్తవ్యం తాను చేస్తున్నారు, సలహాలు ఇస్తూ చదివిస్తున్నారు. ఎప్పటి వరకు చదివించాలో అప్పటివరకు చదివిస్తూనే ఉంటారు. వినాశనం ఎదురుగా ఉంది. దాని సంబంధం – బాబాతో  $10^{\circ}$ 

ఉంది. బాబా మిమ్మల్ని వీడి వెళ్ళిపోయారని భావించకండి. వీడిపోలేదు మరియు వీద్కోలు 我的最高级的的最后的人的最高级的最高的的最高级的 కూడా ఇవ్వలేదు. ఎప్పటివరకు వినాశనం అవ్వదో అప్పటివరకు బాబా తోదుగా ఉంటారు. కొన్ని కార్యాల కోసం బాబా వతనం వెళ్ళారు. సమయానుసారం అవన్నీ జరుగుతూ ఉంటాయి. దీనిలో వీడిపోయింది లేదు. వీద్కోలు, వీద్కోలు వలె అనిపించదు. మీరు వీద్కోలు ఇచ్చేసారా? ఒకవేళ వీద్కోలు ఇచ్చేసి ఉంటే విడిపోతారు. వీద్కోలు ఇవ్వకపోతే విడిపోరు. ఇది (దామాలో పాత్ర నదుస్తూ ఉంటుంది. బాబా యొక్క ఆట నదుస్తూ ఉన్నది. ఆటలో ఆట నదుస్తూ ఉంది. మున్ముందు ఇంకా చాలా ఆటలు చూడనున్నారు. ఇంత ధైర్యం ఉందా? ధైర్యం పెట్టుకుంటే చాలా చూడగలరు. మున్ముందు చాలా చూడాలి. కనుక అదుగదుగు సంభాళించుకుని నడవాలి. ఒకవేళ సంభాళించుకుని నడచుకోకపోతే అక్కడక్కడ ఎత్తుపల్లాలు కూడా వస్తాయి. (ప్రమాదం కూడా జరుగుతుంది. పిల్లలను కలుసుకునేటందుకు కొద్ది సమయం కొరకు వచ్చాను. చాలా కార్యాలు చేయాలి. వతనం నుండి చాలా చేయవలసి ఉన్నాయి. పిల్లల మనస్సు యొక్క ఆశలను హ్రార్త్ చేయాలి మరియు భక్తుల ఆశ కూడా హ్రార్తి చేయాల్సి ఉంటుంది. సర్వ కార్యాలు సంగమయుగంలోనే జరుగుతాయి. బాబా యొక్క పరిచయం లభించింది. ఖజానా, లాటరీ లభించాయి. ఇప్పుడు పిల్లల సేవ పూర్తి అయ్యింది. వతనం నుండి ఇప్పుడు సర్వులకీ చేయాలి. స్వంత పిల్లలు ఉన్నారు, సవతి పిల్లలు ఉన్నారు. సేవ అయితే అందంకీ చేయాలి. ఉదయం కూడా వచ్చి దృష్టి ద్వారా పరిచయం ఇచ్చాను. దృష్టి ద్వారా శక్తి ఇచ్చాను, 2. అందరికీ సుఖం ఇవ్వటమే బాబా కర్తవ్యం. ఇప్పుడైతే అందరు మ్యూజియం సర్వీస్ చేయాలి. అందరికీ బాబా వరిచయం ఇవ్వాలి. బాబా సర్వీస్ కొరకు ఏ చిత్రాలను తయారు చేయించారో వాటి ద్వారా ilaka సేవ చేయాలి. (వేలు ఇవ్వట౦ ద్వారా పర్వతాన్ని ఎత్తగలరు కదా! గోపగోపికలు (వేళ్ళతో పర్వతాన్ని ఎత్తారు అనే మహిమ ఉంది. కనుక (వేలు ఇవ్వకపోతే వర్వతం లేవదు. సృష్టిలోని ఆత్మలని A A A A A A A A ఉద్దరణ చేసి పర్వతాన్ని ఎత్తి వెంట తీసుకువెళ్ళాలి. సమూహం ఉంటుంది కదా! అంతిచుంలో సమూహంగా అయి అందరితో పాటు ఉండాలి. ఆదిలో సాక్షాత్మారంలో ఎరుపు సమూహం చూసారు, అప్పుడు దాని అర్థం తెలియలేదు. అది ఆత్మల సమూహము, వారిని వెంట తీసుకువెళ్ళే కార్యక్రమం (డామాలో ఉంది. అందరికీ సేవ చేయాలి. మంచిది. ekter.

ఉదయమే లేచి బాబా స్మ్మతిలో ఉండండి. ఎందుకంటే ఆ సమయంలో బాబా అందరినీ న్ముతి చేసారు. ఆ సమయంలో కొంతమంది పిల్లలు కనిపించటం లేదు. వెతకవలసి వస్తుంది. ఒంటరిగా కూర్చుని స్మ్మతి చేస్తున్నారు కానీ సంఘటనలో కూడా తప్పకుండా నడవాలి. ఎంత స్మతిలో ఉంటారో అంత బాబాకి సమీపంగా ఉంటారు. బాబాని మర్చిపోతే అయోమయం అయిపోతారు. బాబాని సదా వెంట ఉంచుకుంటే మర్చిపోలేరు.

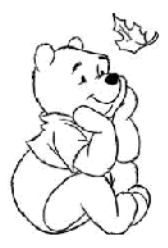

我选起我我我我我我我我我我我

麻醉品流行

ఈరోజు మీ విశేష హోలీ ఏమిటి? హోలీ ఎలా జరుపుకుంటారు! హోలీ జరుపుకోవటం వస్తుందా? సంగమయుగం యొక్క హోలీ ఏమిటి? వర్తమాన పాత్ర (పకారం హోలీ ఎలా జరుపుకుంటారు? వర్తమాన సమయంలో ఏ హోలీ జరుపుకునే అవసరం ఉంది? హోలీ రోజున చేసే విషయాలు చాలా ఉంటాయి. రంగులు జల్హుకుంటారు, కాలుసారు మరియు వెనువెంట అలంకరణ కూడా చేసుకుంటారు. మరియు కొన్నింటిని తౌలగించవలసి కూడా ఉంటుంది. ఏవైతే విషయాలు హోలీలో చేయాలో అవన్నీ ఈ సమయంలో నదుస్తున్నాయి. కాల్చడం ఏమిటి, తౌలగించడం ఏమిటి, రంగు ఏమిటి మరియు అలంకరణ ఏమిటీ? ఇవన్నీ చేయడాన్నే జరుపుకోవడం అంటారు. ఒకవేళ ఈ నాలుగు విషయాలలో కొన్ని లోపంగా ఉంటే దానిని జరుపుకోవటం అనరు. హోలీ రోజున చాలా సుందరంగా అలంకరిస్తారు. ఎలా అలంకరిస్తారు? దేవతల సమానంగా మీరందరూ అలంకరించబడి ఉన్నారా? అలంకరణలో ఏ లోపం లేదు కదా! అలంకరణలో ముఖ్యంగా హోలీ యొక్క అలంకరణ ఏమిటి? సంపూర్ణ అలంకరణలో మొట్టమొదట మస్తకంలో బల్బ్ పెడతారు. ఇది కూడా ఈ సమయం యొక్క కాపీ జరిగింది. మీ అందరి సంగమయుగం యొక్క ముఖ్య అలంకారం – మస్తకంలో ఆత్మ దీపానికి గుర్తుగా బల్బ్ పెడతారు. ఈ అన్ని విషయాలు ఉండదానికి హోలీ యొక్క అర్థాన్ని స్మృతిలో ఉంచుకోవాలి. 1."హోలీ" అంటే ఏదైతే జరిగిపోయిందో అది అయిపోయింది, ఏ దృశ్యం అయితే జరిగిపోయిందో అది హోలీ అంటే గడిచిపోయింది. వర్తమాన సమయంలో ఏదైతే పాయింట్ ధ్యాసలో పెట్టుకోవాలో అది హోలీ అంటే (దామా యొక్క ధాలు. ఎప్పుడైతే ఇలా గట్టిగా అవుతారో అప్పుడు ఆ రంగు కూడా గట్టిగా అంటుకుంటుంది. ఒకవేళ హోల్ యొక్క అర్థాన్ని జీవితంలో తీసుకురాకపోతే రంగు సరిగా అంటుకోదు. వక్కారంగు అంటించుకోవడానికి (పతి సమయం ఆలోచించండి హోలీ అనగా జరిగిపోయిందేదో జరిగిపోయింది. ఇలా హోలీ జరుపుకుంటున్నారా? లేక అప్పుదప్పుడు (డామా యొక్క దృశ్యాలను చూసి కొద్దిగా మననం నదుస్తుందా! జ్ఞానం యొక్క మననం వేరే విషయం! కానీ (దామాలోని దృశ్యాల కోసం ఎందుకు, ఏమిటి, ఎలా అని మననం చేస్తున్నారు. మజ్జిగను మథనం చేస్తే వెన్న<sup>ా</sup>వస్తుంది. నీటిని మథనం చేస్తే ఏమి వస్తుంది? ఏమీ రాదు. ఫలితంలో 1. అలసట వస్తుంది 2. సమయం వ్యర్థం అవుతుంది. కనుక ఇది నీటి యొక్క మథనం. అలా మథనం చేయడానికి బదులు జ్ఞాన మననం చేయండి.

సాకారరూవంలో చివరి రోజులలో సేవ యొక్క ముఖ్య యుక్తి ఏమి చేప్పేవారు? చుట్టుముట్టండి అనగా ఆక్రమణ చేసుకోవడం రెందు రకాలుగా ఆక్రమణ చేయాలి. 1. వాణీ ద్వారా సేవ. 2. అవ్యక్త ఆకర్షణ ద్వారా సేవ. ఆవిధంగా ఆక్రమణ -చేయాలి. ఇప్పుడు ఎలాంటి ఆక్రమణ చేయాలంటే దాని సుండి ఎవరూ తౌలగకూడదు. ముఖ్య ఆక్రమణ – అవ్యక్త ఆకర్షణ యొక్క ఆక్రమణ. ఆ ఆక్రమణ నుండి స్వయం మరియు, ఇతరులు తొలగకూడదు. ఆక్రమణ చేసే పద్దతిని ఇప్పటివరకు (పత్యక్షరూపంలో చూపించలేదు. మ్యూజియం తయారు చేయటం సహజమే. మ్యూజియం తయారుచేయటం అంటే ఆక్రమణ చేసుకోవటం కాదు. కానీ మీ అవ్యక్త ఆకర్షణలే వారిని బలిహారం అయ్యేలా చేయాలి అదే ఆక్రమణ చేయటం. ఇది ఇప్పుడు  $\Gamma_L$  at easy of of the state of contract of the state  $\tilde{g}$ 

Ė

e.<br>Ra

Ġ

Ģ

とうしゅうしゅう しゅうしゅう నదుస్తుంది. ఇవ్చుదు సేవ చేసే సమయం కూడా ఎక్కువ లభించదు. సమస్యలు సేవలో కూడా విఘ్నాలు కలిగించేవిధంగా వస్తాయి. అందువలన ఏదైతే సమయం లభించిందో దానిలో ఎవరు ఎంత సేవ చేయాలంటే అంత ఎక్కువగా చేయండి. లేకపోతే సర్వీస్ సమయం కూడా హోలీ అయిపోతుంది. అంటే గడిచిపోతుంది. అందువలన 2. ఇవ్చుదు మిమ్మల్ని మీరు ఎక్కువలో ఎక్కువ సేవాబంధనలో బంధించుకోండి. ఈ ఒక్క బంధన ద్వారానే అనేక బంధనాలు తౌలగిపోతాయి. మిమ్మల్ని మీరు ఈశ్వరీయ సేవలో నిమగ్నం చేసుకోవాలి. ఇతరులు చెప్పటం వలన కాదు. ఇతరులు చెప్పటం ద్వారా ఏమౌతుంది? సగం ఫలం లభిస్తుంది. ఎందుకంటే ఎవరైతే చెప్పారో లేక (పేరణ ఇచ్చారో వారికి భాగం లభిస్తుంది. దుకాణంలో ఒకవేళ ఇద్దరు భాగస్వాములు ఉంటే లాభం ఇద్దరూ వంచుకుంటారు కదా! ఒకరే అయితే యజమానిగా ఉంటారు. అందువలన ఒకవేళ ఎవరైనా చెప్పటం ద్వారా చేస్తే ఆ కార్యంలో వారు భాగస్వామి అవుతారు మరియు స్వయమే యజమాని అయ్యి చేస్తే మొత్తం సంపాదనకు యజమాని అవుతారు. అందువలన (పతి ఒక్కరు యజమాని అయ్యి చేయాలి కానీ యజమానితో పాటు వెనువెంట బాలక్ స్థితి కూడా పూర్తిగా ఉండాలి. అక్కడక్కడ యజమాని అయ్యి నిల్చుని ఉండిపోతున్నారు, అక్కడక్కడ మరలా బాలక్ అయ్యి వదిలేస్తున్నారు. వదిలేయకూడదు మరియు పట్టుకోకూడదు. పట్మకోవట౦ అ౦టే మొ౦డిగా పట్మకోకూడదు. ఏదైనా వస్తువుని ఒకవేళ గట్టిగా పట్మకు౦టే ఆ వస్తువు రూపం మారిపోతుంది కదా! వువ్వులని గట్టిగా పట్టుకుంటే ఏమవుతుంది? పట్టుకోవాలి కానీ ఎంతవరకు, ఎలా పట్మకోవాలి అనేది కూడా అర్థం చేసుకోవాలి. లేక పట్టకుంటూ తగుల్కునిపోతున్నారు. వదిలేస్తే వదిలిపోతారు. రెందూ సమానంగా ఉండాలి ఈ పురుషార్థం చేయాలి. ఎవరైతే యజమాని మరియు పిల్లలు రెండు విధాలుగా నడుస్తారో వారి ముఖ్య వరిశీలన – వారిలో నిర్మాణత ఉంటుంది దానితో పాటు నిరంహంకారి, నిర్మానం మరియు వెనువెంట (పేమ స్వరూపులుగా ఉంటారు. ఈ నాలుగు విషయాలు వారి (పతి నడవడికలో కనిపిస్తాయి. ఒకవేళ నాల్గింటిలో ఏ విషయం లోపంగా ఉన్నా స్థితి కూడా లోపంగానే ఉంటుంది.

వతనంలో ఈరోజు హోలీ ఎలా ఆదుకున్నారో తెలుసా? కేవలం పిల్లలతోనే. మీరు కూడా హోలీ జరుపుకుంటున్నారు కదా! అక్కడికి సందేశీ వచ్చింది ఒక ఆట జరిగింది. ఏమి ఆట ఆడి ఉంటారు? (నీవు తీసుకువెళ్తే చూసేవారము) బుద్ధి యొక్క విమానం ఉంది కదా! బుద్ధి అనే విమానం దివ్యదృష్టి కంటే కూడా మంచిది. ఆ వస్తువులు ఇక్కడ ఉండనే ఉండవు. సందేశీయులు వతనంలోకి వచ్చినప్పుడు సాకారాన్ని ((బహ్మాబాబాని) దాచేశారు. చాలా సుందరమైన పూల పర్వతం ఒకటి తయారుచేశారు, దానిలో సాకారాన్ని దాచి ఉంచారు. దూరం నుండి చూస్తుంటే వర్వతమే కనిపిస్తుంది. సందేశీ వచ్చింది సాకార బాబాని చూడలేదు. బాగా వెతికారు కానీ కనిపించనేలేదు. దాక్కునే ఆట ఆదుకుంటారు కదా! అలాంటి ఆట చూసారు. తర్వాత అకస్మాత్తుగా పువ్వుల మధ్యలో సాకార (బహ్మాబాబా కూర్చుని కనిపించారు. ఆ దృశ్యం చాలా మంచిగా ఉంది. మంచిది.

తర్వాత అవ్యక్త బాప్ఐాదా (పతి ఒక్కరికీ అమృతం (తాగించి భోగ్ ((పసాదం) ఇస్తున్నారు. మరియు ఒకొక్కరితో ఆత్మిక సంభాషణ కూడా చేస్తున్నారు. విశేషంగా మ్యూజియం వారికి సలహా ఇస్తున్నారు – అవ్యక్త ఆకర్షణతో మ్యూజియం ఎలా తయారుచేయాలంటే ఎవరు లోపలికి వచ్చి చూసినా వెంటనే ఆకర్షితం అయిపోవాలి. మంచిది. 224aaaaaaaaaaaaa يهدي فها ويه ويه ويه الولايا ويه ويه الولايا ويه ويه الولايا

## ప్రేమ మరియు శక్తి రెండు గుణాల యొక్కనమానత ...... 13-3-69

ఆత్మాభిమానియై స్మృతియాత్రలో కూర్చున్నారా? స్మృతియాత్రలో కూడా ముఖ్యంగా ఏ గుణంలో స్థితులయ్యారు? స్మ్మతియాత్రలో ఉంటూ కూడా ముఖ్యంగా ఏ గుణ న్వరూపంగా ఉన్నారు? ఈ సమయంలో మీ ముఖ్యగుణం ఏమిటి? (అందరు తమ తమ ఆలోచన చెప్పారు) ఈ సమయంలో అందరూ విశేషంగా (పేమ స్వరూప స్థితిలో స్థితులై ఉన్నారు. కానీ (పేమతో పాటు వెనువెంట వర్తమాన సమయం యొక్క పరిస్థితులు అనుసరించి ఎంత (పేమ స్వరూపమో అంత శక్తి న్వరూవంగా కూడా ఉండాలి. దేవీల చిత్రంలో చూస్తే ముఖ్యంగా ఏ విశేషత ఉంటుంది? మీ చిత్రాన్ని ఎప్పుడూ ధ్యాసగా చూసుకోలేదా? 1. దేవీల చిత్రం తయారుచేసేటప్పుడు కాళికాదేవికి తప్ప మిగిలిన దేవతల నయనాలు సదా (పేమతో చెమ్మగిల్లినట్లు చూపిస్తారు. (పేమలో మునిగియున్న నయనాలు చూపిస్తారు మరియు వెనువెంట వారి ముఖం ఏదైతే తయారుచేసారో ఆ ముఖంలో శక్తి సంస్కారం కనిపిస్తుంది. కానీ నయనాలలో (పేమ, దయ, శీతలత కనిపిస్తాయి. తల్లి స్థితి యొక్క (పేమ సంస్కారం నయనాలలో కనిపిస్తుంది. వారి వాహనం లేదా అస్త్రశ్రస్తాలు వారి శక్తి రూపాన్ని (పకటిస్తాయి. అలాగే శక్తులైన మీలో కూడా రెందు గుణాలు సమానంగా ఉందాలి. ఎంత శక్తి స్వరూపమో అంత (పేమ స్వరూపంగా ఉందాలి. ఇప్పటి వరకు రెండూ లేవు. అప్పుడప్పుడు (పేమ యొక్క అలలలో, అప్పుడప్పుడు శక్తి రూపంలో స్థితులవుతున్నారు. రెండూ వెనువెంట మరియు సమానంగా ఉండాలి. ఇది శక్తిస్థితి యొక్క అంతిమ సంపూర్ణతకు గుర్తు. ఇప్పుడు బాప్దాదాకి తన పిల్లల మస్తకంలో ఏమి కనిపిస్తుంది? మీ మస్తకంలో చూసుకున్నారా? (పాలబ్దాన్ని చూసుకుంటున్నారా? లేక వర్తమాన సౌభాగ్యం యొక్క సితార చూసుకుంటున్నారా? లేక ఇంకేదైనా చూసుకుంటున్నారా? ((పతి ఒక్కరు తమ ఆలోచన చెప్పారు) మూడు సంబంధాల ద్వారా మూడు విషయాలు కనిపిస్తున్నాయి. అందువలనే మీకు త్రిశూలం కానుకగా పంపారు. మూడు సితారలు కనిపిస్తున్నాయి. 1. భవిష్య సితార 2.వర్తమాన సౌభాగ్య సితార 3. వరంధామంలో మీ ఆత్మ యొక్క సంపూర్ణస్థితి యొక్క సితార. మూదు సితారలు కనిపిస్తున్నాయి. ఈ మూదు సితారలు చూసుకుంటూ ఉండాలి. అప్పందప్పుడు సితారల మధ్యలో మేఘాలు వస్తాయి. అప్పుదప్పుడు సితారలు స్తానం మారతాయి. అప్పుడప్పుడు రాలిపోతాయి. ఇక్కడ కూడా అలాగే సితారలు స్తానం మార్చుకుంటున్నాయి. ఒకొక్కసారి రాలిపోతున్నాయి. అప్పుదప్పుడు చూస్తే చాలా ఫైన, అప్పుదప్పుడు మధ్యలో, అప్పుదప్పుడు చాలా (కింద కనిపిస్తున్నాయి. ఇప్పుడు స్థానం కూడా మారకూడదు. ఒకవేళ మారాలంటే ముందుకు వెళ్ళండి, కానీ క్రిందకి దిగకండి. అవినాశి సంపూర్ణ స్థితిలో సదా పైకి ఎక్కుతూ ఉండండి. పడిపోవట౦ అనే విషయమే లేదు. మ౦చి పురుషార్మల౦దరూ కూర్చున్నారు. ఇప్పుడు కేవల౦ స్తానం మారటం అనే విషయం మార్చుకోవాలి. కుమారీల ఫలితం ఎలా ఉంది? ఏమని భావిస్తున్నారు? విశేషంగా ఏ విషయంలో ఉన్నతి జరిగిందని భావిస్తున్నారు? ((పతి ఒక్కరు తమ తమ విషయాలు చెప్పారు) స్మతియాత్రలో లోపం ఉంది అందువలన అంత అనుభూతి ఉండటం లేదు. అమృతవేళ స్మ్రతియాత్ర యొక్క అనుభవం అంతగా ఉండటం లేదు. సాకార అ్రహ్మాబాల ఐయట చల్లగాలిలో విహరింపచేసేవారు, లక్ష్యం కూడా ఇచ్చేవారు, యోగం యొక్క అనుభూతిని కూడా చేయించేవారు. ఈవిధంగా ఎవరైతే కుమారీలకు నిమిత్త టీచర్చ్ ఉన్నారో

23.23.23.23.23.23.23.23.23.23.23.23

नी नी की की बीची की मौ की मौजी की नी नी की की मौजी

వారు వారిని అరగంట ఏకాంతంలో విహరించనివ్వాలి. ఎలా అయితే ఆదిలో మీరు వేర్వేరుగా కూర్చునేవారు, కొందరు సాగరపు ఒద్దున, కొందరు అక్కడ, కొందరు ఇక్కడ అలా కూర్చునేవారు ఈవిధంగా అభ్యానం చేయించండి. స్థానాలు కూడా ఇక్కడ చాలా పెద్దవిగా ఉన్నాయి.  $2.\partial$ ాయంత్రం సమయం కూడా 7 గం! నుండి 7.30 ని!లు వరకు ఈ సమయం విశేషంగా మంచిగా ఉంటుంది. ఎలా అయితే అమృతవేళ సతోగుణి సమయమో అలాగే సాయంత్రం ఈ సమయం కూడా అలాగే ఉంటుంది. విహరించడానికి కూడా ఈ సమయాన్నే తీస్తారు. ఈ సమయంలో సంఘటనగా యోగం చేయించండి. మధ్యమధ్యలో అవ్యక్తరూపంలో మాట్లాదుతూ ఉందండి. అప్పుడు ఎవరి బుద్దియోగం అటుఇటు వెళ్ళకుండా ధ్యాస ఉంటుంది. యోగా సబ్జక్నలో చాలా లోపం ఉంది. ఉపన్యాసం చెప్పటం, (పదర్శినిలో చెప్పటం ఇదైతే ఈరోజుల్లోని స్కూల్ కుమారీలకు టైనింగ్ ఇస్తే చాలా బాగా చెప్తారు. కానీ ఈ జీవితంలో అతీంద్రియ సుఖం యొక్క అనుభవం చేసుకోవాలి కదా! కనుక ఆ సమయంలో బాప్దాదా యొక్క ఆహ్వానంపై వెళ్తున్నాను అని భావించండి. ఎలా అయితే బాప్దాదా షైర్ చేస్తారో అలాగే మీరు కూడా బుద్ది యోగబలం ద్వారా షైర్ చేయగలరు. ఎప్పుడైతే స్మృతియాత్ర యొక్క అనుభవం చేసుకుంటారో అప్పుడు అవ్యక్తస్థితి యొక్క (పభావం మీ నయనాల ద్వారా, నడవడిక ద్వారా (పత్యక్షంలో కనిపిస్తుంది. మరలా వారి ద్వారా మాల తయారు చేయిస్తారు. ఆదిలో మీరే స్వయం మాల తయారుచేసేవారు కదా!

ఈ గ్రూప్ కి ఉత్సాహ ఉల్లాసాలు మంచిగా ఉన్నాయి. ఇక ఒక విషయం విశేషంగా ధ్యాసలో ఉంచుకోవాలి – ఒకరి సంస్కారాలు ఒకరు తెలుసుకుని ఒకరి స్నేహంలో ఒకరు పూర్తిగా కలవాలి. ఎవరిపైనైనా విశేష స్నేహం ఉంటే వారితో ఎలా కలిసిపోతారో అలాగే అందరు ఒకరికొకరు కలవాలి. ఎప్పుడైతే ఇలా కుమారీలు (పత్యక్షం చేసి చూపిస్తారో అప్పుడు ఇతర కుమారీలకు కూడా సేవ చేయడానికి నిమిత్తమవుతారు. మరియు ఎవరైతే నిమిత్తం అవుతారో వారికి ఫలం కూడా లభిస్తుంది. అనేక కుమారీలకు ఉత్సాహ ఉల్లాసాలు ఇవ్వడానికి, వారిలో ఉన్నతి తీసుకురావడానికి మీరు షోపీస్. ఎంత ఉత్సాహంతో సాకారుడు, నిరాకారుడు కలిసి ఈ (పో(గామ్ తయారుచేశారో అంతగానే దీని యొక్క కాంతిని చూపించాలి. అప్పుడు అనేక కుమారీల ఉన్నతికి నిమిత్తమవుతారు, మీ తోటివారిని కూడా రక్షించగలరు.

3. కుమారీలంటే బాప్దాదాకి విశేష స్నేహం. ఎందుకంటే బాప్దాదా పరమ పవిత్రుడు మరియు కుమారీలు కూడా పవి(తమైనవారు. కనుక పవి(తత, పవి(తతను ఆకర్తిన్మంది. వర్తమాన సమయంలో ఇదే ముఖ్య విశేషత ఉందాలి –్రపతి ఒక్క మహారథి యొక్క కర్తవ్యం తమ గుణాలను ఇతరులలో నింపాలి. 4. ఎలా అయితే జ్ఞానదానం చేస్తున్నారో అలాగే గుణదానం చేయాలి. జ్ఞానరత్నాలను దానం చేయటం ద్వారా మహారథిగా పిలవబడుతున్నారు అలాగే గుణాల దానం కూడా చాలా గొప్పదానం. జ్ఞానం ఇవ్వటం సహజమే, గుణదానం చేయటంలో కొంచెం (శమ ఉంది. గుణాలు దానం చేయడంలో మహారథీలలో మొదటి నెంబరు ఎవరు? జానకి దాది. ఈ గుణం వారిలో విశేషంగా ఉంది. ఇలా ఒకరి నుండి ఒకరు గుణాలు తీసుకోవాలి.

(ఆబూ మ్యూజియం తయారీ విషయంలో బాప్దాదాని అడిగారు)

దూరదేశీ మరియు విశాలబుద్ధి గల వారిగా అయ్యి మ్యూజియం తయారుచేయాలి. మొదటే భవిష్యత్తుని ఆలోచించి సమయాన్ని సఫలం చేసే గుణాన్ని ధారణ చేయాలి మరియు <u> Mananananananananananan Tessenanananananan Ba</u>

*egregegegegegegegegegeg* సమయానికి తయారవ్వాలి. త్వరగా మరియు సంపూర్ణంగా అయితే అద్భుతంగా ఉంటుంది. ఒకవేళ ఏదైనా లోపం ఉంటే ఆ లోపం వైపు అందరి దృష్టి వెళ్తుంది. ఇలా లోపం ఉండకూడదు. అందరి నోటినుండి అద్భుతం అని రావాలి. మొత్తం దైవీ పరివారం మీ ముఖాన్ని మ్యూజియం అనే దర్భణంలో చూస్తారు.

## හිడు හිషయాలు పదలండి మలయు හිడు හිషయాలు ధారణ చేయండి ..... 20-3-69

అందరు ఏ స్మ్మతిలో కూర్చున్నారు? ఏ దేశంలో కూర్చున్నారు? వ్యక్తదేశంలోనా లేక అవ్యక్త దేశంలోనా? అవ్యక్తుడిని వ్యక్తదేశంలోకి తీసుకువచ్చారా లేక మీరు అవ్యక్తం అయ్యారా? అవ్యక్తునికి వ్యక్త దేశంలోకి రమ్మని ఆహ్వానం ఇచ్చారు. కనుక అవ్యక్త బాప్దాదా వ్యక్తదేశంలో అవ్యక్తరూవంతో సంభాషణ చేస్తున్నారు. అవ్యక్తరూపాన్ని వ్యక్తరూవంలోకి తీసుకురావటానికి ఎంత సమయం కావాలి? (ఇప్తూడు ఇలా తయారవుతున్నాం! పురుషార్థం చేసున్నాం!) ఇప్పుడు ఎంత సమయం అవసరం? సంపూర్ణస్థితిని ఈ సాకారయాపంలో తీసుకురావటానికి ఎంత సమయం కావాలి? దర్బణంలో చూసుకుంటున్నారు కదా? సంపూర్ణస్థితి యొక్క చిత్రం సాకారంలో చూసారా? సాకార తసువు ఏదైతే ఉందో అది సంపూర్ణ కర్మాతీత స్థితి కాదు. దాని క్రవకారం చెప్పండి. వారి సమానంగా అవ్వాలి. గుణాలనే ధారణ చేయాలి. ఆ అంతిమ స్థితిలో మరియు మీ వర్తమాన స్థితిలో ఎంత తేడా ఉందని భావిస్తున్నారు? దాని కొరకు ఎంత సమయం కావాలి! సాకార ఉదాహరణని ఈ కళ్ళతో చూసారు. వారి చైతి కర్మ, వ్రతి గుణాన్ని మీ కర్మ మరియు వాణీతో పోల్చుకుని పరిశీలించుకుంటే తెలుస్తుంది. ఇప్పటి సమయానుసారంగా అయితే  $25\%$ తేడా కూడా చాలా ఎక్కువ. పురుషార్థ సమయం చాలా తక్కువగా ఉంది. అందువలన మీరు ఎలా అయితే స్ముతిలో చార్ట్ పెట్టుకుంటున్నారో వెనువెంట ఇప్తూడు ఆ చార్ట్ కూడా పెట్టుకోవాలి. సాకార బాబా ప్ కర్మ చేసేవారో, ఏ స్థితి, ఏ స్మ్మతి ఉండేవో వాటన్నీంటిలో మీరు కలవాలి. మంచిది. ఈరోజు కుమారీలకు పరీక్ష తీసుకుంటున్నాను. అందరు ఏదైతే పురుషార్థం చేస్తున్నారో దానిలో ముఖ్యంగా ఏదు విషయాలు ధారణ చేయాలో మరియు ఏదు విషయాలు వదలాలి అవి ఏమిటి? (వుతి కుమారీ చెప్పింది) వదలవలసినవి అయితే అందరికీ చెప్తున్నారు.

 $1.$ పంచ వికారాలు మరియు వాటిలో పాటు ఆరవది బద్దకం మరియు ఏదవది భయం. ఈ భయం కూడా పెద్ద వికారం. శక్తుల ముఖ్య గుణమే నిర్భయేత. అందువలన భయాన్ని కూడా వదలాలి. ఇప్పుడు ఏమి ధారణ చేయాలి? మీ స్వరూపాన్ని తెలుసుకోవాలి. కనుక స్వరూపము, స్వధర్మం, స్వదేశం, సుకర్మ, స్వలక్ష్యం, స్వలక్షణాలు మరియు స్వదర్శన చక్రధారి అవ్వాలి. ఈ ఏదు విషయాలు ధారణ చేయాలి. వీటిని ధారణ చేయట౦ ద్వారా ఎలా అవుతారు? శీతలదేవి అవుతారు, కాళిక కాకూడదు. ఇప్పుడు శీతలదేవి అవ్వాలి. 2. వికారాలపై కాళికాదేవిగా అవ్వాలి. అసురీల ఎదుట కాళికా అవ్వాలి కానీ మీ (భాహ్మణ కులంలో శీతలదేవి అవ్వాలి.

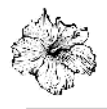

爱热热热

ب<br>په<br>په

熔炼熔炼炼

**烧烧烧烧烧烧烧烧烧烧烧烧烧烧烧烧烧烧** 

**E E E E E E E E E E E E E E E** 

## ఆబూ ఆధ్యాత్తిక గ్రంథాలయం యొక్క ప్రేంరంభోతృపం .... I7-4-69

సర్వ స్నేహి పిల్లలకు తండి యొక్క నమస్తే. మీ స్నేహం ఎవరితో ఉంది? (కొంతమంది శ్లీ బాబాతో అని చెప్పారు. కొంతమంది సేవతో అని చెప్పారు). ఇంకా దేనితో స్నేహం ఉంది? స్టీ ఇప్పుడు కూడా ఒక విషయం మిగిలిపోయింది. బావ్దాదాతో అయితే స్నేహం ఉంది కానీ $\frac{25}{10}$ వెనువెంట పురుషార్ధంతో కూడా ఎక్కువ స్నేహం పెట్టుకోవాలి. 1. దైవీ పరివారంతో స్నేహం, సేవతో స్నేహం, బావ్దాదాతో స్నేహం ఇదైతే ఉంది. కానీ వర్తమాన సమయం పురుషార్థంతో  $\vert$ ఎక్కువ స్నేహం పెట్టుకోవాలి. ఎవరైతే పురుషార్థం యొక్క స్నేహీగా ఉంటారో వారు అందరికీ ్టీ ్నేహీ అవుతారు. చ్రతీ ఒక్కరికీ పురుషార్థంపై ఎంత స్నేహం ఉంది అనేది క్రవతి ఒక్కరు <mark>శ్రీ</mark><br>పరిశీలించుకోవాలి. బావ్దాదాతో కూడా స్నేహం ఎందువలనంటే బావ్దాదా పురుషార్థం శ్లీ చేయిస్తారు, పురుషార్థంతో స్నేహం ఉన్నప్పుడే (పాలబ్దంపై కూడా స్నేహం ఉంటుంది. పురుషార్థంపై  $\frac{1}{2}$ స్నేహం లేనంతవరకు దైపీ పరివారం యొక్క స్నేహం తీసుకోలేరు, ఇవ్వలేరు. ఒకవేళ పురుషార్థంతో స్టీ స్నేహం ఉంటే ఒకరి స్నేహానికి ఒకరు పా్తులు అవుతారు. స్నేహం కారణంగానే అందరూ ్ఖీ ఇక్కడ కలుసుకున్నారు కానీ అందరూ బాప్దాదా స్నేహంలో ఉంటున్నారు. కానీ ఇప్పుడు $\,|\,$ వురుషార్థంతో కూడా స్నేహం పెట్టుకోవాలి. ఎందుకంటే ఈ పురుషార్థమే పిల్లలైన మీకు మొత్తం క్ష కల్పం యొక్కటాక్తిని తయారుచేస్తుంది. ఎంత పిల్లలకి స్నేహం ఉందో దానికంటే చాలా ఎక్కువ  $\frac{8}{9}$ స్నేహం బాప్దాదాకి కూడా ఉంది. ఎవరు ఎంత స్నేహి అవుతారో వారికి అంత స్నేహం యొక్క $\frac{1}{2}$ బయలు లభిస్తుంది. అవ్యక్తరూపంలో స్నేహాన్ని తీసుకోవాలి. అవ్యక్త స్నేహం యొక్క పాఠాన్ని $\frac{1}{2}$ ఎంత వరకు చదువుకున్నారు? వర్తమాన సమయం యొక్క పాఠం ఇదే. అవ్యక్తరూపంలో స్నేహం $\,|\,$ తీసుకోవాలి మరియు స్నేహంతో సేవ యొక్క వ్రత్యక్షత ఇవ్వాలి. ఈ అవ్యక్త స్నేహం యొక్క ఫ్లీ పాఠం ఎంత గట్టిగా చేసుకున్నారు? ఇప్పటి వరకు ఫలితం ఎలా ఉందని భావిస్తున్నారు? సగం శ్లీ వరకు చేరుకున్నారా? ఎక్కువమంది యొక్క ఫలితం అదుగుతున్నారు. (కొంతమంది 25%, కొంతమంది  $75\%$  అని చెప్పారు)  $25\%$  మరియు  $75\%$  ఎంత తేదా ఉంది? ఎక్కువమంది శ్లీ  $25\%$  అంటున్నారు. ఫలితం ఇలా ఎందుకు వచ్చింది? దీనికి కారణం ఏమిటి?  $25\%$  అవ్యక్త $\frac{1}{2}$ స్నేహం ఉంటే మిగిలిన 75% ఏ స్నేహం ఉంది? ఎక్కువమంది 25% ఫలితంలో ఉంటే $\frac{1}{3}$ భవిష్యత్తులో వచ్చే దానిలో పాస్ మార్కులు ఎలా లభిస్తాయి? ఇప్పుడు అవ్యక్త స్నేహమే ఫ్లో ముఖ్యమైనది. అవ్యక్తస్నేహమే స్మృతియాత్రకు బలం ఇస్తుంది. అవ్యక్తస్నేహమే అవ్యక్తస్థితిని } తయారుచేసుకోవటంలో సహాయం చేస్తుంది. ఫలితం 25% ఉండటానికి గల కారణం ఏమిటి? కారణం ఆలోచించారా? నమయ్మకారంగా ఇవృటి వరకు ఈ వలితం ఉందకూడదు. ్జ్ఞీ సమయ్యవకారం  $75\%$  ఉందాలి. తిరిగి ఈ ఫలితం తయారు చేసుకోవదానికి ఏమి చేసారు? దానికి పద్ధతి ఏమిటి? (అంతర్ముఖత) అంతర్ముఖి అవ్వాలని సదా చెప్తున్నారు కానీ అవ్వకపోవడానికి శ్లీ గల కారణం ఏమిటి? బాప్దాదాతో, సేవతో స్నేహం ఉండనే ఉంది కానీ పురుషార్థంతో స్నేహం ్్ణీ తక్కువగా ఉంది. ఎందుకు తక్కువగా ఉంది? దీనికి కారణం ఇదే కనిపిస్తుంది – చాలామంది వరిస్థితులను చూసి అలజడి అయిపోతున్నారు. పరిస్థితుల ఆధారంగా స్థితిని తయారు ఫ్లీ చేసుకుంటున్నారు. స్థితి ద్వారా పరిస్థితులను మార్చటం లేదు. పరిస్థితి మారితే స్థితి ఉంటుంది స్థి అని భావిస్తున్నారు. కానీ స్వస్థితి యొక్క శక్తి ఉన్నప్పుడే పరిస్థితులు మారతాయి. అది పరిస్థితి శ్రీ ૼઌૢૡૹૢૹૣૹ૱ૹૹ૾ૹ૾ૹૹૹૹૹૹૹૹૹૹ૾ ZARA ZARA ZARA ZARA ZARA

e a a a a a a a a ఇది స్వస్థితి. పరిస్థితిలోకి రావట౦ ద్వారా బలహీనతలోకి వచ్చేస్తారు, స్వస్థితిలోకి రావట౦ ద్వారా శక్తి వస్తుంది. పరిస్థితిలోకి వచ్చి నిలబడిపోకూడదు. స్వస్థితి ద్వారా ఏ పరిస్థితిలోనైనా యుద్ధం చేసే శక్తి ఉంటుంది. స్వస్థితి బలహీనంగా ఉన్న కారణంగా అక్కడక్కడ పరిస్థితులు శక్తివంతంగా అవుతున్నాయి.

చాలామంది పిల్లలు చెప్తున్నారు – బాబా ఈ విషయాన్ని మంచిగా చేస్తే మేము ఇలా అవుతాము అని. ఈ విషయం విఘ్నంగా ఉంది అని అంటారు. ధైర్యంతో ఈ పరిస్థితిని దాటి చూపిస్తాము అనేవారు అరుదుగా ఉన్నారు. కోరిక కోరతారు ఇది మంచిదే కానీ ఆ కోరికతో పాటు ఏదైతే శిక్షణ లభిస్తుందో దానిని స్వరూపంలోకి తీసుకురావటం లేదు. అందరి కోరికల <mark>ఫైల్ చాలా పెద్దది అయిపోయింది. ధర్మరాజు యొక్క లెక్కలఖాతా ఉంటుంది కదా అలాగే</mark> వర్తమాన సమయంలో బాప్దాదా దగ్గర పిల్లల కోరికలు చాలా ఉన్నాయి. వ్రతి ఒక్కరి ఫైల్ ఉంది. ముఖ్య విషయం చెప్పాను కదా – పురుషార్థం పై స్నేహం పెట్టుకోవాలి. మిమ్మల్ని మీరు ఏమంటున్నారు? (పురుషార్థి). మీరు పురుషార్శులు కానీ పురుషార్థం గురించి తెలుసుకోవటం లేదు. మీ ఫైల్ గురించి తెలుసా? మీ పురుషార్థం ఏమిటో తెలుసా? 2.సాకారరూపంలో అంతిమస్ధితి ఎలా తెలిసింది! అంతిమ స్ధితి (వకారం ఏ లోపం అయితే కనిపిస్తుందో ఆ లోపాన్ని వెంటనే తౌలగించుకోవటమే పురుషార్థంపై (పేమ పెట్టుకోవటం. నెమ్మదినెమ్మదిగా చేయటం కాదు. సాకార అ్రహ్మాబాలో ఒక విషయం ముఖ్యంగా ఉండేది – ఏ విషయాన్ని అయినా తర్వాత అని వదలలేదు. ఇవ్చుడే చేయాలి అనేవారు. ఎలా అయితే బాబా ఇవ్చుడే చేసేవారో అలాగే ఇప్పుడే చేయాలి. ఎప్పుడో 10 లేదా 15 రోజుల తర్వాత చేస్తాం అనకూడదు. మధవనం వెళ్ళి అభ్యాసం చేస్తాం ఇలా ఎక్కువగా ఎదురుచూస్తున్నారు. తయారవ్వటం మర్చిపోతున్నారు. తయారవ్వటం లేదు, విషయాల కోసం చాలా ఎదురుచూస్తున్నారు. నిరీక్షణ వదిలి తయారవ్వటంలో నిమగ్నం అవ్వాలి. అప్పుడు ఫలితం 75% అయిపోతుంది. వర్తమాన సమయంలో పురుషార్థం 75% కంటే కూడా తక్కువ కాకూడదు. కారణం కూడా వినిపిస్తున్నాను. 3.కొందరు సమయం కోసం లేదా సమస్యల గురించి లేదా సంబంధీకుల గురించి లేదా శరీరం కొరకు ఆలోచిస్తున్నారు. కానీ ఎలా, ఏవిధంగా, ఏది ఎదురుగా వచ్చినా అలాంటి పరిస్థితులలో ఉందగానే మరియు ఈ శరీరం ఉందగానే మేము సంపూర్ణం అవ్వాలనే లక్ష్యం పెట్టుకోండి. ఇప్పుడు ఏదొక ఆధారం తీసుకుంటున్న కారణంగా ఆధీనం అయిపోతున్నారు. విషయాలకి ఆధీనం అయిపోతున్నారు.

4.[వతి ఒక్కరు తమతమ కథని అమృతవేళ వినిపిస్తున్నారు. కొందరు శరీరానికి రోగం లేకపోతే చాలా పురుషార్థం చేస్తాం అని అంటున్నారు. కొందరు బంధనాలు తొలగించు అని చెప్తన్నారు. కానీ ఒక బంధన తాలగిస్తే ఇంకొక బంధన వస్తుంది. తనువు యొక్క బంధన తౌలగిస్తే మనస్సు లేదా ధనం లేదా సంబంధం యొక్క బంధన వస్తుంది. అప్పుడు ఏమి చేస్తారు? ఇవి వాటంతట అవి తౌలగవు. వాటిని మీ శక్తితోనే తొలగించుకోవాలి. కొందరు బాప్దాదా తొలగిస్తారు లేదా సమయానికి అవే తొలగిపోతాయి అని భావిస్తున్నారు. కానీ ఇలా భావించకండి. ఇవ్చుడు సమయం సమీపంగా వస్తుంది. కనుక ఒకవేళ బలహీన పురుషార్థం ఉంటే ఈ పురుషార్థ సమయాన్ని చేతులారా పోగొట్టుకుంటారు. ఇవ్చుదు ఒకొక్క సెకను, ఒకొక్క శ్వాస సఫలం చేసుకోవాలి. ఎన్ని శ్వాసలు నదుస్తున్నాయో తెలుసా? లెక్కలేనన్ని కదా! కనుక  $\tilde{n}$ aaaaaaaaaaaaaaaaaaa $\qquad 12$ 

ఒకౌక్క సెకను, ఒకొక్క శ్వాస సఫలం అవ్వాలి. ఇప్పుడు ఇలాంటి సమయం. ఒకవేక ఎవరైనా నిర్లక్ష్యంగా ఉంటే ఎలా అయితే కొంతమంది పిల్లలు సాకార మధుర కలయిక యొక్క సౌభాగ్యాన్ని కూడా పోగొట్టుకుంటారో అలాగే వురుషార్థం చేసుకునే సౌభాగ్య సమయం కూడా చేతుల నుండి వెళ్ళిపోతుంది. అందువలన ముందుగానే చెప్తున్నాను. పురుషార్థంతో స్నేహం పెట్టుకుని పురుషార్తాన్ని పెంచుకోండి. పైనుండి మొత్తం ఆట అంతా చూస్తూ ఉంటాను. మీరు కూడా వచ్చి చూస్తే చాలా మజాగా ఉంటుంది. పిల్లలు చాలా రమణీయ ఆటలు చూపిస్తున్నారు మీరు కూడా చూడవచ్చు. మీరు కూడా ఉన్నతస్థితిలో స్థితులై చూస్తే మీ సహితంగా ఇతరుల ఆట అంతా కనిపిస్తుంది. బాప్దాదా అయితే చూస్తూ ఉంటారు. నవ్వు వచ్చే ఆట ఆదుతున్నారు. పెద్దపెద్ద మహారథులు సింహంతో భయపడటం లేదు కానీ చీమలతో భయపదుతున్నారు. సింహంతో చాలా సహజంగా ఎదుర్కోంటున్నారు. కానీ చీమలని తప్పించుకునే పద్ధతి రావటం లేదు. ఇది మహారథుల ఆట. గుఱ్ఱపు సవారీలు ఏమి చేస్తున్నారో తెలుసా? గుఱ్ఱపు సవారీల ఆట కూడా చూస్తున్నారు. మహారథీల గురించి చెప్పాను కదా? గుఱ్ఱపు నవారీలకు ధైర్యం, ఉల్లాసం చాలా ఉన్నాయి, పురుషార్థంలో అదుగు ముందుకి వేస్తున్నారు కూడా కానీ ముందుకి వెళ్తూ వెళ్తూ పడిపోవటం లేదు మరియు తడబడటం లేదు, అలసిపోవటం లేదు. అలసిపోనివారిగా ఉంటున్నారు, చాలా బాగా కూడా నదుస్తున్నారు కానీ మార్గంలోని దృశ్యాలకు ఆకర్వితం అయిపోతున్నారు. తమ పురుషార్థాన్ని నడిపిస్తున్నారు కూడా కానీ ఇతరులని చూసే సంస్కారం ఎక్కువగా ఉంటుంది. వీరు ఏమి చేస్తున్నారు, ఎలా చేస్తున్నారు మేము కూడా చేయాలని. గుఱ్ఱపుసవారీలలో చూసే ఆకర్షణ ఎక్కువగా ఉంటుంది. కాలిబలం వారిది ఒక నవ్వు వచ్చే విషయం ఉంది. ఆట వినిపిస్తున్నాను కదా! వారు ఏమి చేస్తున్నారు? అవ్వటానికి అది చాలా చిన్న విషయం కానీ దానిని పెద్ద పర్వతంగా చేసేసుకుంటున్నారు. పర్వతాన్ని రాయిగా కాదు, రాయిని పర్వతంగా చేసుకుని దానిలో స్వయమే అలజడి అయిపోతున్నారు. నిజానికి ఏమి లేదు. కానీ దానినే పెద్దగా చేసుకుంటారు. ఉన్నతం, ఉన్నతం అంటూ దైర్యహీనులుగా అయిపోతున్నారు. అయినప్పటికీ వర్తమాన సమయంలో ఎవరి విషయాలు వినిపించానో వారిలో సగం మంది తమని తాము ఏదొక విధంగా మార్చుకుంటున్నారు. అందువలన వారి ధైర్యం, ఉల్హానం, అదుగు ముందుకి వేయటం చూసి బాప్దాదా సంతోషిస్తున్నారు. ఎవరు మహారథి, గుఱ్ఱపుసవారీ, ఎవరు కాలిబలం అని (వతి ఒక్కరినీ అడిగితే చెప్పగలరా? మంచిది.

#### బ్రాహ్నేణుల ముఖ్య సంస్కారం - నర్యస్వత్వాగి ...... I7-4-69

మీ అందరి సంఘటనను విశేషంగా ఎందుకు పిలిపించారు? సంఘటన కొరకు ముఖ్యంగా నాలుగు విషయాలు అవసరం – 1. వరస్పరం ఒకరిపై ఒకరికి స్నేహం 2. సమీప సంబంధం 3. సేవ యొక్క బాధ్యత మరియు 4. జ్ఞాన, యోగ ధారణ యొక్క (పత్యక్షత. ఈ నాలుగు విషయాలలో తయారయ్యారా? ఒకరికొకరు స్నేహిగా ఎలా అవ్వాలి? స్నేహి అవ్వటానికి సాధనం ఏమిటి? ఇక్కడ ఒకరికొకరు దూరం అయిపోతున్నారు దానికి కారణం ఏమిటంటే ఒకరికొకరి సంస్మారాలు, సంకల్పాలు కలవడం లేదు. అందరి సంస్కారాలు, సంకల్పాలు ఒకటి ఎలా అవుతాయి? (ఎవరి సంస్కారాలు వారికి ఉంటాయి) సంగమయుగీ (బాహ్మణుల  $10^{\circ}$  ,  $\sim$  ,  $\sim$  ,  $\sim$  ,  $\sim$  ,  $\sim$  ,  $\sim$  ,  $\sim$  ,  $\sim$  ,  $\sim$  ,  $\sim$  ,  $\sim$  ,  $\sim$ za za za za za za za za za za za za z

ちゅうきょうきょう しゅうしゅう しゅうしゅう しゅうしゅう しゅうしゅうしゅう ముఖ్య సంస్కారం ఏమిటి? సాకార (బహ్మాబాబాలో ముఖ్య సంస్కారం ఏమి ఉండేది? 1. (బహ్మ యొక్క సంస్మారాలే బ్రాహ్మణుల సంస్మారాలు. బ్రహ్మలో అయితే ఆ సంస్మారాన్ని సంపూర్ణ రూపంలో చూశారు. కానీ బ్రాహ్మణులలో యోగం మంయు శక్తిననుసరించి ఉంటుంది. బాబా ముఖ్య సంస్కారం – సర్వస్వత్యాగి. తమ యొక్క సర్వస్వాన్ని త్యాగం చేసేస్తారు. సర్వస్వత్యాగి అవ్వటం ద్వారానే సర్వగుణాలు వచ్చేస్తాయి. నిరహంకారానికి గుర్తుయే సర్వస్వత్వాగి. ఇతరుల అవగుణాలు చూదకపోవట౦ కూడా త్యాగమే. త్యాగ౦ యొక్క అభ్యాస౦ ఉ౦టే దీనిని కూడా త్యాగం చేయగలరు. నర్వస్వత్యాగి అంటే దేహాభిమానాన్ని కూడా త్యాగం చేస్తారు. కనుక ख్యాణుల ముఖ్య సంస్మారం - సర్వస్వత్యాగం. ఈ త్యాగం ద్వారా ముఖ్యంగా ఏ గుణం వస్తుంది? సరళత మరియు సహనశీలత. ఎవరిలో సరళత, సహనశీలత ఉంటాయో వారు తప్పకుండా ఇతరులను ఆకర్మిస్తారు. మరియు పరస్పరం స్నేహి అవుతారు. సరళత లేకపోతే స్నేహిగా కూడా కాలేరు పరస్పరం స్నేహి అవ్వాలంటే పద్ధతి – దేహనహితంగా సర్వస్వత్యాగి అవ్వాలి. ఈ సర్వస్వత్యాగం సరళత, సహనశీలత స్వతహాగానే వస్తాయి. ఇదే సర్వస్వత్యాగికి గుర్తు. సరళత మరియు సహనశీలత గుణాలను సాకార ట్రహ్మాబాలో చూశారు కదా! ఎంత జ్జాన స్వరూపమో అంత సరళ స్వభావం ఉండేది. చిన్న పిల్లలతో చిన్న పిల్లల సంస్కారం, వృద్దలతో వృద్దల సంస్కారం.

మీ అందరి నడవడిక ద్వారా బాబా మరియు దాదా యొక్క చిత్రం కనిపించాలి. ఈవిధమైన నడవడిక ఉండాలి. చెప్పటం ద్వారా కాదు, నడవడిక ద్వారా చిత్రం కనిపించాలి. ఇప్పుడు మీలో ఈవిధమైన నడవడిక ఉందా? మీ నడవడిక ద్వారా బాప్దాదా యొక్క చిత్రం కనిపిస్తుందా? కనిపిస్తుంది కానీ అప్పుడప్పుడు కనిపిస్తుంది. ఎప్పుడైతే ఆ స్థితిలో స్థితులై సేవ చేస్తారో అప్పుడు మీ మాట ద్వారా, ముఖం ద్వారా వీరికి జ్ఞానం ఇచ్చేవారు చాలా ఉన్నతమైనవారు అని భావిస్తారు. మీ నడవడిక ద్వారా బావ్ఐాదా యొక్క చిత్రం అప్పుడప్పుడు కనిపిస్తుంది. మీరు కూడా ఒక కెమెరా. మీ కెమెరాలో బాప్దాదా యొక్క చిత్రం ముద్రించబడి ఉంది. దానిని అప్పుడప్పుడు మాత్రమే చూపిస్తున్నారు. ఎందువలన? సదా ఆ చిత్రాన్ని నడవడిక ద్వారా ఎందుకు చూపించటం లేదు? (వురుషార్థంలో ఉన్నాం) ఈ పురుషార్థం అనే మాట కూడా ఎంత వరకు నదుస్తుంది? ఎంత సమయం ఇప్పుడు పురుషార్థం చేస్తారు? మేము పురుషార్శలం అని అంతిమం వరకు ఇలా చెప్తూనే ఉంటారా? ఎలా అయితే ఇప్పుడు చెప్తున్నారో అలా అంతిమం వరకు చెప్తారా? వురుషార్థం అనే మాట ఇప్పుడు మారిపోవాలి. పురుషార్థం అంతిమం వరకు ఉంటుంది కానీ ఆ వురుషార్థం ఇప్పుడు చెప్తున్న విధంగా ఉండకూడదు. పురుషార్థం అంటే ఒకసారి చేసిన పొరపాటు మరలా చేయకూడదు అని అర్థం. ఇలాంటి పురుషార్థం చేస్తున్నారా? పురుషార్థం యొక్క అర్థాన్ని (పత్యక్షంలోకి తీసుకురావాలి. ఒకే పొరపాటుని మాటిమాటికి చేస్తే దానిని పురుషార్థం అని ఎలా అంటారు? పురుషార్థం యొక్క లక్ష్యం ఏదైతే ఉందో అటువంటి పురుషార్దిగా అయ్యే పురుషార్థం చేయాలి. ఇలాంటి పురుషార్థం యొక్క మాట తొలగించాలి. పురుషార్ధి అవ్వడానికి కూడా పురుషార్థం చేయాలి. ఇలా ఉందకూడదు. ఒకరికొకరు స్నేహిగా ఎలా కాగలరు? కేవలం ఉత్తరాలు (వాసుకోవటం, సంఘటనగా కలుసుకోవటం వీటి ద్వారా స్నేహి అవ్వరు. ఇది స్థూల విషయం కానీ ఎప్పుడైతే సంస్కారాలు మరియు సంకల్పాలు కలుపుకుంటారో అప్పుడే స్నేహి అవుతారు. దాని పద్దతి కూడా చెప్పాను. (సర్వస్వత్యాగి) సర్వస్వత్యాగికి గుర్తు  $\hat{a}$ aaaaaaaaaaaaaaaaaaa  $\sim 70$ 

ところがないですからないですかものですか。これですからないですからないですからないですか? ఏమిటి? (సరళత, సహనశీలత). ఈ విషయాలు ధారణ చేసినప్పుడే స్నేహి అవుతారు. సరళత రావదానికి కేవలం ఒక విషయం తప్పనిసరిగా వర్తమాన సమయంలో ధ్యాస ఉండాలి.

వర్తమాన సమయంలో స్థితి అనేది పొగడ్త ఆధారంగా ఉంటుంది. గౌరవం మరియు నింద... రెందు మాటలు కదా! వర్తమాన సమయంలో చూస్తే స్తుతి ఆధారంగా స్థితి ఉంటుంది. అంటే కర్మ చేస్తూ దాని ఫలం యొక్క కోరిక లేదా లోభం ఉంటుంది. కర్తవ్య ఫలం యొక్క కోరిక ఎక్కువ పెట్టకుంటున్నారు. స్తుతి లభించకపోతే స్థితి కూడా ఉండట $\overline{\circ}$  లేదు. స్తుతి ఉంటే స్థితి కూడా ఉంటుంది. ఒకవేళ నింద వస్తే స్థితి కూడా సమాషి అయిపోతుంది. తమ స్థితిని వదిలేస్తున్నారు మరియు తమ యోగ్యతను వదిలేస్తున్నారు. మాకు గౌరవం కావాలని ఎప్పుడు ఆలోచించకూడదు. గౌరవం ఆధారంగా స్థితి ఉంచుకోకూడదు. గౌరవం ఆధారంగా స్థితి ఉంచుకుంటే అలజడి అవుతారు. అనన్య పిల్లల క్రుభావం రోజురోజుకి స్వతహాగానే వస్తుంది. కానీ క్రుభావంలో స్వయమే క్రవభావితం కాకూడదు. ఇక్కడే ఫలం స్వీకరిస్తే భవిష్య ఫలాన్ని సమాప్తి చేసుకుంటారు. ఎంత గుప్త పురుషార్థి, ఎంత గుప్త సహాయకారి అవతారే అంతగానే గుప్తవదవి పొందుతారు. ఇతరులు ఎంత మహిమ చేసినా కానీ వారి మహిమ వ్రభావంలో స్వయం వ్రభావితం కాకూడదు. 4. ఏ కార్యం అయినా చేయాలంటే సంగమంలో ఉండి నిర్ణయం చేయాలి. ఎందుకంటే మీరు సంగమయుగీలు కదా. అందువలన ఏ విషయమైనా రెండు రకాలుగా ఉంటుంది. రెండురకాల సంగమంలో ఉండి నిర్ణయించాలి. ఆ వైపు ఎక్కువ ఉండకూడదు, ఈ వైపు ఎక్కువ ఉండకూడదు. సంగమంలో ఉండాలి. సంగమయుగీ (బాహ్మణులైన మీ కర్తవ్యంలో సంగమంలో ఉండటం లేదు. ఆ వైపు లేక ఈ వైపు ఎక్కువ వెళ్ళిపోతున్నారు. మీరు గృహస్థ వ్యవహారంలో ఉంటున్నారు మరియు సర్వీస్**లో కూడా సహాయకార్ అవుతున్నారు. రెం**డు వైపుల సంభాళించుకోవడానికి మధ్యలో ఉండాలి. రెండింటి మధ్య స్థితిలో ఉండాలి. సంగమంలో ఉంటే రెండింటిని మంచిగా చేయగలరు. మీ తినటం, (తాగటం, ధరించటం అన్నీ మధ్యస్థంగానే ఉండాలి కదా! అదేవిధంగా మధ్య స్థితిలో స్థితులై రెండు వైపుల నిర్ణయం చేసుకుని నడవాలి. కొన్ని విషయాలలో ఈవైపు లేక ఆవైపు విశేషంగా ఉంటున్నారు. కానీ మధ్యలో ఉండాలి. మధ్య స్థితి అనేది బీజం అనగా బిందువు. ఎలా అయితే బీజం సూక్ష్యంగా ఉంటుందో అలాగే మధ్యస్థితి కూడా సూక్ష్యంగా ఉంటుంది. దానిలో నిలబడే ధైర్యం మరియు పద్ధతి కావాలి. ఈ లక్ష్యం కూడా ఇచ్చారు - 5. అక్కడక్కడ యజమాని అయ్యి నడవాలి, అక్కడక్కడ పిల్లలై నడవాలి. ఎక్కడ యజమానియై నడవాలో అక్కడ పిల్లలుగా కాకూడదు. ఎక్కడ బాలక్ అవ్వాలో అక్కడ యజమానిగా కాకూడదు. ఇక్కడ చాలా మంది తప్పుగా అర్థం చేసుకుంటున్నారు. ఈ పరిశీలన బాగా ఉండాలి. బాలక్ (పిల్లవాని) స్థితి మరియు మాలిక్ (యజమాని) స్థితి రెండూ పూర్తిగా ఉండాలి. అందువలనే నంగమంలో .<br>ఉండాలి అని చెప్పాను. కేవలం పిల్లలుగా కూడా కాకూడదు, కేవలం యజమానిగా కూడా కాకూడదు. రెండు గుణాలూ ఉండటం ద్వారా అన్నింటినీ మంచిగా నడిపించగలరు. బాలక్వ్లోతి అంటే నిస్సంకల్ప స్థితి. ఏ ఆజ్ఞ, సలహా లభించినా దాని వ్రకారం నడవాలి. యజమాని స్థితి అంటే మీ సలహా ఇవ్వటం. ఏ స్థానంలో యజమాని అవ్వాలో ఆ స్థానం మరియు విషయం చూదాలి. అన్ని స్థానాలలో యజమానిగా కాకూడదు. ఎక్కడ పిల్లలు అవ్వాలో అక్కడ ఒకవేళ యజమాని అయితే సంస్కారాల గొడవ వస్తుంది. అందువలన వరస్సరం ఒకరికొకరు సహాయకారి అవ్వడానికి రెందు విషయాలూ ధారణ చేయాలి. లేకపోతే సంస్కారాల గౌడవ  $21$ Calchydd yn dyddigai yn yn yn y yn y yn y hyd a a a a a a a a a a a a a a a a

జరుగుతుంది. ఎక్కడ పిల్లలు అవ్వాలో అక్కడ యజమాని అవుతున్నారు. ఇద్దరు యజమానులు అవ్వటం పాలన సంస్కారాల గౌడవ వస్తుంది. యజమానిగా అవ్వాలి పిల్లలుగా కూడా అవ్వాలి. సలహా ఇచ్చి యజమాని అయ్యారు, అది నిర్ణయం అయ్యే సమయంలో పిల్లవానిగా అయిపోవాలి. మరలా యజమాని అవ్వాలి. ఏ సమయంలో బాలక్, ఏ సమయంలో యజమాని అవ్వాలి అనేది కూడా బుద్ధి ద్వారా నిర్ణయించుకోవాలి. ఏ సమయంలో ఏ స్వరూపం ధారణ చేయాలో ఆలోచించాలి. బహురూపిగా అవ్వాలి కదా! సదా ఒకే రూపం కాదు. ఎలాంటి సమయమో అలాంటి రూపం ఉందాలి. వ్యతిరేకరూపంలో బహురూపిగా కాకూడదు. సరైనరూపంతో అవ్వాలి.

## మనోసాం, వాంవాం, కర్త్మణాని మంచిగా చేసుకునే యుక్తి .... 8-5-69

ఈరోజు బాబా విశేషంగా ఒక విశేష కార్యం కోసం వచ్చారు. ఇక్కడ కూర్చున్న వారందరూ మిమ్మల్ని మీరు నిశ్చయబుద్ధిగా భావిస్తున్నారా? నెంబర్వారీగా ఉన్నారు. భలే నెంబర్వారీగా ఉన్నా కానీ నిశ్చయబుద్ధియేనా? నిశ్చయబుద్ధి అనే బిరుదు ఇవ్వవచ్చా? నిశ్చయంలో ్నెంబర్ ఉంటుందా లేక వురుషార్థంలో నెంబర్ ఉంటుందా? నిశ్చయంలో ఎప్పుడు శాతం ఉండదు. 1.నిశ్చయంలో నెంబర్ ఉండదు. పురుషార్థ స్థితిలో నెంబర్ ఉంటుంది. నిశ్చయబుద్ధిలో నెంబర్ ఉండదు. ఉంటే నిశ్చయం ఉంటుంది లేకపోతే సంశయం ఉంటుంది. నిశ్చయంలో ఒకవేళ కొద్దిగా అయినా మనస్సులో అయినా, వాచాలో అయినా, కర్మణాలో అయినా కానీ మనస్సులో ఒక సంకల్పంలో సంశయం ఉన్నా సంశయబుద్ధి అంటారు. ఇలా అందరూ నిశ్చయబుద్ధిగా అయ్యారా? నిశ్చయబుద్ధికి ముఖ్య పరిశీలన ఏమిటి? పరిశీలించడానికి ఏదైనా ముఖ్యవిషయేం ఉందా? మీ ఎదురుగా ఎవరైనా కొత్తవారు వస్తే వారి చరిత్ర మీరు వినలేదు అప్పుడు వారిని ఎలా పరిశీలిస్తారు? (వైబ్రేషన్ ద్వారా) ఏ వైబ్రేషన్ ద్వారా పరిశీలన జరుగుతుంది? ఇప్పుడు ఈ అభ్యాసం చేయాలి. ఎందుకంటే వర్తమాన సమయంలో చాలామంది క్రపజలు పెరుగుతూ ఉంటారు. కనుక (పజలని మరియు సమీపంగా వచ్చేవారిని పరిశీలించడానికి చాలా అభ్యాసం కావాలి. పరిశీలన యొక్క ముఖ్య విషయం – వారి నయనాల ద్వారా ఏదొక లక్ష్యం వైపు వారు ధ్యాస పెట్టినట్లు అనుభవం అవుతుంది. బాణం వేసేవారు లేదా గురి చూసే మిల్కటీవారు పూర్తిగా లక్ష్యం యొక్క దృష్టిలో ఉంటారు. వారి నయనాలు, వారి ఆలోచన, ఆ సమయంలో ఒకేవైపు ఉంటాయి. అదేవిధంగా వక్కా నిశ్చయబుద్ధిగా ఉన్నవారి ముఖం ద్వారా వీరు ఒకే గమ్యంలో లీనమైనట్లు అనుభవం అవుతుంది. మీకు ముఖ్య శిక్షణ లభిస్తుంది కదా! ఒకే లక్ష్యాన్ని చూడండి అంటే బిందువుని చూదండి. బిందువుని చూదటమే గమ్యాన్ని చూదటం. నిశ్చయబుద్ధికి గుర్తు ఏమిటి? పూర్తి లక్ష్యం ఉంటుంది. లక్ష్యం కొంచెం అయినా గురి తప్పితే ఓడిపోతారు. నిళ్చేయబుద్ధి ఆత్మల నయనాల ద్వారా వారు చూస్తున్నా కానీ మరేదో చూస్తున్నట్లు అనుభవం అవుతుంది. వారి మాటలు కూడా అలాగే వస్తాయి. ఇది నిశ్చయబుద్ధి యొక్క గుర్తు. నిశ్చయబుద్ధికి గుర్తు – లక్ష్యం మరియు వారి స్థితి నషాతో ఉంటుంది. ఈ అభ్యాసం ఇప్పుడు చేయండి. ఆ తర్వాత మీ పరిశీలన మంచిగా ఉందా? లేదా? అనేది నిర్ణయించుకోండి. అలా అభ్యాసం చేస్తూ చేస్తూ పరిశీలన యదార్థం అయిపోతుంది. దృష్టి ద్వారా సృష్టి అంటారు కదా! కనుక మీరు వారి దృష్టి ద్వారా మొత్తం సృష్టిని తెలుసుకోవచ్చు.

2322444444544444

మనసా – వాచా – కర్మణా మూడింటిని మంచిగా చేసుకోవదానికి కేవలం మూదు వదాలు స్మ్మతిలో ఉండాలి. ఆ మూడు వదాలు ఏమిటి? ఈ మూడు వదాలు రోజూ మురళీలో కూడా వస్తాయి. 2. మనస్సు కొరకు నిరాకారి అవ్వాలి. వాచా కొరకు నిరంహంకారి అవ్వాలి. కర్మాణా కొరకు నిర్వికారి అవ్వాలి. ఇటువంటి వాచా మరియు కర్మణా ద్వారానే దేవతల వ్రత్యక్షత జరుగుతుంది. కనుక నిరాకారి, నిరహంకారి మరియు నిర్వికారి. ఈ మూదు విషయాలు స్మ్మతిలో ఉంచుకుంటే మనసా, వాచా, కర్మణా మూదూ మంచిగా ఉంటాయి. ఎంత నిరాకారి స్థితిలో ఉంటారో అంతగానే నిరహంకారిగా మరియు నిర్వికారిగా కూడా ఉంటారు. వికారం .<br>యొక్క ఏ చెదువాసన ఉందదు, ఇదే ముఖ్య పురుషార్థం. ఈ మూదు విషయాలు స్మృతి ఉంచుకోవటం ద్వారా ఏవిధంగా తయారవుతారు? (తికాలదర్శిగా కూడా అవుతారు. మరియు భవివృత్తులో మరలా విశ్వానికి యజమాని అవుతారు. ఇప్పుడు త్రిలోకనాథులుగా మరియు త్రికాలదర్శిగా అవుతారు. త్రిలోకనాథులు అంటే మూదులోకాల జ్ఞానం స్మరణ చేస్తున్నారు. ఇది త్రిలోకనాథ స్థితి ఎందుకంటే బాబాతో పాటు పిల్లలందరు కూడా ఉన్నారు. మంచిది.

## గారడో మంత్రం యొక్క దర్శణం... 17-5-69

ఈ అవ్యక్త కలయిక యొక్క విలువ ఎంతో తెలుసా? అవ్యక్త రూపంలో కలయిక మరియు వ్యక్త రూపంలో కలయిక రెండింటిలో తేడా ఉంది. అవ్యక్త కలయికకి విలువ ఉంది. తెలుసా? అవ్యక్త కలయిక యొక్క విలువ వ్యక్త భావాన్ని వదలటం. ఈ విలువ ఎవరు ఎంతగా ఇస్తారో అంతగానే అవ్యక్త అమూల్య కలయిక యొక్క అనుభవం చేసుకుంటారు. ఇవ్చుడు (వతి ఒక్కరు మేము ఎంత వరకు మరియు ఎంత సమయం ఇచ్చాము అని మిమ్మల్ని మీరు అదగండి. వర్తమాన సమయంలో అవ్యక్తస్థితిలో స్థితులయ్యే అవసరం ఉంది. కానీ ఫలితం ఏమిటో (పతి ఒక్కరు స్వయం కూడా మరియు వరస్పర ఫలితం కూడా మంచిగా వరిశీలన చేయగలరు. అందువలన అవ్యక్తస్థితి యొక్క అవసరం ఏదైతే ఉందో దానిని పూర్తి చేయాలి. 1. అవ్యక్తస్థితి యొక్క పరిశీలన మీ అందరి జీవితంలో ఏమి ఉంటుందో తెలుసా? వారి క్రవతి కర్మలో అలాకికేత మరియు (వతి కర్మ చేస్తూ (వతి కర్మేంద్రియం ద్వారా అతీంద్రియ నుఖం యొక్క అనుభూతి ఉంటుంది. వారి ముఖకవళికలు, నడవడిక (వతి సమయం అతీంద్రియసుఖంలో ఉంటాయి. అలౌకికత మరియు అతీ౦దియ సుఖ౦ యొక్క మెరువు వారి (పతి కర్మలో కనిపిస్తాయి. దాని ద్వారా వీరు వ్యక్తంలో ఉంటూ అవ్యక్తస్థితిలో స్థితులైనట్లు తెలుస్తుంది. కనుక ఈ రెందు విషయాలు మీలో కనిపిస్తే అవ్యక్తస్థితిలో స్థితులైనట్లు అర్థం చేసుకోండి. ఒకవేళ లేకపోతే లోపంగా భావించి వురుషార్థం చేయాలి. అవ్యక్త స్థితిని పొందడానికి ఆది నుండి ఒక స్లోగన్ వినిపిస్తూ వచ్చాను. ఆ స్లోగన్ స్మ్మతి ఉంటే ఎప్పుడూ మాయా విఘ్నాలతో ఓడిపోరు. ఆవిధమైన సర్వోత్తమ స్లోగన్ క్రవతి ఒక్కరికీ స్మృతి ఉందా? క్రవతి మురళీలో రకరకాల రూపంలో ఆ స్లోగన్ వస్తుంది. మన్మనాభవ, మేము బాబా సంతానం ఇదైతే ఉంది కానీ పురుషార్థం చేస్తూ చేస్తూ మాయా విఘ్నాలు వస్తే వాటిపై విజయం పొందడానికి ఏమి స్లోగన్ ఉంది?  $\mathrm{\check{f}}$  స్వర్గం యొక్క స్వరాజ్యం మా జన్మ సిద్ధ అధికారం " మరియు "సంగమ సమయంలో బాబా యొక్క ఖజానా జస్మసిద్ద అధికారం". ఈ స్లోగన్ మర్చిపోయారు. అధికారం మర్చిపోతే ఏమౌతుంది! మనం ఏయే వస్తువులకి అధికారులం?  $23^{\circ}$  , which is a control of the control of  $\eta$ 

Ģ

Ç

Ġ

Ķ

Ğ بيج<br>په

Ģ

Ģ

噶噶

Ġ

陽陽縣

ر<br>پهرچ

Ġ Ģ

Ģ

有嘴

ఇదైతే తెలుసుకున్నారు కానీ మన యొక్క ఈ విషయాలన్నీ జన్మ సిద్ధ అధికారం. మిమ్మల్ని మీరు అధికారిగా భావిస్తే మాయకి ఆధీనం కారు. ఆధీనం అవ్వటం నుండి రక్షించుకునేటందుకు మిమ్మల్ని మీరు అధికారిగా భావించాలి. మొదట సంగమయుగి సుఖం యొక్క అధికారులు మరియు మరలా భవిష్యత్తులో స్వర్గసుఖాలకు అధికారులు. కనుక మీ అధికారాన్ని మర్చిపోకండి. ఎప్పడైతే మీ అధికారాన్ని మర్చిపోతారో అప్పుడు ఏదోక విషయానికి ఆధీనం అయిపోతారు మరియు వరాధీనులు ఎప్పుడూ కూడా సుఖీగా ఉండలేరు. వరాధీనులు (వతి విషయంలో మనసా, వాచా, కర్మణా దు:ఖం యొక్క (పాప్తిలో ఉంటారు మరియు ఎవరైతే అధికారిగా ఉంటారో వారు అధికారి నషా మరియు సంతోషంతో ఉంటారు. సంతోషం కారణంగా సుఖాల సంపత్తి వారి కంఠహారం అవుతుంది. సత్యయుగీ సుఖాలు తెలుసా? సత్యయుగంలో ఆటబొమ్మలు ఎలా ఉంటాయి? అక్కడ రత్నాలతో ఆదుకుంటారు. మీరు సత్యయుగి సుఖాలు మరియు కలియుగీ దు:ఖాల లిస్ట్ తీసారు. కానీ సంగమయుగీ సుఖాల లిస్ట్ తీస్తే దానికంటే రెట్టింపు ఉంటాయి. ఆ సత్యయుగీ సంస్కారాలు ఇవ్వుడు నింపుకోవాలి. ఎలా అయితే చిన్న పిల్లలు రోజంతా ఆటలో లీనమై ఉంటారు. ఏ విషయం గురించి చింత ఉండదు అదేవిధంగా (పతి సమయం సుఖాల లిస్ట్, రత్నాల లిస్ట్ బుద్దిలో తిరుగుతూ ఉందాలి లేక ఈ సుఖాల రూపి రత్నాలతో ఆదుకుంటూ ఉంటే (డామా యొక్క ఆటలో ఎప్పుడు ఓడిపోరు. ఇప్పదైతే అక్కడక్కడ ఓడిపోతున్నారు.

బాప్దాదాకి పిల్లలతో ఎంత స్నేహం ఉంది! బాప్దాదా స్నేహం అవినాశి. కానీ పిల్లల స్నేహం ఒకవ్వుడు ఒకవిధంగా, ఒకవ్వుడు ఒకవిధంగా ఉంటుంది. ఏకీరసంగా ఉండదు. అప్తుదప్పుడు చాలా స్నేహమూర్తిగా కనిపిస్తారు. అప్పుదప్పుడు స్నేహమూర్తికి బదులు ఏ మూర్తిగా కనిపిస్తున్నారు? ఒకోసారి స్నేహమూర్తి మరోసారి కష్టమూర్తిగా కనిపిస్తున్నారు. మీ మూర్తిని చూసుకోవదానికి మీ దగ్గర ఏమి ఉంచుకోవాలి? దర్సణం. (పతి ఒక్కరి దగ్గర దర్సణం ఉందా. ఒకవేళ దర్పణం ఉంటే మీ ముఖం చూసుకుంటూ ఉంటారు అలా చూసుకోవటం ద్వారా ఏదైనా లోపం ఉంటే దానిని తొలగించుకుంటారు. దర్పణం లేకపోతే లోపం తొలగించుకోలేరు. అందువలన (పతి సమయం మీ దగ్గర దర్శణం ఉంచుకోవాలి. కానీ ఈ దర్శణం ఎలా ఉంటుందంటే మీరు, మీ దగ్గర ఉంది అనుకుంటారు. కానీ మధ్యమధ్యలో మాయం కూడా అయిపోతుంది. గారడీ మంత్రం గల దర్శణం. ఒక సెకనులో మాయం అయిపోతుంది. దర్శణం అవినాశిగా, స్థిరంగా ఉంచుకోవటం ఎలా? దానికి ఏ లక్షణాలు కావాలి? ఎవరైతే అర్చణ అవుతారో వారి దగ్గర దర్శణం ఉంటుంది. అర్భణ కాకపోతే దర్శణం కూడా అవినాశిగా ఉండదు. దర్శణం ఉంచుకోవడానికి మిమ్మల్ని మీరు ఫూర్తిగా అర్పణ చేసుకోండి. వీరినే మరోమాటలో సర్వస్వత్వాగి అంటారు. సర్వస్వత్యాగి దగ్గర దర్శణం ఉంటుంది. 2.ఎవరైతే అవ్యక్తస్థితిలో స్థితులవుతారో వారే అవ్యక్తకలయిక కూడా జరువుకోగలరు. వర్తమాన సమయంలో అవ్యక్తస్థితలో ఎక్కువ లోపం కనిపిస్తుంది. 1. వర్లన 2. మననం ఈ రెండు విషయాలు మంచిగా ఉన్నాయి కదా! ఈ ెందూ సహజమే. మూడవ విషయం కొంచెం సూక్ష్మమైనది. వర్తమాన సమయంలో ఫలితం చూస్తే మననం కంటే చెప్పటం ఎక్కువగా ఉంది. మిగిలిన మూడవ విషయం ఏమిటి? 1.మననం చేయటం 2.మగ్నం అవ్వటం ఇది పూర్తిగా లవలీన స్థితి. వర్తమాన సమయంలో మననం కంటే చెప్పటం ఎక్కువగా ఉంది. మొదటి నెంబర్ దీనిలో విజయీ అయ్యారు. రెండవ నెంబర్

ra a a a a a a a a a a a a a a a a

ी के बारे की बारे की बारे की बारे की बारे की बारे की बारे की बारे की बारे की बारे की बारे की बारे की बारे की ब

మననంలో, మూడవ నెంబర్ మగ్న స్థితిలో స్థితులవ్వటం దీనిలో లోపం కనిపిస్తుంది. దీనిని నింపుకోవాలి. ఎవరైతే మగ్నస్థితిలో ఉంటారో వారి నడవడికలో ఏమి కనిపిస్తుంది? అలాకికత మరియు అతీంద్రియ సుఖం. మగ్న స్థితిలో ఉన్న వారికి ఈ గుణం వ్రతి నడవడిక ద్వారా తెలుస్తుంది. కనుక ఈ లోపం ఏదైతే ఉందో దీనిని నింపుకోవడానికి పురుషార్థం చేయాలి. అందరు వురుషార్మలే అందువలనే ఇక్కడి వరకు చేరుకున్నారు. ఇవ్చుదు కేవలం వురుషార్థిగా అయ్యే సమయం కాదు. ఇప్పుడు తీవై పురుషార్థిగా అయ్యే సమయం. తీవై పురుషార్థిగా అవ్వపలసిన నమయంలో కేవలం పురుషార్థిగా అయితే ఏమాతుంది? గమ్యానికి దూరంగా ఉండిపోతారు. ఇప్పుడు తీవ్ర పురుషార్థిగా అయ్యే సమయం నదుస్తుంది. దీని ద్వారా ఎంత లాభం తీసుకోవాలో అంత తీసుకున్నానా లేక లేదా అని వ్రతి ఒక్కరు పరిశీలించుకోండి. అందువలనే (పతి సమయం మీ దగ్గర దర్శణం ఉంచుకుంటే లోపం వెంటనే తెలుస్తుంది అని చెప్పాను. అప్పుడు మీ పురుషార్థం తీమరం చేసుకుంటూ ముందుకు వెళ్తూ ఉంటారు.

మంచిది, ఈరోజు కుమారీల సేవాతిలకధారణ రోజు. ఎలా అయితే మీరు మ్యూజియంలో పట్గాభిషేకం యొక్క చిత్రం చూపిస్తారు కదా! కానీ మీ సేవాతిలకధారణ రోజున ఎంతమంది వచ్చారో చూడండి. ఇంత సంతోషం ఉంటుందా? అందరి ముందు తిలకం పెట్టుకుంటున్నారు. మిమ్మల్ని అందరు చూస్తున్నారు. ఇది న్మ్మతి ఉంచుకోవాలి. అందరి మధ్యలో తిలకం పెట్టుకుంటున్నారు దానిని మర్చిపోకూడదు. ఇంత ధైర్యవంతులుగా అవ్వాలి. ఈ తిలకం యొక్క గౌరవాన్ని కాపాడాలి. తిలకం యొక్క గౌరవం అనగా (బాహ్మణ కులం యొక్క గౌరవం.  $\overline{\mathbb{R}}$ బాహ్మణకులం యొక్క మర్యాద ఏమిటో వినిపించాను కదా! ఇలా పురుషోత్తములుగా అయ్యే ధైర్యం ఉన్నవారే తిలకం పెట్టించుకుంటారు. ఈ తిలకం సాధారణమైనది కాదు. ఇక్కడ కూడా నభ అంతా చూస్తుంది. కన్యల తిలకధారణ కోసం ఇంతమంది బ్రాహ్మణులు కలిసారు. సర్వీస్ చేసే వారు ఒక విశేష గుణ<sup>్ర</sup> పై ధ్యాస పెట్టకోవాలి. 3.ఎవరైతే ఆల్**రాం**డ్ సేవ చేస్తారో వారికి విశేషంగా ఒక విషయంపై ధ్యాస ఉందాలి. ఎటువంటి స్థితి అయినా కానీ మీ స్థితి ఏకీరసంగా ఉండాలి. అప్పుడే ఆల్రౌండ్ సేవ యొక్క సఫలత లభిస్తుంది. ఈరోజు అందర్తో నయనాల ద్వారా ఆత్మిక సంభాషణ చేశారు, దూరంగా ఉన్నా కానీ యోగ్యత మరియు శక్తిననుసరించి బాప్దాదాకి సమీపమే. భలే ఎవరు ఎంత దూరంగా కూర్చున్నా కానీ తమ స్నేహంతో బాప్దాదా నయనాలలో ఇమిడి ఉన్నారు. అందువలనే కంటిరత్నాలు అని అంటారు. నయన రత్నాలతో ఈరోజు నయనాలతో సంభాషణ చేస్తున్నారు. ఒకరికంటే ఒకరు అందరు (ఫియమైనవారే. అందువలన విశేషంగా ఏమీ చేయటం లేదు. సాకారంలో సమయం అనుసరించి ఈ సూచన లభిస్తూనే ఉండేది. పిల్లలకి ఇలాంటి సమయం వస్తుంది. కేవలం దూరం నుండే సంభాషణ జరుగుతుంది. ఇప్పుడు అలాంటి సమయాన్ని చూస్తున్నారు. అందరికీ మరియు బాప్ఐాదాకి కూడా కోరిక ఉంటుంది. కానీ ఆ సమయం ఇప్తూడు మారిపోనున్నది. సమయంతో పాటు ఆ కలయిక యొక్క సౌభాగ్యం కూడా ఇప్పుడు లేదు. అందువలనే ఇప్పుడు అవ్యక్తరూపంతోనే అందరితో సంభాషణ చేస్తున్నారు. మంచిది. అందరికీ నమస్తే మరియు వీద్కోలు.

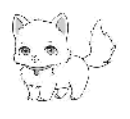

 $25 - 27 - 27 - 27 - 27 - 27 - 27 - 27$ 

d<br>G

德德德德

Ġ

**烧烧烧烧烧烧烧烧烧烧烧烧烧烧烧烧烧烧烧烧** 

德德德德德德

嗜曙曙

మీరందరూ బాప్దాదాని పిలిచారా లేక బాప్దాదా మిమ్మల్నందరినీ పిలిచారా? ఎవరు, ఎవరిని పిలిచారు? ఏ పిల్లలైతే బాప్దాదా కర్తవ్యంలో నిమిత్తం అయ్యి ఉన్నారో వారు (పతి సమయం స్ముతి ఉంచుకోవాలి – మేము (పతి సమయం, (పతి పరిస్థితిలో ఎవరెడీ మరియు ఆల్రౌండ్గా ఉందాలని. ఒకవేళ అందరిలో ఈ రెందు విషయాలు వచ్చేస్తే సేవలో (పత్యక్షత కేష్టంగా వస్తుంది. కానీ నెంబర్వారీగా పురుషార్థం అనుసరించి ఈ విషయాలు ఉంటాయి. నిమిత్త పిల్లలైన మీరు ఈ స్లోగన్ స్మృతి ఉంచుకోవాలి – " నేను ఏ కర్మ చేస్తే నన్ను చూసి అందరు చేస్తారు " (పతి సమయం ఇలా భావించండి. (దామా స్టేజ్మ్లే అందరి ఎదురుగా మేము పాత్ర అభినయిస్తున్నాము. 1. మనకి మనం రిహార్సల్స్ చేసుకోవటం. 2. స్టేజ్ పై అందరి ఎదురుగా పాత్ర అభినయించడం, స్టేజ్ పై పాత్ర అభినయించే వారికి తమ పై ఎంత ధ్యాస ఉంటుంది! (పతి ఒక్క పాత్రపైన (పతి సమయం ధ్యాస ఉంటుంది. చేతులపై. పాదాలపై, కళ్ళపై అన్నిటి ధ్యాస ఉంటుంది. ఒకవేళ ఏదైనా విషయం ఫైకి, కిందకి అయితే పాత్రధారి పాత్రలో శోభ ఉండదు. ఇలా మిమ్మల్ని మీరు భావించి నడవాలి. మూదు నిముషాల పాటను రికార్డ్ చేస్తున్నప్పుడు ఎంత ధ్యాస పెట్టుకుంటారు! మీరందరూ కూడా మీ యొక్క 21 జన్మల రికార్డ్ నింపుకునే సమయంలో చాలా ధ్యాస పెట్టాలి. రికార్డ్లలో కొద్దిగా తేదా వచ్చినా ఆ రికార్డ్ సదాకాలికంగా రద్దు అయిపోతుంది. అలాగే మీ యొక్క 21 జన్మల సతృయుగీ రాజధాని యొక్క రికార్డ్ ఏదైతే నిందుతుందో అది రద్దు కాకూదదు. మా క్రవతి కర్మపై అందరి కళ్ళు ఉన్నాయి అని భావించాలి. పాత్రధారులకి, మమ్మల్ని అందరూ చూస్తున్నారనే ధ్యాస చాలా ఉంటుంది. ఎవరూ చూసేవారు లేకపోతే సోమరిగా ఉంటారు కనుక సదా ఇలా భావించాలి – మేము ఒంటరిగా చేస్తున్నా కానీ సృష్టి ఎదురుగా ఉన్నాము అని. మొత్తం సృష్టిలోని ఆత్మలు నలువైపుల నుండి మనల్ని చూస్తున్నారు. ఒకవేళ ఒక్కొక్క పుష్పం ఇలా సంపూర్ణంగా మరియు సుందరంగా అయితే ఈ తోట యొక్క సువాసన ఎంతగానో వ్యాపిస్తుంది! కానీ ఎందుకు వ్యాపించటం లేదు, దీనికి కారణం ఏమిటి? సువాసనతో పాటు అక్కడక్కడ మధ్యలో ఇంకో విషయం కూడా వచ్చేస్తుంది. ఎంత సువాసన ఉన్నా కానీ సువాసన కంటే కూడా తాందరగా వ్యాపించే చెదువాసన మొత్తం సువాసనని సమాక్షి చేస్తుంది. 1. అవినాశి సువాసన ఉన్నవారినే సదా గులాబీ అంటారు. 1. సదా గులాబి 2. గులాబి 3. ఆత్మిక గులాబి. మొదటి నెంబర్ – ఆత్మిక గులాబి. వీరు ఆత్మిక స్థితిలో ఉంటారు. మరియు ఆత్మిక తండికి సదా సమీపంగా ఉంటారు. మరియు రెండవరకం వారు సర్వీస్లో చాలా మంచిగా ఉంటారు, కానీ ఆత్మికస్థితిలో లోపం ఉంటుంది. సర్వీస్**లో, ధారణలో మంచిగా ఉంటారు. సంస్కారాలు** శీతలంగా ఉంటాయి. మిమ్మల్ని మీరు ఏమని భావిస్తున్నారు? ఏ నెంబర్ వుష్పంగా భావిస్తున్నారు? ముళ్ళు అయితే ఇక్కడ ఉండవు. అవ్వడానికి అందరూ గులాబీలే కానీ గులాబీలలో కూడా తేడా ఉంటుంది. ఎవరైతే ఆత్మిక గులాబీగా ఉంటారో వారి గురు ఏమిటి? మీకు మస్తకరేఖలను పరిశీలించటం వస్తుందా? జ్యోతిష్యలుగా అయ్యారా లేక లేదా? బాప్దాదా జ్ఞాన యోగాల జ్యోతివ్యం చూపిస్తున్నారు. ఆ జ్యోతివ్యం ద్వారా వేటిని చూస్తారు? క్రవతి ఒక్కరి ముఖం ద్వారా, నయనాల ద్వారా, మన్తకం ద్వారా తెలుస్తుంది. మీరు జ్యోతిష్యులుగా అయ్యీ క్రవతి ఒక్కరినీ పరిశీలిస్తున్నారా? నయనాలలో మరియు  $26^{\circ}$  , and an analyzing and an analyzing  $2^{\circ}$ 223242434

te de la de la de la de la de la de la de la de la de la de la de la de la de la de la de la de la de la de la మస్తకంలో ఆ రేఖలు తప్పకుండా ఉంటాయి. ఎవరినైనా పరిశీలించడం అనేది కూడా జ్యోతివ్య విద్య. ఇలా పరిశీలించే విద్య కొంతమందిలో తక్కువగా ఉంది. జ్ఞానం మరియు యోగం నేర్చుకుంటున్నారు కానీ పరిశీలించే ఈ జ్యోతివ్య విద్య కూడా తెలుసుకోవాలి. 2. ఏ వ్యక్తి ఎదురుగా వచ్చిన మీరు ఒక సెకనులో వారి మూడు కాలాలను పరిశీలించాలి. 1. గతంలో వారి జీవితం ఎలా ఉండేది 2. వర్తమాన సమయంలో వారి వృత్తి, దృష్టి ఎలా ఉంది 3.భవివృత్తులో ఎంతవరకు (ఫాక్తి తయారు చేసుకుంటారు? వీటిని తెలుసుకునే అభ్యాసం ఉండాలి. ఈ పరిశీలనా జ్జానం చాలా తక్కువగా ఉంది. ఈ లోపం ఇప్పుడు పూరించుకోవాలి. వర్తమాన సమయంలో వప్పేవారిని పరిశీలించే గుణం లేకపోతే, దీనిలో లోపం ఉంటే మోసపోతారు. ఎందుకంటే కొంతమంది అనుకుంటున్నారు – వీరు కేవలం చెప్తున్నారు అంతే అని. మీ ఎదురుగా వచ్చే ఆత్మలలో కొంతమంది లోపల ఒకటి, బయటికి ఇంకోలా ఉంటారు. పరీక్షించదానికి వస్తారు. కొంతమంది కృత్రమ రంగు రూపాన్ని ధరించి కూడా పరిశీలించడానికి వస్తారు. రకరకాల రూపాలతో వన్కారు. వీరు ఎందుకోసం వచ్చారు అని పరిశీలించే ధ్యాస ఉండాలి. వీరి వృత్తి ఏమిటి? అని పరిశీలించాలి మరియు ఆ అశుద్ధ ఆత్మల నుండి కూడా చాలా సంభాళించుకోవాలి. ఇలాంటి కేసులు రోజురోజుకి చాలా వస్తాయి. చాలామంది పాప ఆత్మలు తయారవుతారు. 3.ఆవదలు, అకాల మృత్యువులు, పావకర్మలు పెరిగిపోతే వారి కోరికలను తీర్చుకోవడానికి అశుద్ద ఆత్మల రూపంలో (భమిస్తాయి. అందువలన వీటి నుండి కూడా చాలా జాగ్రత్తగా ఉండాలి, రక్షించుకోవాలి. ఎవరిలోనైనా అశుద్ద ఆత్మ (పవేశిస్తే దానిని పోగొట్టదానికి ధూవం వెలిగిస్తారు మరియు అగ్నిలో వస్తువు కాల్చి వాత పెడతారు, ఎందు మిరవకాయలు తినిపిస్తారు. కానీ మీరు యోగాగ్నతో ఎదుర్కోవాలి. (వతి ఒక్క కర్మేందియాన్ని యోగాగ్నిలో కాలిస్తే మరలా ఏదీ  $\omega$ యుద్ధం చేయదు. కొద్దిగా ఎక్కడైనా ఏ కర్మేం(దియం అయినా బలహీనంగా ఉంటే అవి (పవేశించే అవకాశం ఉంది. ఆ అశుద్ద ఆత్మలు కూడా చాలా శక్తిశాలిగా ఉంటాయి. ఆ మాయాశక్తి కూడా తక్కువగా ఉండదు. దీనిపై చాలా ధ్యాస ఉంచుకోవాలి మరియు వ్రకృతి ఆపదలు కూడా తమ కర్తవ్యం చేస్తాయి. వాటిని ఎదుర్కోవడానికి మీలో ఈశ్వరీయ శక్తిని ధారణ చేయాలి. ఆ సమయంలో స్నేహం పెట్టుకోకూడదు. ఆ సమయంలో శక్తిరూబం అవసరం. ఏ సమయంలో స్నేహమూర్తి, ఏ సమయంలో శక్తిరూపం అవ్వాలి అనేది కూడా ఆలోచించాలి. ఈ అన్ని విషయాలలో శక్తిరూపం అవసరం. ఒకవేళ ఎవరైనా అలాంటి వారు వచ్చినప్పుడు మీరు ఎక్కవ స్నేహం చూపించినా కూడా నష్టపోతారు. బాప్దాదాతో మరియు దైపీ పరివారంతో స్నేహం చేయాలి మిగిలిన అందరితో శక్తి స్వరూపంతో ఎదుర్కోవాలి. కొంతమంది పిల్లలు పొరపాటు చేస్తున్నారు, వారి స్నేహంలోకి వచ్చేస్తున్నారు. ఆ స్నేహం వృద్ధి అయ్యి బలహీనం చేసేస్తుంది. అందువలన ఇవ్చుదు శక్తి రూపం యొక్క అవసరం ఉంది. అంతిమంగా కూడా భారతమాత శక్తి అవతారం అని మహిమ ఉంది. గోపీమాత అని అనరు. ఇప్పుడు శక్తిరూపం యొక్క పాత్ర నదుస్తుంది. గోపికల పాత్ర సాకారంలో ఉందేది. ఇప్పుడు అవ్యక్తరూపంలో శక్తి యొక్క పాత్ర. వ్రతి ఒక్కరు శక్తి రూపంలో స్థితులైపోతే ఇంత అందరి శక్తి కలసి అద్భుతం చేసి చూపిస్తుంది. స్మ్మతిచిహ్నం రూపంలో అంతమ చిత్రం ఏమి చూపించారు? పర్వతానికి [వేలు ఇవ్వటం చూపించారు అంటే శక్తి అనే (వేలు ఇవ్వాలి. దీని ద్వారా కూడా కలియుగీ వర్వతం సమాప్తి అయిపోతుంది. దీని కొరకు అందరి (వేలు అవసరం. ఇప్పుడు ఆ (వేలు పూర్తిగా A A A A A A A A A A A A A A A A 2

the stail stail stail stail stail stail stail stail stail stail stail stail stail stail stail stail stail stail ఇవ్వట౦ లేదు. (వేలు ఎత్తుతున్నారు అప్పుడవ్చుడు సరిగా అప్పుడప్పుడు వ౦కరగా అవుతు౦ది. ఎహ్గుడైతే పూర్తి (వేలు ఇస్తారో అప్పుడు మైకళావం వదుతుంది. ఒకేవిధంగా (వేలు ఇవ్వాలి. ఈ కలియుగీ వర్వతానికి తొందరగా (వేలు ఇచ్చి సత్యయుగీ (వవంచాన్ని తీసుకురావాలి. సాకారబాబాతో స్నేహం ఉంటే త్వరత్వరగా ఈ పాత వ్రపంచం నుండి వెళ్ళిపోవడానికి తయారీలు చేయండి. ఇప్పుడు ఇంకా సేవ ఫూర్తి కాలేదు కదా అంటారు. సేవ కూడా ఎందువలన ఆగి ఉంది? ఒకవేళ (పతి ఒక్కరు శక్తిరూపంలో స్థితులైతే మీ (భమించే భక్తులు స్వతహాగానే అయస్కాంతం అయిన మీ వైపుకి వచ్చేస్తారు. ఆలత్యం అవ్వదు. మంచిది.

### సంపూర్ణ స్నేహం యొక్క పరిశీలన ....... 26-5-69

అందరు ఏ స్థితిలో కూర్చున్నారు? సంలగ్నతలో కూర్చున్నారా లేక మగ్న స్థితిలో కూర్చున్నారా? ఏ స్థితిలో ఉన్నారు? ఎక్కువ సమయం సంలగ్నత జోడించడంలో వెళ్ళిపోతుందా లేక మగ్నరూపంలో ఉన్నారా? మీ పరిశీలన అయితే చేసుకుంటున్నారు కదా. మంచిది!

有需

Ġ

Ķ

ر<br>پهريج

ri<br>M

 $\tilde{a}$ 

Ġ Ġ

Ġ

Ğ

Ġ

AAAAAAA

Ġ

అందరికీ మా పేవర్ యొక్క ఫలితం తెలియాలి అనే కోరిక ఉంది. విశేషంగా అందరి మనస్సులో ఇదే సంకల్పం నదుస్తుంది. కనుక ఈరోజు మొత్తం ఫలితం చెప్తున్నాను. అందరు ఏదైతే శక్తిననుసరించి (వాసారో శక్తిననుసరించి మొత్తం ఫలితంలో బాబాపై ఎంత నిశ్చయం ఉందో అంతగానే బాబా మహావాక్యాలపై, ఆజ్ఞపై నిశ్చయబుద్ధి అయ్యి నడవాలి. అది ఇప్పుడు  $\frac{1}{2}$ పురుషార్థంలో 50 శాతమే కనిపిస్తుంది. బాబాపై నిశ్చయం  $100\%$  ఉంది కానీ బాబా యొక్క మహావాఖ్యం మరియు ఆజ్ఞలలో నిశ్చయబుద్ది అయ్యి పే ఆజ్ఞ లభిస్తే అది చేయాలి. ఇలా ఆజ్ఞపై నిశ్చయబుద్ధి అవ్వటంలో పెక్కువమంది ఫలితం 50% కనిపిస్తుంది. అలాగే టీచర్ ై నిశ్చయం ఉంది కానీ ఆయన చెప్పే చదువు అనుసారంగా పూర్తిగా నడవటంలో తమతమ శాతాలలో ఫలితం ఉంది. అలాగే గురువు రూపంలో కూడా సద్గురువు అని పూర్తి నిశ్చయం ఉంది కానీ ఆయన శ్రీమత౦పై నడవట౦లో 50% నిశ్చయ౦ ఉ౦ది. కేవల౦ త౦డి, టీచర్, సద్గురువుపై నిశ్చయమే కాదు కానీ ఆ నిశ్చయంతో పాటు ఆయన ఆజ్ఞ, చదువు మరియు శ్రీమతంపై కూడా సంపూర్ణ నిశ్చయబుద్ది అయ్యి నడవాలి. దీనిలో లోపం ఉంది. దీనిని ఇప్పుడు పూరించుకోవాలి. స్నేహానికి గుర్తు ఏమిటి? సంపూర్ణ స్నేహిల వరిశీలన ఏమిటి? వారి ముఖ్య లక్షణాలు ఏవి? మీరు అందరు ఏవైతే వినిపించారో అవి అన్నీ సరే కానీ 1. ఎవరికి, ఎవరితో స్నేహం ఉంటుందో వారి ముఖంలో ఆ స్నేహి ముఖమే కనిపిస్తుంది. వారి నయనాలలో అదే వెలుగు కనిపిస్తుంది. వారి నోటి నుండి కూడా స్నేహం యొక్క మాటలే వస్తాయి. వారి (పతి నడవడిక ద్వారా స్నేహం యొక్క చి(తం కనిపిస్తుంది. వారి నయనాలలో వారే కనిపిస్తారు. వారిలో ఆ స్నేహియే  $\sim$ ుడి ఉంటారు. ఇలాంటి స్థితి ఉందాలి. ఇప్పుడు పిల్లలు మరియు బాబా సంస్కారాలలో చాలా తేదా ఉంది. ఎప్పుడైతే సమానం అయిపోతారో అప్పుడు ఇక మీ సంస్కారాలు కనిపించవు. అవే కనిపిస్తాయి. ఒకాక్కరిలో బాబాని చూస్తారు. మీ అందరి ద్వారా బాబా యొక్క సాక్షాత్కారం అవుతుంది. కానీ ఇప్పుడు అదే లోపంగా ఉంది. ఇలాంటి స్నేహీ అయ్యానా? అని మిమ్మల్ని మీరు అడగండి. స్నేహం జోడించటం కూడా సహజమే. స్నేహ స్వరూపంగా అవ్వటం అనేది అంతిమ స్థితి. కనుక పేవర్ యొక్క ఫలితం వినిపించాను. ఇది ఒక లోపం. రెండవ విషయం  అందరు ఏదైతే (వాసారో దానిలో సహనశక్తి యొక్క ఫలితం చాలా తక్కువగా ఉంది. 2. ఎంత సహనశక్తి ఉంటుందో అంత సేవలో సఫలత వస్తుంది. సంఘటనలో ఉండదానికి కూడా సహనశక్తి కావాలి. అంతిమ వినాశనం యొక్క పేపర్లో పాస్ అవ్వడానికి కూడా సహనశక్తి కావాలి. ఈ సహనశక్తి యొక్క ఫలితం చాలామందిలో తక్కువగా ఉంది. అందువలన ఇప్పుడు దీనిని పెంచుకోండి. ఎంతెంత స్నేహి అవుతారో అంత సహనశక్తి వస్తుంది. ఎంత, ఎవరి పట్ల స్నేహం ఉంటుందో ఆ స్నేహంలో శక్తి వస్తుంది. స్నేహంలో సహనశక్తి ఎలా వస్తుందో అనుభవం చేసుకున్నారా? పిల్లలకి ఆపద వస్తే తల్లికి పిల్లల పట్ల స్నేహం కారణంగా ఆ తల్లిలో సహనశక్తి వస్తుంది. పిల్లల కోసం అన్నీ సహించడానికి సిద్ధమవుతుంది. ఆ సమయంలో స్నేహంతో తన తనువు లేదా తన పరిస్థితి గురించి కూడా చింతించదు. అలాగే ఒకవేళ నిరంతర స్నేహి అయితే ఆ స్నేహంలో సహించటం కష్టం అనిపించదు. స్నేహం తక్కువగా ఉన్న కారణంగా సహనశక్తి కూడా తక్కువగా ఉంది. ఇది మీ అందరి పేవర్ల ఫలితం. మరలా ఒక నెల తర్వాత ఫలితం చూస్తాను. మామూలుగా మూదు నెలలకు ఒకసారి పరీక్ష ఉంటుంది కానీ ఇక్కడ ఒక నెల తర్వాత – స్నేహ రూపంగా ఎంత వరకు అయ్యారు అనే ఫలితం చూస్తాను.

ముఖ్యమైనది నిర్భయతా గుణం. అది పేవర్**లో ఇవ్వలేదు ఎందుకంటే ఇది చాలా** లోపంగా ఉంది. ఒక నెల తర్వాత ఈ నిర్భయతా గుణాన్ని కూడా మీలో పూర్తిగా నింపుకోవడానికి క్రయత్నం చేయాలి. నిర్భయత ఎలా వస్తుంది? దీని కొరకు ముఖ్య సాధనం ఏమిటి? 3.నిరాకారిగా అవ్వాలి. ఎంత నిరాకారి స్థితిలో ఉంటారో అంత నిర్భయంగా అవుతారు. భయం అయితే శరీరం గురించి ఉంటుంది.

ఈ ఒక నెల యొక్క చార్ట్ ముందుగానే చెప్తున్నాను. కుమారీల (టైనింగ్ క్లాస్ అయిన తర్వాత సహనశక్తి, నిర్భయత మరియు నిశ్చయం ఎంతవరకు వచ్చాయి అని అదుగుతాను. ఈ మూడు విషయాల పేపర్ తర్వాత ఇస్తాను. కుమారీలపై బావ్ఐాదాకి విశేష స్నేహం ఎందుకు ఉంటుంది? ఏ విషయం కారణంగా బాప్దాదాకి ఎక్కువ స్నేహం ఉంటుంది? ఎందుకంటే బావ్ఐాదా భావిస్తున్నారు ఒకవేళ వీరికి ఈశ్వరీయ స్నేహం లభించకపోతే ఎవరొకరి స్నేహంలో తగులుకుని ఉండేవారు. బాబా దయాహృదయుదు కదా! దయ కారణంగానే స్నేహం ఉంది. భవివ్యత్తు రక్షణ కొరకు విశేష స్నేహం ఉంది. ఇవ్చుడు బావ్దాదా స్నేహానికి ఏమి జవాబు ఇస్తారో చూస్తాను. మిమ్మల్ని మీరు రక్షించుకోవటమే బాప్దాదా స్నేహానికి జవాబు. 4. ఏయే విషయాలలో మిమ్మల్ని మీరు రక్షించుకోవాలో తెలుసా? 1. మనసా సహితంగా పవిత్రంగా ఉండాలి. మనస్సులో ఏ సంశయం రాకూడదు 2. నోటి నుండి కూడా సంశయం యొక్క మాటలు రాకూడదు. మనస్సులో మరియు వాక్కులో కూడా అదుపు ఉండాలి. సాకారంలో బాప్దాదా సమానంగా మాట ఉండాలి. సాకార తనువు ద్వారా ఏదైతే కర్మ చేసి చూపించారో ఆవిధమైన కర్మ చేయాలి. ఇది కుమారీలు తీసుకోవలసిన జాగ్రత్త. మరియు దేని నుండి మిమ్మల్ని మీరు రక్షించుకోవాలి? సాంగత్యదోషం నుండి అయితే రక్షించుకోవాల్సిందే కానీ మరొక విశేష విషయం – ఇప్పుడు చాలా రూపాల ద్వారా ఆత్మ రూపం ద్వారా, శరీర రూపం ద్వారా మిమ్మల్ని ్రపక్కదారి పట్టించేవారు వస్తారు కానీ వాటిలో (భ్రమించకూడదు. చాలా పరీక్షలు వస్తాయి కానీ భయపదవలసీనది లేదు. కానీ ఎవరికైతే పూర్తి పరిశీలన ఉంటుందో వారే పరీక్షలలో పాస్ అవుతారు. పరిశీలనా శక్తి తక్కువగా పెట్టుకుంటున్నారు. ఇది ఏ రకమైన విఘ్నం? మాయ ఏ  $29^{\circ}$  , and the state of the state of the state  $3$ iza za za na za na na na na na na n

రూపంలో వస్తుంది, నా ఎదురుగా ఈ విఘ్నం ఎందుకు వచ్చింది? దీని ఫలితం ఏమిటి? అనే పరిశీలన తక్కువగా ఉన్న కారణంగా ఫెయిల్ అయిపోతున్నారు. పరిశీలన బాగా ఉన్నవారే పరీక్షలలో పాస్ అవుతారు. మంచిది.

#### ఉదృతాొన్నతమైనో బలదానం మలయు శ్రేష్ణసేస్ ...... I6-6-69

అందరు ఏ స్వరూపంలో కూర్చున్నారు? స్నేహరూపంలో కూర్చున్నారా లేక శక్తి రూపంలో కూర్చున్నారా? ఈ సమయంలో ఏ రూపం ఉంది? స్నేహంలో శక్తి రెండూ కలిసి ఉన్నాయా? రెండు రూపాలూ ఉన్నాయి అని ఎందుకు చెప్పటం లేదు? 1. బాప్ఐాదాతో స్నేహం ఎందుకు? శివబాబా యొక్క ముఖ్యటైటిల్ ఏదైతే ఉందో దానిలో మీరు కూడా సమానంగా అవ్వాలి. ఆ ముఖ్య టైటిల్ పేమిటి? (సర్వశక్తివంతుడు) కేవలం స్నేహం మాత్రమే ఉంటే అది ఎప్పుడో ఒకవ్పుదు తెగిపోవచ్చు కానీ స్నేహం మరియు శక్తి రెందు కలిసి ఉంటే ఆత్మ మరియు పరమాత్మ యొక్క కలయిక కూడా అవినాశిగా, అమరంగా ఉంటుంది. కనుక మీ ఈ కలయికని అవినాశిగా చేసుకోవడానికి ఏ సాధన చేయాలి? స్నేహం మరియు శక్తి రెండింటి కలయిక మీలో ఉన్నప్పుడే ఆత్మ మరియు పరమాత్మ యొక్క కలయిక ఉంది అంటారు. మేళాలో అయితే కూర్చున్నారు. కానీ కొంతమంది మేళాలో కూర్చున్నప్పటికీ కూడా రెండింటి కలయికని మర్చిపోతున్నారు. మంచిది! ఈరోజు విశేషంగా కుమారీల కోసమే వచ్చాను. ఈరోజు కుమారీల యొక్క ఏ రోజు? (కలయిక రోజు) మీ అందరి ఫలితం వచ్చిందా? మీ ఫలితాన్ని స్వయం మీరు తెలుసు కుంటున్నారా? (తికాలదర్శి అయ్యారా? ఈ గ్రూప్ నుండి నెంబర్వన్ కుమారీగా ఎవరు వచ్చారు? (చంద్రిక) మొదటి నెంబర్ యొక్క ముఖ్య కర్తవ్యం తన సమానంగా ఇతరులను కూడా మొదటి నెంబరుగా తయారుచేయటం. కుమారీలకు ఇవ్పుడు ఇంకొక పేవర్ ఇవ్వాలి. అది (వత్యక్ష ేపవర్, (వాసే పేవర్ కాదు. ఇప్పుడు అయితే ఒక నెల (టైనింగ్ ఫలితంలో మొదటి నెంబరు వచ్చింది కానీ అంతిమ ఫలితంలో కూడా మొదటి నెంబరు రావాలి. కానీ దీని కొరకు ముఖ్యంగా ఏ విషయం బుద్దిలో ఉంచుకోవాలి? త్యాగం మరియు సేవ అయితే ఉంది మరొక ముఖ్య విషయం ఉంది. అన్నింటికంటే ఉన్నతమైన బలిదానం ఏమిటి? మరియు 2.అన్నింటికంటే ఉన్నతమైన త్యాగం ఏమిటి? ఇతరుల అవగుణాలను త్యాగం చేయటం ఇది గొప్ప త్యాగం. అన్నింటికంటే గాప్ప సేవ ఏది? ఎవరైతే క్రేష్ట సేవాధారిగా ఉంటారో వారు ముఖ్యంగా ఏ సేవ చేస్తారు? ఎవరైతే తీవ్ర పురుషార్ధిగా ఉంటారో వారు తీవ్ర పురుషార్ధం యొక్క వ్రత్యక్షతను ఎలా చూపిస్తారు? ఎవరు ఎదురుగా పెచ్చినా కానీ ఒక్క ెసెకనులో వారిని మరజీవగా చేయాలి. ఒక దెబ్బతో మరజీవ అవ్వాలి అంటారు కదా! దీనినే ఒక దెబ్బకి బలిహారం అవ్వటం అంటారు. సగం వదలకూడదు. వారిని ఒక దెబ్బకి బలిహారం అయ్యేలా చేయడమే (శేష్ఠ సేవ.

ఇప్పుడు మీరు బాణం చేస్తున్నారు మరలా బయటకి వెళ్ళి జీవిస్తున్నారు. కానీ ఒక ెసెకనులో దృష్టి ద్వారా అద్భుతం చేసే సమయం రావాలి అప్పుడే సర్వీస్ యొక్క సఫలత మరియు క్రుభావం పదుతుంది. ఇలాంటి సమయం వస్తుంది. ఇప్పుడు మరజీవగా చేస్తున్నారు. కానీ ఒక దెబ్బకు బలి అయ్యేవారిలా చేయటంలేదు. రెందు విషయాల యొక్క లోపం ఉంది. ఆ విషయాలు వచ్చేస్తే మీ రంగు ఇతరులకి కూడా అంటించగలరు. మీరు ఒక దెబ్బకి బలి అయ్యారా? (పురుషార్శలం)

y na a a a a a a a a a a a a a a a a

Ġ

Š

Ġ

Ġ d<br>G

Ğ j<br>M

高柔柔

有条件

Š 有领

网络

Ę Ġ

٦

Š

Ġ

Ģ بيج<br>په<br>په

Ġ

一瞬瞬

Ġ

Ė

 $30^{\circ}$ enananan tahun dan mas

E E LA DE LA DE LA DE LA DE LA DE LA DE LA DE LA DE LA DE LA DE LA DE LA DELLA DE LA DELLA DELLA DELLA DELLA D అక్కదక్కద పొరపాటు జరుగుతూ ఉంటే వారిని పురుషార్ధి అంటారా? ఇదే క్రవతిజ్ఞ చేయాలి – ఈరోజు నుండి మేము ఒక దెబ్బకు బలి అయిపోయాము మరలా పాత వ్రపంచంలో జీవించము అని. ధైర్యవంతులకి సహాయం కూడా లభిస్తుంది. మీలో ధైర్యం ఉన్న కారణంగా బావ్ఐాదాకి కూడా స్నేహం ఉంటుంది కనుక రెండు విషయాల యొక్క లోపం చెప్తున్నారు. ఒక ముఖ్య లోపం ఏకాంతవాసీగా తక్కువగా ఉంటున్నారు. మరియు మరొక లోపం ఏకతలో తక్కువ ఉంటున్నారు. ఏకత మరియు ఏకాంతంలో చాలా కొద్దిగా తేడా ఉంది. ఏకాంతం స్థూలంగా, సూక్ష్మంగా కూడా ఉంటుంది. దీనిలో రెండింటి యొక్క అవసరం ఉంది. ఏకాంతంలోని **E E E E E E E E E E** ఆనందం యొక్క అనుభవీ అయితే మరలా బాహర్ముఖత ఇష్టమనిపించదు. ఇప్పుడు బాహర్ముఖతలో అందరి ధ్యాస ఎక్కువ వెళ్తుంది. ఈ రెండు విషయాలలో ఎక్కువలోపం ఉంది. అవ్యక్తస్థితిని పెంచుకోవడానికి ఇవి చాలా అవసరం. దీని కొరకు ఎక్కువగా పేకాంతం యొక్క రుచి ఉంచుకోవాలి. కుమారీలు ఇవ్చుడు (వత్యక్షకోర్సు ఇవ్వాలి. ఇవ్చుడు కుమారీలకు మూదుబహుమతులు ఇవ్వాలి. బహుమతి స్నేహానికి గుర్తు. 8.మూదు సంబంధాల ద్వారా, మూదు బహుమతులు ఇస్తున్నారు. అవి ఎప్పుడు మర్చిపోకూడదు. బావ్ఐాదా యొక్క బహుమతిని నదా మీ వెంట ఉంచుకోవాలి. బహుతిని దాచుకుంటారు కదా! తండి రూపంలో ఒక శిక్షణ 经经经经济经济 యొక్క బహుమతిని స్మృతిలో ఉంచుకోవాలి. సదా బాప్**దాదా మరియు ఎవ**రైతే నిమిత్తమైన అక్కయ్యేలు లేదా దైవీ పరివారం ఉన్నారో వారందరితో ఆజ్ఞాకారి, నమ్మకదారి అయ్యి నడవాలి. ఇది తండ్రి రూపంలో శిక్షణ యొక్క బహుమతి మరియు మరలా టీచర్ రూపంలో ఏ శిక్షణ యొక్క బహుమతి ఇస్తున్నారు? శిక్షణని గ్రహించాలి కదా! ఎక్కడికైనా వెళ్ళండి టీచర్ రూపంలో 1. జ్ఞాన (గాహకులు 2. గుణ (గాహకులుగా అవ్వాలి. ఈ శిక్షణ సదా స్ముతి ఉంచుకోవాలి. మరియు గురువు రూపం ద్వారా సదా ఒకే మతంలో ఉండాలి. ఏకీరసంగా మరియు ఒకని స్మ్మతిలో ఉందాలి. విష్ణవుకి ప్రైతే అలంకారాలు చూపించారో వాటిని ఇప్పుడు శక్తిరూపంలో 嗜曙醇 ధారణ చేయాలి. ఈ అలంకారాలను సదా ఎదురుగా ఉంచుకోండి. ఇవే కుమారీల కొరకు E E E E E E E తండ్రి, టీచర్ మరియు గురువు మూదు సంబంధాల ద్వారా శిక్షణ యొక్క బహుమతి. ఇప్పుడు ఎవరెవరు ఈ కానుకని వెంట ఉంచుకుంటారో చూస్తాను! వారు కూడా ఇప్పుడు పరిశుద్ధమైన బాంబ్స్ తయారు చేస్తున్నారు కనుక మీరు కూడా ఇవ్చుడు పరిశుద్ధమైన బాంబ్స్ వేయాలి. చీమ మార్గం యొక్క సేవ చాలా చేసారు. బాంబ్ వేయటం ద్వారా వెంటనే స్వచ్ఛం అయిపోతుంది. కనుక విశేషంగా ధ్వని వ్యాపించే సేవ వేయాలి. దీనినే బాంబ్ వేయటం అంటారు. ఎవరు **E E E E E E E E E E** ఎంత పరిశుద్దంగా అవుతారో అంత ఇతరులపై పరిశుద్ధమైన బాంబ్ వేయగలరు. ఇప్పుడు ఆల్రౌండర్ అవ్వాలి. ఎంతెంత ఆల్రౌండ్ అవుతారో అంతంత సత్యయుగీ పరివారానికి సమీపంగా వస్తారు. ఆల్రౌండ్ చక్రం తిరిగి మీ క్రత్యక్షత చూపించాలి. అప్పుడే టైనింగ్ ఫలితం వస్తుంది. (వత్యక్షకోర్స్ తర్వాత మరలా ఫలితం చూస్తాను. ఇప్పుడు మరలా జక నెల తర్వాత మధువనానికి వస్తే ఒంటరిగా రాకూడదు. ఇప్పుడు (టైనింగ్ పూర్తి కాలేదు. ఇప్పుడు (పత్యక్షత చూపించాలి. ఒంటరిగా ఎవరూ రాకూడదు. ఎవరికో ఒకరికి పందా (మార్గదర్శి) అయ్యి యాత్రికులని తీసుకురావాలి. బావ్దాదాకి ఈ కుమారీలపై చాలా ఆశ ఉంది. ఆశారత్నాలను బాప్దాదా తన నయనాలలో ఇముద్చుకుంటున్నారు.

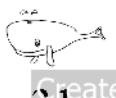

Š Ġ

ني<br>په<br>په

Š Š

Š

Ġ

有条件

Š Ġ

√र |िऽ। । इस उन्ने इस उन्ने उन्ने उन्ने उन्ने उन्ने उन्ने उन्ने उन्ने उन्ने उन्ने उन्ने उन्ने उन्ने उन्ने उन्न<br>प

### మరణివ జీవితం యొక్క గుర్తులు (పార్టీలతాకి)....... 18-6-69

పాఠశాలకి వెళ్తున్నారు. పాఠశాల యొక్క మొదటి పాఠం ఏమిటి? మిమ్మల్ని మీరు మరజీవగా చేసుకోవటం. మరజీవ అంటే మీ దేహంతో, మిత్ర సంబంధీకులతో, పాత (వసంచంతో మరజీవ. ఈ మొదటి పాఠం పక్కా చేసుకున్నారా? (సంస్కారాలతో మరజీవ అవ్వలేదు) ఎప్పుడైనా ఎవరైనా చనిపోతే వెనుకటి జన్మ సంస్కారాలు కూడా సమాప్తి అయిపోతాయి. అలాగే ఇక్కడ కూడా పాత సంస్కారాలు ఎందుకు జ్ఞాపకం రావాలి? రెండవ జన్మ అయితే వెనుకటి విషయాలు కూడా సమాషి అయిపోవాలి. మరజీవ అవ్వట౦ అనేది మొదటిపాఠ౦. దీనిని పక్కా చేసుకోవాలి. పాత సంస్కారాలు మనవి కావు, ఎవరివో అని అనిపించాలి. మొదట శూయలుగా ఉండేవారు. ఇప్పుడు బ్రాహ్మణులుగా అయ్యారు కనుక పాత శూద్ర సంస్కారాలు ఉండకూడదు. పాత సంస్కారాలు మీవిగా ఎందుకు చేసుకుంటున్నారు? ఇతరుల వస్తువుని తమదిగా చేసుకునేవారిని ఏమంటారు? దొంగ. కనుక ఇక్కడ కూడా ఎందుకు దొంగతనం చేస్తున్నారు? ఇవి శూ(ద సంస్కారాలు, బ్రాహ్మణ సంస్కారాలు కావు. శూద్ర వస్తువులని బ్రాహ్మణులైన మీరు ఎందుకు స్వీకరిస్తున్నారు? అంటరానివారి బట్టలు తాకినా స్నానం చేసేస్తారు. శూద సంస్మారాలు (బాహ్మణులకి తగిలితే ఏమి చేయాలి? దీని కొరకు పురుషార్థం చేయాలి. ఎలా అయితే మురికి వస్తువులని తాకరో అలాగే పాత సంస్కారాల నుండి రక్షించుకోవాలి. తాకకూడదు. ఇంత ధ్యాన మీరు పెట్టుకుంటే ఇతరులకి కూడా ధ్యాస ఇప్పించగలరు.

1. సేవలో సఫలతకి ముఖ్య గుణం ఏమిటి? న్నమత (వినయం). ఎంత న్నమతయో అంత సఫలత వస్తుంది. నిమిత్తంగా భావించడం ద్వారా న్నమత వస్తుంది. నిమిత్తంగా భావించి సేవ చేయాలి. న్నమత గుణం ద్వారా అందరూ మీ ముందు సమస్మారం చేస్తారు. ఎవరైతే స్వయం పంగి ఉంటారో వారి ముందు అందరు వంగుతారు. నిమిత్తంగా భావించి కార్యం చేయాలి. ఎలా అయితే బాబా నిమిత్త మాత్రంగా శరీరాన్ని ఆధారంగా తీసుకుంటారో అలాగే నిమిత్త మాత్రంగా శరీరాన్ని ఆధారంగా తీసుకున్నాను అని భావించండి. 1. శరీరానికి నిమిత్తంగా భావించాలి మరియు 2. సేవలో నిమిత్తంగా భావించాలి. అప్పుడు న(మత వస్తుంది. అప్పుడు చూడండి, సఫలత మీ ముందు నదుస్తుంది. ఎలా అయితే బాప్ఐాదా కొద్ది సమయం దేహంలోకి వస్తున్నారో అలాగే దేహాన్ని నిమిత్త ఆధారంగా భావించండి. బాప్ఐాదాకి దేహంపై తగుల్పాటు ఉంటుందా? ఆధారం అని భావిస్తే ఆధీనం అవ్వరు. ఇప్పుడు దేహానికి ఆధీనం అవుతున్నారు. కానీ అప్పుడు దేహాన్ని ఆధీనం చేసుకుంటారు.

2. దృష్టి ద్వారా సృష్టి తయారవుతుంది అని మహిమ ఉంది. ఏ దృష్టి ద్వారా తయారవుతుంది మరియు ఎప్పుడు తయారవుతుంది? దృష్టి మరియు సృష్టికే ఎందుకు మహిమ ఉంది. నోటి యొక్క మహిమ ఎందుకు జరగటం లేదు? సంగమయుగంలో మొట్టమొదట ఏమి మార్చుకుంటున్నారు! మొదటి పాఠం ఏమి చెప్తున్నారు? సోదరుల దృష్టితో చూడండి. సోదరుల దృష్టి అంటే మొదట దృష్టిని మార్చుకుంటే అన్ని విషయాలు మారుతాయి అందువలనే దృష్టి ద్వారా సృష్టి తయారవుతుంది అనే మహిమ ఉంది. ఆత్మగా భావించినప్పుడే ఈ సృష్టి పాతదిగా కనిపిస్తుంది. దృష్టిని మార్చుకోవటమే ముఖ్య పురుషార్ధం, ఎప్పుడైతే ఈ దృష్టి మారుతుందో అప్పుడు స్థితి మరేయు పరిస్థితి కూడా మారుతాయి. దృష్టి మారటం ద్వారా గుణం మరియు

sia a a a a a a a a a a a a a a a

 $32^\circ$ 

కర్మ స్వతహాగానే మారుతాయి. ఈ ఆత్మిక దృష్టి స్వతహాగా ఉందాలి. 3. ఎవరైతే సంగమయుగంలో స్వయానికి రాజు అవుతారో వారు (పజలకి కూడా రాజా అవుతారు. ఎవరైతే ఇక్కడ రాజా అవ్వరో వారు అక్కడ కూడా రాజు అవ్వరు. సంగమయుగంలో అన్ని సంస్కారాల బీజం వదుతుంది. ఇక్కడ బీజం వడకుండా భవిష్య వృక్షం ఎలా వస్తుంది? ఇక్కడ బీజం వేయకపోతే పువ్వులు ఎక్కడి నుంచి వస్తాయి! ఇక్కడ రాజా అవ్వటం ద్వారా ఏమౌతుంది? మిమ్మల్ని మీరు అధికారిగా భావిస్తారు. అధికారిగా అవ్వదానికి ఉదారచిత్ అనే విశేషగుణం కావాలి. ఎంత ఉదారచిత్ అవుతారో అంత అధికారి అవుతారు.

R

4. (బాహ్మణుల కర్తవ్యం – చదువుకోవటం మరియు చదివించటం. దీనిలో బిజీగా ఉంటే ఇతర విషయాలు బుద్ధిలోకి రావు. కనుక చదువుకోవటం మరియు చదివించటంలో బిజీగా ఉందండి. ఈరోజులలో బాప్దాదా మనస్సు యొక్క వృత్తి మరియు అవ్యక్త దృష్టి ద్వారా కూడా సర్వీస్ చేయవచ్చు అని చెప్పారు. మీ వృత్తి, దృష్టి ద్వారా సేవ చేయటంలో ఏ బంధన ఉండదు. ఏ విషయంలో స్వతంత్రులో ఆ సేవ చేయాల.

#### బద్ధకానికి మధురమైన రూచం - సా్మరితనం ..... ౹ల-6-69

అందరు వ్యక్తంలో ఉంటూ అవ్యక్తస్థితిలో ఉంటున్నారా? అవ్యక్త స్థితి అని దేనిని అంటారు తెలుసా? అవ్యక్తస్థిత్ యొక్క పరిశీలన పేమిటి? మొదట అవ్యక్తస్థితి యొక్క గ్రహింపు మరియు ్రగహించిన తర్వాత పరిశీలన ఉందాలి. ఈ రెండు విషయాల జ్ఞానం ఉందా? అవ్యక్త స్థితి అని దేనిని అంటారు? (వ్యక్తభావం ఉందకూదదు) వ్యక్తంలో కార్యం చేస్తూ కూడా వ్యక్త భావం  $\frac{1}{2}$  ఉంటుంది? వ్యక్తంలో ఉంటూ అవ్యక్తస్థితిలో ఉండాలి. ఈ స్థితి యొక్క అనుభవం ఎంత ఉంది? అనేది ఈరోజు అడిగారు. అవ్యక్తోస్థితిలో ఎక్కువలో ఎక్కువ ఎంత సమయం ఉంటున్నారు? ఎక్కువలో ఎక్కువ ఎంత సమయం ఉండాలి?  $1.3$ క్కువలో ఎక్కువ ఎంత సమయం ఉండాలో తెలుసా? (8గంటలు). సంపూర్ణ స్థితి యొక్క లెక్కతో చూస్తే 8గంటలు కూడా తక్కువలో తక్కువ. మీ వర్తమాన పురుషార్థం యొక్క లెక్కతే 8 గంటలు ఎక్కువా? (ఎవరు చేతులు ఎత్తలేదు) ఎవరైతే 6 గంటలు అవ్యక్తస్థితిలో ఉంటున్నారో వారు చేతులు  $\log$ ి 4 గంటల వరకు చేరుకున్న వారు చేతులు ఎత్తారు. (కొంతమంది 4 గంటలు, కొంతమంది 2 గంటలు అని చేతులు ఎత్తారు) ఈ ఫలితం యొక్క లెక్కతో చూస్తే పురుషార్థానికి ఇంకా ఎంత సమయం కావాలి? కోర్సు పూర్తి అయిపోయింది, రివైజ్ కోర్స్ కూడా పూర్తి అవుతూ ఉంది. అయినప్పటికీ ఎక్కువమంది ఫలితం ఇలా ఉండదానికి కారణం ఏమిటి? అందరూ పురుషార్థం కూడా చేస్తున్నారు. ఉత్సాహం కూడా ఉంది, లక్ష్యం కూడా ఉంది. అయినప్పటికీ స్థితి ఎందుకు ఉండటం లేదు? (ధ్యాస తక్కువగా ఉంది) ఏ విషయం యొక్క ధ్యాస లోపంగా ఉంది? యోగ్యులుగా అవ్వాలనే మంయు సమీపంగా రావాలనే ధ్యాస అందరు పెట్టకుంటున్నారు. అయినప్పటికీ ఏ ధ్యాస లోపంగా ఉంది? దాని కారణంగా అవ్యక్తస్థితి తక్కువగా ఉంటుంది. పురుషార్టీలు అందరు కూర్చున్నారు కదా! నేను పురుషార్ధిని కాదు అనేవారు ఎవరైనా ఉన్నారా? అంతర్ముఖిగా ఉండాలనుకుంటున్నారు కానీ ఎందుకు ఉండలేకపోతున్నారు? బాహర్ముఖతలేకి ఎందుకు వచ్చేస్తున్నారు? జ్ఞానీ ఆత్మలుగా అందరూ అయ్యారు.

Ģ

Ġ

Ģ

Ġ 噶噶

E E E E E E E

K j<br>M

<u> ચુંચ્યસ્થસસ્થસસ્થસસ્થસસ્થસસ્થસ્થ</u> કે.?

2. జ్హానీ ఆత్మ, తెలిమైనవారిగా అయ్యి మరలా తెలివితక్కువగా ఎందుకు అయిపోతున్నారు? తెలివి ఉంది, తెలివి యొక్క కోర్స్ కూడా పూర్తి అయిపోయింది. అయినా కానీ తెలివితక్కువవారిగా ఎందుకు అవుతున్నారు? ముఖ్య కారణం బాబా చూస్తున్నారు – ఎక్కువమందిలో సోమరితనం వచ్చేసింది. దీనినే బద్ధకం అని అంటారు. బద్ధకం యొక్క మధురమైనరూపం సోమరితనం. సోమరితనం కూడా అనేక రకాలుగా ఉంటుంది. ఎక్కువమందిలో ఏదొక రూపంలో సోమరితనం మరియు బద్ధకం వచ్చేస్తుంది. తయారవ్వాలనే కోరిక కూడా ఉంది, పురుషార్గం కూడా చేస్తున్నారు కానీ సోమరితనం కారణంగా ఎంత వురుషార్ధం చేయాలో అంత చేయటం లేదు. బుద్దిలో ఎక్కువ జ్ఞానం వచ్చేకొలదీ సోమరితనం కూడా ఎక్కువ వచ్చేస్తుంది. ఎవరైతే తమని తాము తక్కువ తెలివైనవారిగా భావిస్తున్నారో వారు తీమైపురుషార్థం చేస్తున్నారు. ఎవరైతే తమని తాము ఎక్కువ తెలివైనవారిగా భావిస్తున్నారో వారు ఎక్కువ సోమరితనంలోకి వచ్చేస్తున్నారు. మొట్టమొదట వురుషార్ధం యొక్క తపన ఉందాలి. ఇలా అయ్యి చూపిస్తాము అనే తపన ఇప్పుడు సమాప్తి అయిపోయింది, తృప్తి అయిపోయారు. తమతో తాము తృప్తి అయిపోయారు. జ్ఞానం అయితే అర్ధం చేసుకున్నాం, సేవ అయితే చేస్తున్నాం ఇలా తృప్తి ఆత్మగా అవ్వకూడదు. పురుషార్ధంలో తపన ఉండాలి. బంధనాలలో ఉన్నవారు తపిస్తారు కనుక పురుషార్ధం తీవ్రంగా చేస్తారు. బంధనాలు లేనివారు తృప్తి అయిపోయి సోమరిగా అయిపోతున్నారు. ఇలాంటి ఫలితం ఎక్కువమంది వురుషార్థీలలో కనిపిస్తుంది. సదా మేము మొదటి నెంబరు పురుషార్థిగా తయారవుతున్నాం అని భావించండి. ఇప్పుడు ఇంకా తయారైపోలేదు. మూడు కాలాల జ్ఞానం బుద్ధిలోకి రావటం ద్వారా తమని తాము చాలా తెలివైనవారిగా భావిస్తున్నారు. ఇంతకు ముందు కూడా చెప్పాను కదా! ఎక్కడ పిల్లలుగా అవ్వాలో అక్కడ యజమానులు అవుతున్నారు, ఎక్కడ యజమానులు అవ్వాలో అక్కడ పిల్లలుగా అవుతున్నారు. కనుక ఇప్పుడు కూడా పిల్లలుగా అయ్యి మధురాతి మధురమైన పురుషార్ధం చేస్తున్నారు. ఇక రాజ్యాధికారి అయిపోయాం అని భావిస్తున్నారు. తిలకం కూడా పెట్టుకున్నారు కానీ ఈ బలహీన మరియు మధుర పురుషార్గం ఇప్పుడు నడవదు. ఎంత శక్తిరూపంలో స్థితులవుతారో అంత పురుషార్ధం కూడా శక్తిశాలిగా అవుతుంది. ఇప్పుడు పురుషార్ధం శక్తిశాలిగా లేదు, బలహీనంగా ఉంది. అందరు పురుషార్శలే కానీ ఎంత శక్తిశాలి పురుషార్ధం ఉండాలో అంత శక్తి పురుషార్ధంలో నిందటం లేదు. 3.ఉదయం లేస్తూనే పురుషార్గంలో శక్తి నిండే ఏదొక పాయింట్ని ఎదురుగా ఉంచుకోండి. అమృతవేళ ఎలా అయితే ఆత్మక సంభాషణ చేస్తున్నారో అలాగే మీ పురుషార్తాన్ని శక్తిశాలిగా చేసుకోవడానికి కూడా ఏదొక పాయింట్ని మీ బుద్దిలో విశేషంగా స్మ్మతిలో ఉంచుకోండి. ఇప్పుడు విశేష పురుషార్ధం చేయవలసి ఉంది. సాధారణ పురుషార్ధం చేసే రోజులు గడిచిపోతున్నాయి. ఎలా అయితే విశేష ఫంక్షన్ యొక్క ప్రోగ్రామ్ పెట్టకుంటారో అలాగే ఇప్పుడు సమయం తక్కువగా ఉంది అని బావించండి. కనుక విశేష పురుషార్ధం యొక్క కార్యక్రమం పెట్టుకోవాలి మరియు విశేష పురుషార్ధం యొక్కలక్ష్యం పెట్టుకుని ముందుకి వెళ్ళాలి. ఒకవేళ అలా బలహీన ఫలితంలోనే ఉంటే వచ్చే పరీక్షలలో ఫలితం ఎలా ఉంటుంది? చాలా కఠిన పరిస్థితులు రానున్నవి. వాటిని ఎదుర్కునేటందుకు పురుషార్ధం కూడా కఠినంగా చేయాలి. పురుషార్ధం సాధారణంగా, పరీక్ష కఠినంగా ఉంటే ఫలితం ఏమి వస్తుంది? ఈరోజు గోపకులతో సంభాషణ చేస్తున్నాను. మీ వురుషార్ధంతో మీరు సంతుష్ఠంగా ఉన్నారా? నదుస్తున్నారు కానీ వేగం ఎంత శాతంలో ఉంది?  $34^{\circ}$  , and the contract of the contract of  $3^{\circ}$ A BA SA SA SA SA SA SA SA SA SA SA SA SA

ఎవసైతే మేము 75% శ్రీమత౦పై నదున్తున్నా౦ అని భావిస్తున్నారో వారు చేతులెత్త౦డి? (కొంతమంది చేతులు ఎత్తారు) మంచిది. ముఖ్య డ్రీమతం ఏమిటి?

4.ముఖ్య శ్రీమతం ఏమిటంటే ఎక్కువలో ఎక్కువ సమయం స్మృతియా[తలో ఉండాలి. ఎందుకంటే స్మృతియాత్ర ద్వారానే పవిత్రత, దైవీగుణాలు మరియు సేవలో సఫలత లభిస్తాయి. ఎవరైతే  $75\sqrt[6]{2}$  శ్రీమత $\circ$ పై నదుస్తారో వారి స్మృతి చార్మ ఎంత ఉండాలి? స్మృతిచార్ట్ కూడా  $75\%$  ఉందాలి. వీరినే పూర్తిగా శ్రీమతంపై నడిచేవారు అని అంటారు. ఈరోజు ఎక్కువగా గోపకులని ముందుపెట్టాను గోపికలను తర్వాత అదుగుతాను ఎందుకంటే ఎప్పుడైనా కలయిక ఏదైనా విషయం వస్తే గోపికలు ముందు వచ్చేస్తారు. గోపకులు చూసూచూస్తూ ఉండిపోతారు. వీరికి భాదృత ఇవ్వాలి మరియు ఇచ్చాను కూడా. ద్వావరయుగం తర్వాత మీ కిరీటం పోతుంది అని మీరు చిత్రం చూపిస్తారు కదా! ఇక్కడ బాబా బాధ్యతా కిరీటాన్ని ఇచ్చారు కానీ అప్పుడప్పుడు దానిని తెలియకుండానే తీసేస్తున్నారు మరియు మాయ కూడా తీయించేస్తుంది. సత్యయుగంలో కిరీటం ఎంత తేలికగా ఉంటుందంటే తలపై ఏదో బరువు ఉంది అని అనిపించదు. సత్యయుగీ దృశ్యాలు ఎదురుగా వస్తున్నాయా? లేదా? సత్యయుగీ దృశ్యాలు అవే ఎదురుగా వస్తున్నాయా లేక మీరు ఎదురుగా తెచ్చుకుంటున్నారా? మీరు ఎంతెంత ముందుకి వెళ్తూ ఉంటారో అంతంతగా సత్యయుగీ దృశ్యాలు స్వతహాగానే కనిపిస్తాయి. ఎదురుగా తెచ్చుకోవలసిన అవసరం ఉండదు. సత్యయుగంలోకి వెళ $\tilde{\bm k}$ ళటం మరియు ఆటపాటలు ఇవన్నీ నిశ్చయం అయిపోయాయి కదా! మేము శ్రీకృష్ణనితో పాటు మొదటి జన్మలోకి వస్తాము, ఆయన కుటుంబంలోకి వస్తాము లేక ్నేహితునిగా, స్నేహితురాలిగా అవుతాము లేక న్నూలులో కలిసి చదువుకుంటాము ఈ మూడింటిలో ఏదొక రకంగా తప్పకుండా అవుతాం అని నిశ్చయబుద్ధిగా ఉన్నవారు ఇక్కడ కూర్చున్నవారిలో ఎవరైనా ఉన్నారా? (అందరు చేతులు ఎత్తారు) 5. భవిష్యత్తులో శ్రీకృష్ణనికి సమీపంగా వచ్చే వారికి సంగమయుగంలో ఏమి గుర్తులు కనిపిస్తాయి? ఇక్కడ ఎవరు తమని తాము సమీపంగా భావిస్తున్నారు? యజ్ఞ సేవ లేదా బాప్దాదా కార్యం యొక్క భాధృతలో ఎవరు, ఎంత సమీపంగా అవుతారో వారే అక్కడ శ్రీకృష్ణనికి సమీపంగా ఉండి ఆదుకుంటారు. ఇక్కడ యజ్ఞం య్కొ భాధ్యత లేదా బాప్దాదా కార్యం యొక్క బాధ్యతలో ఎవసైతే సమీవంగా  $\sim$ ంటారో వారే అక్కడ అంత సమీపంగా ఉంటారు. సమీపంగా అయ్యే వారి పరిశీలన ఏమిటి?

(పతి ఒక్కరు మిమ్మల్ని మీరు అడగాలి – 6. బుద్ధి, తనువు, మనస్సు, ధనాలను ఎంత సమయం లౌకిక భాధృతలలో ఉపయోగిస్తున్నానో అంతగానే ఇటువైపు ఉపయోగిస్తున్నానా? ఇటువైపు ఎక్కువ ఉపయోగించాలి. ఒకవేళ ఎక్కువ ఉపయోగించలేకపోయినా రెండింటి సమానత అయినా ఉందా? రెండింటిలో సమానత ఉన్నా కానీ సమీపంలోకి వచ్చే వారి లెక్కలో ఉంటారు. ఈ లెక్కతో మిమ్మల్ని మీరు వరిశీలించుకోవాలి. ఇప్పటివరకు ఫలితంలో లాకిక బాధ్యతల బరువు ఎక్కువ కనిపిస్తుంది. ముఖ్యంగా ఎక్కువ గోపకులు (అన్నయ్యలు) ఈ విషయాల ధ్యాస తప్పకుండా ఉంచుకోవాలి. ఈరోజు ఏదైతే గడిచిపోయిందో దీనిలో ఎంత సమయం లాకిక భాద్యతలవైపు ఉపయోగించాను మరియు ఎంత సమయం అలౌకికం లేదా పారలౌకిక భాద్యత వైపు ఉపయోగించాను. ఎంత సహాయకారిగా అయ్యాను అని పరిశీలించుకుంటే ఏ వైపు ఖాళీగా ఉందో తెలుస్తుంది. అన్ని రకాల పరిస్థితులలో ఉంటూ కూడా తక్కువలో తక్కువ ెందువైపులా తప్పకుండా సమానంగా ఉండాలి. తక్కువ ఉందకూడదు. అటువైపు తక్కువైనా  $3 \, 5$  and the state of the state of the state of  $\beta$ za za za za za za za za za za za za

an de la casa de la casa de la casa de la casa de la casa de la casa de la casa de la casa de la casa de la ca పర్వాలేదు. దీని వలన లౌకిక భాదృతల లోపాన్ని కూడా మంచిగా చేయగలరు. పరమార్గం ద్వారా వ్యవహారం కూడా సిద్ధిస్తుంది. కొంతమంది మొదట వ్యవహారం బావుంటే పరమార్ధంలో ఉంటాము అని భావిస్తారు కానీ ఇది సరైనది కాదు. దీనిపై ఎక్కువ ధ్యాన పెట్టకోవాలి. ఎక్కువ గోపకులపై బావ్దాదాకి ఆశ ఉంది. అది గోపకులే పూర్తి చేయగలరు. గోపికల ద్వారా పూర్తి అవ్వదు. ఆ ఆశ ఏమిటి? పాండవుల ముఖ్య పని ఇదే – అనేకరకాల (పజలు మరియు అనేక రకాల పరిస్థితులు సమయానుసారంగా రానున్నవి మరియు వస్తుంటాయి. కనుక పరీక్ష మరియు (పజలను పరిశీలించటం విశేషంగా గోపకుల పని. ఎందుకంటే పాండవులకి శకులని రక్షించే ముఖ్య పని ఉంది. శక్తుల పని – బాణం వేయటం కానీ పరీక్ష మరియు (ప్రజలను పరిశీలించటం మరియు శక్తులను రక్షించటం ఇది పాండవుల వని. ఇంత భాద్యత తీసుకోగలరా? లేక శక్తుల రక్షణ మీకు అవసరమా? అక్కడక్కడ పాండవులు తమ రక్షణ కొరకు ఇతరులను ఆశిస్తున్నారు. కానీ పాండవులు తమ రక్షణతో పాటు నలువైపుల రక్షించాలి. బేహద్ దృష్టితో ఉండాలి. హద్దులో కాదు. ఒకవేళ మీ రక్షణయే చేసుకోలేకపోతే ఇతరులను రక్షించటం కష్టం అవుతుంది.

4

Ġ

Ģ

G

65

Ģ

Ġ

嗡嗡

Ģ Ġ

Ġ

ر<br>په<br>په

Ġ

德德德德德

Ġ

Ģ

## శిక్షణా స్వరూతంగా అయ్యి సిన్మరూతం ద్యారా లిక్ష్మణనివ్యాని ...... 26-6-69

బాబా ఎవరిని చూస్తున్నారు? పిల్లలని చూస్తున్నారా? ఈరోజు మురళీలో ఏమి విన్నారు. మీరందరు ఎవరిని స్మ్మతి చేస్తున్నారు? (తండ్రి, టీచరు, సద్దురువు) కనుక బాప్దాదా కూడా కేవలం పిల్లలనే కాదు కానీ మూడు సంబంధాలతో మూడు రూపాలతో చూస్తున్నారు. అందరు పిల్లలే కానీ టీచరు రూపంలో ఎవరిని చూస్తున్నారు? నెంబరువారీ విద్యార్దులను చూస్తున్నారు. మరియు గురువు రూపంలో ఎవరిని చూస్తున్నారు? తెలుసా? నెంబరువారీగా అనుసరించేవారిని చూస్తున్నారు. కొందరు అనుసరించారు మరియు కొందరు ఇప్పుడు అనుసరిస్తున్నారు, ఇద్దరినీ చూస్తున్నారు. గురువు రూపంలో ముఖ్య అనుసరణ ఏమిటి? గురువు రూపం ద్వారా ఏదైతే శిక్షణ ఇస్తున్నారో దానిలో ముఖ్యంగా దేనిలో అనుసరించాలి? గురువు ద్వారా ముఖ్య అనుసరణ ఏది? ( స్మృతియాత్ర) స్మృతియాత్ర అయితే ఒక సాధనం. కానీ అది కూడా ఎందువలన చేయిస్తున్నారు? ఇతరులకి సద్ధతి ఇచ్చే ముందు మీరు ఏమి అనుసరించాలి? స్మృతియాత్ర కూడా ఎందువలన నేర్పిస్తున్నారు? గురువు రూపంలో ముఖ్యంగా అనుసరించవలసినది ఏమిటంటే అశరీరి, నిరాకారి మరియు అతీతంగా అవ్వాలి. సాకారంలో ఉంటూ కూడా నిరాకారి మరియు అతీతంగా, అశరీరి అవ్వడానికే స్మ్మతియాత్ర చేస్తున్నారు. ఎప్పుడైతే అశరీరి అవుతారో అప్పుడే గురువు వెంట వెళ్ళగలరు. ముఖ్యంగా ఇదే అనుసరిస్తున్నారు మరియు అనుసరించాలి కూదా. టీచరు రూపం యొక్క పాత్ర ఇప్పుడు నదుస్తుందా లేక పూర్తి అయిపోయిందా? రివైజ్ కోర్స్ టీచరు చేయిస్తున్నారా లేక మీరు చేసుకుంటున్నారా? (ఆయన సహాయం) చదువు చదివించటం లేదు కానీ సహాయం చేస్తున్నారు. రివైజ్ కోర్సు కోసం స్మూలు నుండి శెలవు తీసుకుంటారు. ఇంటిలో దానిని హోంవర్క్ అంటారు. టీచరుతో సంబంధం ఉంటుంది కానీ టీచరు వెంట ఉండరు. కేవలం సంబంధం ఉంటుంది. అంతిమ పేవర్ వరకు సంబంధం ఉంటుంది. రివైజ్ కోర్స్ సమయంలో టీచరు (ఫతి సమయం వెంట ఉండరు. ఇప్తుడు టీచరు  $36^{\circ}$  ,  $6^{\circ}$  ,  $3^{\circ}$  ,  $3^{\circ}$  ,
REAL SELLA SELLA SELLA SELLA SELLA SELLA SELLA SELLA SELLA SELLA SELLA SELLA SELLA SELLA SELLA SELLA దూరం నుండే అన్నీ చూస్తున్నారు. ఎక్కడైనా ఏదైనా కష్టంగా ఉంటే అదగవచ్చు. కానీ చదివించే సమయంలో వెంట ఉండేవారో అలా ఇప్పుడు వెంట ఉండరు. ఇప్పుడు పైన కూర్చుని మంచిగా రివైజ్ కోర్స్లలో ఎవరెవరు ఎంత శక్తితో ఎంత (శమతో, ఉత్సాహ ఉల్లాసాలలో కోర్సు పూర్తి చేస్తున్నారో చూస్తున్నారు. పైన కూర్చుని చూసే దృశ్యం ఎంత మంచిగా కనిపిస్తుంది. మీరు పైన కూర్చుని చూన్తున్నారు కదా పైన కూర్చోవటంలో మరియు (కింద కూర్చోవటంలో తేడా ఉంటుంది కదా! వీరికంటే పైన ఎవరైనా కూర్చుని చూస్తే ఎంత తేదా ఉంటుంది! బుద్ధిబలం ద్వారా అనుభవం చేసుకోగలరు. ఏమి అనుభవం అవుతుంది! ఈరోజు అనుభవం వినిపిస్తున్నాను. అనుభవం వినటం మరియు వినిపించటం చాలా కాలం నుండి నదుస్తున్న విధానం కనుక వతనంలో ఉంటూ ఏమి అనుభవం చేసుకుంటున్నారు! వతనంలో ఉంటూ కూడా టీచరు యొక్క నంబంధం ఉన్న కారణంగా చూస్తున్నారు. కొద్దిమంది చాలా అలౌకికతో చదువుకుంటున్నారు. రివైజ్ చేస్తున్నారు. కొంతమంది నమయాన్ని పోగొట్టుకుంటున్నారు, కొంతమంది సమయాన్ని సఫలం చేసుకుంటున్నారు. సమయం పోగొట్టుకోవటం చూస్తే బాబాకి ఏమనిపిస్తుందో తెలుసా! దయ వస్తుంది కానీ దయతో పాటు వెనువెంట పేదైతే సంబంధం ఉందో ఆ సంబంధం కూడా ఆకర్షిస్తుంది. ఇప్పుడిప్పుడే బాబా నుండి శెలవు తీసుకొని సాకారరూపంలో వెళ్ళి వారికి ధ్యాస ఇప్పించాలి అని మనస్సులో అనిపిస్తుంది. కానీ సాకారరూపం యొక్క పాత్ర హ్రాయిపోయింది అందువలన దూరం నుండే శక్తి ఇస్తున్నారు. బాబా ఎలా అయితే సాకారంలో ఎర్జెండా చూపించేవారో అలాగే వతనంలో కూడా చూపిస్తున్నారు కానీ అవ్యక్త రసాన్ని అవ్యక్త సహాయాన్ని చాలా కొద్దిమంది తీసుకుంటున్నారు. మార్గంలో నదుస్తున్నప్పట్ ఏవైతే విఘ్నాలు వస్తున్నాయో ఆ విఘ్నాలు దాటటానికి ముఖ్యంగా ఏ శక్తీకావాలి? (సహనశక్తి) సహనశక్తి కంటే ముందు ఏ శక్తి కావాలి? విఘ్నాలు వేసేది ఎవరు? (మాయ) చెప్పాను కదా – 1. విఘ్నాలు దాటటానికి మొదట పరిశీలనా శక్తి కావాలి. తర్వాత నిర్ణయశక్తి కావాలి. ఇది మాయ లేదా అయదార్ధం అని పరిశీలించాలి. లాభమా లేక నష్టమా? అల్పకాలిక (పాప్తియా లేక సదాకాలిక ్రపాప్తియా? ఇలా ఎప్పుడైతే నిర్ణయం చేస్తారో ఆ నిరయం తర్వాతే సహనశక్తి వస్తుంది. మొదట పరిశీలించాలి. తర్వాత నిర్ణయించాలి. ఎవరికైతే నిర్ణయశక్తి ఎక్కువ ఉంటుందో వారు ఎప్పుడూ ఓడిపోరు. ఓటమి నుండి రక్షించుకోవడానికి మీ నిర్ణయశక్తి మరియు వరిశీలనాశక్తిని పెంచుకోవాలి. నిర్ణయశక్తిని పెంచుకోవడానికి ఏమి పురుషార్ధం చేయాలి? స్ముతియాత్ర అని మీరు వెంటనే చెప్పేస్తారు కానీ స్మ్మతియాత్రకి కూడా బలం ఇచ్చే జ్ఞానం అంటే తెలివి ఏమిటి ఇది కూడా బుద్దిలో స్పష్టంగా ఉండాలి. మొత్తం అయితే ఉంచుకున్నారు. కానీ మొత్తంలో అక్కడక్కడ మరలా పోతుంది. స్కూలులో కూడా పిల్లలు ఒకరిని చూసి ఒకరు కాపీ చేసి లెక్కల్లో టోటల్ని తీసుకువచ్చేస్తారు కానీ మాస్టర్ ఇది ఎలా చేసారు అని అడిగితే అయోమయం అయిపోతారు. అలాగే మీరు కూడా మొత్తం మీద స్మతియాత్ర అని చెప్తన్నారు కానీ అది ఎలా అవుతుంది అనేది కూడా తెలుసుకోవాలి. 2.కనుక సెర్లయశక్తిని పెంచుకోవడానికి ముఖ్యంగా ఏ విషయం అవసరం? (విచారసాగరమథనం) విచారసాగర మథనం చేస్తూ చేస్తూ సాగరంలోనే మునిగిపోతే? కొంతమంది విచారసాగరమధనం చేయడానికి కూర్చుంటారు కానీ కొన్ని కొన్ని అలలు వచ్చి వెంట తీసుకువెళ్ళిపోతాయి! ఎవరికైనా శారీరకశక్తి తక్కువైతే బలమైన ఆహారం ఇస్తారు. అలాగే నిర్ణయశక్తిని వృద్ది చేసుకోదానికి ఆహారం ముందే చెప్పాను. అశరీరి, నిరాకారి

BABARAHA BARA

જિલ્લી *વધુ તથે તથે તથે એક તથે તથે તથે તથે તથે તથે તથે ત* 

మరియు కర్మతో అతీతంగా అవ్వాలి. నిరాకారి లేక అశరీరి స్థితి బుద్ధి వరకు కానీ కర్మలో అతీతంగా ఉండాలి. (వతి కర్మ చూసి వీరు అతీతమైనవారు అని ఇతరులు భావించాలి. వీరు లౌకికం వారు కాదు, అలౌకికం వారు అని భావించాలి. కనుక నిర్ణయశక్తిని పెంచుకునేటందుకు R ఇది చాలా అవనరం. ఎంతగా ఈ విషయాలని ధారణ చేస్తారో అంత మీ విఘ్నాలను తౌలగించుకోగలరు మరియు సృష్టిలో వచ్చే విఘ్నాల నుండి కూడా రక్షించుకోగలరు. శిక్షణ అయితే చాలా లభిస్తుంది. కానీ ఇప్పుడేమి చేయాలి? శిక్షణా స్వరూపంగా అవ్వాలి. శిక్షణ మరియు మీ స్వధర్మం వేరు కాకూడదు. మీ స్వరూపమే శిక్షణ ఇవ్వాలి. స్వరూపం ద్వారా శిక్షణ ఇవ్వవచ్చు. కొన్నీ విషయాలలో వాణీ ద్వారా శిక్షణ ఇవ్వలేరు. అప్పుడు శిక్షణా స్వరూపం అయ్యి మీ స్వరూపం ద్వారా శిక్షణనివ్వాలి. శిక్షణ అయితే చాలా లభించింది. కోర్సు పూర్తయిపోయింది కదా!

3. ఒక (వత్న అడిగారు – ఇప్పుడు బాప్దాదా వేరే తనువులోకి వస్తున్నారు కదా. సాకారరూపంలో వాజే చెప్తున్నట్లు ఇప్పుడు ఎందుకు చెప్పటంలేదు; అలాగే మురెళీ చెప్పలేరా? బాష ఎందుకు మారింది, పద్ధతి ఎందుకు మారింది ఇటువంటి (పశ్నలు చాలామందికి వస్తున్నాయి. మీరు ఉపన్యాసం చెప్పగలుగుతున్నప్పుడు బాప్దాదాకి ఏ తనువు ద్వారా అయినా మురళీ చెప్పటం కష్టమా? కానీ ఎందుకు చెప్పటం లేదు? (ఇద్దరు, నలుగురు తమ ఆలోచన చెప్పారు) స్తమవు ద్వారా చదివించే పాత్ర ఉందో ఆ చదువు యొక్క కోర్సు పూర్తి అయిపోయింది. ఇప్పుడు మరలా చదువు చదివించడానికి రావటం లేదు. అది కోర్సు, ఆ కోర్సు ఆ తనువు ద్వారా పాత్ర పూర్తయిపోయింది. ఇప్పుడు కలుసుకోవడానికి వస్తున్నారు మరియు పిల్లలని సంతోషపరచటానికి వస్తున్నారు. ముఖ్య విషయాలు ఏమిటి? అశరీరీ అవ్వాలి. బాబా కర్మాతీతంగా అయ్యి ఏమి చేసారు? ఒక సెకనులో పక్షి అయ్యి ఎగిరిపోయారు. కనుక సాకార శరీరంతో ఒక సెకనులో ఎగిరిపోయారు కదా! ఇప్పుడు చదువు పూర్తయిపోయింది. ఇక ఒక కార్యం మిగిలి ఉంది. వెంట తీసుకువెళ్ళే కార్యం. అందువలన ఇప్పుడు కేవలం కలుసుకోవదానికి, అవ్యక్త శిక్షణల ద్వారా సంతోషవరచటానికి మరియు ఎగిరింప చేయడానికి వస్తున్నాను. చదువు యొక్క పాయింట్సు చదువు యొక్క రూపం ఇప్పుడు నడవదు. ఇప్పుడు కోర్సు రివైజన అవుతుంది. కానీ ఎంత సమయంలో రివైజ్ చేస్తారు? ఎంతవరకు కోర్సు పూర్తయింది? ఇప్పుడు ఎంతవరకు రివైజ్ కోర్సు అయ్యింది అని అందరు నిర్ణయించుకోవాలి. ఎంత సమయం ఇప్పుడు కావాలి? సాకార బాబా యొక్క (పతి కర్మ, (పతి స్థితిలో మిమ్మల్ని పోల్చుకుంటూ ఆయనవి చూస్తూ లక్ష్యం పెట్టకుంటూ మిమ్మల్ని చూసుకుంటే ఎంతవరకు చేరారో తెలుస్తుంది. లక్ష్యం చెప్పాను. ఎలా మిమ్మల్ని మీరు పరిశీలంచుకోవాలో చెప్పాను తర్వాత రెండవ వ్రశ్న ఇస్తున్నారు. ఇప్పుడు మీ హోమ్వర్క్ నదుస్తుంది. దానిలో విశేషంగా ఇదే ధ్యాస ఇప్పిస్తున్నారు. ఈ పాత్ర జరగవలసినది జరిగింది. సాకార బాబాని అవ్వక్తం ఎందుకు చేశారో దీనిలో కూడా చాలా గుహ్య రహస్యం ఉంది. దీని లోతులకి వెళ్ళాలి. సాగరుని అలలలో స్నానం చేయటం కాదు, సాగరపు లోతులకి వెళ్ళాలి, రత్నాలు తెచ్చుకుని రావాలి. దీనిలో ఏదో గుహ్య రహస్యం ఉంది అని ఆలోచించాలి. రహస్యం లేకుండా ఏదీ జరగదు. మంచిది. ఇవ్చుడు సమయం అయిపోయింది.

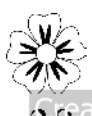

LAALAALAALAA

Š

嗜醇醇

a<br>A

嗜醇醇

やまま

ĢŞ

Ġ H<br>H

ر<br>پهرچ

Ġ ر<br>این<br>این

"我我我我我我的 医单纯

南縣

ぶんごう ちゅうしゅう きゅうしゅう

\*\*\*\*\*\*\*\*\*\*\*\*\*\*\*\*\*\*

# టీచర్స్త్ తా అస్యక్త బాత్ దాదా యొక్క మహాశీవాక్యాలు ...... 6-7-69

అందరు ఎవరి స్మ్మతిలో కూర్చున్నారు? ఒకని స్మ్మతి ఉందా లేక ఇద్దరిదీ ఉందా? ఎవరైతే ఒకని స్మృతిలో వారు చేతులు ఎత్తండి! మరియు ఎవరైతే ఇద్దరి స్మృతిలో ఉన్నారో వారు చేతులు ఎత్తండి. ఇప్పుడు ఆ ఇద్దరు ఎవరు? అవ్యక్తవతనవాసీయా లేక వ్యక్త వతనవాసీయా?

మీరందరూ టీచర్స్ కదా! మీ దగ్గరకి ఎవరైనా జిజ్షాసువులు వస్తే వారికి ఏ గమ్యం ఇస్తారు? అందరికీ ఏమి శిక్షణ ఇస్తారు? మీరు టీచర్స్ కదా! టీచర్ తమ టీచర్ని (పత్యక్షం చేస్తారు. జిజ్జాసువులకి ఎలా పాలన చేస్తే లేదా ఎలా శిక్షణ ఇస్తే టీచర్ (పత్యక్షం అవుతారు? ఒకవేళ మీరు జిజ్జాసువులకి రాగానే అవ్యక్తవతనం యొక్క గమ్యం చూపిస్తే వారికి ఆ మార్గం తెలియనే తెలియదు మరి వారు ఎలా చేరుకుంటారు? మొదట దేని చిరునామా ఇస్తారు? మీరు గ్రంథాలయంలో ఇతరులకు ఏమి చెప్తన్నారు? జిజ్జాసువులకి ఏమి పరిచయం ఇస్తున్నారు? వారికి ఏ మార్గం, ఏ గమ్యం ఇస్తున్నారు? బీజం ఎవరు వేసారు? బీజం బీజమే. ఒకవేళ అది పాడైపోయినా కానీ సమయానికి ఏవొక కొమ్మలు మొదలైనవి వస్తాయి. వర్బం వస్తే మొలకెత్తుతాయి. మీరు బీజాన్ని మర్చిపోతే మార్గం ఎలా చెప్తారు? బీజం ఏమిటి?

టీచర్స్ యుక్తీయుక్తంగా మాట్లాడాలి. చిన్న పిల్లలు కాదు కదా! చిన్న పిల్లలకు అయితే ముందు నుండి నేర్చించవలసిఉంటుంది. మీరు నేర్చుకొని ఇంత పాలన తీసుకొని పరీక్ష (వాయడానికి వచ్చారు. చదువుకుంటారు మరియు పరీక్ష కూడా (వాస్తారు. రెండు కార్యాలు కలిసి నదుస్తాయి. బాబా అవ్యక్తవాసి అయ్యారు కనుక మీరందరూ కూడా అవ్యక్తవతనవాసీ అవ్వాలి. బాబా ఏ సృష్టిలో ఉంటూ అవ్యక్తం అయ్యారు? మీరు కూడా ఎక్కడ తయారవ్వాలి? (సాకార సృష్టిలోనే సృష్టి ఉంటుంది కదా) సృష్టి అయితే ఆల్రౌంద్ గ్లోబ్. సృష్టిలో మొత్తం వృక్షం ఇమిడి ఉంది. కానీ సృష్టి యొక్క గమ్యం సంగమం. సంగమ బలిహారం ద్వారానే మీరందరూ ఇక్కడికి చేరుకున్నారు. మీరు మీ గమ్యాన్ని మర్చిపోతే ఏమౌతుంది! గమ్యాన్ని బాగా స్మృతి చేయండి. మరియు ఏదైతే బాప్దాదా ద్వారా చదువు లభించిందో దానిని ధారణ చేయండి. ధారణ ద్వారా ధైర్యంగా, అంతుర్ముఖి అవుతారు. ధైర్యం ద్వారా కలియుగీ రావణరాజ్యాన్ని సమాషి చేయగలరు.

ఇప్తుడు చదువుకునే సమయం మరియు వెనువెంట పరీక్ష (వాసే సమయం కూడా. ఇది ఒక విషయం. రెండవ విషయాన్ని కూడా ధ్యాసలో ఉంచుకోండి – ఇంత సమయం బాప్దాదా ఒడిలో పాలింపబడ్గారు మరియు మీరు చేసిన పనులన్నీ బాబాకి (వాసి ఇవ్వండి. సిగ్గు కారణంగా కొన్ని బాప్దాదాతో దాచారు. బాబాని గ్రహించాం, అన్నీ బాబా ముందు పెట్టేశా౦ అనుకోక౦డి. కొ౦దరు కావాలని పొరపాట్లు చేయలేదు, సోమరితన౦తో పొరపాట్లు జరిగాయి. అవన్నీ అందరూ (వాసి ఇవ్వాలి. ఇది అంతిమ సమయం కదా. 84 జన్మల కర్మలఖాతా ఇక్కడే పూర్తి చేసుకోవాలి. సత్యత – స్వచ్ఛత అని చెప్తారు కానీ సత్యత మరియు స్వచ్ఛతలో కూడా తేడా ఏమిటి అనే అర్దాన్ని తెలుసుకోలేదు. ఇప్పుడు దాని లోతులకి వెళ్ళి మొత్తం జీవిత కధను (వాయాలి.

పిల్లల సేవ చేయదానికి మరియు పిల్లలను స్వచ్ఛంగా తయారు చేయదానికి అవ్యక్త వతనం నుండి బాప్దాదా వచ్చారు. బాబా స్టేవ చేస్తున్నారు. ఆది నుండి అంతిమం వరకు ma mang mang mang mang 39

బాబా మీ సేవకుదు. సేవ చేయడానికి సదా తయారుగా ఉంటారు. బాబాకి చాలా గర్వంగా ఉంటుంది – నా పిల్లలు శిరోకిరీటాలు, నయనసితారలు, వారి కోసం స్వర్గస్థాపన జరుగుతుంది కనుక ఆ స్వర్ధవాసులుగా చేయడానికి తయారుచేస్తున్నారు. మేము లక్ష్మినారాయణులు అవుతాము అనే లక్ష్మం పెట్టకుని కూడా మరలా పొరపాట్లు చేస్తూ ఉన్నారు కనుక బాప్దాదా మరలా సేవ చేయదానికి వచ్చారు.

అంతిమతి సోగతి. (అంతిమంలో ఏది ఆలోచిస్తే అదే పొందుతారు) ఇప్పుడు సమయం లేదు. సమయం చాలా సమీపంగా రానున్నది. సింహశకులైన మీరు భుజాలను తయారుచేయాలి. అప్పుడే శ్రతువులతో యుద్ధం చేయగలరు. మీపై మీకు నమ్మకం లేదు మరియు బాప్దాదా యొక్క ఫూర్తి పరిచయం లేకపోతే శక్తి సేనగా కాలేరు, శక్తి స్థితి యొక్క అలంకారం చేసుకోలేరు. మీలో శక్తిని ధారణ చేస్తే అప్పుడు వచ్చేవారికి కూడా పూర్తి గమ్యం దొరుకుతుంది. మరియు వారందరూ కూడా మీ శక్తిసేనలో చేరిపోతారు కనుక మిమ్మల్ని స్వచ్ఛమైన వజ్రంగా చేసుకోవాలి. లోపాలన్నీ తౌలగించుకుని స్వచ్చంగా అవ్వాలి. సేన యొక్క విలువ ఎంత? కొంతమంది 9 క్యారెట్లు, కొంతమంది 12 క్యారెట్లు…. స్వచ్ఛమైనది స్వచ్ఛమైనదే. క్యారెట్ల మాట ఉండకూడదు. కరెక్టెగా అవ్వాలి. మిమ్మల్ని మీరు సరి చేసుకోడానికి ఈ సమయం లభించింది. ఇవ్పుడు ఈ విషయాన్ని బాగా ధ్యాసలో ఉంచుకోవాలి.

1.భూమి చలించినా ధర్మం వదలకూడదు. ఏమి ధర్మం, ఏమి భూమి? తెలుసా? ఒక్కసారి (పతిజ్ఞ చేసారు. బాప్దాదాకి చేయి ఇచ్చేసారు మరలా ధర్మాన్ని వదలకూడదు. పతివ్రతానారీ తన ధర్మంలో చాలా గట్టిగా ఉంటుంది. మీరు సత్యమైన సీతలు మరియు సత్యమైన లక్ష్మిలు, మహాలక్ష్మిగా అయ్యేవారు. వారి లక్ష్యం ఏమిటి? మీ లక్ష్యం నుండి ఒకవేళ దిగిపోయినా మరలా జంప్ చేసి లక్ష్యంపై కూర్చోండి. బాప్దాదా మీకు సేవ చేయదానికి సేవకునిగా అయ్యి శిక్షణ ఇస్తున్నారు. ఆజ్ఞ చేయట౦ లేదు కానీ శిక్షణ ఇస్తున్నారు. ఎ౦దుక౦టే బాబా టీచర్ కూడా మరియు సద్సరువు కూడా! ఒకవేళ పిల్లలకి ఆజ్ఞ చేస్తే అది వారు అంగీకరించకపోతే బావుందదు అందువలన శిక్షణ ఇన్మన్నారు.

ఈరోజు పునాది వేస్తున్నారు. చిన్న పిల్లలకి గుర్తు చేస్తారు వారి మార్గం చెప్తారు. ఏమి చేయాలి, ఎలా అవ్వాలి అని. మీ అందరికీ మార్గం లభించేసింది. మీరు ఇతరులకి మార్గం చెప్పడానికి నిమిత్తం అయ్యారు! ఒకవేళ ఆ మార్గంలో ఏదైనా అలజడి ఉంటే దానిని తౌలగించాల. ఇవ్చుదు కూడా తౌలగించకపోతే ముందు కొరకు ఏదైతే శక్తి లభినుందో అది సమాషి అయిపోతుంది. ఇలా బాప్దాదాకి అక్కడక్కడ కనిపిస్తుంది. అప్పుడు సంఘటనలో అందరి మనస్సులని ఒకే మనస్సుగా చేయడానికి పూర్తి మార్గం చెప్పడానికి మిమ్మల్ని పిలిచాడు. మీ అందరికీ సంతోషం ఉంటుంది. చిన్న చిన్న పిల్లలని ఎక్కడికైనా ఫంక్షన్కి తీసుకువెక్తే సంతోషం ఉంటుంది కదా! అక్కడికి వెక్తారు, క్రొత్త బట్టలు ధరిస్తారు. మీ అందరికీ క్రొత్త బట్టలు, అలంకరణ ఏమి చేయాలి? ఒకవైపు సేవకులుగా కూడా అవ్వాలి. సేవకులు అంటే పతిత ఆత్మల ఉద్దరణ చేయాలి. ఆ సేవకి స్థిరంగా ఉంచుకోండి. మీరందరూ వచ్చే ఆత్మలని ఎలా ఉద్దరణ చేయాలి! ఎలా విఘ్నాలను తొలగించాలి. బాణాలలో రత్నాలు ఉంటే ఒకే బాణం ద్వారా వారికి బాణం వేయగలరు. ఆ ఆత్మకి కూడా ఉద్దరణ అవుతుంది. చిన్న చిన్న పిల్లలు ఎవరి ఉద్దరణ చేస్తారు! ఏ వర్వతం ఎత్తారు? పర్వతం ఎత్తడానికి ఎవరు నిమిత్తం? గోపగోపికలు, పూర్తి కర్తవ్యం  $40^{\circ}$  , which is a control of the control of  $\theta$ za za za za za za za za za za za za

おんかんかんかんかんかんかいかいかいかいかいかいかいかいかい చేసినప్పుడే గోపికగా అవుతారు. ఇంత బలం ఉన్నప్పుడే పర్వతం కూడా ఎత్తగలరు. ఈ అన్ని విషయాలు వెలుగు ఇవ్వడానికి బాబాకి రావలసి వచ్చింది.

తిలకం అయితే బాబా ఒకేసారి పెట్టేసారు. ఎర్రతిలకమా లేక గంధమా? ఎర్రతిలకం ముఖానికి శోభ. గంధం ఆత్మ యొక్క శోభ. మీరు నగలు కూడా ముఖం అందానికి ధరించకూడదు. వ్రసాలు కూడా (ప్రపంచానికి చూపించడానికి ధరించకూడదు. కానీ అంతరంగికంగా మిమ్మల్ని మీరు ఇలా అలంకరించుకోవాలి. ఇలా నగలు ధరించాలి అది లోకానికి ఇష్టమైనదా మన మనస్సుకి ఇవ్లమయ్యేదా! లోకానికి ఇష్టం అనేది బయటకి సంబంధించినది. మనస్సుకి అంతర్ముఖిగా ఆష్టం. అంతర్ముఖి అయ్యి మిమ్మల్ని మీరు అలంకరించుకోవాలి. 2. లోకానికి ఇశ్లమైన ఉపన్యానం చెప్పారు. నంతోషం చేస్తారు. ఉవన్యానం యొక్క సారం ఒక్కొక్క కర్మేంద్రియాలలో నిండిపోవాలి. అప్పుడే శోభ వస్తుంది. కర్తవ్యం ద్వారా దైవీగుణాల (వత్యక్షత జరగాలి. దైవీగుణాల క్లాస్ అలంకరించుకోవడానికే. ఇలా అలంకరించుకుని సంగమం దాటాలి. మొదట సంగమంలో అలంకరించుకోవాలి. తర్వాత ఇంటికి వెళ్ళాలి. ఇంటి నుంచి మరలా ఎక్కడికి వెక్ళాలి? అత్తగారి ఇంటికి. కన్య అత్తగారి ఇంటికి వెళ్ళినప్పుడు ఒకవేళ చదవటం, (వాయటం రాకపోతే అత్తగారికి అత్త అంటారు. వారిలో నడవటం, లేవటం, కూర్చోవటంలో తెలివి ఉండదు. ఇప్పుడు మీరు అత్తగారి ఇంటికి వెళ్ళాలి కనుక బాబా అదుగు అడుగు చూడటంలేదు కానీ ఒక్కొక్క కర్మేందియాన్ని చూస్తున్నారు. అదుగు ద్వారా కోట్లు లభిస్తాయి అది మీ కళ్యాణ౦ కొరకే కానీ కర్మే౦(దియాలను కూడా అల౦కరి౦చుకోవాలి. నగలు ధరి౦చి నడవాలి. ఇప్పుడు అలంకరించుకోవడానికి ఎవరి దగ్గరికి వచ్చారు? బాప్దాదా ఇంటికి అంటే మీ ఇంటికి వచ్చారు. అలంకరించేవారు ఎవరు? అలంకరించేటప్పుడు నగలు తయారుచేసేవారు ఒకరు ఉంటారు, ధరించేవారు ఇంకొకరు ఉంటారు ఎవరి కోడలు అవుతుందో వారే ఖర్చు చేయాలి. ఎవరు తీసుకువెళ్ళాలో వారే అలంకరించి తీసుకువెళ్ళాలి. కనుక ఇవ్వుడు అలంకరించుకుని నడవాలి. ఈ 15 రోజుల ఫలితం అంతిమ ఫలితంగా భావించండి. టీచర్స్ అందరు ఇంతగా పురుషార్థం చేసి క్రవీణంగా అవ్వాలి. మరలా వెళ్ళి సెంటర్ సంభాళించేటప్పుడు వచ్చేవారికి దృష్టి ద్వారా సృష్టి కనిపించాలి. ఇది నగలు మంచిగా ధరించినప్పుడే జరుగుతుంది. ఒకవేళ సోమరితనంతో ఏమైనా నగలు పడిపోతే నష్టం జరుగుతుంది. మరియు అలంకరణ యొక్క శోభ కూడా తొలగిపోతుంది. అందువలన శోభ తౌలగిపోకూడదు. నగలు తీయకూడదు. పెద్దవిషయం కాదు. చిన్నదిగా భావిస్తే సహజంగా తెలివి వస్తుంది. ఇది చాలా ఉన్నతమైన జ్జానం అని చెప్తే ఎవరు రారు 7 రోజులలో జీవన్ముక్తి (పాప్తి వస్తుంది అని చెప్తే అందరు లాటరీ తీసుకోవడానికి వస్తారు. లాటరీ అందరు తీస్తారు ఆ లాటరీలో కొద్దిమందికే లభిస్తుంది వారిని అదృష్టవంతులుగా భావిస్తారు. ఎవరికి అదృష్టం ఉంటుందో వారికి అవకాశం లభిస్తుంది. కొంతమందికి పెద్ద లాటరీ లభిస్తుంది, కొంతమందికి చిన్న లాటరీ లభిస్తుంది. అంతిమ పేవర్లో కూడా 3 నెంబర్స్ లభిస్తాయి. ఎవరు ఎంత పురుషార్ధం చేస్తారో అంత నెంబర్ లభిస్తుంది. అదృష్టం తయారుచేనుకోవటం మీ చేతులలోనే ఉంది. ఇవ్పుడు లాటరీ యొక్క నిరీక్షణలో ఉండకూడదు. తయారవుతూ ఉందాలి. కానీ ఈ రెండు విషయాలలో నిస్పంకల్పంగా అయినవారినే యోగి అంటారు. ఏ లక్ష్యం ఉందో ఆ లక్షణాలను ధారణ చేయాలి. చాలా ఖజానా లభించింది. ఇప్పుడు దానిని మీ దగ్గర జమ చేసుకోండి. మరలా ఆవు వలె స్వచ్చంగా zaaaaaaaaaaaaaaaaaa

ÇŽ

అవ్వాలి. మీరు గోపికలు, గోపకులు కూడా బహురూపాలు ధారణ చేసి బహుకర్తవ్యాలు చేయాలి. భట్టీలో అన్నీ అనుభవం చేసుకోవాలి. ఎంత వురుషార్ధం చేస్తే అంత ఫలితం వన్తుంది. .<br>సంపూర్ణస్థితిని పొందేటందుకు లక్ష్యం ఏమిటి? సాధనం ఏమిటి? దానిని తెలుసుకోవాలి. సాధనం లభిస్తే లక్ష్యాన్ని పట్టకోవచ్చు. రత్నాలని కూడా పరిశీలించాలి కదా! పూర్తి విలువ ఉండాలి. రత్నాల విలువ రత్నాల వ్యాపారియే పరిశీలించగలదు. ఎవరు పరిశీలించలేరో వారు విలువ కట్టలేరు. రత్నాలు మెరుస్తున్నప్పుడే మిమ్మల్ని పరిశీలిస్తారు మీ విలువ పెరుగుతుంది. మరియు గ్రహీంచేవారు గ్రహిస్తారు. చమత్మారం లేకపోతే ఎవరు కొనుక్కుంటారు! సతృమైనదో, కాదో అని అనుకుంటారు. డబ్బులిచ్చి తీసుకున్నది పనిచేయకపోతే లాభం ఏమిటి! మీరు కూడా పూర్తిగా అలంకరించుకున్నప్పుడే కానుక్కునేవారు కూడా వస్తారు. అప్పుడు రత్నాల విలువ ఎక్కువ అవుతూ ఉంటుంది వతనవాసి అయిపోతారు.

بي<br>په<br>په

感想恐惧

d<br>C

嗜醇醇

やまま

Ģ 有感

嗜曙曙

有需

Ģ Ġ

Ġ

E E E E E E E E E E E

嗜醇醇

# మధువన నివాసీ గాితకులతా అవ్యక్త బాత్**దాదా యొక్క** అన్హోట్త్ ఆత్తి కో సంభాషౕణ ...... I6-7-69

ఈరోజు ఎందువలన ఆహ్వానించారు? కలయికకే పిలిచారా లేక ఇంకేదైనా లక్ష్యం ఉందా? మీరందరు ఈ సంఘటనలోకి దేని కొరకు వచ్చారు? మధువననివాసీ గోపకులు పే లక్ష్యంతో ఇక్కడ కలిసారు? బావ్దాదా అయితే మీ అందరి పరివర్తన సమారోహం కోసం వచ్చారు. కనుక పరివర్తనా సమారోహానికి వచ్చారు. భట్టీలో ఎందువలన కూర్చున్నారు? పరివర్తన కోసం కనుక ఈరోజు పరివర్తనా సమారోహంలో కలుసుకుంటున్నారు. పరివర్తన యొక్క కోరిక అందరిలో చాలా మంచిగా ఉంది, ధైర్యం కూడా ఉంది. ఈరోజు భట్టీ చార్ట్లేలో ఇది కనిపిస్తుంది. ఈ గోపకుల పరివర్తనా ఉత్సాహం ద్వారా మీకు ఏమి కనిపిస్తుంది? కుమార్కా దాదీని (మకాశమణి దాది) అదుగుతున్నారు. మేఘాలను చూసి వర్షం వస్తుంది అని తెలుస్తుంది కదా! అలాగే ఈ పరివర్తనా ఉత్సాహం చూసి మీరు ఏమని భావిస్తున్నారు? ఈ పరివర్తనా ఉత్సాహం ఏమి (గహింపునిస్తుంది? ఇప్పుడు (వత్యక్షత యొక్క సమయం సమీపంగా ఉంది అని ఈ పరివర్తన యొక్క ఉత్సాహం గ్రోహింపు ఇస్తుంది. మొదట క్రవ్యక్షత జరుగుతుంది తర్వాత ఈ సృష్టిపై స్వర్గం వస్తుంది కనుక వ్రత్యక్షత యొక్క గ్రహింపునివ్వండి. వర్తమాన సమయంలో వ్రతి ఒక్కరు తమ తమ క్రవత్యక్షతలని క్రవత్యక్షరూపంలోకి తీసుకువస్తున్నారు. మొదట గుప్తంగా ఉండేవారు. సూర్యుని వెలుగులో సితారలు దాగి ఉంటాయి సూర్యుడు మరో దిశకు వెళ్ళినప్పుడు సితారల వెలుగు కనిపిస్తుంది. అలాగే ఇప్పుడు జ్ఞానసూర్యుడు వృక్త శరీరం వదిలి అవృక్త వతనంలో నిల్చున్నారు కనుక వ్యక్తదేశంలో సీతారల యొక్క మీ మేరువు కనిపిస్తుంది. మొదటి కంటే ఇప్పుడు ఎక్కువగా ఒకరినౌకరు (గహిస్తున్నారు కదా! ఒక్కొక్క నక్షత్రంలో (పపంచం ఉంది అంటారు కదా! కానీ ఒక్కొక్క నక్షతంలో ప్ చ్రపంచం ఉందో తెలయదు. ఈ ఆకాశ సితారలలో  $\beta$  (ప్రపంచం ఉంది. మీ  $\beta$ పంచం యొక్క సాక్షాత్మారం అవుతుందా? కొద్ది సమయంలో మీ ಅಂದರಿ ನಂಗಮಯುಗಂ ಹುುತ್ತು ನಂಪೂರ್ಣ್ವಂತಂ ಮಾನ್ತಾರು. ನಂಗಮಯುಗಂ ಹುುತ್ತು సంహర్ణరూపం ఏమిటో తెలుసా? శక్తులు మరియు పాండవుల రూపం. ఈ సంగమయుగం  $42^{\circ}$  , and a change of a change of  $2$  and  $2$ AAAAAAAAAAAAAAAAAAA

Ř

Þ

でんかい かいかい かいじょう じゅうしょう しゅうしょう しゅうしょう  $\overline{\text{C}^{\text{C}}}$  సంపూర్ణస్వరూపం ఇప్పుడు వ్రత్యక్షరూపంలో మీ అందరికీ అనుభవమవుతుంది. మీ (పజలు, భక్తులు ఎవరో తెలుస్తుంది. (పజలు సమీపంగా వస్తారు మరియు భక్తులు అంతిమంలో మీ పాదాలపై పడతారు. (పతి ఒక సితారలో ఏదైతే రాజధాని లేక (పపంచం ఉందో అది ఇప్పుడు (వత్యక్షం అవుతుంది. ఎప్పుడైతే అది (వత్యక్షం అవుతుందో అప్పుడు అందరు ఓహో క్రభు! అని మహిమ చేస్తారు. ఇవ్వుడు ఆ సమయం సమీపంగా రానున్నది అందువలన ఇప్పుడు త్వరగా పరివర్తన తీసుకురావాలి. మీరు రచయిత కదా! రచయిత ఎలా ఉంటే రచన అలా ఉంటుంది. రచయితకి తన రచనపై ధ్యాస ఉందాలి. ఈ సమయంలో బాప్αాదా కూడా సంతోషిస్తున్నారు. (వతి ఒక్కరిలో స్నేహం మరియు ధైర్యం ఉంది. కేవలం బీజం కాదు కానీ బీజం యొక్క(పత్యక్షఫలం కనిపిస్తుంది. ఆ (పత్యక్షఫలం చూసి సంతోషిస్తున్నారు. కానీ ఎప్పుడైతే ఫలం వస్తుందో దానిని చాలా జాగ్రత్తగా సంభాళించుకోవాలి. మీరు కూడా ఈ ఫలాన్ని సంభాళించుకోవాలి. ఎందుకంటే ఈ ఫలాన్ని బాప్దాదాకి స్వీకరింపచేయాలి. కానీ మాయ అనే పక్షి కొట్టేయకుండా జాగ్రత్త పడాలి. ఫలం ముగ్గుతున్నప్పుడు పక్షి దానిని తినేయడానికి చాలా (పయత్నం చేస్తుంది. అలాగే ఇక్కడ కూడా మాయ, ఫలం తినడానికి చాలా (పయత్నం చేస్తుంది. కాసే మీరు ఎవరి కోనం వలం ముగ్గిస్తున్నారు? కనుక చాలా జాగ్రత్తగా సంభాళించుకోవాలి. ఇప్పుడు ఫలం వచ్చింది కానీ పూర్తిగా పక్వానికి వచ్చినప్పుడు స్వీకరిస్తారు. అంతవరకు సంభాళించాలి. ఫలం సంభాళించడానికి ఏమి చేసారు? దాని కోసం మీ దగ్గర ఏ సాధనం ఉంది? ఫలం కొంచెమైనా ఎంగిలి అయిపోతే అది స్వీకరించబడుతుందా?

ఇప్పుడు ఆశ చాలా మంచిగా ఉంది. అందరి మస్తకంలో ఆత్మ సితార కనిపిస్తుంది. కానీ దానితో పాటు వెనువెంట మీ మస్తకంలో ఏమి కనిపిస్తుంది? ఆశా సితార మెరుస్తూ బాప్దాదాకి కనిపిస్తుంది. కానీ ఈ సితార ముందుకి మేఘాలని రానీయకూడదు. లేకపోతే సితార దాగిపోతుంది. ఈ ఆశాసితార మెరుస్తూ కనిపిస్తుంది. దీనిని పాలన చేయాలి. 1.ఎప్పుడైనా కానీ ఏ కార్యంలో అయినా స్థూలంగా, అయినా సూక్ష్మంగా అయినా 1. ధైర్యాన్ని ఎప్పుడు వదలకూడదు. 2. పరస్పర స్నేహం స్థిరంగా ఉంచుకోవాలి. అప్పుడు పాండవులకి జయజయకారాలు వస్తాయి. ఇవ్వుడు అప్పుడప్పుడు కొంచెం, అప్పుడప్పుడు కొంచెం వస్తున్నాయి. జయజయకారాలు వచ్చినపుడు నాటకం సమాప్తి అయిపోతుంది. అప్పుడు మీ అందరి అవ్యక్తస్థితి యొక్క జెండా దూరం నుండే కనిపిస్తుంది. మీ అందరి అవ్యక్త స్థితి, ఏకీరస స్థితి యొక్క జెండా మొత్తం  $\beta$ ప్రవంచానికి ఎగురుతూ కనిపిస్తుంది. ఈరోజు $\beta$ వైతే ఈ పరివర్తన యొక్క (పతిజ్ఞ కంకణం కట్టకున్నారో దానిని అవినాశిగా ఉంచుకోవాలి. కంకణం తీయకూడదు. ఏదైనా కంకణం కట్టుకుంటే ఆ కార్యం సఫలం అయ్యేంతవరకు అది తీయకూడదు. అలాగే ఈ కంకణం కూడా ఎప్పుడు తీయకూడదు. మున్ముందు చాలా మంచి దృశ్యాలు చూస్తారు కానీ ఆ దృశ్యాలు మీ పరివర్తనని సమీపంగా తీసుకువస్తాయి. మీ విలువ కూడా మీకు తెలుస్తుంది. మీ విలువ తెలిసినప్పుడే నషా వస్తుంది. ఇప్పుడు ఒకొక్కసారి ఒకొక్క విలువ ఉంచుకుంటున్నారు, ఇప్పుడు భావం తారుమారు అవుతుంది. ఏదైనా వస్తువు కొత్తగా వచ్చినవుడు మొదటి భావం కొద్దిగా పైకి కిందకి అవుతుంది. తర్వాత నిర్ణయం అయిపోతుంది. అలాగే మీ విలువ ఇప్పుడు ఇంకా తెలియలేదు. అప్పుడప్పుడు చాలా విలువైనవారిగా, అప్పుడప్పుడు తక్కువగా భావిస్తున్నారు. కానీ యదార్ధంగా (పతి ఒక్కరి విలువ ఏమిటి అనేది ఇప్పుడు త్వరలో తెలుస్తుంది. Zang ang ang ang ang ang ang ang ang

Ģ

 $43^{\circ}$  at a symptom of symptom of symptoms  $3$ 

A A A A A A A A A A A A A A A A A A ఇక్కడ మధువనంలో కూర్చున్నారు. సృష్టి మొత్తంలో మధువనం ఎలాంటిది? సృష్ణి అంతటిలో మధువనం అనేది బావ్దాదా చాలా (పేమతో తయారుచేసిన షోకేస్. షోకేస్లో చాలా మంచి మంచి వస్తువులు పెదతారు. అన్నింటికంటే ఉన్నతమైన వస్తువులు పెదతారు. కనుక మధువనం మొత్తం (పపంచానికి షోకేస్ ఆ షోకేస్లో అమూల్యరత్నాలైన మిమ్మల్ని పెట్టారు. మేము మధువన షోకేస్లో అమూల్యరత్నాలం అని మీకు తెలుసా! షోకేస్లో పెట్టిన వస్తువులపై చాలా ధ్యాస ఉంటుంది. మీరు అందరు కూడా షోకేస్లోని ముఖ్య రత్నాలు.

ఒక విషయం స్మతి ఉంచుకుంటే షోకేస్ను అలంకరించగలరు. 2. ఏ కర్మ మనం చేస్తామో మనల్ని చూసి ఇతరులు చేస్తారు. (ప్రతి ఒక్కరు నేను ఒంటరిగా లేను అని భావించాలి. నా ముందు, వెనుక మొత్తం రాజధాని ఉంది. నా వ్రజలు, నా భక్తులు నన్ను చూస్తున్నారు. నేను ఒంటరిగా లేను అని భావించాలి. ఒంటరిగా చేసే పనికి అంత ఆలోచన చేయరు. ఇప్పుడు మిమ్మల్ని మీరు మీ (పజలు, భక్తుల మధ్యలో ఉన్నట్లు భావించాలి. అందరూ మిమ్మల్ని అనుసంస్తారు. సెకను సెకను ఏదైతే అదుగు వేస్తున్నారో ఆ సంస్కారాలు మీ క్రపజలలో, భక్తులలో నిందుతూ ఉంటాయి. ఎలా అయితే తల్లికి గర్భం వస్తే ఎంత సంభాళించుకుంటారు! ఎందుకంటే తల్లి ఏమి చేస్తే, ఏది తింటే అది పిల్లలలో నిందుతుంది. మీరందరూ కూడా ఇంత ధ్యాన పెట్టుకోవాలి. ఏ కర్మ నేను చేస్తానో నన్ను చూసి నా వ్రజలు మరియు ద్వాపరయుగం నుండి కలియుగం వరకు భక్తులు అలా తయారవుతారు. మందిరం కూడా అలా తయారవుతుంది. విగ్రహం కూడా అలా తయారవుతుంది. మందిరం యొక్క స్థానం కూడా అలా లభిస్తుంది. అందువలన సదా మేము ఒంటరిగా లేము అనే లక్ష్యం పెట్టుకోండి. మాస్టర్ రచయితతో పాటు రచన కూడా ఉంది. తల్లి తండ్రి ఒంటరిగా ఉండి ఏమి చేసినా కానీ తమ రచన (పిల్లలు) ఎదురుగా ఉంటే ఎంత ధ్యాసగా ఉంటారు! కనుక మీరు కూడా రచయిత. రచయిత ఏది చేస్తారో అదే రచన అయిన వారు చేస్తారు. మీపై బాధ్యత ఉంది అని భావిస్తే బాధ్యత ద్వారా సోమరితనం మరియు బద్ధకం సమాప్తి అయిపోతుంది. ఏమి బాధ్యత? ఏ కర్మ మనం చేస్తామో అదే ఇతరులు చేస్తారు. (పతి ఒక్క సితార తమ (వపంచాన్ని పరిశీలించుకోవాలి. కొందరికి చిన్న క్రవంచం, కొందరికి పెద్ద క్రవంచం ఉంది. సమారోహం జీవితం అంతా స్మ్మతిచిహ్నంగా అవ్వడానికే చేస్తారు. సమారోహంలో గుర్తుగా ఏదొకటి ఇస్తారు కదా. బాప్ఐాదా ఏమి ఇస్తున్నారు గుర్తుగా? బాప్దాదా విశేషంగా రెండు విషయాల బహుమతి ఇస్తున్నారు. శిక్షణ లభించింది కదా – 3. ధైర్యం మరియు స్నేహం వదలకూడదు. బహుమతి ఏమి ఇస్తున్నారు? 1. ఒకే సంలగ్నతలో (వతి సమయం ఉందాలి. మాకు ఒకరు తప్ప రెండవవారు లేరు 2. పొదుపులో ఉందాలి. ఒకని స్మ్మతి మరియు పొదువు. ఈ రెందు బహుమతులు ఈరోజు సమారోహానికి ఇస్తున్నారు. ఎవరు ఎంత మిమ్మల్ని ఆకర్ఘింపచేసినా ఒకరు తప్ప రెండవవారు ఎవరూ లేరు. ఇది మనస్సు యొక్క విషయం మరియు పొదుపు అనేది కర్మకి సంబంధించిన విషయం కనుక మనసా మరియు కర్మణా రెండూ మంచిగా ఉంటే వాణీ మంచిగా ఉంటుంది. ఈ రెండు విషయాలు విశేషంగా ధ్యాసలో ఉంచుకోవాలి. సాకార బాబాలో ఒకే సంలగ్నత మరియు పొదుపు ఉండేది అందువలన ఏ మంత్రం వినిపించారో తెలుసా? తక్కువ ఖర్చు ఎక్కువ ఫలితం. పొదువుతో పాటు ఈ మంత్రం కూడా మర్చిపోకూడదు. పొదువు ఉండాలి. వెనువెంట ఎంత పొదువుయో అంతగానే విశాలహృదయులుగా ఉందాలి. విశాల హృదయంలో పొదువు ఇమిడి 

ఉండాలి. దీనినే తక్కువ ఖర్చు ఎక్కువ ఫలితం అంటారు. మీరు అందరికంటే ఎక్కువ భాగ్యశాలి ఆత్మలు ఎందువలన? ఎవరి ఇంటికి ఎక్కువ అతిథులు వస్తారో వారు చాలా భాగ్యశాలి అంటారు కదా! కనుక మీరు కూడా ఎక్కువ భాగ్యశాలి ఆత్మలు! ఎందుకంటే ఎక్కువ అతిధులు ఇక్కడకు వసారు. కానీ అతిథ్యం మంచిగా చేయాలి. మీ ఇల్లు మొత్తం అతిథులతో నిండిపోయేలా ఆతిధ్యం చేయాలి. మీ ఆతిధ్యం వారిని సదాకాలిక అతిథులుగా చేయాలి. బాప్ఐాదా సాకారంలో చేసి చూపించారు. ఒకరోజు ఆతిధ్యం ద్వారా పూర్తి జీవితం యొక్క అతిథి అవ్వాలి. ఇలా ఆతిధ్యం చేయాలి. వీరినే తండి వ్రత్యక్షం చేసే పిల్లలు అంటారు.

ఈ క్లాస్లో అందరికంటే ఎక్కువ పురుషార్ధి ఎవరు? మొదటి నెంబర్ ఎవరు? ఒకరికంటే ఒకరు మంచిగా ఉన్నారు. ఇది అద్భుతం. ఈ (గూప్�ా అందరు మొదటి నెంబర్ తీసుకున్నారు. ఎందుకంటే కొందరు ఒక విషయంలో విశేష పురుషార్ధం చేసారు. కొందరు మరోవిషయంలో చేసారు. అందువలన అందరు మొదటినెంబరే. ఈ గ్రూప్**వారు మొదటి నెంబర్ అనే** ముద్ర వేసుకున్నారు.

ఈ మొదటి నెంబర్ ముద్రను మరచిపోకూడదు. ముఖ్యంగా నాలుగు విషయాలు మర్చిపోకూడదు. 1. శిక్షణ 2. సావధానం 3. ముద్ర మరియు 4. ఒకరినొకరు ముందు పెట్టుకుని ఉన్నతి పొందటం. ఈ నాలుగు విషయాలు ఎప్పుడూ మర్చిపోకూడదు.

# అవ్యక్తస్థితి తయారుచేసుకునే యుక్తులు.....I7-7-69

అవ్యక్తస్థితి మంచిగా అనిపిస్తుందా లేక వ్యక్తంలోకి రావటం మంచిగా అనిపిస్తుందా? అవ్యక్తస్థితిలో ధ్వని ఉంటుందా? ధ్వనికి అతీతంగా ఉందాలనుకుంటున్నారా? మీరందరూ ధ్వనికి అతీతంగా ఉండే (పయత్నం చేస్తున్నారు, మంచిగా కూడా అనిపిస్తుంది. మరలా బాప్దాదాని వ్యక్తంలోకి ఎందుకు పిలుస్తున్నారు? (వతి సమయం అవ్యక్తస్థితిలో ఉండాలి దీని కొరకు ఏ వురుషార్ధం చేయాలి? కేవలం ఒక వదం చెప్పండి. ఆ ఒక్క వదం ద్వారా అవ్యక్తస్థితి ఉండాలి. ఏ ఒక్క పదం స్మ్మతి ఉంచుకుంటే అవ్యక్తస్థితి తయారవుతుంది? 1. మనసా, వాచా, కర్మణా మూడింటిలో వ్యక్తంలో ఉంటూ అవ్యక్తంగా ఉండాలి దీని కొరకు ఒక్క పదం చెప్పండి. ఆత్మాభిమానిగా అవ్వాలి. ఆత్మాభిమాని అంటే అవ్యక్తస్థితి. కానీ ఆ స్థితి కోనం ఏమి న్న్మతి ఉంచుకోవాలి? ఏ పురుషార్గం చేయాలి? నెమ్మది నెమ్మదిగా ఈ స్థితి అందరికీ వస్తుంది. ఎవరి లోపల ఏ విషయం ఉందో అది మొదటే మీకు తెలిసిపోతుంది. అందువలనే అభ్యాసం చేయిన్తున్నాను. ఎంతెంత అవ్యక్తస్థితిలో స్థితులవుతారో ఎవరైనా నోటి నుండి మాట మాట్లాడకుండానే వారి లోపల భావాన్ని తెలుసుకోగలరు. ఇలాంటి నమయం వన్నుంది. అందువలన ఈ అభ్యాసం చేయిస్తున్నాను.

 $\tilde{\mathcal{A}}$  30  $\tilde{\mathcal{A}}$  30  $\tilde{\mathcal{A}}$  30  $\tilde{\mathcal{A}}$  30  $\tilde{\mathcal{A}}$  30  $\tilde{\mathcal{A}}$  30  $\tilde{\mathcal{A}}$  30  $\tilde{\mathcal{A}}$  30  $\tilde{\mathcal{A}}$  30  $\tilde{\mathcal{A}}$  30  $\tilde{\mathcal{A}}$  30  $\tilde{\mathcal{A}}$  30  $\tilde{\mathcal{A}}$  30  $\tilde{\mathcal{A}}$  30  $\tilde{\mathcal{A}}$ మిమ్మల్ని మీరు అతిథిగా భావించాలి. ఒకవేళ అతిథిగా భావిస్తే అంతిమన్దీతి యొక్క వర్ణన మహిమ చేస్తున్నారో అది దీనిద్వారానే వస్తుంది. మిమ్మల్ని మీరు అతిథిగా భావిస్తే వ్యక్తంలో ఉంటూ కూడా అవ్యక్తంలో ఉంటారు. అతిధికి ఎవరితోనూ తగుల్పాటు ఉండదు. మనం ఈ శరీరంలో కూడా అతిథులం, ఈ పాత (వపంచానికి కూడా అతిథులం. శరీరానికి అతిధిగా భావిస్తే శరీరంతో  $4\,$  )  $^{-1}$  . A chain chain chain chain chain chain chain chain chain chain chain chain chain chain chain chain chain chain chain chain chain chain chain chain chain chain chain chain chain chain chain chain chain chain man an an an an an an an an an

కూడా తగుల్పాటు ఎలా ఉంటుంది? కేవలం కొద్ది సమయానికి ఈ శరీరం ఉపయోగించుకోవాలి.

ఇక్కడ అతిథిగా అయితే మరలా అక్కడ ఎలా అవుతారు? ఎంత ఇక్కడ అతిథిగా అవుతారో అంతగానే తిరిగి అక్కడ విశ్వానికి యజమానిగా అవుతారు. ఈ (వపంచానికి యజమానులు కాదు, ఈ వ్రపంచంలో మనం అతిథులం, క్రొత్త వ్రపంచానికి యజమానులం. వ్యక్త భావంలోకి వస్తున్నారు అంటే దానికి కారణం ఏమిటంటే అతిథిగా భావించటం లేదు. వస్తువులపై అధికారిగా భావిస్తున్నారు. అందువలనే వాటిపై తగుల్పాటు వచ్చేస్తుంది. మిమ్మల్ని మీరు అతిథిగా భావిస్తే ఈ అన్ని విషయాలు సమాప్తి అయిపోతాయి. మీకు బ్యాంక్ ఖాతాని కూడా నోట్ చేసుకోవాలి. ఎంత సంపాదిస్తున్నారో అంత తినేస్తున్నారా? లేక జమ కూడా అవుతుందా? ఎంత జమ చేసుకున్నాం అనేది మొత్తం లెక్క తీయాలి. ఆ జమా లెక్కతో మీకు మీరు సంతుష్టం అయ్యారా? లేదు. జమ చేసుకోవడానికి ఇంకా ఏదైనా సమయం ఉందా? ఎంత సమయం ఉంది? సమయం కూడా లేదు, సంతుష్టంగా కూడా లేరు అప్పుడు ఏమౌతుంది? ఇప్పుడు అందరూ ఈ ధ్యాస ఎక్కువ పెట్టుకోవాలి. మీ జమఖాతాని పెంచుకోవాలి. తక్కువలో తక్కువ స్వయం సంతుష్టం అయ్యేటంత అయినా ఉండాలి. మీ సంపాదనతో స్వయం కూడా సంతుష్టంగా లేకపోతే ఇంతరులకి ఏమి చెప్తారు? ఒకొక్కరు ఇంత జమ చేసుకోవాలి కేవలం మీ కోసమే జమ చేసుకోవాలో లేక ఇతరుల కోసం కూడా చేయాలా? ఇతరులకి దానం ఇవ్వడానికి జమ చేసుకోవలసిన అవసరం లేదా?

2. ఇలాంటి సమయం ఇప్పుడు వస్తుంది – అందరు బికారి రూపంలో మీ దగ్గర ఈ భిక్ష అదుగుతారు. వారికి ఇవ్వరా? ఇంత జమ చేసుకోవాలి కదా! మీ కొరకు అయితే చేసుకోవాలి కానీ వెనువెంట ఇలాంటి దృశ్యం అందరి ఎదురుగా వస్తుంది – ఈరోజు తమని తాము నిందుగా భావిస్తున్న వారు కూడా బికారీ రూపంలో మీ అందరి నుండి బిక్ష అదుగుతారు. బిక్ష ఎలా ఇస్తారు? జమ అయినప్పుడు ఇవ్వగలరు. దాత పిల్లలు కనుక అందరికీ ఇచ్చేవారిగా ఉండాలి. మీ అందరి యొక్క ఒక్క సెకను దృష్టి కొరకు, అమూల్య మాట కొరకు దాహంగా ఉంటారు. ఇలాంటి అంతిమ దృశ్యం ఎదురుగా పెట్టకొని పురుషార్దం చేయండి. మన దగ్గరికి వచ్చిన ఏ ఆత్మ ఖాళీ చేతులతో వెళ్ళికూడదు. సాకార (బహ్మాబాబా ఏమి చేసి చూపించారు, ఏ ఆత్మ అసంతుష్టం అయ్యి వెళ్ళలేదు. భలే ఎలాంటి ఆత్మ అయినా కానీ సంతుష్టం అయ్యి వెక్ళేవారు. ఇలాంటి విషయాలు ఆలోచించాలి. కేవలం మీ కోసం కాదు.

ఇప్పుడు మీరు రచయితలు. మీ ఒక్కొక్క రచయిత వెనుక రచన ఉంది. తల్లితం(దులకి పిల్లలు జన్మించనంత వరకు సంసాదనను తమ పట్టే ఉపయోగించుకుంటారు. పిల్లలు జన్మించిన తర్వాత మరలా రచనపై కూడా చాలా ధ్యాస పెడతారు. అలాగే మీ కోసం సంపాదించుకుని చాలా సమయం తిన్నారు. అనుభవించారు కానీ ఇవ్చుడు మీ రచనని చూసుకున్నారా? ఎంత రచన ఉంది? చిన్నదా లేక పెద్దదా? బాప్దదాదా (పతి ఒక్కరి ఫలితం చూస్తున్నారు. ఒక్కొక్క సితారకి ఎంత రచన ఉంది! రచించారా? మీ రచనని చూసుకున్నారా? భవిష్యతుని తెలుసుకుంటున్నారా? అందరు రచయితలే కానీ పెద్ద రచనా లేక చిన్న రచనా? (ఆశ అయితే పెద్దదే) పెద్ద రచన వెనుక బాధ్యతలు కూడా పెద్దగా ఉంటాయి.

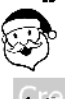

63

ب<br>این<br>این

a<br>A

Ģ ri<br>M

有需

j<br>M

Ġ

网络

Ġ Ģ

 $\mathbb{C}^3$ 

Ģ

Ġ

Ķ

 $\mathcal{C}^{\mathcal{G}}_0$ 

Ġ

Ģ

4 网络

Ġ

Ġ

Ģ

# జీరాశీ మీలియు హీరాశీ అవ్వండి ...... ౹ల-7-6ల

ఈరోజు ఎందువలన పిలిచాను? (బలం నింపడానికి) బలం నింపడానికి పిలిచాను అంటున్నారు అంటే ఏ విషయంలో నిర్భలత ఉంది అని భావిస్తున్నారు? విశేషంగా ఏ విషయంలో బలం నింపుకోవాలి? సర్వీస్**లో కూడా బలం దేని ద్వారా నెండుతుంది? మీలో** ఎంత బలం నిండింది అనేది చూసుకోవాలి. మీ అందరి పేరే శివశక్తే. శక్తులలో శక్తి ఉందే ఉంటుంది కదా లేక శక్తి స్వరూవంగా ఇవ్వుడు అవుతున్నారా? ఏ రత్నం నృష్టిలో అలంకరించడానికి తయారయ్యింది అని బాప్ఐాదా చూడడానికి వచ్చారు. నగ తయారైపోయింది కానీ తయారైపోయిన తర్వాత ఏమి చేయాలి? పాలిష్ (మెరుగు). ఇప్పుడు కేవలం పాలిష్ అవ్వాలి. ముఖ్యంగా ఏ విషయంలో మెరుగుపదాలంటే – అందరు ఎక్కువలో ఎక్కువ అవ్యక్తస్థితిలో ఉందదానికి విశేష సమయం ఇవ్వాలి. అవ్యక్తస్థితి యొక్క పాలిష్ మిగిలి ఉంది. వరస్సరం మాట్లాడే సమయంతో ఆత్మ రూపంలో చూడండి. శరీరంలో ఉంటూ కూడా ఆత్మని చూడండి. ఇది మొదటి పాఠం దీని అవసరమే ఉంది. ఏవైతే ధారణలు విన్నారో వాటిని జీవితంలోకి తీసుకురావదానికి ఈ మొదటి పాఠమే పక్కా చేసుకోవాలి. ఈ ఆత్మిక దృష్టి యొక్క స్థితి (పత్యక్షంలో తక్కువగా ఉంటుంది. సర్వీస్ యొక్క సఘలత ఎక్కువ రావాలి అంటే కూడా ముఖ్య సాధనం ఇదే – ఆత్మిక స్థితిలో ఉంటూ ేసవ చేయాలి. మొదటి పాఠమే పాలిష్. దీని అవసరమే ఉంది. రోజంతటిలో ఈ ఆత్మిక దృష్టి, స్మ్మతి ఎంత ఉంటుంది అని ఎప్పుడైనా నోట్ చేసుకున్నారా! ఈ స్థితి యొక్క పరిశీలన మీ సర్వీస్ ఫలెతం ద్వారా కూడా చూసుకోవచ్చు. ఈ స్థితి దీవంతో సమానం. దీవం దగ్గరికి దీవపుపురుగు స్వతహాగానే వెత్తంది. మీరందరూ టీచర్సే టీచర్స్ నుండి ఎలా అవ్వడానికి భట్టీకి వచ్చారు? మీరు చాలా ఆలోచిస్తున్నారు కానీ చాలా సహజం. తన సమానంగా చేయడానికి పిలిచాను. తన సమానంగా అంటే జీరోగా చేయడానికి పిలిచాను. జీరో అంటే బిందువు లేక బీజం కూడా వస్తుంది. జరిగిపోయిన విషయాలకి జీరో (బిందువు) పెట్టాలి. విశేషంగా జీరో స్మ్మతి చేయడానికి పిలిపించాను. చాలా పెద్ద టీచర్ రూపంగా అయితే అయ్యారు కానీ చాలా చిన్నగా చేయడానికి వచ్చాను. అందరికంటే చిన్న రూపం బాబాది మరియు మీ అందరిది కూడా. కనుక జీరోని స్ముతి ఉంచుకుంటే హీరోఅవుతారు. హీరో పాత్రధారిగా కూడా అవుతారు మరియు బాప్ఐాదాకి (పీయంగా కూడా అవుతారు. వ(జాన్ని కూడా హీరా (హిందీ) అంటారు. మరియు ముఖ్య పాత్రధారిని హీరో అంటారు. ఇప్పుడు ఎందువలన పిలిచానో అర్ధమయ్యిందా? కేవలం రెండు పదాలను స్ముతి చేయించడానికి పిలిచాను జీరో మరియు హీరో. ఈ రెండు విషయాలను స్ముతి ఉంచుకుంటే బాబా నమానంగా నర్వ గుణ నంవన్నంగా అయిపోతారు. విస్తారాన్ని మలుచుకుంటారు కదా! 15 రోజులు చాలా చదువుకున్నారు, చాలా కాపీలు నింపుకున్నారు. బాప్దాదా మీకు విస్తారాన్ని సారంలో వినిపిస్తున్నారు. మిగిలినవి మర్చిపోయినా కానీ ఇది మర్చిపోరు కదా! ఇది స్మృతి ఉంచుకుని చూడండి. సర్వీస్లో ఎంత త్వరగా పరివర్తన వస్తుందో! మీ అందరి కోరిక ఇదే – మేము కూడా మారాలి మరియు సమయం కూడా మారాలి మన ఇంటికి వెళ్ళిపోవాలి. ఇంటికి వెళ్ళాలనే కోరిక ఉంటే ఈ రెందు విషయాలు స్మ్మతిలో ఉంచుకోండి. లోపాలకి బదులు అద్భుతం చేసి చూపించండి. లోపాలు సమాప్తి అయిపోతాయి. ఎక్కడ చూసినా, విన్నా అప్పుడు అద్భుతమే, అద్భుతం చూస్తారు. కనుక ఈ బట్టీ నుండి ఎలా తయారై వెజ్తారు? g BI I A I AI I I A I I I I A

జీరో, జీరోలో ఏ విషయం ఉందదు. వెనుకటి సంస్కారాలు ఏపీ ఉందవు. ఇక్కద వదలదానికి కూడా వచ్చారు కదా! కనుక ఏవైతే వదలాలో వాటిని వదలి వెళ్తున్నారా లేక కొద్దిగా వెంట తీసుకుని వెళ్తున్నారా? ఏమి వదిలారు మరియు ఎంతవరకు వదిలారు! కొద్ది సమయం కోసం వదిలారా లేక సదాకాలికంగా వదిలారా! అనేది కూడా చూసుకోవాలి. సంఘటనా శక్తితో వదిలారా లేక స్వశక్తితో వదిలారా? సంఘటనా శక్తి సహాయం చేస్తుంది కానీ సంఘటనాశక్తితో పాటు స్వ శక్తి కూడా కావాలి. ఏది వదిలినా సదాకాలికంగా వదలాలి. బాప్ఐాదాకి మీరందరూ (ఫియమైనవారే ఎందుకంటే బాప్దాదా కూడా పిల్లలైన మీ అందరి సహాయంతో కార్యం చేస్తున్నారు. కార్యంలో సహాయకారి అయ్యేవారు (ఫియంగా ఉంటారు. కానీ సహాయకారిగా అవ్వటంతో పాటు ధైర్యవంతులుగా తక్కువ అవుతున్నారు. ధైర్యం వదిలేస్తున్నారు. 1. ధైర్యం ఉంటే తప్పక సహాయం లభిస్తుంది. కనుక సహాయకారితో పాటు ధైర్యవంతులుగా కూడా అవ్వండి. చిన్న చిన్న విషయాలలో ధైర్యహీసులుగా అవ్వకూడదు. ధైర్యవంతులుగా అవ్వటం ద్వారా మీ అందరిలో ఉన్న కోరిక పూర్తి అవుతుంది. ఇప్పుడు ధైర్యం అవసరం. ధైర్యం ఎలా వస్తుంది? (పతీ సమయం, (పతి అదుగులో (పతి సంకల్పాన్ని బలి చేసినప్పుడే ధైర్యం వస్తుంది. ఎవరు బలిహారం అవుతారో వారిలో ధైర్యం ఎక్కువ ఉంటుంది కనుక ఎంతెంత తమని తాము బలిహారం చేసుకుంటారో అంతగానే బాబా కంఠహారంలో సమీపంగా వస్తారు. ఇప్పుడు బలిహారం అయితే మరలా (పభు కంఠహారంగా అవుతారు. 2. బలిహారం అయ్యి కర్మ చేస్తే ఇతరులని కూడా బలిహారం చేయించగలరు. వారిని వారసులు అంటారు. ఇప్పుడు (పజలు చాలామంది తయారవుతున్నారు. వారసులు తక్కువ తయారవుతున్నారు. ఎంత ఎక్కువ తయారు చేస్తారో అంతగానే సమీపంగా వస్తారు. ఇప్తూడు వారసులను తయారుచేసే పద్ధతిని ఆలోచించండి. మంచిది.

Ġ

Ģ

Š

隐隐感

Ġ

Ġ 网络

Ġ 嗡嗡

e.<br>Ra

Ģ

**《《说话》《《说话》《说话》《说话》** 

ري<br>په

# నోథలతకి ఆధారం - చరిశీలనాశక్తి ...... 23-7-69

బావ్ఐాదా ఒక్కొక్కరినీ చూస్తూ ఏమి చూస్తున్నారు? బావ్ఐాదా (పతి ఒక్కరిలో నాలుగు విషయాలు చూస్తున్నారు. ఈ నాలుగు విషయాలు పేమిటి? ((పతి ఒక్కరు తమ ఆలోచన చెప్పారు). 1.కిరీటం 2. సింహాసనం *3.*పురుషార్ధం మరియు 4. అదృష్టం. ఈ నాలుగు విషయాలే <sub>క</sub>వతి ఒక్కరిలో చూస్తున్నారు. సంగమయుగం యొక్క కిరీటం పమిటి? తెలుసా? కనుక ఈరోజు బావ్దాదా సింహాసనాధికారి లేక కిరీటధారి పిల్లల నభలోకి వచ్చారు. కిరీటధారులనే ఈ సంఘటనలోకి పిలిచాను. కానీ (పతి ఒక్కరి కిరీటం తమ శక్తిననుసరించి ఉంది. ఇది చూస్తున్నారు – ఈ సంగమయుగంలో ఎవరెవరు ఏయే కిరీటము, సింహాసనాధికారి అయ్యి కూర్చున్నారు అని! ఎవరెవరు ఎంత పెద్ద కిరీటం ధారణ చేసారు లేక చిన్నది ధారణ చేసారు మరియు కిరీటాన్ని సదా తలపై ఉంచుకుని నదుస్తున్నారా లేక అప్తూడప్తూడు కిరీటాన్ని తాలగించేస్తున్నారా? మీరందరూ కూడా మిమ్మల్ని మీరు తెలుసుకుంటున్నారు కదా! ఎందుకంటే అందరూ బాబా ఎన్నుకున్న రత్నాలు అయితే ఇంత గ్రహింపు తప్పకుండా ఉంటుంది కదా! మీ పురుషార్ధం మరియు అదృషాన్ని వరిశీలించుకున్నారా? ముమ్మల్ని మీరు పూర్తిగా పరిశీలించుకుంటున్నారా? ఉదాహరణకి ఇప్పుడు మీరు ఎద్వాన్స్ పార్టీలోకి వెళ్తే ఇప్పుడిప్పుడే  $48^{\circ}$ ે પુરસુરશુરસુરશુરસુરસુરસુરસુરશુરશુરસુરશુરસુરશુરસુર 

మీ పురుషార్లం (పకారం మీ అదృష్టం ఎలా ఉంటుంది! దానిని తెలుసుకుంటున్నారా? మీ వర్తమాన పురుషార్ధం మరియు అదృషాన్ని తెలుసుకుంటున్నారా? 1. ఎప్పుడైతే మిమ్మల్ని మీరు పరిశీలించుకోగలరో అప్పుడే ఇతరులని పరిశీలించగలరు. ఇది తెలుసుకోవటం కూడా అవసరం. ఎందుకంటే ఇప్పటి సమయం ఎలాంటిదంటే – మీకు పరిశీలనాశక్తి చాలా అవసరం. సర్వీస్లో సఫలత పొందదానికి ముఖ్య సాధనం ఇదే. ఎంతెంత పరిశీలనా శక్తి తీమం అవుతుందో అంతంతగానే సఫలత కూడా లభిస్తూ ఉంటుంది. పరిశీలన పూర్తిగా లేని కారణంగా ఎవరికి ఏది కావాలో, ఏ రూపం ద్వారా వారి అదృష్టం మేల్కొంటుందో ఆ రూపంగా అదృష్టం లభించటం లేదు. అందువలనే సర్వీస్ యొక్క సఫలత తక్కువ లభిస్తుంది. తక్కువ సేవ చేసే వారి ఫలితం ఎలా వస్తుందంటే।ప్రజలు చాలా మంది తయారవుతారు కానీ వారసులు తక్కువ తయారవుతారు. వారసులు తక్కువ తయారవ్వడానికి కారణం ఇదే – వారి స్థితిని పూర్తిగా పరిశీలించడంలేదు. రోగాన్ని ఫూర్తిగా పరిశీలిస్తేనే మంచి మందు లభిస్తుంది కదా! ఆ తర్వాత రోగం కూడా సమాప్తి అయిపోతుంది. రోగం సమాప్తి అయితే తర్వాత ఏమౌతుంది! విశేషంగా నిమిత్తమైన పాండవులకు భవిష్యత్తులో వచ్చే విషయాలను పరిశీలించేశక్తి ఉండాలి. మరియు నిర్ణయించే శక్తి కూడా కావాలి. నిర్ణయం తర్వాత మరలా నివారణాశక్తి కావాలి. అప్పుడే ఎదుర్కోగలరు మరియు ఎదుర్కొన్న తర్వాత యజ్ఞ (పత్యక్షత యొక్క సఫలత పొందుతారు. మిమ్మల్ని బాబా ఎందుకోసం పిలిచారు? లెక్క చేస్తారు కదా! మెట్లు ఎక్కడం మరియు దిగడం యొక్క జ్ఞానం నేర్పించడానికి పిలిచాను; ఇప్పుడు ఏ విషయంలో దిగాలి మరియు ఏ విషయంలో ఎక్కాలి! పెద్దవారిగా అయితే అయ్యారు కానీ ఒకవేళ పెద్దవారిగా ఉంటూ కూడా ఎక్కడైనా చిన్నతనం యొక్క మెట్లు దిగాలంటే అక్కడ వెంటనే దిగటంలేదు. ఒక సెకనులో యజమాని మరియు ఒక సెకనులో పిల్లలు అయ్యే అవసరం ఉంది. ఎక్కడ పిల్లలు అవ్వాలో అక్కడ యజమానిగా అవుతన్నట్లు కనిపిస్తుంది. కానీ ఏవిధమైన సమయమో ఆవిధమైన స్వరూపం ఎలా తయారు చేసుకోవాలో నేర్పించడానికే పిలిచాను. ఉదాహరణకి మీరు ఏదొక సంఘటన మధ్యలో ఉంటున్నారు! 2.సంఘటనలో ఏదైనా విషయం వస్తే అప్తూడు మీ ఆలోచన చెప్పే సమయంలో యజమాని అయ్యి ఆలోచన ఇవ్వాలి కానీ ఎక్కడ సంఘటన యొక్క నిర్ణయం జరుగుతుందో, నిమిత్తం అయిన అన్నయ్యలు, అక్కయ్యలు ఏదైతే నిర్ణయం చేస్తారో ఆ సమయంలో మీ బుద్దిని పూర్తిగా పిల్లవాని స్థితిలోకి తీసుకురావాలి. పిల్లవాని స్థితి యొక్క లక్షణాలు ఎలా ఉంటాయి? అప్పుడే చాలా ఫోర్స్టేతో మాట్లాదుతారు మరలా ఫూర్తి నిస్సంకల్పంగా అయిపోతారు. ఈవిధంగా సంఘటన మధ్యలో నిమిత్తంగా అయిన వారి ఎదురుగా మీ యజమాని బుద్ది ద్వారా సలహా ఇవ్వాలి మరియు వెంటనే పిల్లవాని స్థితి యొక్క బుద్ది తయారుచేసుకోవాలి. దీనిలోనే లాభం కూడా ఉంది. కానీ అక్కడ యజమాని స్థితి ఉంటే దాని యొక్క ఫలితం ఎలా ఉంటుంది? 1. సమయం పాడవుతుంది మరియు శక్తి కూడా వ్యర్ధం అయిపోతుంది. మరియు పరస్పరంలో స్నేహం వృద్ధి అవ్వటంలో లోవం కూడా వచ్చే అవకాశం ఉంటుంది. మీరు బాధ్యతలు తీసుకుంటూ వెళ్తున్నప్పుడు ఆ మెట్లు దిగే మరియు ఎక్కే అవసరం ఉంటుంది కనుక భవిష్య సేవ యొక్క సఫలత కొరకు ముందుగానే శిక్షణ ఇస్తున్నారు. మీరందరు అనుభవీలు కూడా. సమయం అనుసరించి (వతి ఒక్కరు అనగా చిన్నవారు, పెద్దవారు కూడా తమ శక్తి మరియు స్వమానం ఉంచుకోవడానికి (వయత్నం చేస్తారు మరియు మున్ముందు ఇలాంటి సమస్యలు కూడా *ુલ્લુ તેનું ત્રી ત્રી તે*નું તેનું તેનું તેનું તેનું તેનું તેનું તેનું તેનું તેનું તેનું તેનું તેનું તેનું તેનુ ZARA ZARA ZARA ZARA ZARA  $49^{\circ}$ 

రానున్నాయి అందువలన ఎవరైతే నిమిత్తంగా ఉన్నారో వారు చాలా నిర్మానచిత్త్గా ఉండవలసి ఉంటుంది. నిర్మానం అంటే మీ గౌరవాన్ని కూడా త్యాగం చేయాలి. ఈ త్యాగం ద్వారా మరింత భాగ్యం లభిస్తుంది. మీరు ఎంత త్యాగం చేస్తారో అంత ఇంకా మీకు స్వమానం లభిస్తుంది. ఎంత మీరు స్వమానం ఉంచుకోవడానికి (పయత్నం చేస్తారో అంత స్వమానం పోవడానికి అది కారణం అవుతుంది. అందువలన పిల్లవాదు మరియు యజమాని స్థితి యొక్క మెట్లు త్వరత్వరగా ఎక్కే మరియు దిగే అభ్యాసం పెంచుకోండి. అందువలనే మిమ్మల్ని పిలిచాను. పరిస్థితులను పరిశీలించేశక్తి ఉన్నప్పుడే దీనిలో సఫలత వస్తుంది. పరిస్థితిని పరిశీలించడం ద్వారా మంచి ఫలితం వస్తుంది. పరిశీలించటం లేదు అందువలనే ఫలితం తారుమారు అయిపోతుంది. 3.పరిశీలనాశక్తి పెంచుకోవడానికి ఏమి పురుషార్గం చేయాలి? మనస్సు యొక్క స్వచ్ఛత కంటే ఈ విషయంలో బుద్ధి యొక్క స్వచ్ఛత ఎక్కువ ఉందాలి. సంకల్పశక్తికి బ్రేక్ వేసే శక్తి. మనస్సు మరియు బుద్ధికి శక్తిశాలి బ్రేక్ వేయాలి మరియు మలిచే శక్తి కూడా ఉండాలి. ఈ రెందు శక్తులు చాలా అవసరం. దీనినే స్మ్మతిశక్తి లేదా అవ్యక్తశక్తి అంటారు. ఒకవేళ బ్రేక్ వేయలేకపోయెనా అది మంచిగా ఉండదు. ఒకవేళ మలచటం రాకపోయినా సరిగ్గా ఉండదు. బ్రేక్ వేయటం మరియు మలిచేశక్తి ఉంటేనే బుద్ది యొక్క శక్తిని వ్యర్ధంగా పోగొట్టుకోరు, శక్తి వ్యర్ధం కాకుండా జమ అవుతూ ఉంటుంది. ఎంత జమ అవుతుందో అంతగానే పరిశీలనాశక్తి మరియు నిర్ణయశక్తి పెరుగుతాయి. ఈ అభ్యాసం కూడా బట్టీలో చేయాలి. కనుక మీ మనస్సు మరియు బుద్ధికి ఎంతవరకు బ్రేక్ వేస్తున్నారు మరియు మలుచుకుంటున్నారు? మిమ్మల్ని మీరు పరిశీలించుకోవాలి. ఎక్కడైనా (ప్రమాదం జరగదానికి ఈ రెండు విషయాలే కారణం అవుతాయి. విశేషంగా పాండవులకి బాప్దాదా ఈ విశేషసైగ చేస్తున్నారు. మంచిది. బట్టీలో చాలా విని ఉంటారు కానీ చాలా విన్న కారణంగా బిందురూపంలో స్థితులవ్వటం కష్టం అయ్యే విధంగా ఉండకూడదు. కానీ బిందురూప స్లితిలో లోపానికి కారణ౦ ఇదే – మొదటి పాఠ౦ గట్టిగా లేదు. 4.కర్మ చేస్తూ మిమ్మల్ని మీరు .<br>అశరీరి ఆత్మగా అనుభవం చేసుకోవాలి. రోజంతటిలో ఈ అభ్యాసం చాలా చేయాలి. <sub>క్ర</sub>వత్యక్షంలో అతీతం అయ్యి కర్తవ్వంలోకి రావాలి. ఇది ఎంతెంత అనుభవం చేసుకుంటారో అంతగానే బిందురూపస్థితిలో స్థితులవుతారు. కానీ ఈ ధ్యాస తక్కువ ఉంటుంది. మీరు సమయం లేదు అంటున్నారు కానీ లక్ష్యం ఉంటే సమయాన్ని తీయవచ్చు. ఎలా అయితే ఏదైనా విశేష పనికి వెళ్తున్నవ్చుడు దానిపై ఎక్కువ ధ్యాస పెట్టుకుని సమయం తీస్తారు కదా! అలాగే సంగమయుగం యొక్క కాద్ది సమయం ఏదైతే మిగిలి ఉందో దానిలో ఇది విశేష వని. విశేష పనిగా భావించి మధ్యమధ్యలో సమయం తీస్తే సమయం లభిస్తుంది. కానీ అభ్యాసం లేదు. అందువలన ఆలోచిస్తూనే సమయం చేతుల నుండి వెళ్ళిపోతుంది. ధ్యాస పెట్టుకుంటే ఎట్టి పరిస్థితిల్లోనైనా మీ అభ్యాసాన్ని పెంచుకుంటారు ఈ అభ్యాసంలో అందరూ పిల్లలుగానే ఉన్నారు. వాస్తవంలో బిందు రూపంలో స్థితులవ్వటం కష్టవిషయం కాదు. ఎంతెంత అతీతం అవుతారో అంత బిందువు కాగలరు. బిందురూపమే అతీతం మరియు నిరాకారి. మీరు కూడా నిరాకారి మరియు అతీత స్థితిలో స్థితులైతే బిందు రూపం యొక్క అనుభవం చేసుకుంటారు. నదుస్తూ, తిరుగుతూ అవ్యక్తస్థితిని అనుభవం చేసుకోగలరు! అభ్యాసం ద్వారా ఈ స్థితి ఎంత సహజం అవుతుందంటే ఎప్పుడు కావాలంటే అప్పుడు అవ్యక్తస్థితిలో స్థితులైపోగలరు. ఒక సెకను అనుభవం ద్వారా ఎంత శక్తి మీలో నింపుకోగలరు అనేది కూడా అనుభవం చేసుకుంటారు మరియు బ్రేక్ వేసే zarazina za za za za za za za za

などなどであるなどをなどですかないですかですかですかないですかですかないですですですか? మరియు మలుచుకునేశక్తి కూడా అనుభవం అవుతుంది. కనుక బిందురూపం యొక్క అనుభవం కశ్లం కాదు. సంకల్పమే క్రిందకి తీసుకువస్తుంది. సంకల్పానికి బ్రేక్ వేసే శక్తి ఉంటే ఎక్కువ సమయం అవ్యక్తస్థితిలో స్థితులవ్వగలరు. మిమ్మల్ని మీరు ఆత్మగా భావించి ఆ స్వరూపంలో స్థితులవ్వాలి. ఎప్పుడైతే స్వస్థీతిలో స్థితులవుతారో అప్పుడు మీలో ఉన్న గుణాలు కూడా అనుభవం అవుతాయి. ఎటువంటి స్థానానికి వెక్తే అటువంటి గుణం స్వతహాగానే అనుభవం అవుతుంది కదా! మీరు ఏదైనా శీతల స్థానానికి వెళ్ళినప్పుడు స్వతహాగానే శీతలత యొక్క అనుభవం అవుతుంది ఇది కూడా అంతే. ఆత్మాభిమాని అంటే అవ్యక్తబాబా స్మ్మతి. ఆత్మిక స్వరూపంలో బాబా స్మ్మతి లేకపోవటం అనేది ఉండదు. ఎలా అయితే బాబా–దాదా ఇద్దరు వేరుకాదో అలాగే ఆత్మిక నిశ్చయబుద్ధి నుండి బాబా స్మ్మతి వేరు కాదు. ఒక సెకనులో మిమ్మల్ని మీరు బిందురూప స్థితిలో స్థితులు చేసుకోలేరా? ఈ వ్యాయామం చేయండి అని ఇప్పుడు మీ అందరికీ చెప్తే చేయగలరా? బిందురూపంలో స్థితులవ్వటం ద్వారా అతీతస్థితి అనుభవం అవుతుంది. మరియు ఆత్మ యొక్క వాస్తవిక గుణాలు కూడా అనుభవం అవుతాయి. ఇది కూడా అభ్యాసం చేయండి ఎందుకంటే ఇప్పుడు సమయం తక్కువగా ఉంది, కార్యం ఎక్కువ చేయాలి. ఇప్పుడు సమయం ఎక్కువ మరియు వని తక్కువ చేస్తున్నారు. మున్ముందు ఇలాంటి సమయం రానున్నది – మీ అందరి జీవితం చాలా బిజీ అయిపోతుంది. మరియు సమయం తక్కువ కనిపిస్తుంది. రా(తి మరియు వగలు రెండు గంటల వలె అనుభవం చేసుకుంటారు. ఇప్పటి నుండే తక్కువ సమయంలో ఎక్కువ వని చేసే అభ్యాసం చేయండి. సమయాన్ని సఫలం చేసుకోవటం కూడా చాలా గొప్పశక్తి. ఎలా అయితే మీ శక్తిని వ్యర్థం చేసుకోవటం మంచిది కాదో అలాగే సమయాన్ని వృర్ధం చేసుకోవటం కూడా మంచిది కాదు. ఒక్కొక్కరి (పజలు (పఖ్యాతి అవుతారు. (పజలు ్రవఖ్యాతి అయినప్పుదే పదవి కూడా (పఖ్యాతి అవుతుంది. (పతి ఒక్కరి (పజలు మరియు భక్తులు స్రఖ్యాతి అవుతారు. భవిష్య పదవికి ముందు సంగమయుగం యొక్క సర్వీస్**లో స**ఫలతా స్వరూపం యొక్క స్మృతిచిహ్నం (పఖ్యాతి అవుతుంది. భవిష్య పదవి (పఖ్యాతి అవుతుంది.  $5.$ ఇలాంటి సమయం కూడా రానున్నది – మీరు మీ సంపాదన చేసుకోలేరు కానీ ఇతరుల కోసం చాలా బిజీ అయిపోతారు. ఇవ్చుడు మీ సంపాదనకు చాలా తక్కువ సమయం ఉంది. తర్వాత ఇతరుల సర్వీస్ చేయడంలో మీ సంపాదన అవుతుంది. ఇప్పుడు ఏదైతే కొద్ది సమయం లభించిందో దాని పూర్తి లాభం పొందండి. లేకపోతే మరలా ఈ సమయమే స్మ్మతి వస్తుంది అందువలన ఎలా ఉన్నా, ఎక్కడ ఉన్నా పరిస్థితులు మారవు. కష్టాలు తేలిక అయిపోతే సంపాదన చేసుకుంటాము అని ఆలోచించకండి. ఇవి రోజురోజుకి చాలా విశాల రూపం ధారణ చేస్తాయి. వీటిలో ఉంటూ కూడా మీ స్థితి యొక్క పరిపక్వత ఉండాలి. అందువలనే సమయం యొక్క ధ్యాస మరియు స్వరూపం యొక్క స్మృతి మరియు దీని తర్వాత స్థితి. వీటిపై ధ్యాస పెట్టుకోవాలి. భాధ్యతాకిరీటం గురించి చెప్పాను సింహాసనం ఏమిటి? న(మచిత్త్ యొక్క సింహాసనం దీనిపై విరాజమానం అవ్వటం ద్వారానే అన్ని పనులు మంచిగా చేయగలరు. శక్తి సేనకి అయితే ఏకీరసం యొక్క సింహాసనం ఇచ్చారు. మరియు పాండవ సేనకి నిర్మానచిత్త్ యొక్క సింహాసనం ఇచ్చారు! దీనిపై కూర్చుని బాధ్యతా కిరీటాన్ని ధరించి భవిష్య పదవిని తయారు చేసుకోండి. సింహాసనం నుండి దిగిపోకండి. దీనిపైనే కూర్చుని వని చేస్తే కార్యం సఫలం అవుతుంది. 6.రోజంతటిలో మీరు ఉద్యోగం చేస్తున్నప్పుడు ఏ నాలుగు వస్తువులు లేదా విషయాలు మీ ya a a a a a a a a a a a a a a a a a

きゅうきゅうきょうきょう しゅうしゅうしゅう しゅうしゅう しゅうしゅうしゅう しゅうしゅうしゅう しゅうしゅう వెంట ఉంటాయి? సాధారణ మరియు స్థూల విషయం అదుగుతున్నాను. 1. కుర్చీ వెంట ఉంటుంది మరియు 2. పెన్ను 3. ఫైల్ 4. అటు ఇటు తిరుగుతూ ఉండాలి. ఈ నాలుగు లౌకికం నుండి అలౌకికంలోకి తీసుకురండి. కుర్చీపై కూర్చుంటున్నప్పుడు సింహాసనం స్మ్మతి చేయండి, కలంతో ్రవాస్తున్నప్పుడు కమలపుష్పాన్ని స్మ్మతి చేయండి. కమలపుష్పంగా అయ్యి కలంతో (వాయాలి. మరియు ఫైల్ చూసి మీ లెక్కలఖాతాను జ్ఞాపకం చేస్కోండి. ఇప్పుడు నా ఫైల్లో బాప్దాదా ఏమి సంతకం చేస్తున్నారని. మరియు తిరుగుతూ ఉండటం అంటే మెట్లు ఎక్కడం మరియు దిగడం. ఈ అభ్యాసం చేయండి – ఎక్కడ బుద్ధి ఉపయోగించాలని అనుకుంటున్నారో అక్కడ ఉపయోగిస్తున్నారా లేదా? కాళ్ళని ఎలా నడిపించాలంటే అలా నడిపిస్తారు కదా! అలాగే మీ బుద్ధిరూపి పాదాన్ని కూడా నడిపించాలి. ఇప్పుడు బుద్ధిని లౌకిక విషయాల నుండి అలౌకిక విషయాలలోకి పరివర్తన చేయాలి. అప్పుడు స్థితిలో కూడా పరివర్తన వచ్చేస్తుంది. ఈ సంఘటన రత్నాలలో ఏ విశేష ఆకర్షణ ఉంది? 1. అందరికీ స్నేహి మరియు 2. ఎక్కువమంది సమర్పణ బుద్ధి కలిగినవారు. 3. సర్వీస్ కోసం (వతి సమయం తయారుగా ఉంటారు. అందువలనే ఎవరెడీ. ఇవ్చుడు బాధ్యతా కిరీటం లభిన్తుంది. దానిలో ఈ విశేషతలని రత్నాల వలె అలంకరించాలి. అప్పుడే బాధ్యతను పూర్తిగా నంభాళించగలరు. ఈ గుణాలు కిరీటంలో మణులవంటివి అనగా అందం. వీటిని స్థిరంగా ఉంచుకోవాలి. ఎలాంటి కర్మ మీరు చేస్తారో మిమ్మల్ని చూసి అందరు అనుసరిస్తారు. ఒక స్లోగన్ జ్ఞాపకం ఉంచుకోవాల $\,$  - చిన్నవారికి ్రేమ మరియు పెద్దవారికి గౌరవం ఇవ్వాలి. [పేమ ఇవ్వాలి మరియు గౌరవం తీసుకోవాలి. ఇది ఎప్పుడు మర్చిపోకూడదు. ఈ సంఘటనలోని వారు బంగారంలాంటి వారు. బంగారానికి కూడా అప్తూడపూడు మెరుగు అవసరం కదా అదేవిధంగా మీ మెరుగు కొరకే మధ్యమధ్యలో మధువనాన్ని నంఘటన స్థానంగా పెట్టకోండి. నిమిత్తంగా అయిన అక్కయ్యల ద్వారానే సమయానుసారంగా సంఘటన ఉంటుంది. వ్రదర్శినీలో కూడా కొత్తదనం రావాలి. 7. ఇప్పడైతే ఈ జ్ఞానం మంచిదే అనే వరకు వచ్చారు కానీ చూడగానే ఏమీ చెప్పవలసిన అవసరం లేకుండా మాకు ఇప్పుడు సహజ మార్గం లభించింది అని భావించాలి. టాపిక్లలో కూడా ఆకర్షణ ఉండాలి. పరమాత్మ పరిచయం ఉండాల. ఎవరైతే దూరంగా పరుగు పెదుతున్నారో వారిని కూడా సమీపంగా తీసుకురావాలి. వారు ధర్మ విచారంవారైనా లేక ఏ రకంవారైనా కానీ వారిని తీసుకురావాలి. సేవ యొక్క రూపురేఖ ఏవిధంగా ఉండాలి?

.<br>چې

ഭൂ

Ė

Ġ

Ġ

Ġ

63

Ġ Ġ,

Ġ

ر<br>پهرچ

Š Š

Š i<br>Ma

ลี้<br>สุ

#### ణందురూవం యొక్కఅభ్యాసం ..... 24-7-69

మధురాతి మధురమైన పిల్లలూ! ఎవరి ఎదురుగా కూర్చున్నారు? మరియు ఎలా అయ్యి కూర్చున్నారు? బాబా అయితే మిమ్మల్ని బిందురూపంగా తయారుచేయదానికి వచ్చారు. నేను ఆత్మను, బిందు రూపాన్ని, బిందువు ఎంత చిన్నగా ఉంటుంది మరియు బాబా కూడా ఎంత చిన్నగా ఉంటారు. ఇంత చిన్న విషయం కూడా బుద్దిలోకి రావటం లేదా? బాబా అయితే పిల్లల ఎదురుగానే ఉన్నారు. దూరంగా లేరు. దూరంగా ఉన్నవారిని మర్చిపోవచ్చు కానీ దగ్గరగా ఉన్నవారిని మర్చిపోతే మంచిగా అనిపించదు. ఒకవేళ పీల్లలు బిందువునే మర్చిపోతే ఇక దేని ఆధారంగా నదుస్తారు చెప్పంది? ఆత్మ ఆధారంగానే శరీరం నదుస్తుంది. నేను ఆత్మను, బిందువుని,  $52^{\circ}$  , and the compact of the compact of the compact of the compact of the compact of the compact of the compact of the compact of the compact of the compact of the compact of the compact of the compact of the compact a<br>Ang ang ang ang ang ang ang ang ang a

かないでないですできないですできないですできないですですですです。それですですですですですですですですですですです బిందువు యొక్క సంతానాన్ని అనే నషా ఉందాలి. సంతానం అనుకోవటం ద్వారానే స్నేహం అనుభవం అవుతుంది. కనుక ఈరోజు పిల్లలైన మీకు బిందురూపంలో స్థితులయ్యే అభ్యాసం చేయించనా? నేను ఆత్మను దీనిలో మర్చిపోవలసిన విషయం లేదు. మీ తండ్రిని మీరు మర్చిపోతారా? పరిచయం చెప్పడానికి అయితే నా నామం, రూపం, గుణం, కర్తవ్యం ఏమిటి అనేపి చెప్పాలి. మరియు నేను ఎప్పుడు వస్తాను? ఎవరి తనువులో వస్తాను? పిల్లలైన మీకే నా పరిచయాన్నిస్తాను. బాబా మీ పరిచయాన్ని మర్చిపోతారా? పిల్లలు కూడా అటువంటి స్థితిలో ఒక్క సెకను అయినా ఉండలేకపోతున్నారా? మీ నామం, రూపం, దేశం కూడా మర్చిపోతున్నారా? ఇది మొట్టమొదటి విషయం. మీరు అందరికీ చెప్తున్నారు కదా – నేను ఆత్మను, శరీరం కాదు అని వారిని ఆత్మగా భావించి కూర్చోమని చెప్పినప్పుడే వారు తమ శరీరాన్ని మర్చిపోతారు. ఒకవేళ ఆత్మగా భావించి కూర్చోకపోతే దేహ సహితంగా దేహం యొక్క సర్వ సంబంధాలను మర్చిపోగలరా? వారిని మీరు మరిపించి కూర్చోబెదుతున్నప్పుడు మీరు మీ శరీరానికి అతీతమై అతీత తండి యొక్క స్మ్మతిలో కూర్చోలేరా? 1.ఇప్పుడు పల్లలందరు మిమ్మల్ని మీరు ఆత్మగా భావించి కూర్చోండి. ఎదురుగా ఎవరిని చూడాలి? ఆత్మల తంద్రిని చూడాలి. ఈ స్థితిలో ఉండటం ద్వారా వ్యక్తానికి అతీతంగా అవ్యక్తస్థితిలో ఉండగలరు. నేను ఆత్మను, బిందురూపాన్ని అనేది స్మృతి రావటంలేదా? ఇలా అభ్యాసాన్ని పెంచుకుంటూ వెక్తే ఒక్క సెకను ఏమిటి ఎన్ని గంటలైనా ఆ స్థితిలో స్థితులై ఆ స్థితి యొక్క రసం తీసుకోగలరు. ఈ స్థితిలో ఉండటం ద్వారా ఇక మాట్లాడే అవసరమే ఉండదు. బిందువు అయి కూర్చోవటం అనేది జడమైన స్థితి కాదు. ఎలా అయితే బీజంలో మొత్తం వృక్షం యొక్క సారం అంతా ఇమిడి ఉంటుందో అలాగే ఆత్మనైన నాలో బాబా స్ముతి ఇమిడి ఉంది అని భావించి కూర్చోవటం ద్వారా అన్ని రసనలు వస్తాయి. మరియు వెనువెంటే మేము ఎవరి ఎదురుగా ఉన్నాము అనే నషా కూడా ఉంటుంది. బాబా మనల్ని కూడా తన వెంట ఎక్కడికి తీసుకువెళ్తున్నారు? బాబా తన పిల్లలని ఒంటరిగా వదలడం లేదు. బాబా మరియు పిల్లలైన మన ఇంటికి వెంటే తీసుకువెల్తారు, అందరు కలసి వెళ్ళవలసిందే. ఆత్మగా భావించి మరలా శరీరంలోకి వచ్చి కర్మ కూడా చేయాలి. కర్మ చేస్తూ కూడా అతీతం మరియు (ఫియంగా అయి ఉండాలి. బాబా కూడా పిల్లలైన మిమ్మల్ని చూస్తున్నారు. చూస్తూ కూడా బాబా అతీతంగా మరియు (ఫియంగా ఉంటారు కదా!

# నోతోశియం తీసుకునేట౦దుకు సాధన౦ − ధైర్య౦ ...... 27-8-69

ఈరోజు చిన్న తోటలో విహరించడానికి వచ్చాను. ఆత్మిక పిల్లలని కలుసుకోవడానికి వచ్చాను. వీరు నా కంటిరత్నాలు అని బాబా భావిస్తున్నారు. నయనరత్నాలైన పిల్లలు సదా ఆత్మిక గులాబీ సదృశ్యంగా సువాసన ఇస్తున్నారు. పిల్లలలో ఇంత ధైర్యం ఉందా? బాబాకి పిల్లలై ఎంత నమ్మకం ఉందో అంత ధైర్యం ఉందా? ఈరోజు పిల్లలు పిలవలేదు. పిలవకుండానే బాబా వచ్చారు. ఇది కూడా అనాదిగా తయారైపోయిన నియమం. సంగమయుగంలో పిల్లలని అలంకరించడానికి బాబా అదగకుండానే రావలసి వన్తుంది. ఈరోజు పిల్లలను వ్రశ్న అదుగుతున్నారు – ఈరోజు ఈ తోటలో కూర్చున్నవారు మిమ్మల్ని మీరు పుష్పగుచ్ఛంలో పుష్పమై శోభనివ్వడానికి యోగ్యులం అని భావిస్తున్నారా? రాఖీ వ్రతి ఒక్కరు కట్టకున్నారా? పైకి ఎక్కటం a<br>Andra Andra Andra Andra Andra A

Ġ

Ġ

మరియు పడటం మరలా ఎక్కటం ఇది ఎవరి వని? జంతువులకే ఈ వని ఉంటుంది. జాలం వేయటం (కిందకి రావటం, మరలా పైకి వెళ్ళటం, మరలా జాలంలో కూర్చోవటం, పిల్లలైన మీరు జాలంలో చిక్కుకుని ఉన్నారా? లేక విడిపించుకున్నారా? మీకు ఏదైతే లక్ష్యం ఉందో దానిలో ఉంటున్నారా? మీరు న్వమానం ధారణ చేసి ఇతరులచే కూడా చేయిస్తున్నారా? రక్షాబంధనం ఏదైతే కట్టుకున్నారో దాని రహన్యం ఏమిటి? ఈరోజు బాబా పిల్లలను కలుసుకోవదానికి వచ్చారు. చాలా పెద్ద భాధ్యత తీసుకున్నారు. చిన్న చిన్న భాధ్యతలు తీసుకుంటేనే ఎంతగానో అలసిపోతున్నారు! మొత్తం సృష్టి యొక్క భాధ్యత ఎవరిపై ఉంది? బరువు తలపై పెట్టుకోవాలి మరియు దించేయాలి కానీ అలసిపోకూడదు. పిల్లలకి అలసట ఎందుకు అనుభవం అవుతుంది? ఎందుకంటే స్వయాన్ని ఆత్మిక గులాబీగా భావించడం లేదు. ఆత్మగా భావిస్తే దేహానికి అతీతంగా మరియు (ఫియంగా ఉంటారు. ఎలా అయితే బాబాయో పిల్లలు కూడా అలాగే ఉందాలి.

1.ఎంత ధైర్యం ఉంటుందో అంతగానే బాబా కూడా సహాయం ఇస్తూ ఉన్నారు. ధైర్యం ద్వారా సహాయం లభిస్తుంది. మరియు సహాయం ద్వారానే వర్వతం ఎత్తగలరు. కలియుగీ మట్టి పర్వతం ఎత్తి నత్యయుగి బంగారు పర్వతంగా చేయాలి. ఎలా తయారుచేయాలనే (వశ్నలో ఉన్నారు. ఈరోజు కొంచెం సమయం సంభాషణ చేయదానికి బాబా రావలసి వచ్చింది. బాబాకి కోరిక ఉంటుందా? బాబా అయితే కోరికకి అతీతంగా మరియు కోరిక రహితంగా ఉంటారు. అయినప్పటికీ కోరిక ఎందుకు? మీరందరు కోరికకి అతీతంగా అవుతుంటే బాబాకి కోరిక ఉంటుందా? బాబా ఎవరిని ఎలా సంభాళించేవారో మరియు సంభాళిస్తున్నారో మీకు తెలియదా? మీరు కూడా సంభాళించబడుతున్నారు. ఇంత భాధ్యతను ఏవిధంగా రమణీయంగా సంభాళిస్తూ బాబా యొక్క కోరికను పూర్తి చేసారు. ఇప్పుడు పిల్లల కోరిక కూడా పూర్తి చేస్తున్నారు. ఇటువంటి వారినే తెలివైన రమణీయత కల వాదు అని అంటారు. బాబాకు (వతి ఒక పిల్లవాని కోరిక పూర్తి చేయవలసి ఉంటుంది. అలా చేస్తూ కూడా అక్కడక్కడ తన ఆజ్ఞపై నడిపిస్తారు. పిల్లల కోరిక ఎందుకు పూర్తి చేస్తారు? పిల్లలందరు బాబా యొక్క శిరోమణులు. శిరోమణులను అప్పుడప్పుడు తలపై కూర్చోపెట్టుకోవలసి వస్తుంది. పిల్లలకు సంతోషం ఇవ్వవలసి ఉంటుంది అందుకే ముందు పిల్లలు తర్వాత తండ్రి, పురుషార్ధం చేస్తూ చేస్తూ చల్లబడిపోతే తిరిగి వురుషార్ధమును తీ(వం చేసుకునేటందుకు (పయత్నించండి. (వశ్న అదుగుతున్నారు – కంకణం పూర్తిగా కట్టుకున్నారా? భూమి విచలితం అయినా ధర్మం వదలకూడదు. ఈనాదు విరోధి కూడా శ్రతువు నుండి మిత్రుడిగా అయిపోతున్నారు. పాందవులకి మహిమ ఉందనే ఉన్నది. శ్రతువుల నుండి మిత్రులుగా అయితే అయ్యారా. రాత్రిని చూడకుండా సదా వగలులోనే ఉందండి. రాత్రిని చూస్తే పంచవికారాల శ్రతువులు రాత్రి పని చేసేవి వచ్చేస్తాయి. పిల్లలు సదా అదుగు ముందుకే వేయాలి. లభించబోయే కిరీటం, సింహాసనంపై దృష్టి ఉండాలి. కేవలం మేము ఇలా అవుతాము అని చెప్పట౦ వరకు కాదు కానీ ఇప్పుడు ధారణ చేయాలి. లక్ష్మీనారాయణులు ఎలా నదుస్తారు, ఎలా అదుగువేస్తారు, ఎలా నయనాలు కదుపుతారు అటువంటి నడవడిక ఉందా? అప్పుడే లక్ష్మీనారాయణులు అవుతారు. నయనాలు పైకి ఎత్తితే నావంటి వారు ఎవరు లేరు అనే దేహాభిమానం వచ్చేస్తుంది. నాది, నీది అనేది వచ్చేస్తుంది. భక్తిమార్గంలో కూడా నమపత మనుష్యుల నయనాలను (కిందకి ఉండేలా చేస్తుంది. (పతి ఒక్కరు 

an an Sanain Sanain Sanain Sanain Sanain Sanain Sanain Sanain Sanain Sanain Sanain Sanain Sanain Sanain Sanai మిమ్మల్ని మీరు అలంకరించుకోవాలి. సదా సువాసన ఇస్తూ ఉందండి. ఏదైతే లక్ష్యం లభించిందో అలా లక్ష్మి నారాయణులుగా అవ్వాలి. సత్యమార్గంలో నడవాలి. అదుగు మున్ముందుకి వేయాలి. 2. బాబా దగ్గరికి ఈరోజు సందేశి బోగ్ తీసుకువస్తే బాబా అన్నారు – మీరు ఇక్కడ ఉండగానే రాజు అయిపోయారు అని. బాబా యొక్క బెగ్గర్ (బీద) టోలీ (క్రుసాదం) మర్చిపోయారు. వైభవాలు అయితే సత్యయుగంలో లభిస్తాయి. సంగమయుగంలో బెగ్గర్ టోలీ స్మృతి వస్తుంది. అదే బాబాకి (ఫియమనికిస్తుంది. సుదాముని అటుకులకి విలువ ఉంది కదా! ఆ టోలీలో (పేమ నిండి ఉంటుంది. తయారు చేసేవారు (పేమ నింపితే బాబా మరింత (పేమ నింపి పిల్లలకి తినిపిస్తారు. (సింధు హల్వా తినిపించారు) దీదీ సర్వీస్ పూర్తి చేసుకొని వచ్చారు. అందరు మంచిగా ఉన్నారు. అందరు నియమానుసారం నదుస్తున్నారా? భయపదవలసిన విషయం ఏమి లేదు. సమయం యొక్క విధి. పిల్లలు క్రవతి విషయంలో పురుషార్ధం చేయాలి. సమయాన్ని చూసి అవినాశి జ్ఞాన యజ్ఞ కుండాన్ని నింపాలి. స్వాహా చేసేయాలి. యజ్ఞం సదా స్థిరంగానే ఉండాలి. అక్కడ యజ్హులైతే  $10\texttt{-}12$  రోజులు జరుగుతాయి అంతే కానీ ఇది అవినాశి యజ్ఞం. శివబాబా ఖజానా నిందుగా ఉంటుంది, కష్టాలన్నీ దూరం అవుతాయి. క్రొత్త (ప్రపంచంలోకి వెళ్ళినప్పుడే అన్నీ దూరం అవుతాయి. అన్నీ మంచిగా నదుస్తాయి. కేవలం పిల్లల బుద్ధి ధృదంగా మరియు దూరదేశీగా ఉండాలి. దూరదేశీ అవ్వడానికి కిరీటం, సింహాసనం ఇచ్చాను.

#### న్నీ తి ఆధారంగా న్నీ తిచిహ్నేం ....... 15-9-69

ధ్వనికి అతీతంగా వెళ్ళాలా లేక బాబాని కూడా ధ్వనిలోకి తీసుకురావాలా? మీరందరూ మాటలకి అతీతంగా వెళ్తున్నారు. మరియు బావ్ఐాదాని మరలా మాటలలోకి తీసుకువస్తున్నారు. మాటలలోకి వస్తూ కూడా అతీందియ సుఖంలో ఉండగలుగుతున్నప్పుడు ఇక మరలా మాటలకి అతీతంగా వెళ్ళే క్రవయత్నం ఎందుకు? ఒకవేళ మాటలకి అతీతంగా నిరాకారి రూపంలో స్థితులై మరలా సాకారంలో వస్తే ఇతరులకి కూడా ఆ స్థితిలోకి తీసుకురాగలరు. ఒక సెకనులో నిరాకారి, ఒక సెకనులో సాకారి ఈ వ్యాయామం నేర్చుకోవాలి. ఇప్పుడిప్పుడే నిరాకారి ఇప్పుడిప్పుడే సాకారి అవ్వాలి. ఇటువంటి స్థితి ఉన్నప్పుడే సాకార రూపంలో క్రుతి ఒక్కరికీ నిరాకార రూపం యొక్క సాక్షాత్మారం మీ ద్వారా అవుతుంది. మిమ్మల్ని మీరు సాక్షాత్మారం చేసుకున్నారా? (బాహ్మణ రూపంలో అయితే ఉన్నారు. మీ సాక్షాత్మారం చేసుకున్నారా అయితే మీ నెంబర్ సాక్షాత్మారం అయ్యిందా? మీ యొక్క మరోరూపం ఏదైనా సాక్షాత్కారం చేసుకున్నారా? మీ అసలైన రూపాన్ని మర్చిపోయారా? వర్తమాన సమయంలో మీరు ఏ రూపం ద్వారా యుక్తియుక్త సర్వీస్ చేయగలరు. జగన్మాత రూపంలో. ఈరోజు విశేషంగా మాతల కార్యక్రమమే కదా! మాతరూపంలోనే ఉండాలి కానీ జగన్మాత అవ్వాలి. మాత కాకుండా పాలన చేయలేరు.

Ģ

ఈరోజు మాతలను ఎందువలన పిలిచారు? వారసత్వానికి అధికారి అయిపోయారా లేక అవ్వాలా? వారసులుగా అయిపోయారా లేక అవ్వడానికి వచ్చారా? వారసులైతే వారసత్వం లభిస్తుంది. లేక వారసులుగా అయ్యారు కానీ వారసత్వం లభించలేదా? వారసత్వానికి అధికారిగా అయిపోయారు. అయితే ఇప్పుడు ఏ కార్యం కోసం వచ్చారు? బాప్దాదా విశేషంగా ఏదో కార్యం కొరకు పిలిచారు. చదువు అయితే మీ సేవాకేంద్రాలలో కూడా చదువుకుంటారు. కోర్సు iza za 2 za 2 za 2 2 za 2 2 2 2 2 2 2

కూడా ఫూర్తి చేసుకున్నారు. ముఖ్య జ్ఞానం యొక్క చదువు అయితే చదువుకున్నారు కానీ ఇక 露露 ఏమి మిగిలి ఉంది? మాతలకి ఒక అభ్యాసం ఉంటుంది. ఆ అభ్యాసాన్ని పక్కా చేయించడానికి 2222  $\frac{1}{2}$  and the expression in the control of the control of the expression in the section in the section in the section in the section in the section in the section in the section in the section in the section in the s పతివైతగా అయ్యే అభ్యాసం. పతివైత అవ్వటం అంటే పూర్తిగా బలి అవ్వటం. పతివైతల ARAARAARAA ముఖ్యగుణం ఏమేటి? నంలగ్నత జోడించి కూర్చుంటుంది. నంలగ్నత తర్వాత సంలగ్నత యొక్క ప్రత్యక్ష రూపం చూపించాలి.

పతివైత అవ్వడానికి త్యాగం కూడా కావాలి. నష్టోమోహులు అవ్వాలి. సత్యమైన స్నేహి అయినప్పదే నష్టోమోహులుగా కాగలరు. సతృమైన స్నేహీలే పతివత కాగలరు. అగ్నలో కాలుతారు. కాలిన తర్వాతే పతివైత అవుతారు. మీరు ఏ అగ్నిలో కాలాలి? అగ్నిలో కాలిన తర్వాత పరివర్తన అవుతారు. ఏ వస్తువునైనా అగ్నిలో వేసిన తర్వాత దాని రంగు, రూపం అన్నీ 222222 మారిపోతాయి. ఏవైతే ఆసురీగుణాలు, లోక మర్యాదలు, కర్మబంధన యొక్క ట్రాక్కు మమత యొక్క దారం ఏవైతే బంధించుకున్నారో వాటన్నింటినీ కాల్చేయాలి. బాబా స్నేహం అనే అగ్నిలో ఆహుతి అయిపోతే ఇవన్నీ వదిలిపోతాయి. వతివత అవ్వడానికి సంలగ్నత జోడించారు కానీ A A A A A A A A A A A A A A A A స్నేహి అయినప్పుడు ఆ స్నేహం యొక్క సంలగ్నత అనే అగ్నెలో వాటన్నింటినీ కాల్చాలి. అంటే వరపర్తన తీసుకురావాలి. మీ రంగు, రూపం అన్నీ మారాలి. ఈ సంలగ్నత అగ్నేలో పడి పరివర్తన అవ్వదానికి తయారుగా ఉన్నారా? కాలిపోయిన వస్తువు సమాప్తి అయిపోతుంది, కనిపించదు. ఇలా మీలో పరివర్తన తీసుకువచ్చే ధైర్యం ఉందా? మీ అందరి స్మ్రతిచిహ్నం ఇప్పటివరకు కూడా స్థిరంగా ఉంది. మీ స్ముతిచిహ్నం దేని ఆధారంగా ఉంటుంది? ఎంతెంత స్ముతి ఉంటుందో అంత మీ అందరి స్ముతిచిహ్నం తయారయ్యి ఉంది. ఇప్పటివరకు కూడా స్థిరంగా ఉంది. కనుక మీ స్ముతి ఆధారంగా అందరి స్ముతిచిహ్నం తయారయ్యి ఉంది. ఒకవేళ స్ముతి తక్కువగా ఉంటే స్ముతిచిప్పాం కూడా అలాగే ఉంటుంది. ఒకవేళ స్ముతిచిప్పాం స్థిరంగా ఉంచుకోవాలంటే మొదట స్ముతిని స్థిరంగా ఉంచుకోండి. దాని ఆధారంగా స్ముతిచిహ్నం తయారవుతుంది. 1. వ్రతి ఒక్కరి విశేష గుణంపై వ్రతి ఒక్కరి ధ్యాస వెక్టాలి. ఒక్కొక్కరిలో ఉన్న 露露露 విశేషగుణం మీలో ధారణ <del>చేస్తే</del> ఎలా అయిపోతారు? సర్వగుణ సంవన్నంగా అయిపోతారు. **British Andrew British** ఎలా అయితే ఆత్మరూపాన్ని చూస్తున్నారో అలాగే కర్మలోకి వచ్చినప్పుడు చ్రతి ఒక్కరి విశేష గుణం చూదండి. అప్పుడు మిగిలిన విషయాలు మర్చిపోతారు. గుణాలనే మీలో నింపుకునే క్రయత్నం చేయాలి. ఈరోజు మాతలకి చంద్రుని తిలకం పెదుతున్నాను. చంద్రుని గుణాలు మీలో ధారణ చేయాలి. కానీ చంద్రునికి సూర్యునితో లోతైన సంబంధం ఉంటుంది. కనుక చంద్రు సితా సంబంధం మరియు సమాన గుణాలను ధారణ చేయాలి. మరియు చంద్రుని కర్తవ్వం ఏమిటి? శీతలతతో పాటు వెలుగుని కూడా ఇస్తాడు. మంచిది, వీద్కోలు.

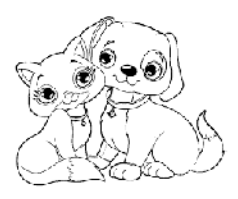

摄藏藏藏藏藏藏藏藏藏藏藏藏藏藏藏藏藏藏的

# త్రినేత్రి, త్రికాలదర్శి మరియు త్రిలాకి వాథులుగా అయ్యే సిందుకు యుక్కులు......18-9-69

ĢŞ

Ġ

Ķ

Ģ

Ġ

Ģ

Ģ

بيج<br>په<br>په

有有条

Ġ

Ġ

Š

Ģ بين<br>په<br>پېړنې

ఎవరిని చూస్తున్నారు? ఆకారాన్నా లేక అవ్యక్తాన్ని చూస్తున్నారా? ఒకవేళ 1. మీ యొక్క లేక ఇతరుల ఆకృతి చూదకుందా అవ్యక్తాన్ని చూస్తే ఆకర్షణమూర్తి అవుతారు. ఒకవేళ ఆకృతిని చూస్తే ఆకర్షణమూర్తి అవ్వరు. ఆకర్షణమూర్తి అవ్వాలంటే ఆకృతిని చూడకండి. ఆకృతిలో ఉన్న ఆకర్షణా రూపాన్ని చూడటం ద్వారానే మీ నుండి మరియు ఇతరుల నుండి ఆకర్షణ ఉంటుంది. ఈ సమయంలో ఇదే అవ్యక్త సర్వీస్ మిగిలి ఉంది. వ్యక్తంలోకి ఎందుకు వచ్చేస్తున్నారు? దీనికి కారణం ఏమిటి? అవ్యక్తంగా అవ్వటం మంచిగా కూడా అనిపిస్తుంది అయినప్పటికీ వ్యక్తంలోకి ఎందుకు వస్తున్నారు? వ్యక్తంలోకి రావటం ద్వారా బయటి సంకల్పాలు వస్తాయి మరియు వ్యర్థ కర్మ జరుగుతుంది వ్యక్తం నుండి అవ్వక్తం అవ్వటంలో ఎందుకు కష్టమనిపిస్తుంది? వ్యక్తంలోకి తాందరగా వస్తున్నారు అవ్యక్తంలో కశ్టంతో స్థిరం అవుతున్నారు దీని కారణం ప్రమిటి? మర్చిపోతున్నారు. ఎందుకు మర్చిపోతున్నారు? దేహాభిమానం ఎందుకు వచ్చేస్తుంది? తెలుసు మరియు అనుభవం కూడా చేసుకున్నారు వ్యక్తంలో మరియు అవ్యక్తంలో తేడా ఏమిటి, నష్టం మరియు లాభం ఏమిటి ఇవన్నీ తెలసాయి. ఎప్పుడైతే మీరు స్మ్మతిలో కూర్చుంటున్నప్పుడు దేహాభిమానం నుండి ఆత్మాభిమాని స్థితిలో ఎలా స్థితులవుతున్నారు? ఏమంటారు? విషయాలు చాలా సహజమైనది. మీరందరూ చెప్పినవన్నీ పురుషార్ధానికి సంబంధించినవే కానీ తెలుసుకుని మరియు అంగీకరిస్తూ కూడా దేహాభిమానంలోకి రావడానికి కారణం ఇదే – దేహం యొక్క ఆకర్షణ ఉంటుంది. ఈ ఆకర్షణ నుండి దూరంగా వెళ్ళే క్రుయత్నం చేయాలి. ఏదైనా ఆకర్షణ వస్తుపు ఉంటే దూరం నుండే దాని ఆకర్షణ ఉంటుంది. ఆ ఆకర్షణను తౌలగించడానికి ఏం చేస్తారు? అయస్కాంతం స్వతహాగానే తనవైపు ఆకర్షిస్తుంది. మీరు ఆ ఆకర్షణ నుండి దూరం చేయాలంటే ఏమి చేస్తారు? ఏదైనా వస్తువు స్వతహాగానే దానిని ఆకర్షిస్తుంది మీరు ఆ వస్తువుని దాని నుండి దూరం చేయాలంటే ఏమి చేస్తారు? వాటిని దూరం చేస్తారు లేక వాటి మధ్యలో ఆకర్వించని వస్తువు పెదతారు. ఇలా రెందు రకాలుగా ఉంటుంది. దూరం చేస్తారు లేక రెండింటి మధ్యలో మరో వస్తువుని పెడితే అవి దూరం అయిపోతాయి. అలాగే ఈ దేహాభిమానం లేదా వ్యక్తభావం అనేవి కూడా అయస్కాంతం వలె స్వతహాగానే ఆకర్షిస్తాయి, వద్దనుకున్నా వచ్చేస్తాయి. మరి మధ్యలో ఏమి పెదతారు? స్వయాన్ని తెలుసుకోదానికి ఏమి అవసరం దాని ద్వారా స్వయాన్ని మరియు సర్వశక్తివాన్ బాబాని పూర్తిగా తెలుసుకోగలరు. ఒకే మాట స్వయాన్ని మరియు నర్వశక్తివాన్ బాబాని వూర్తిగా తెలుసుకోవడానికి నియమం కావాలి. నియమాన్ని మర్చిపోయినప్పుడు స్వయాన్ని మరియు సర్వశక్తివాన్ని కూడా మర్చిపోతారు. సోమరితనం లేదా పాత సంస్కారం కూడా ఎందుకు వస్తున్నాయి? ఏదోక నియమాన్ని మర్చిపోతున్నారా? నియమం ఏదైతే ఉందో అది స్వయాన్ని సర్వశక్తివంతుడైన బాబాకి సమీపంగా తీసుకువస్తుంది. ఒకవేళ నియమంలో లోపం ఉంటే స్వయం మరియు సర్వశక్తివంతుని కలయికలో లోవం ఉంటుంది. మధ్య పెట్టుకోవలసినది – నియమం. ఏదోక నియమాన్ని వదిలేసినప్పుడే ఈ స్మ్మతి కూడా పాడవుతుంది. ఒకవేళ నియమం మంచిగా ఉంటే స్వస్థితి మంచిగా ఉంటే అన్ని విషయాలు మంచిగా అవుతాయి. 2. ఈ దేహం యొక్క ఆకర్షణ ఏదైతే ఉందో అది మాటిమాటికి తన వైపు aaaaaaaaaaaaaaaaaaa  $\mathcal{L}^+$  , and the constant of the constant of the constant  $\mathcal{Z}$ 

医发育器 医急性骨折 医白蛋白蛋白质 医白色色色色色色色色色色色色色色色色色色色色色色色色色色色色色色色色色色 ఆకర్నితం చేస్తుందో దాని మధ్యలో ఈ నియమం పెట్టుకుంటే ఈ దేహం యొక్క ఆకర్షణ ఆకర్వించదు. దీని కొరకు మూడు విషయాలు ధ్యాసలో ఉంచుకోండి. 1. స్వయం యొక్క స్మ్మతి 2. నియమం మరియు 3. సమయం. ఈ మూదు విషయాలు స్మ్మతి ఉంటే ఎలా అయిపోతారు? (తినేటి, ట్రికాలదర్శి, ట్రిలోకనాధ్, సంగమయుగం యొక్క మీ టైటిల్స్ ఏవైతే ఉన్నాయో అవన్నీ లభిస్తాయి. స్వయాన్ని తెలుసుకోవటం ద్వారా సర్వశక్తివంతుడు మధ్యలో వచ్చేస్తారు. కనుక ఈ మూడు విషయాలపై ధ్యాస ఉంచండి. ఏదైనా చిత్రాన్ని చూస్తున్నా (చిత్రం అంటే శరీరం) చిత్రాన్ని చూడకండి. చిత్రం లోపల ఏదైతే చైతన్యం ఉందో దానిని చూడండి. మరియు ఆ చి[తానికి ఏదైతే చరి[త ఉందో ఆ చరి[తలను చూదండి. చైతన్యం మరియు చరి[తను చూస్తే చరితైపైపు ధ్యాస వెళ్ళటం ద్వారా చిత్రం అంటే దేహాభిమానం నుండి దూరం అవుతారు. ఒకొక్కరిలో ఏదోక చరిత్ర తప్పకుండా ఉంటుంది. ఎందుకంటే (బాహ్మణ కుల భూషణులే చరిత్రవంతులు. కేవలం ఒక బాబా చరిత్రయే కాదు కానీ బాబా వెంట ఎవరైతే సహాయకారులు అయ్యారో వారి (ప్రతి నడవడిక కూడా చరి(త. కనుక చరి(తను చూడండి మరియు చైతన్యం లేక విచి[తాన్ని చూదండి. చరి(త మరియు విచి(తం ఈ రెండింటినీ చూస్తే దేహ ఆకర్షణ ఏదైతే ఆకరిస్తుందో అది దూరం అయిపోతుంది. వర్తమాన సమయంలో ఇదే ముఖ్య వురుషార్ధం ఉండాలి. మేము మారిపోయాము అంటారు. అయితే ఈ విషయాలన్నీ మారిపోవాలి కానీ మరలా పాత నంస్కారాలు మరియు పాత విషయాలు ఎందుకు? మిమ్మల్ని మీరు మార్చుకోవడానికి మొదట ఏదైతే ఈ భావం ఉందో ఈ భావం మారితే అన్ని విషయాలు మారిపోతాయి. ఆశక్తిలోకి వచ్చేస్తున్నారు కదా! కనుక ఆశక్తికి బదులు మిమ్మల్ని మీరు శక్తిగా భావిస్తే ఆశక్తి సమాప్తి అయిపోతుంది. శక్తిగా భావించకపోతే అనేక రకాల ఆశక్తులు వస్తాయి. 3. దేహం యొక్క లేక దేహ పదార్ధాల యొక్క ఏదైనా ఆశక్తి ఉత్పన్నం అయితే నేను శక్తిని అని స్మతి ఉంచుకోండి. శక్తిలో మరలా అశక్తి ఎక్కడ ఉంది? అశక్తి కారణంగా ఆ స్థితిలోకి రాలేకపోతున్నారు. కనుక ఆశక్తిని సమాప్తి చేయండి. దీనికొరకు నేను శక్తిని అని ఆలోచించండి. 4. మాతలకి విశేషంగా ఏమి విఘ్నం వస్తుంది? (మోహం). మోహం ఏ కారణంగా వస్తుంది? మోహం నాది అనే దాని ద్వారా వస్తుంది. కానీ మీ అందరి (పతిజ్ఞ ఏమిటి? ఆదిలో మీరందరూ బాబా దగ్గరికి వచ్చినప్పుడు మీ అందరి (పతిజ్ఞ ఏమిటి? నేను నీ వాడిని కనుక అన్నీ నీవే. మొదటి ప్రతిజ్ఞయే ఇది. నేను కూడా నీవాడిని మరియు నావన్నీ నీవే. మరలా నాది ఎక్కడ నుండి వచ్చింది? నీది అనే దానిని నాది అనే దానిలో కలిపేస్తున్నారు. దీని ద్వారా మొదటి న్రతిజ్ఞయే మర్చిపోయినట్లు ఋజువు అవుతుంది. మొట్టమొదటి న్రతిజ్ఞ ఇదే చేసారు – ఏమి చెప్తారో, ఏమి చేయిస్తారో, ఏది తినిపిస్తారో, ఎక్కడ కూర్చోపెడతారో అదే చేస్తాము. ఇక్కడ ్రవతిజ్ఞ ఏమిటి? బాబా మిమ్మల్ని అవ్యక్తవతనంలో కూర్చోపెడుతున్నారు. మరలా మీరు వ్యక్తవేతనంలోకి ఎందుకు వచ్చేస్తున్నారు? (పతిజ్ఞని నరిగా నిలబెట్టుకోవటంలేదు. ఎక్కడ కూర్ఛో పెడితే అక్కడ కూర్చుంటాము అనేది వ్రతిజ్ఞ, మరి బాబా వ్యక్తవతనంలో కూర్చోండి అని చెప్పలేదు. వ్యక్తంలో ఉంటూ అవ్యక్తంలో ఉందండి అని చెప్తారు. మొట్టమొదటి పాఠమే మర్చిపోతే ఇక ఏమి ట్రైనింగ్ అవుతారు! ట్రైనింగ్లో మొదటి పాఠం ఫక్కా చేయించండి. ఏ క్రుతిజ్ఞ చేసానో దానిని నిలుపుకుని చూపిస్తాను అనేది స్మృతి ఉంచుకోండి. ఏ మాతలైతే (టైనింగ్3 వచ్చారో వారందరూ సమర్పణ అయిపోయారా? ఎప్పుడైతే సమర్పణ అయిపోయారో ఇక మోహం  ఎక్కడ నుండి వచ్చింది? ఏదైనా కాలిపోయి సమాప్తి అయిపోతే మరలా దానిలో ఏమైనా మిగిలి ఉంటుందా? ఏదీ ఉండదు. ఒకవేళ ఏదైనా మిగిలి ఉంది అంటే నిప్పుపెట్టారు కానీ పూర్తిగా కాలలేదు. చనిపోయాయి కానీ అంటించలేదు. రావణుని కూడా మొదట చంపుతారు తర్వాత కాలుస్తారు. మరజీవ అయ్యారు కానీ ఒకేసారి కాలిపోయి బూడిద అవ్వలేదు. 5.సమర్పణ యొక్క అర్ధం చాలా గుహ్యమైనది. నాది అనేది ఏదీ ఉండకూడదు. సమర్పణ అవ్వటం అంటే తనువు, మనస్సు, ధనం అన్నీ సమర్పణ చేయాలి. మనస్సు అర్పణ చేసేస్తే ఇక ఆ మనస్సులో మీ అనుసారంగా సంకల్పాలు ఎలా పస్తాయి? తనువు ద్వారా వికర్మ ఎలా చేస్తారు? మరియు ధనాన్ని కూడా వికర్మ లేదా వ్యర్థ కార్యాలలో ఎలా ఉపయోగిస్తారు? దీని ద్వారా ఇచ్చి మరలా తీసేసుకుంటున్నారు అని ఋజువు అవుతుంది. తనువు, మనస్సు, ధనం ఇచ్చేసారు కనుక మనస్సులో ఏమి నడిపించాలి - ఇది కూడా థ్రీమతం లభించింది, తనువు ద్వారా ఏమి చేయాలి – ఈ శ్రీమతం కూడా లభించింది. ధనం ద్వారా ఏమి చేయాలి అనేది కూడా తెలుసు. ఎవరికి ఇచ్చేసారో వారి మత౦పైనే నడవాలి. ఎవరైతే మనన్సు ఇచ్చేసారో వారి స్థితి ఎలా ఉంటుంది? మన్మనాభవ. వారి మనస్సు అక్కడే తగులుకునే ఉంటుంది. ఈ మంత్రాన్ని ఎప్పుడు మర్చిపోరు. ఎవరైతే మన్మనాభవ అయ్యారో వారిలో మోహం ఉంటుందా? మోహజీత్ అవ్వడానికి మీ చేతిజ్ఞ జ్ఞాపకం ఉంచుకోండి. ఈ టైనింగ్ నుండి వెళ్ళేటప్పుడు ఏ ముద్ర వేయించుకుని వెళ్తారు? (మోహజీత్). మోహజీత్ అనే ముద్ర వేయించుకుంటే ఆ పోస్ట్ గమ్యానికి చేరుకుంటుంది. ఒకవేళ ముద్ర నరిగా లేకపోతే గమ్యానికి చేరుకోరు అందువలన తప్పకుండా ముద్ర వేయించుకోవాలి. ఈ మాతలనే మరలా సమర్పణా సమారోహం చేస్తాను. ఎపరైతే ఈ ముద్ర వేసుకుంటారో వారినే పిలుస్తాను. మోహజీత్ అయినవారి సమ్మేళనం చేస్తాను. అందువలనే త్వరగా తయారయిపోండి.

d<br>G

感想恐惧

有领

、食物の食物の食物

有条领

德德德德德德

嗜曙醇

Ġ بيج<br>په<br>په

a a a a a a a

嗜嗜醇

#### మొత్తం కా\$ర్కు యొక్కసారం − వెచ్చటం మరియు వేయటం ລ໌ ລ໌ນຈລ໌ o ກ• ఉo ශ•ෳ ...... 28-9-69

ఏ రూపంలో ఆత్మిక సంభాషణ చేస్తున్నారు? అవ్యక్తరూపంతోనా లేక స్నేహ రూపంతోనా లేక శక్తి రూపంతోనా? తండి రూపంలో అయితే సంభాషణ చేస్తూనే ఉన్నారు కానీ స్నేహ రూపంలోనా లేక శక్తి రూపంలోనా లేక అవ్యక్తరూపంలోనా? వర్తమాన సమయంలో రోజంతటేలో ఏ విశేష రూపం ఉంటుంది? ఈ మూడురూపాలలో ఎక్కువ ఏ రూపం ఉంటుంది? ఈ మూడింటిలో (శేష్టమైనది ఏది? ((పతి ఒక్కరు తమ సమాచారం వినిపించారు). ఇప్పుడు కేవలం  $\sim$  సైన్ల అదుగుతున్నారు. ఆ తర్వాత సృష్టం చేస్తాను. ఇప్పుడు అందరు ఏదైతే ఎగ్షన్ట్స్టాటైనింగ్ కోర్సు తీసుకున్నారో దానిలో అన్నింటికంటే శక్తిశాలి పాయింట్ ఏమి తీసుకున్నారు? ఏ పాయింట్ రాబోయే విఘ్నాలను ఒక్క సెకనులో సమాప్తి చేయగలదు? క్రవతి ఒక్కరు భిన్న భిన్న పాయింట్స్ వినిపించారు ఇప్పుడు ఎవరైతే రకరకాల పాయింట్స్ చెప్పారో వారు వాటిని ఉపయోగించి వాటి ద్వారా ఎంత సమయంలో విఘ్నాలు దూరం అయ్యాయి? అని అనుభవం (వాసి పంపండి. పదైనా మందుని ఒకరు ఉపయోగించి చూస్తే తర్వాత అనేకమంది సహజంగా దాని లాభాన్ని తీసుకుంటారు. అలాగే ఇక్కడ రకరకాల పాయింట్స్ ఏవైతే వచ్చాయో వాటిన్నింటి సారం ऽ्ु<sub>ः</sub> । <sup>्</sup>ुः सुध्यु सुध्यु सुध्यु सुध्यु सुध्यु सुध्यु सुध्यु सुध्यु सुध्यु सुध्यु सु A A A A A A A A A A A A A A A A A A

రెందు మాటలలో స్మృతి చేయండి వాటిలో మీ అందరి విషయాలు వచ్చేస్తాయి. 1. ఇప్పుడు ఏదైతే కోర్సు తీసుకున్నారో దాని సారం రెండు మాటలలో స్ముతి ఉంచుకోవాలి – ఏది చెప్తున్నారో అది చేయాలి. మేము బ్రహ్మకుమారీలం, మేము బావ్దాదా పిల్లలం, ఆజ్ఞాకారులం, సహాయకారులం ఇలా ఏ విషయాలైతే చెప్తున్నారో వాటిని క్రవత్యక్షంగా చేయాలి. చెప్పటం అంటే చేయటం, చెప్పటం మరియు చేయటంలో తేడా ఉండకూడదు. ఇదే కోర్సు యొక్క సారం. అనేక సంగలు నుండి వికారాలు అంటే చెదుగుణాలని ఇతరులకి వినిపిస్తున్నారు కానీ స్వయం గృహస్థం నుంచి అతీతం అయ్యి నడవటంలేదు. మీరు చెప్పటం మరియు చేయటంలో తేడా ఉంది. అందువలన ఈరోజు నుండి ఈ విషయం స్మతిలో ఉంచుకోండి – ఏది చెప్తానో అది చేస్తాను. ఏదైతే ఆలోచిస్తున్నారో మరియు (పపంచం వారకి చెప్తున్నారో అది మీరు చేసి చూపించాలి. కేవలం చెప్పటమే కాదు, చేయాలి. ఇప్పుడు మిగిలి ఉన్న సేవ, చెప్పటం ద్వారా జరగదు. మీరు చేయటం ద్వారా జరుగుతుంది. చెప్పటం, చేయటం మరియు ఉండటం అని అంటారు కదా! రోజంతటిలో ఏ కర్మ చేస్తున్నా, ఇంట్లో ఉంటున్నా చెప్పటం మరియు చేయటం మరియు ఉండటం ఈ మూదు ఒకేవిధంగా ఉంటే త్వరగా కర్మాతీతస్థితికి చేరుకోగలరు. (వతి సమయం ఏది చెప్త్రన్నానో అది చేస్తున్నానా అని పరిశీలన చేస్కోండి. మేము సర్వశక్తివంతుని సంతానం అని చెప్తన్నారు కానీ ఏమి చేస్తున్నారు? బలహీన విషయాలు చేస్తున్నారు. ఈరోజు నుండి ఏది చెప్తానో అది చేస్తాను అనే విషయం పక్కాగా చేస్కోండి. స్వయం ఇలా తయారైనవారిని చూసి ఇతరులు కూడా స్వతహాగానే చేస్తారు. మీరు క్రమ చేయవలసిన అవసరం ఉండదు. ఇప్పటివరకు మీరు చెప్పేది ఒకటి మరియు చేసేది ఇంకొకటి అని నింద చేస్తున్నారు. నిందని సమాప్తి చేసుకోవాలి. నింద సమాప్తి అయిపోతే ఏవిధంగా అయిపోతారు? ఉన్నతంగా అవుతారు. ఎంత ఉన్నతంగా అవుతారో అంత స్వతహాగానే పేరు (పఖ్యాతి అవుతుంది. మీరు తీసుకున్న కోర్స్ యొక్క ముఖ్య సారం – ఈ శిక్షణ. అందరికంటే భయంకరమైన మనుష్యులు ఎవరు? వారిని చూసి అందరు భయపడతారు. (ప్రాపంచిక విషయం అయితే (ప్రపంచంలోనే ఉంటుంది. 2.కానీ దైవీ పరివారంలో అందరికంటే భయంకరమైనవారు, నష్టం చేసేవారు ఎవరంటే లోపల ఒకటి, బయటకి మరో రూవం ఉంచుకునేవారు. వీరు వరనిందకుల కంటే అతి భయంకరమైనవారు. వారి సమీపంగా ఎవరూ రాలేరు, వారికి ఎవరూ సమీపంగా కాలేరు. వారి నుండి అందరూ దూరంగా ఉండడానికి (పయత్నిస్తారు. అందువలన ఈ భట్టీలో మీకు ఈ శిక్షణ లభించింది. దీనినే స్వచ్ఛత మరియు సత్యత అని అంటారు.

3.సత్యత ఏ విషయంలో ఉండాలి మరియు స్వచ్చత ఏ విషయంలో ఉండాలి దీనికి కూడా చాలా గుహ్య రహస్యం ఉంది. సత్యత ఉన్నవారు ఏది చేస్తారో అదే వర్ణన చేస్తారు. ఏది ఆలోచిస్తారో అదే వర్లన చేస్తారు. 'పైపైకి తయారుచేయరు. మనసా, వాచా, కర్మణా మూదు రూపాలలో ఉందాలి. ఒకవేళ మనస్సులో ఏదైనా సంకల్పం ఉత్పవ్నం అయితే దానిలో కూడా సతృత కావాలి. మరియు స్వచ్ఛత అంటే లోపల ఏ వికర్మ యొక్క మురికి ఉందకూడదు. ఏ భావ, స్వభావం, పాత సంస్కారాల మురికి ఉండకూడదు. స్వచ్ఛత ఉన్నవారే సత్యంగా ఉండగలరు. మరియు సత్యంగా ఉన్నవారి పరిశీలన ఏమిటి? సత్యంగా ఉన్నవారు అందరికీ (ఫియంగా అనిపిస్తారు. అందరికంటే ముందు (ప్రభు (ప్రియులుగా ఉంటారు. సత్యమైనవారికి యజమాని రాజీ అవుతారు. కనుక మొదట (పథు (ఫియులుగా అవుతారు తర్వాత దైవీ పరివారానికి  $60^{\circ}$  and the contract of the contract of  $\tilde{r}$ ya Badan Badan Badan Badan Badan Bada

露露露露露露露露露露露露露露露露露露 ్రపియంగా అవుతారు. వారి దృష్టి, వాణీ, వారి కర్మలో పరిపక్వత ఉంటుంది ఎప్పుడూ స్వయం అలజడి అవ్వరు, ఇతరులని చేయరు. సత్యంగా ఉన్నవారే (పియంగా ఉంటారు. మేము సతృమైనవారిమే కానీ మిమ్మల్ని ఎవరూ అర్ధం చేసుకోవటం లేదు అని కొంతమంది భావిస్తారు. సత్యమైన వట్రం ఎప్పుడూ దాగదు. అందువలన నేను ఇలా ఉన్నాను కానీ ఎవరూ అర్ధం చేసుకోవటం లేదు అంటారు, ఇది కూడా సత్యత కాదు. సత్యం ఎప్పుదూ దాగదు. సత్యమైనవారు అందరికీ (ఫియంగా ఉంటారు. కొంతమంది మేము సమీపంగా లేము అందువలనే (పఖ్యాతి కావట౦ లేదు అని భావిస్తున్నారు. కానీ ఎవరైతే సత్య౦గా మరియు ఫక్కాగా ఉ౦టారో వారు దూరంగా ఉంటూ కూడా తమ (ప్రభావాన్ని దాచలేరు. ఎవరు ఎంత దూరంగా ఉన్నా కానీ బాప్దాదాకి సమీపంగా ఉంటారు. నవాైతే బాబాకి సమీపంగా ఉంటారో వారు అందరికీ సమీవంగా ఉంటారు. కనుక సత్యంగా అవ్వాలి. స్వచ్ఛత యొక్క ఋజువు నడవడికలో కనిపిస్తుంది. కేవలం అర్ధం చేసుకోవటమే కాదు, కర్మలో చేసి చూపించాలి. ఏ కర్మ చేసినా ఇతరుల సేవకి నిమిత్తం అవ్వాలి. మీ మనసా, వాచా, కర్మణాని పరిశీలన చేస్కోండి. మిమ్మల్ని మీరు ఏమని పిలిపించుకుంటున్నారు? మరియు బావ్దాదా కూడా మీ అందరికీ ఏ టైటిల్ ఇస్తున్నారో స్ముతి ఉందా? మీ టైటిల్ – సేవాధారి పిల్లలు. 4. సేవాధారీల (పతి సంకల్పం, (పతి కర్మ, (పతీ మాట సేవ చేస్తుంది. ఉపన్యాసం చెప్పటం, ఎవరికైనా చెప్పటం కేవలం ఇది మాత్రమే ేసేవ కాదు. సేవాధారి ఆత్మలు అంటే (పతి సెకను సేవ చేస్తూ ఉంటారు. కనుక మా నడవడిక ్రపతి సెకను సేవాధారి నడవడిక వలె ఉంటుందా? అని మిమ్మల్ని మీరు చూసుకోవాలి. లేక ఎక్కడైనా డిస్సర్వీస్ చేసేవిధంగా నడవడిక లేదు కదా? పేరు సేవాధారి కనుక కర్మ కూడా ఆవిధంగానే ఉండాలి కదా! అందువలన ఏది చెప్తున్నారో అది చేయాలి. ఇది స్మ్మతి ఉంచుకోవటం ద్వారా పురుషార్గంలో సహజ సఫలత పొందుతారు. చాలామంది మేము ఇంతమందికి చెప్పాం, ఇన్ని ఉపన్యాసాలు చెప్పాం, చాలా సేవ చేశాం అని సంతోష పడిపోతారు. కానీ అది హద్ద యొక్క సేవ అయ్యింది. ఇవ్పుడు బేహద్ సేవ చేయాలి. మనసా, వాచా, కర్మణా మూడు రూపాలతో బేహాద్ సేవ చేయాలి. వీరినే సేవాధారి అని అంటారు. మేము సేవాధారిగా అయ్యామా అని మీకు మీరు చూస్కోండి. ఇలాంటి సేవాధారి ఆత్మలే చాలా స్నేహిగా ఉంటారు. ఇప్పుడు ఇలాంటి ముద్ర వేసుకున్నారా? లేక కొందరు ధైర్యం పెట్టుకుంటున్నారా? చేయాలి అనుకుంటే ముద్ర వేసుకున్నట్లే, మీపై మీరు సంశయం ఎందుకు పెట్టుకుంటున్నారు? పరీక్షలో పాస్ అవుతానో లేదో అనే సంశయం ఎందుకు? తెలివైన విద్యార్ధి సదా నేను మొదటి నెంబరులో వస్తాను అని నిశ్చయంగా చెప్తారు. ఒకవేళ మొదటే మీలో సంశయం పెట్టుకుంటే సంశయం యొక్క ఫలితం ఎలా ఉంటుంది? విజయీ కాలేరు. కొంచెమైనా సంశయం ఉంటే విజయీ కాలేరు. నిశ్చయం లేనంతవరకు విజయం లభించదు. మీరు ఆదిలో వారసత్వం తీసుకునే వదులుతా౦<sup>ా</sup> అనే నిశ్చయంలో ఉ౦డేవారు కదా! లేక చూస్తా౦ అని అనుకున్నారా? నిశ్చయంతో అన్నారంటే అయిపోయినట్లే. నిశ్చయబుద్ధి అంటే ఏ విషయంలోనూ అంటే బాబాపై లేదా బాబా జ్ఞానంపై, పరివారంపై సంశయం యొక్క సంకల్పం రాకూడదు. మేము శివబాబా పిల్లలం, సర్వశక్తివంతుని పిల్లలం కనుక నిశ్చయబుద్ధి ఆత్మలం అని ఎవరు చెప్తారు? సర్వశక్తివంతుని పిల్లలే చెప్తారు. నిశ్చయం పెట్టుకోవటం ద్వారానే విజయీ అవుతారు. చేసిన తర్వాత ఏమాతుందో తెలియదు అని లోపల అనుకున్నా కానీ మరలా నిశ్చయం ఉంటే విజయం 6 1<sup>001 0</sup> જીએ જીએ જિન્લે જિન્લે એ જિન્લે પ્રોન્ટ કરવા પ્રોન્ટ કરવા પ્રોન્ટ કરવા પ્રોન્ટ કરવા પ્રોન્ટ કરવા પ્રોન્ટ<br>જિન્લે અને જિન્લે કરવા પ્રોન્ટ કરવા પ્રોન્ટ કરવા પ્રોન્ટ કરવા પ્રોન્ટ કરવા પ્રોન્ટ કરવા પ્રોન્ટ કરવા પ્રોન 1 2 2 2 2 2 2 2 2 2 2 2 2 2 2 2 2

తప్పకుండా లభిస్తుంది. ఒకవేళ నిశ్చయం లేకపోతే మీ కర్మ కూడా అలాగే ఉంటుంది. మేము చేయవలసిందే అనే నిశ్చయం ఉంటే కర్మ కూడా ఆవిధంగానే ఉంటుంది. చేస్తాం, చూస్తాం అనుకుంటే కర్మ కూడా బలహీనం అయిపోతుంది. ఎప్పుడూ కూడా మీలో సంశయం యొక్క బలహీన సంకల్పం రాకూడదు. బలహీన సంకల్పమే సంశయం. ఇప్పుడు ఎంత వరకు ఈ పాత సంస్కారాలు మరియు స్వభావాలు ఉంటాయి? పాత సంస్కారాలు కూడా ఉండకూడదు. సంస్కారాలు అనేవి స్థూల విషయం. కానీ సూక్ష్మ పాత సంకల్పాలని కూడా సమాప్తి చేయాలి. అప్పుడే భట్టీ నుండి గట్టిగా అయ్యి వెళ్తున్నారు అని అంటారు.

భట్టి అంటే అర్ధం ఏమిటి? భట్టీలో మొత్తం కాలి సమాప్తి అయిపోవాలి. రంగు, రూపమే మారిపోవాలి. ఏ వస్తువుని అయినా భట్టీలో వేస్తే దాని రంగు, రూపం మొదలైనవి అన్నీ మారిపోతాయి కదా! అలాగే మీరు కూడా భట్టీ చేసుకుంటున్నారు కనుక రంగు, రూపం, గుణం మారాలి. ఇటుకని కాల్చక ముందు మళ్లీలా ఉంటుంది. కాలిన తర్వాత దాని రంగు, రూపం, గుణం మారిపోతాయి మరియు కర్తవ్యం కూడా మారిపోతుంది. ఈవిధంగా మీ రూపం, గుణం మరియు కర్తవ్యం మూదు మారాలి. ఇది భట్టీ యొక్క ఫలితం. ఇప్పంది చెప్పండి మారిపోయారా? లేక మారతారా? మీ ఉత్సాహానికి బాబా కూడా సహాయం చేస్తారు. ఎంత మీపై నిశ్చయం పెట్టుకుంటారో అంతగా బాప్ఐాదా కూడా తప్పకుండా సహాయకారి అవుతారు. స్నేహీలకు తప్పక సహదూగం లభిస్తుంది. ఎవరి నుండి అయినా సహయోగం తీసుకోవాలంటే స్నేహి అవ్వాలి. స్నేహీలకు సహయోగం అదగవలసిన అవసరం ఉందదు. బాప్ఐాదాకి మరియు పరివారానికి కూడా స్నేహి అవుతారు. కనుక అందరి సహయోగం స్వతహాగానే లభిస్తుంది. ముఖ్యమైనవి రెందు విషయాలు నిశ్చయబుద్ధి మరియు నష్వోమోహ. ఈ తిలకం మస్తకం ఫై పెట్టబడే ఉంది. స్లోగన్ కూడా స్మ్మతిలో ఉంచుకోవాలి. ఏది చెప్తామో అదే చేయాలి. ఇది మాతల అలంకరణ. మాతలు బాగా అలంకరణ చేసుకుంటారు కదా! ఈ మాతలకి రత్నాలతో అలంకరణ చేస్తున్నారు. అన్నింటికంటే రత్నాల అలంకరణ బాగా మెరుస్తుంది. బంగారంలో కూడా రత్నాలు ఉంటే ఎక్కువగా మెరుస్తుంది. కనుక బాప్దాదా ఈ మాతలని రత్నాలతో అలంకరిస్తున్నారు. ఎందుకంటే సంగమయుగంలో బంగారం కంటే ఎక్కువగా వుజంగా అవ్వాలి. ఎంతెంత మిమ్మల్ని మీరు రత్నాలతో అలంకరింప చేసుకుంటారో అంతగా వద్దనుకున్నా చవంచం వారి దృష్టి మీవైపు వస్తుంది. మా వైపు చూడండి అని క్రవంచానికి మీరు చెప్పవలసిన అవసరం లేదు. ఈ జ్హానరత్నాల అలంకరణ దూరంగా ఉన్నవారిని కూడా ఆకర్విస్తుంది. అందువలన ఈ రత్నాల శ్బంగారం సదాకాలికంగా స్థిరంగా ఉంచుకుంటాము అని నిశ్చయం పెట్టుకోవాలి. ఈరోజు అమృతవేళ విశేషంగా కొంతమంది పిల్లలు, సాకార రూపంలో వెంట ఉందే పిల్లలు స్మతి వచ్చారు. ఈరోజు విశేషంగా వారి స్మ్మతి వచ్చింది. ఎందుకంటే వారి పురుషార్ధం ఇంతకు ముందు కంటే చాలా బావుంది. అందువలన వురుషార్ధం యొక్క స్నేహంలో వారు జ్ఞాపకం వచ్చారు. వర్తమానంలో మధువనం వారిలో విశేష వరివర్తన కనిపిస్తుంది. (పతి స్థానంలో ఒక్కొక్క రత్నం మెరుస్తూ వెళ్తుంది. ఇప్పుడు ఒక్కొక్క స్థానం నుండి మెరిసే నక్షత్రం వెళ్ళి మరలా మీ సమానంగా ఇతరులను ఎలా తయారుచేస్తారో చూస్తాను. ఎప్పుడు ధైర్యహీనుల మాటలు మాట్లాదకూదదు. పురుషార్గహీనంగా లేక ధైర్యహీనంగా అయ్యే రోజులు అయిపోయాయి. ఇప్పుడు సహాయకారి అవ్వాలి మరియు అయ్యి చూపించాలి ఇప్పుడు అందరి మనస్సులో ఇది  $62^{\circ}$  and the contract of the contract of  $2^{\circ}$ g an an an an an an an an an an

かないでものできないですできないですできないですですですです。それでもないです。そうでもすですですですですです ఉంటుంది – మేము కూడా త్వరత్వరగా వెళ్ళిపోవాలి అని. ఇంతకు ముందు అయితే సంగమయుగం ఎంత ఎక్కువ సమయం ఉంటే అంత మంచిది అనేవారు ఎందుకంటే సాకార 28 Z బాబా వెంటే ఉంటూ సంగమయుగి మజాలో ఉండేవారు. మీ నడవడిక మాటకంటే ఎక్కువ ేసవ చేస్తుంది. దబల్ సర్వీస్**లో సఫలత వచ్చినప్పు**డే దబల్ కిరీటం లభిస్తుంది. చెప్పండి – ద్వీ Ŕ Þ కిరీటధారులు అవ్వాలా లేక ఏక కిరీటధారులా? 5. శక్తిరూపంగా అయ్యే సాధనం ఏమిటి? ఎప్పడైతే అవ్యక్తస్థిత తయారవుతుందో అప్పుడే శక్తిరూపంగా అవుతారు. అవ్యక్తస్థితిలో ఉంటూ వ్యక్తంలోకి వస్తున్నా కేవలం సేవ కోసం రావాలి. సేవ సమాషి అయిపోయిన తర్వాత అవ్యక్తస్థితిలో స్థితులవ్వాలి. ఇటువంటి అభ్యాసం ఉందాలి. ఎవరైతే బలి అవుతారో వారికి రిటన్లో ఏమి లభిస్తుంది? 6. బలి అయినవారికి చాలా ఈశ్వరీయబలం లభిస్తుంది! ఎవరైతే సంపూర్ణ స్వాహా అవుతారో వారు సదా సౌభాగ్యవంతులుగా అవుతారు. వారి సౌభాగ్యం సమాప్తి కాదు. ఎవరైతే సదా సౌభాగ్యశాలిగా ఉంటారో వారికి అవినాశి బిందువు సదా ఉంటుంది. ఆత్మ స్థితిలో స్థితులయ్యే తలకం సౌభాగ్యశాలికి సదా మస్తకంలో (వతి సమయం స్మృతి ఉంటుంది. సదా సాభాగ్యశాలికి మరో గుర్తు ఏమిటి? 1.బిందువు (తిలకం) 2. గాజులు అంటే కలయిక రూపి గాజులు. రెండూ ఎప్పుడూ తీయరు, కలయిక అనే గాజులు తీసేయటం ద్వారా సౌభాగ్యం సమాప్తి అయిపోతుంది. ఇప్పుడు విశేషంగా అద్భుతం చేసే సేవ చేయాలి. మీ కలయిక ద్వారా అందరికీ ఎప్పుడు చెరగనటువంటి రంగు అంటించండి. మ్యూజియంలో అయితే కేవలం సందేశం తీసుకుని వెళ్ళిపోతున్నారు. కానీ మీ సాంగత్యం రంగు ఎంత అవినాశి ఉండాలంటే వారికి అది చెరిగిపోకూడదు ఇంత ధ్యాస ఉందాలి. ఇప్పుడు జంప్ చేసి ముందుకి వెళ్ళాలి. మొదట నడిచేటువంటి సమయం ఉండేది. తర్వాత వరుగు పెట్టే సమయం వచ్చింది. ఇవ్పుడు జంప్ చేసే సమయంలో ఒకవేళ పరుగు పెట్టి చేరుకోవడానికి చ్రయత్నం చేస్తే టూలేట్ (బాగా ఆలశ్యం) అయిపోతుంది. జంప్ చేస్తే సమయం ఎక్కువ పట్టదు. 7. ఏక్తీరసస్థితిలో ఉండడానికి ఒకే శుద్ధ సంకల్పం ఉంచుకోవాలి. ఆ ఒక్క సంకల్పం ఏమిటి? 1. స్నేహి అవ్వాలి 2. నేను సర్వీస్ఐల్ ను (సేవాధారి) అంతే. ఇవి తప్ప ఇంకే సంకల్పం ఉండకూడదు. సేవాధారులకు సేవ సంకల్పమే నదుస్తుంది. భట్టీ యొక్క లక్ష్మం స్వయం మారి ఇతరులని మార్చాలి. ఈ లక్ష్మం సదా స్మృతి ఉందాలి – ఇదే నిశ్చయం యొక్క ము(ద. మీ పై ఏ ము(ద వేసుకున్నారు? నిశ్చయబుద్ధి నష్టోమోహ మరియు సర్వీస్ఐుల్. ఈ త్రిమూర్తి ముద్ర యొక్క గుర్తు వేయబడింది. ఈ గురు స్థీరంగా ఉంచుకోవాలి. మీ సమానంగా ఇతరులని కూడా మీకంటే ఉన్నతంగా చేయాలి. తక్కువగా కాదు. మనకంటే ఉన్నతంగా ఎవరైనా అయ్యారంటే అది కూడా మీ ఉన్నత స్థితి కదా!

#### సంపూర్ణ సమర్వణ యొక్క గుర్తులు.... 3-10-69

ఎవరిని చూస్తున్నారు? ఎవరు, ఎవరిని చూస్తున్నారు? (ఇద్దరు, ముగ్గరు తమ తమ ఆలోచనలు చెప్పారు) ఈరోజు బాప్ఐాదా తన సంపూర్ణ దీపపు పురుగులని చూస్తున్నారు. ఎందుకంటే ఎంత వరకు దీపపు పురుగులుగా అయ్యారనేది చూడడానికి వచ్చారు. అక్కడైతే దీపపు పురుగు .<br>దీపం దగ్గరికి వెట్తంది కానీ ఇక్కడైతే దీపం కూడా దీపపు పురుగులతో కలుసుకుంటుంది. సంపూర్ణ దీపపు పురుగుల లక్షణాలు ఏమిటి మరియు వారి పరిశీలన ఏమిటి? మీకు తెలుసా? (క్రవతి ఒక్కరు

iya xa a a a a a a a a a a a a a a a

22. E

熔碎碎碎

١

最高越绿绿绿绿绿绿绿绿绿

**《《《《《《《《《《《《·》》》》 经受到的** 

网络

Ģ

Ģ

Ģ

Ģ

సర్వసంబంధాలు ఆ ఒకనితోనే ఉంచుకుంటారు. సర్వసంబంధాలు, స్నేహీ, సమీపం మరియు  $\vec{\varrho}$ ర్యం ఈ నాలుగు విషయాలు సంపూర్ణ దీపపు పురుగులలో కనిపిస్తాయి. మీ అందరినీ ఈ భట్టీకి ఎందుకు పిలిపించాను? ఈ నాలుగు విషయాలు ఏవైతే వినిపించానో వాటిని మీలో సంఫూర్ణ శాతంలో ధారణ చేయాలి. ఒక శాతం కూడా తక్కువ కాకూదదు. కొంతమంది పిల్లలు మేము మంచిగానే ఉంటున్నాము కానీ కొద్దిగా శాతం ఉంది అంటున్నారు. ఎవరిలో అయితే శాతం లోపంగా ఉంటుందో వారిని సంపూర్ణ దీపపు పురుగులు అనరు. ఆ దీపపు పురుగుని రెండవరకం అంటారు. వారు చుట్టూ తిరుగుతూ ఉంటారు. 1. త్వరగా ఒకేసారి దీపానికి బలి అయ్యేవారు. 2. ఆలోచించి, అర్థం చేసుకుని అదుగు వేసేవారు. ఎవరైతే ఆలోచించి, అర్థం చేసుకుని అదుగు వేస్తారో వారిని చుట్యూ తిరిగేవారు అంటారు. ఈ రెండవరకం వారు అనేక రకాల సంకల్పాలు, విఘ్నాలు మరియు కర్మలనే చక్రంలో తిరుగుతూ ఉండేవారు. ఈరోజు పాండవసేనని భజ్జీకి పిలిచారు. ఎక్కడైనా ఏదైనా పెద్ద ఫ్యాక్టరీ ఉంటే దాని ముద్ర వేస్తారు. ఒకవేళ ఆ ఫ్యాక్టరీ యొక్క ముద్ర లేకపోతే ఆ వస్తువులను ఖరీదు చేయరు. అదేవిధ $\overline{\circ}$ గా మీరు ఈ భట్టికి ముద్ర వేయించుకోవడానికి వచ్చారు. (టేడ్మార్క్ ఉంటుంది కదా! మీరు ఏ ముద్ర వేయించుకోవడానికి వచ్చారు! సంపూర్ణ సమర్పణ యొక్క ముద్ర వేయించుకోకపోతే ఏమాతుందో తెలుసా? ఎలా అయితే ముద్రలేని వస్తువు యొక్క విలువ తక్కువ ఉంటుందో అలాగే ఆత్మలైన మీకు కూడా స్వర్గంలో విలువ తగ్గిపోతుంది కనుక మీ రాజధానిలో సమీపంగా రావదానికి ఈ ముద్ర వేసుకోవలిసిందే. మాతలకైతే నష్టోమోహ యొక్క మంత్రం లభించింది మరియు పాండవసేనకి సంహ్రార్థ సమర్పణ అనే మంత్రం లభించింది. పాండవులకే మహిమ ఉంది – పర్వతాలు ఎక్కి చనిపోయారని. పర్వతాలపై కాదు కానీ ఉన్నత స్థితిలో స్థితులై స్వయం క్రింద నుండి అనగా తక్కువ స్థితి నుండి పూర్తిగా ఉన్నత్యేతి అంటే అవ్యక్తస్థితలో స్థితులు అయ్యారు అనగా ఆ అవ్యక్త స్థితిలో సంపూర్ణత పొందారని అర్థం. పాండవులకి స్మృత్తిచిహ్నం ఇది. ఈ స్మృతిచిహ్నాన్ని స్మృతి ఇప్పించదానికి మరియు వ్రత్యక్షంలోకి తీసుకురావడానికి భజ్జీకి వచ్చారు. 2. సంఫార్ణ నమర్పణ అని ఎవరిని అంటారు? సంపూర్ణ సమర్పణ అంటే తనువు – మనస్సు – ధనం మరియు సంబంధం, సమయం అన్నింటిలో అర్పణ అవ్వాలి. మనన్సుని నమర్సణ చేస్తే మనన్సుని డ్రీమతం లేకుండా ఉవయోగించకూడదు. ఇప్పుడు చెప్పండి – ధనాన్ని శ్రీమతం అనుసారంగా ఉపయోగించడం సహజమే, తనువుని శ్రీమతానుసారంగా ఉపయోగించటం సహజమే కానీ మనస్సు శ్రీమతానికి వ్యతిరేకంగా ఒక్క సంకల్పం కూడా చేయకూడదు. దీనినే సమర్పణ అంటారు. అందువలనే మన్మనాభవ అనే ముఖ్య మంత్రం ఉంది. ఒకవేళ మనస్సు సంపూర్ణ సమర్పణ అయిపోతే తనువు – మనస్సు – ధనం సమయం సంబంధం వెంటనే అటువైపు నిమగ్నం అయిపోతాయి. ముఖ్య విషయం మనస్సుని సమర్పణ చేయాలి అంటే వ్యర్ధసంకల్పాలు, వికల్పాలని సమర్పణ చేయాలి. ఇదే సంపూర్ణ దీపపు పురుగు యొక్క పరిశీలన, సంపూర్ణ సమర్పణ అయినవారి మనస్సులో బాప్దాదా గుణాలు, కర్తవ్యం, మరియు సంబంధాలు తప్ప ఇంకేమీ ఆకర్షించవు. ఇలాంటి ముద్ర వేసుకున్నారా ఇప్పుడు చెప్పంది? ఈరోజులలో మీరందరూ ఆఫీసులో పని చేస్తున్నప్పుడు అప్పుడప్పుడు ఆఫీసు వస్తువులని మీ పనులలో ఉపయోగించుకుంటారు కదా అదేవిధంగా మీరు సమర్పణ చేసిన వస్తువులు మీవి కావు. ఎవరికి ఇచ్చేశారో వారివి అయ్యాయి. వారి వస్తువులని మీరు మీ ्रामि नीम की की की बीची की की मौदिती की की नीम नीम की की की a a a a a a a a a a a a a a a a

an de de la caractería de la caractería de la caractería de la caractería de la caractería de la caractería de కార్యంలో ఉపయోగించుకోకూడదు. కానీ సంస్మారం అయిపోయిన కారణంగా అప్పుడప్పుడు త్రీమతంతో పాటు మన్మతం, దేహాభిమానం యొక్కమతం, శూద్ర స్థితి యొక్కమతం ఉపయోగిస్తున్నారు. అందువలనే కర్మాతీత స్థితి లేదా అవ్యక్తస్థితి సదా ఏకీరసంగా ఉందటంలేదు, ఎందుకంటే మనస్సు రకరకాల రసనలతో ఉంటే స్థితి కూడా రకరకాలుగా ఉంటుంది. ఒకని రసంలో ఉంటే ఒకే స్థితి ఉంటుంది. బావ్ఐాదా పిల్లలని తేలిక చేస్తున్నారు కానీ పిల్లలు తెలివి తక్కువవారు అయ్యి బరువు ఎత్తుకుంటున్నారు. ఎందుకంటే 63 జన్మల నుండి వికర్మల యొక్క భోజా, లోకమర్యాదల యొక్క బోజా (బరువు) తలపై పెట్టుకునే అలవాటు అయిపోయింది అందువలన భారాన్ని దించి మరలా పెట్టకుంటున్నారు. ఎవరికి ఏ అలవాటు ఉంటే ఆ అలవాటు గట్టిగా అయిపోతుంది కదా! అందువలన మీ అలవాటు కారణంగా మీ బాధ్యతను మరలా మీపై పెట్టుకుంటున్నారు. పాండవులు ఒక్కొక్కరు ఒకవేళ సంపూర్ణ సమర్పణ అయిపోతే ఏమాతుందో చెప్పండి? ఎప్పుడైతే పాండవ సేన తయారయిపోతుందో అప్తూడు కౌరవులు మరియు యాదవులు మైదానంలోకి వసారు తర్వాత ఏమౌతుంది? మీ రాజ్యం మీకు లభిస్తుంది. ఎప్పటివరకు అయితే ఏది ఆలోచిస్తానో, మాట్లాదతానో, వింటానో, చేస్తానో అది శ్రీమతం లేకుండా చేయను అని (పతిజ్ఞ చేయరో అప్పటివరకు ఈ భట్టీ ద్వారా లాభం పొందలేరు. ఇలా ఉత్సాహ, ఉల్లాసాలతో వచ్చారు కదా! ఏదో తయారవ్వాలని, మారాలని వచ్చారు కదా! భయం లేదు కదా?  $3.$ ఎంతెంత లోతులకి వెక్తారో అంత భయం మాయం అయిపోతుంది. ఎప్పటివరకు అయితే ఏ విషయం యొక్క లోతులకి వెళ్ళరో అంత భయం వస్తుంది. సాగరం యొక్క పైపై అలలను చూస్తే భయం వేస్తుంది కానీ సాగరం యొక్క లోతులకి వెళ్లే ఏమౌతుంది? పూర్తిగా శాంతి మరియు శాంతితో పాటు (పాషి కూడా అవుతుంది. అందువలన ఏదైనా భయపడే విషయం వచ్చినా లోతులకి వెళితే భయం మాయం అయిపోతుంది. ఇప్తుందు ఏ లక్ష్యం మరియు లక్షణాలను ధారణ చేయాలి? దీనిలో ఎవరైతే మొదటి నెంబర్ అవుతారో వారేకి ఏమి లభిస్తుంది? భవిష్యత్తులో అయితే రాజధాని లభిస్తుంది కానీ ఇక్కడ కూడా బహుమతి లభిస్తుంది. అందువలన (పతి ఒక్కరు సెంబర్వన్లోకి వస్తాము అని (పయత్నం చేయండి. రెండవ నెంబర్ వారికి లభించదు. ఎవరైతే విజయం పొందుతారో వారే మొదటి నెంబర్లోకి వస్తారు. విజయం పొందే (పయత్నం చేస్తే మొదటి నెంబర్లోకి వస్తారు. మీకు తిలకం పెట్టాలి. లేక మీరు బిందురూపమేనా? ఎన్ని రకాలైన బిందువులు ఉంటాయి? ఈరోజు మీకు రెందు తిలకాలు పెదుతున్నారు. 1.నిరోగిగా అయ్యే తిలకం 2. భవివ్య రాజ్యభాగ్యం యొక్క తిలకం. బిందురూపం యొక్క స్ముతి ఉంచుకోవదానికి బిందువు (తిలకం) పెదలారు. బిందువు పెదుతూ పెదుతూ బిందువు అయిపోతారు. ఏ వ్యర్థసంకల్పాలు వచ్చినా వాటికి బిందువు పెడితే బిందువు అయిపోతారు.

ÇŽ

#### వరిశీలనాశక్తిని తీవ్రం చేసుకోండి ..... i6-i0-69

ఈరోజు విశేషంగా ఏమి చూస్తున్నారు? పరివర్తన ఎలా చూస్తున్నారు? ఈ గ్రూప్**లో** (పశ్నకి జవాబు ఇవ్వటంలో తెలివైనవారు ఎవరు? చూడటం మరియు పరిశీలన చేసే శక్తి ఎంతవరకు వచ్చాయి? యోగస్థితిలో నిరంతరం ఉండేవారు ఎవరు? దివ్యగుణాల ధారణలో దివ్యగుణమూర్తిగా ఎవరు కనిపిస్తున్నారు? ఇలా ఎందుకు అదుగుతున్నారంటే 1. (పపంచంలోకి కార్యార్థం వెళ్తున్నప్పుడు మరియు ఆసురీ సాంక్రెపదాయం వారితో సంబంధం పెట్టుకునే సమయంలో పరిశీలనాశక్తి ఉండటం ద్వారా చాలా విషయాలలో విజయీగా అవుతారు. ఒకవేళ  $\mathbb{A}$ aaaaaaaaaaaaaaaaa $\mathbb{A} = 0$ 2 $\ldots$ aaaaaaaaaaaaaaaa

పరిశీలించే శక్తి లేకపోతే విజయీగా కాలేరు. మీ పరివారంలో ఎంతవరకు పరిశీలించగలుగు తున్నారు అని చూశారు. (పతి ఒక్క రత్నం ఒకరికంటే ఒకరు (శేష్టమైనవారు. కానీ పరిశీలించే అభ్యాసం తప్పకుండా ఉండాలి. ఈ పరిశీలించే అభ్యాసాన్ని చిన్న విషయంగా భావించకూడదు దీని ద్వారానే నెంబర్ తీసుకోగలరు. ఏ పరిస్థితినైనా, ఏ సంకల్పాలు గల ఆత్మనైనా వర్తమానం మరియు భవివృత్తు రెండు కాలాలను కూడా పరిశీలించే అభ్యాసం ఉండాలి. విశేషంగా పాండవసేనకు ఈ పరిశీలనాశక్తి చాలా అవసరం. ఎందుకంటే గోపకులైన మీకు చాలా రకాల పరిస్థితులు ఎదురుగా వస్తాయి. వాటిని ఎదుర్మునేటందుకు ఈ బుద్ధి చాలా అవసరం.

పరిశీలించేశక్తి ఎలా వస్తుంది దీనికి ముఖ్య సాధనం ఏమిటి? పరిశీలించే వద్దతి ఏమిటి? మీ ఎదురుగా ఎవరైనా వస్తే వారిని పరిశీలించగలుగుతున్నారా? (క్రవతి ఒక్కరు తమ ఆలోచన చెప్పారు) అన్నింటి రహస్యం ఒకటే ఆత్మికస్థితి లేదా అవ్యక్తస్థితి, స్మ్మతి ఏదైనా అదే విషయం కానీ 2. ఆత్మికస్థితిలో పాటు వెనువెంట ఎవరి బుద్దిలో ఎక్కువ వ్యర్ధసంకల్పాలు నడవవో ఎవరి బుద్ధి ఒకని స్మృతిలో, ఒకని కార్యంలో మరియు ఏకీరసస్థితిలో స్థితులవుతుందో వారే యదార్ధంగా పరిశీలించగలరు. త్వరగా పరిశీలించగలరు. ఎవరి బుద్దిలో అయితే ఎక్కువ సంకల్పాలు ఉత్పన్నం అవుతాయో వారు ఇతరులని పరిశీలించటంలో కూడా వారి వ్యర్ధ సంకల్పాల కల్తీ జరుగుతుంది. అందువలన ఎవరు ఎలా ఉన్నారో అలా పరిశీలించాలి. ముఖ్య రహస్యం – బుద్ది యొక్క స్వచ్ఛత. ఎంత బుద్ది యొక్క స్వచ్ఛేత ఉంటుందో అంతగానే యోగయుక్త స్థితిలో ఉండగలరు. ఈ వ్యర్ధసంకల్పాలు మరియు వికల్పాలు ఏవైతే నదుస్తున్నాయో అవి అవ్యక్తస్థితిలో స్థితులవ్వదంలో విఘ్నం వేస్తాయి. మాటిమాటికి ఈ శరీరం యొక్క ఆకర్షణలోకి వచ్చేస్తున్నారు దానిని ముఖ్య కారణం బుద్ధి యొక్క స్వచ్ఛత లేదు. బుద్ధి యొక్క స్వచ్ఛత అంటే బుద్ధికి ఏదైతే మహామంత్రం లభించిందో దానిలో బుద్ది నిమగ్నమై ఉందాలి. ఒకని స్మ్మతి వదిలి అనేక వైపులకి బుద్ది వెళు న్న కారణంగా శక్తిశాలిగా ఉండటం లేదు. బుద్ది చాలా కార్యాలవైపు తగుల్కొని ఉంటే, నిమగ్నమై ఉంటే బుద్దిలో బలహీనత, అలసట అనుభవం అవుతాయి. మరియు యదార్ధ రూపంలో కూడా నిర్ణయించలేరు. అదేవిధంగా ఏవైతే వ్యర్ధసంకల్పాలు, వికల్పాలు నదుస్తున్నాయో ఇవి కూడా అలసటలోకి తీసుకువస్తాయి. అలసిపోయిన ఆత్మ వరిశీలించలేరు మరియు నిర్ణయించలేరు. ఎంత తెలివైనవారైనా కానీ ఆ అలసటలో వారి పరిశీలన, నిర్ణయశక్తిలో తేడా వస్తుంది. రోజంతా ఈ సంకల్పాలతో బుద్ధి అలసిపోయిన కారణంగా నిర్ణయశక్తిలో లోపం వచ్చేస్తుంది. అందువలనే విజయీగా కాలేరు. ఓడిపోవడానికి ఇదే ముఖ్య కారణం – బుద్ధి యొక్క స్వచ్ఛత లేదు. హస్తలాఘవం అని అంటారు కదా! అలాగే మీరు బుద్ధి యొక్క స్వచ్ఛత్ ద్వారా ఏమైనా చేయగలరు! వారు హస్తలాఘవం ద్వారా వస్తువులని వెనువెంట మార్చేయగలరు, ఆలశ్యం అవ్వదు. అందువలనే వారిని గారడీ వాళ్ళు అంటారు. అలాగే మీలో కూడా మారేటటువంటి గారడీ వస్తుంది. ఇప్పుడు మారటం నేర్చుకున్నారు కానీ గారడీ సమానంగా మారలేదు అంటే త్వరగా మారటంలేదు సమయం వదుతుంది. గారడీ చేయడానికి ఎంత సమయం ఎవరికైతే మంత్రం స్మ్మతి ఉంటుందో అంత వారి గారడీ సఫలం అవుతుంది. మీకు కూడా ఒకవేళ మహామంత్రం స్మ్మతి ఉంటే గారడీ సమానంగా కార్యం జరుగుతుంది. ఇప్పుడు దీనిలోనే ఆలస్యం ఉంది. కనుక ఈ భట్టీ ద్వారా ఎలా అయ్యి వెళ్తారు? (గారడీ చేసేవారు) ఒకవేళ ఇలా గారడీ చేసేవారు భారతదేశం యొక్క మూలమూలకి వెళ్తే ఏమౌతుంది? ఒక ma mang mang mang mang m

the the theological theological theological theological theological theological theological theological theological theological theological theological theological theological theological theological theological theologica నెలలో ఏదైనా దృశ్యం చూపించగలరా? తయారీలు చేయాలి. ఒకవేళ ఇంతమంది గారడీ చేసేవారు మార్చేటటువంటి కార్యం (ప్రారంభిస్తే ఏమౌతుంది? ఈవిధమైన కొత్తదనం మీరు కూడా చూడాలనుకుంటున్నారు మరియు బాప్దాదా కూడా కోరుకుంటున్నారు. వీరు ఎవరు, ఎక్కడ నుండి వచ్చారు అనే ధ్వని వ్యాపించాలి. ఒక్కొక్క స్థానంలో ఒక అలౌకిక ఆత్మ అవతరించింది అని అనుభవం అవ్వాలి. ఒక అవతారమే చాలా చేయగలదు అంటే ఇక్కడ ఎంతమంది అవతారాలు ఉన్నారు. ఇక్కడ నుండి వెళ్ళన్నప్తూడు ఈవిధంగా భావించి వెళ్ళాలి – 3. మేము ఈ శరీరంలో ఈశ్వరీయ సేవకి అవతరించాము అని. ఈ స్మ్మతి ఉంచుకుని వెక్తే మీ నడవడికలో అలౌకికత కనిపిస్తుంది. మీ దైవీ పరివారంవారైనా లేక లౌకిక పరివారమైనా వీరు అతీతంగా అయ్యి వచ్చారు. మారి వచ్చారు అని అనుభవం చేసుకుంటారు. మీరు వరివర్తన అయినట్లు అనుభవం అయినప్పుడు మీరు (పపంచాన్ని మార్చగలరు. మీరు మారినట్లు అనుభవం కాకపోతే క్రవంచం మారదు. స్వయం మారి క్రవంచాన్ని మార్చాలి. నిమిత్తమాత్రంగా ఈ శరీరాన్ని అద్దెకు తీసుకుని ఈశ్వరీయ కార్యం కోసం కొద్ది రోజులకి అవతరించాను అని భావించి నడవాలి. కార్యం సమాప్తి చేసుకుని మరలా వెళ్ళిపోతారు. ఈ స్మ్మతి, లక్ష్యం పెట్టుకుని ఈ స్థితి తయారు చేసుకుని వెళ్ళాలి. ఇది తోట, బాప్దాదా చైతన్యతోటలోకి వస్తున్నారు. కొంతమంది వాచా ద్వారా సువాసన ఇస్తున్నారు, కొంతమంది నయనాలతో, మస్తకమణితో సువాసన ఇస్తున్నారు.

4. (పతి ఒక్కరి మస్తకమణి యొక్క మెరువు బాప్దాదా చూస్తున్నారు. అలాగే ఒకవేళ మీరందరూ కూడా మన్తకమణినే చూస్తే ఈ దృష్టి, వృత్తి శుద్దంగా, సత్వపధానంగా అవుతాయి. దృష్టి యొక్క చంచలతకి ముఖ్య కారణం – మస్తకమణిని చూడకుండా శారీరక రూపాన్ని చూస్తున్నారు. రూపాన్ని చూడకండి కానీ మస్తకమణిని చూడండి. రూపాన్ని చూస్తున్నప్పుడు సర్వాన్ని చూస్తున్నాను అని భావించండి. సర్పం యొక్క మస్తకంలో మణి ఉంటుంది. మణిని చూడాలి కానీ సర్బాన్ని కాదు. దేహాభిమానంతో చూస్తే సర్బాన్ని చూస్తున్నాను అని భావించండి. సర్పాన్ని చూస్తే కాటేస్తుంది. నర్పంలో విషం కూడా ఉంటుంది. కొన్ని కొన్ని విశేష సర్పాలు ఉంటాయి. వాటికి మణి ఉంటుంది. గోపకులైన మీరు సర్పాన్ని ఎలా చంపాలి? ఏమి చేస్తారు? మీరు సర్పాన్ని చూస్తూ కూడా సర్పాన్ని చూడకండి. మణినే చూడండి. మణిని చూడటం ద్వారా సర్పానికి ఏదైతే విషం ఉందో అది తేలిక అయిపోతుంది. ఒకవేళ శరీర రూపీ సర్పాన్ని చూస్తే మరలా దానికి వశం అయిపోతారు. మీరు కూడా దానివలె అయిపోతారు. కానీ మణిని చూస్తే బాప్దాదా మాలలో మణిగా అవుతారు. అయితే సర్పం సమాపంగా అవుతారు లేదా మాలలో మణిగా అవుతారు. మణిగా అవ్వాలంటే మణినే చూడండి. అప్పుడు ఏదైతే ఫిర్యాదు ఉందో అది తౌలగిపోయి సంపూర్ణం అయిపోతారు. ఎక్కడ ఫిర్యాదు – ఎక్కడ సంపూర్ణత!! రాత్రి పగలుకి ఉన్నంత తేదా ఉంది. కానీ వీటిని సింధీభాషలో (వాస్తే కేవలం రెందు అక్షరాలు తేదా ఉంటుంది. ఇక్కడ కూడా అంతే రెండు బిందువులు 1. స్వయం 2. బావ్ఐాదా యొక్క బిందువు ఈ రెండు బిందువులు స్ముతి ఉంటే ఫిర్యాదులకి బదులు సంపూర్ణం అయిపోతారు. అందువలన ఈరోజు నుండి మీకు మీరు (పతిజ్ఞ చేస్కోండి. బాప్దాదా ఎదురుగా చాలా (పతిజ్ఞలు చేశారు కానీ ఈరోజు మీకు మీరు (పతిజ్ఞే చేస్కోండి – ఇప్పటి నుండి మణిని తప్ప మరేదీ చూడను మరియు స్వయం మాలలో మణియై మొత్తం సృష్టి మధ్యలో మెరుస్తాను. స్వయం మణి అయినప్పుడే మెరవగలరు. ఒకవేళ మణిగా కాకపోతే మెరవలేరు. వ్రతిజ్ఞ చేసినప్పుడే వ్రత్యక్షత జరుగుతుంది. g RAR ARARA ARARA ARARA

మీకు మీరు పూర్తిగా వ్రతిజ్ఞ చేసుకోలేకపోతున్నారు. అందువలనే వ్రత్యక్షత కూడా పూర్తిగా జరగటం లేదు. (పత్యక్షత తక్కువ జరగదానికి కారణం మీ (పతిజ్ఞలో లోపం. ఇప్పదిప్పుడే చెప్తున్నారు మరలా ఇప్పుడిప్పుడే మర్చిపోతున్నారు. కానీ ఇప్పుడు (పతిజ్ఞ చేయటంతో పాటు వెనువెంట వ్రత్యక్షంలోకి కూడా తీసుకువస్తాం అనే నిశ్చయం పెట్టుకోండి. అప్పుడు మీ వ్రతిజ్ఞను స్ట్యక్షం చేసి చూపించగలరు. పాండవసేన జ్ఞానీ ఆత్మలు, శక్తిసేన స్నేహి ఆత్మలు. స్నేహిగా ఉన్నవారే యోగి అవుతారు. ఇప్పుడు ఒకొక్క పాందవుని మన్తకంలో ఉత్సాహ ఉల్లాసాల మెరువు ఉంది. ఈ ఉత్సాహ ఉల్లాసాలు సదా ఏకీరసంగా ఉండాలి. (శమకి ఫలితం చూపించాలి. ఒకవేళ (శ్రమ చేసి ఇక్కడ సమాప్తి చేసుకోకపోతే మరలా సతృయుగంలో (శ్రమ చేసే ఫలితం ఇవ్వవలసి ఉంటుంది. కనుక ఏదైతే క్రమ తీసుకున్నారో దానిని నింపి ఇవ్వాలి. క్రవతి సేవాకేంద్రం నుండి ఈ సమాచారం రావాలి – ఈ కుమారుదు అవతరించి ఈ భూమిఫైకి వచ్చాడని. ఇలాంటి సమాచారం వచ్చినప్పుడే ఫలం వచ్చింది అని భావించండి. ఇప్పుడు స్థితి చాలా అవసరం. బావ్ఐాదా శరీరాన్ని అద్దెకు తీసుకుని వస్తున్నారు. ఇప్పుడైతే ఇద్దరూ అద్దెకు తీసుకుంటున్నారు. కొద్ది సమయం కొరకు వస్తున్నారు ఎందువలన? కలుసుకోవడానికి. అలాగే మీరందరూ కూడా మేము అద్దెకు తీసుకుని కొద్ది సమయం సేవ కొరకు నిమిత్తంగా వచ్చాం అని భావించండి. ఇటువంటి స్థితి ఉన్నప్పుడే బాబా యొక్క (పభావం (పపంచంపై పదుతుంది. రెండింటి లెక్కలు మంచిగా చేశారా లేక తీసుకునే లెక్క చేసి, ఇచ్చే లేక చేయలేదా? 6 నెలల వరకు ఏకీరసంగా ఉంటాం అని మరలా 15 రోజుల తర్వాత అవ్వాలనుకున్నాం కానీ ఏమి చేయము, అయిపోయింది .....ఇలా ఫిర్యాదులు రాకూడదు. అవ్చుడు దీదీ పని తేలిక అయిపోతుంది. స్వయం బరువు అయితే మొత్తం పనులన్నీ బరువు అయిపోతాయి. బాప్αాదా యొక్క ఆశ అనండి లేదా శుద్ధ సంకల్పం అనండి అది ఏమిటంటే ఒకొక్కరు మొదటి నెంబరు అవ్వాలని. కానీ మొత్తం కల్పంలో చూస్తే ఇప్పుడు తయారు చేసుకునే ఈ స్థితి కూడా మొదటి నెంబరే కానీ వాస్తవిక సంఫూర్ణ స్థితి కొరకు చెప్తున్నాను. మేము మొదటి నెంబరులోకి వెళ్ళాలి అని అందరూ ఇదే లక్ష్యం పెట్టకోండి. అందరూ మొదటి నెంబరులోకి ఎలా వెల్తారు అని ఆలోచించకండి. దీనిలో మహాదాని కాకూడదు. - 5. రెండు విషయాలు ముఖ్యంగా స్మతిలో ఉంచుకోవాలి. 1. మణిని చూడాలి, దేహ రూపి సర్పాన్ని చూడకూడదు. 2. మిమ్మల్ని మీరు అవతరించిన ఆత్మగా భావించాలి. శరీరంలోకి అవతరించి కార్యం చేయాలి. మరియు ఒక స్లోగన్ స్మతిలో ఉంచుకోవాలి. బాప్దాదా ఏదైతే చెప్తారో, ఏది చేయిస్తారో, ఎలా నడిపిస్తారో అలా నదుస్తాను, అలాగే చేస్తాను, నదుస్తాను, మాట్లాదతాను మరియు చూస్తాను. ఇది పాందవులకి ముఖ్య స్కోగన్. ఏది చెప్తే అది ఆలోచించాలి మరేదీ ఆలోచించకూడదు. ఈ కళ్ళతో మరేదీ చూదకూడదు. కళ్ళు కూడా ఇచ్చేశారు కదా! పూర్తి దీవపు పురుగులు కదా! దీవపు పురుగులకి దీపం తప్ప మరేదైనా కనిపిస్తుందా? మీ కళ్ళు మరొకటి ఎందుకు చూస్తున్నాయి? మరొకటి చూస్తే అది మోసం చేస్తుంది. మెమ్మల్ని మీరు మోసం చేసుకోండి. దీనికొరకు దీపపు పురుగులు దీపాన్ని తప్ప మరేదీ చూడకూడదు. సంపూర్ణం అంటే పూర్తి దీవపు పురుగులు. ఇదే ముద్ర. ఫలితం బావుంది కానీ దీనిని అవినాశిగా ఉంచుకోవాలి. ఎప్పుడు, ఎలా కావాలంటే అలా స్థితిని తయారుచేసుకోవాలి. మనస్సు యొక్క వ్యాయామాన్ని చేయాలి. ఈ అభ్యాసం తప్పక చేయండి. 6. ఒక సెకనులో ధ్వనిలోకి మరలా ఒక్క సెకనులో ధ్వనికి అతీతంగా మరో సెకనులో సేవా a a a a a a a a a a a a a a a a a 68

ఈ వ్యాయామం చాలా అవసరం. లేకపోతే శరీరం యొక్క అభిమానం నుండి తౌలగలేరు. ఒక్క సేకనులో కార్యం కోసం శరీరంలోకి రావాలి మరలా ఒక్క సెకనులో అశరీరి అవ్వాలి. ఎవరకైతే ఈ వ్యాయామం బాగా ఉంటుందో వారు అన్ని పరిస్థితులను ఎదుర్కోగలరు. ఎలా 22 22 22 22 22 22 22 22 అయితే శారీరక వ్యాయామం ఉదయమే చేయిస్తారో అలాగే ఈ అవ్యక్త వ్యాయామం కూడా విశేషంగా అమృతవేళ చేయాలి. రోజంతా చేయాలి కానీ విశేషంగా అమృతవేళ అభ్యాసం చేయాలి. బుద్ది బీజీగా ఉన్నప్పుడు కూడా ఈ అభ్యాసం చేయండి. పరిస్థితులలో ఉంటూ కూడా మనం మన బుద్దిని అతీతం చేసుకోవచ్చు కానీ పే కార్యం చేస్తున్నా అతీత స్థితిలో ఉన్నప్పుడే అతీతంగా కాగలరు. ఒకవేళ ఆ కార్యంతో తగుల్పాటు ఉంటే ఒక్క సెకనులో అతీతం కాలేరు. అందువలన ఈ అభ్యాసం చేయండి. ఎటువంటి పరిస్థితి అయినా ఈ అభ్యాసం ఉండాలి. ఎందుకంటే అంతిమ కేుపర్ అనేక రకాల భయానక పరిస్థితుల మధ్య మరియు వద్దనుకున్నా తమ వైపు ఆకర్షించుకునే పరిస్థితుల మధ్య ఉంటుంది వాటే లెక్కతో చూస్తే ఈనాటి పరిస్థితులు పెద్దవి కావు. అంతిమ పరిస్థితులు ఏవైతే రానున్నాయో ఆ పరిస్థితుల మధ్య పరీక్ష జరుగుతుంది. దీని కొరకు ముందు నుండే తయారుగా ఉండాలి. అందువలన ఎంత బిజీగా ఉన్నా బుద్ధి చాలా స్థూల కార్యంలో ఉన్నా, నలువైపుల పరిస్థితులు ఆకర్షిస్తున్నా ఆ సమయంలో ఈ అభ్యాసం చేయండి. అప్పుడు ఎంత వరకు మనం వ్యాయామం చేస్తున్నామో తెలుస్తుంది. ఈ విషయం చాలా అవనరం. ఈ వ్యాయామంలో ఉంటే సఫలత పొందుతారు. ఒకొక్క సబ్లక్షుకి నెంబరు ఉంటుంది. ఇదే ముఖ్య సబ్జక్క. దీనిలో మంచిగా ఉంటే ముందు నెంబరు తీసుకోగలరు. ఒకవేక ఈ సబ్జక్నలో నెంబరు తక్కువ అయితే అంతిమ నెంబరులో ముందు నెంబరు తీసుకోలేరు. 25 26 26 26 27 28 28 29 అందువలనే జ్ఞానీ ఆత్మతో పాటు స్నేహి ఆత్మగా కూడా అవ్వాలి అని చెప్పాను. ఎవరు ఎంత ్నేహిగా ఉంటారో అంత స్నేహం పొందుతారు. ఎవరితోనైనా ఎక్కువ స్నేహం ఉంటే వీరు తెలివి మర్చిపోతున్నారు అని అంటారు కదా! అంటే తమ స్వరూపం యొక్క స్మ్మతి కూడా ఉండదు. బుద్ది యొక్క సంలగ్నత కూడా వారితో తప్ప మరెక్కడ ఉండదు. ఇలా ఉండేవారినే the state of the file of the file of the file of the స్నేహి అంటారు. ఈ గ్రూప్ యొక్క విశేషత ఇదే – అన్ని విషయాలు నేర్చుకోవటం మరియు ధారణ చేయటం. మరియు ఇక ముందు కూడా దానిలో నడవడానికి చాత్రకులుగా ఉన్నారు. చాత్రకులుగా అయ్యారు కానీ వెనువెంట చరిత్రవంతులుగా కూడా అవ్వాలి. చాత్రకులుగా అవ్వటం ఇది ఈ గ్రూప్ యొక్క విశేషత. చాతకులైన వారు దాహంతో ఉంటారు. ఈ చిత్రం చరిత్రలో చూసినప్పుడే చాత్రకులతో పాటు పాత్రులు కూడా అవుతారు. ఇప్పుడైతే చాత్రకులుగా ఉన్నారు ఫలితం వచ్చిన తర్వాత రెండు బిరుదులు లభిస్తాయి. ఇప్పుడు చాతకులు తర్వాత విజయీమాలలో సమీపంగా రావదానికి పాత్రులు అవుతారు. ఏదైతే స్నోగన్ వినిపించానో మరియు భళ్లీ యొక్క ముద్ర ఏదైతే వినిపించానో వాటిని స్థిరంగా ఉంచుకుంటే రెందు గుణాలూ వచ్చేస్తాయి.

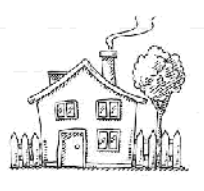

Ģ

ر<br>په<br>په

Ġ "你你

ĢŞ

Ġ

H<br>H

63

ĢŞ

41

Ġ

Ģ

Ġ ر<br>په<br>په

Ġ ri<br>M

Ġ .<br>สู

j<br>M

63 j<br>G

ఈరోజు ఏ సంఘటనలోకి బాప్దాదా వచ్చారు? ఈరోజు ఈ సంఘటనని ఏమంటారు? ఈరోజు జ్ఞానసూర్యుడు మరియు సితారల యొక్క సంఘటన వ్రతి ఒక సితార తమ తమ మెరుపుని చూపించేవారు. బాప్దాదా (పతి ఒక సీతార యొక్క మెరుపు చూడడానికి వచ్చారు. మీరందరూ భట్టీకి వచ్చారు, ఈ భట్టీలో మిమ్మల్ని మీరు ఏవిధంగా తయారు చేసుకోవడానికి వచ్చారు? ఈ భట్టీ నుండి ఎలా తయారై వెళ్ళాలో తెలుసా? (ఫరిస్తా) ఫరిస్తాగా అవ్వలేదా? ఈ భట్టీలో (బాహ్మణులు మరియు ఫరిస్తా అంటే సంపూర్ణత యొక్క ముద్ర వేసుకుని వెళ్ళాలి. ఫర్షస్తా అయ్యే పురుషార్ధిగా ఉన్నారు కానీ సంపూర్ణతలో ఏదైతే లోపం ఉందో ఆ లోపాన్ని ఈ భట్టీలో స్వాహా చేయదానికి కూడా వచ్చారు కదా! లోపాలని తౌలగించుకోవడానికి ఏ విషయం స్ముతి ఉంచుకుంటారు? దీని ద్వారా పూర్తిగా సంపూర్ణత యొక్క ముద్ర వేసుకుని వెల్తారు. ఈరోజు బావ్ఐాదా చాలా సహజ విషయం వినిపిస్తున్నారు. చాలా సహజాతి సహజమైన విషయం ఇదే స్మ్మతి ఉంచుకోవాలి – నేను బిందువుని మరియు బాబా కూడా బిందువు. కానీ బిందువుతో  $\frac{1}{2}$ లేందాబాదు. బిందువు మరియు సింధువు ఇది బాబా మరియు పిల్లల పరిచయం. ఈ రెండు మాటలు స్మ్మతి ఉంటే సహజంగా సంపూర్ణత వస్తుంది. న్మూల్**లో చిన్నపిల్ల**లను చదివిస్తున్నప్పుడు మెట్టమొదట ఏమి నేర్పిస్తారు? మొదట బిందువునే (వాయిస్తారు కదా! తర్వాత క్రమంగా అంకెలు నేర్పస్తారు. అలాగే బిందువు యొక్క స్మ్రతి ఈ ఒకటిలోనే అన్ని విషయాలు వస్తాయి. ఒకని స్ముతి మరియు ఏకీరసస్థితి, ఒకే మతం మరియు ఒకని కర్తవ్యంలో సహాయకారి ఇలా ఒకటి అనే విషయమే స్మ్మతి ఉంచుకుంటే మిమ్మల్ని మీరు చాలా ఉన్నతి చేసుకోగలరు. కేవలం బిందువు మరియు ఒకట అంతే. విస్తారంలోకి వెళ్ళేవలసిన అవసరం ఉందదు. కేవలం సేవ కోసం విస్తారంలోకి వెళ్ళాలి. ఒకవేళ సేవ లేకపోతే బిందువు మరియు ఒకటి అయిపోవాలి. దీని కొరకు మీ బుద్దిని నడిపించవలసిన అవనరం లేదు. కేవలం ఈ విషయాలు న్మ్మతి ఉంచుకుంటే సహజ సఫలత పొందుతారు ఇది సహజమా లేక కష్టమా? సహజమార్గమే కానీ సహజాన్ని ఎందువలన కష్టంగా చేసుకుంటారు? (సంస్కారం). ఈ సంస్కారం కూడా ఎందుకు ఉత్పన్నం అవుతుంది? మీ విస్మ్మతియే ఈ అన్ని విషయాలను ఉత్పన్నం చేస్తుంది. 1. వెనుకటి సంస్మారాలు అయినా, వెనుకట్ కర్మ బంధన అయినా, వర్తమానంలో జరుగుతున్న పొరపాట్లు వీటిన్నింటికి మూలకారణం మీ విస్మ్మతియే. మీ విస్మ్మతి కారణంగా ఈ వ్యర్ధ విషయాలన్నీ సహజాన్ని కష్టంగా చేస్తున్నాయి. స్మ్మతిలో ఉండటం ద్వారా ఏమౌతుంది? ఏ లక్ష్యం పెట్టుకొని వచ్చారు – విస్మతిని పూర్తిగా తాలగొంచుకుని సంపూర్ణ స్మ్మతి స్వరూపులుగా అవ్వాలి. విస్మ్మతి ఉంటే చాలా విఘ్నం అవుతుంది. స్ముతి ఉంటే సహజంగా మరియు సంపూర్ణత ఉంటుంది. ఏ విషయాలైతే వినిపించానో ఆ స్మృతిని గట్టిగా చేసుకుంటే విస్మృతి తనంతటతానే పారిపోతుంది. స్మ్మతినే వదలకపోతే విస్మ్మతి ఎక్కడ నుండి వస్తుంది? సూర్యాస్తమయం అయినప్పుడే చీకటి వస్తుంది. సూర్యాస్తమయమే కాకపోతే చీకటి ఎలా వస్తుంది? అలాగే స్మ్మతి అనే సూర్యుడు సదా స్థిరంగా ఉంటే విస్మ్మతి యొక్క అంధకారం రాదు. ఈ అలౌకిక వ్యాయామం గురించి తెలుసా? అక్కడ వ్యాయామం చేస్తే ఆరోగ్యంగా ఉంటారు, ఆరోగ్యంగా ఉండటంతో పాటు శక్తిశాలి 

an de la caractería de la caractería de la caractería de la caractería de la caractería de la caractería de la కూడా ఉంటారు అలాగే ఈ అలౌకిక వ్యాయామం ఎవరు, ఎంత చేస్తారో అంత ఆరోగ్యంగా అంటే మాయ యొక్క వ్యాధి రాదు మరియు శక్తి స్వరూవులుగా కూడా ఉంటారు. ఎంతెంత ఈ అలౌకిక బుద్ది యొక్క వ్యాయామం చేస్తారో అంతగానే ఏదైతే తయారయ్యే లక్ష్యం పెట్టుకున్నారో ఆ లక్ష్యాన్ని పొందగలరు. వ్యాయామంలో (డిల్ మాన్టర్ ఎలా చెప్తే అలా చేతులు, కాళ్ళు కదువుతారు కదా! ఇక్కడ కూడా ఒకవేళ అందరికీ ఒక సెకనులో సాకారి నుండి నిరాకార్ అవ్వండి అంటే అవ్వగలరా? ఎలా అయితే స్థూలశరీరం యొక్క చేతిని, కాలుని వెంటనే సలహా ్రపమాణం వ్యాయామంలో కదువుతారో అలాగే ఒక్క సెకనులో సాకారి నుండి నిరాకారి అయ్యే అభ్యాసం ఉందా? సాకారి నుండి నిరాకారి అవ్వటంలో ఎంత సమయం పడుతుంది? మీ అసలైన స్వరూపమే అది అయితే ఒక సెకనులో ఎందుకు స్థితులు అవ్వలేకపోతున్నారు?

ఇప్పటివరకు కర్మబంధన ఉందా? ఇప్పటి వరకు కర్మబంధన అనే మాట అంటారా? ఎప్పటి వరకు అయితే ఈ పాత శరీరం వదలరో అప్పటి వరకు ఈ కర్మబంధన అనేది వింటూ ఉంటారు ఈ క్లాసులో (వశ్నకి జవాబు చెప్పేవారు ఎవరు? చాలా పేర్లు చెప్పారు, మరలా (వశ్న, జవాబుకి అతీతంగా వెళ్ళేవారు ఎవరు? భళ్లీలో పరిశీలించే శక్తి వస్తుంది. చ్రతి ఒక్కరూ మేము సంపూర్ణంగా అయ్యే వెళ్తాము అని (పయత్నం చేయాలి. ఈవిధంగా ఇప్పుడు అవ్వగలరా? లేక అంతిమంలో అవుతారా (అవ్వగలం) అయితే ఇక అంతిమం వరకు ఉండి ఏమి చేసారు? ((ప్రజలని తయారు చేస్తాము). స్వయం రాజా మరియు కిరీటధారి అవుతారు మరియు ఇతరులని (ప్రజలుగా చేసుకుంటారు. మీ సమానంగా కూడా చేయాలి. (ప్రజలని కూడా తయారుచేయాలి. క్రపజలు లేకుండా రాజ్యం ఎవరిపై చేస్తారు? ఇక్కడ ఉన్న సితారలందరూ సంపూర్ణంగా అయ్యే పాట్నా వెళ్తాము అని భావించండి. మేము సంపూర్ణంగా అవుతాము మరియు ఇతరులని తయారు చేస్తాము అనే ఉత్సాహం మరియు నిశ్చయం చైతి ఒక్కరికీ తప్పక ఉండాలి. ఇవే ఉత్సాహ, ఉల్లాసాలు స్థిరంగా ఉంటే తప్పకుండా లక్ష్యాన్ని పొందుతారు. మరియు బాప్αాదాకి నిశ్చయం ఉంది – ఇలా సంపూర్ణం అయినవారే యజ్ఞకుండం నుండి బయటికి వస్తారు అని. కుండం యొక్క స్మ్మతిచిహ్నం చూసారా? ఏవైతే స్థానాలు ఉన్నాయో అవన్నీ యజ్ఞాలే. అయినప్పటికీ యజ్ఞకుండానికి చాలా గొప్పతనం ఉంటుంది. గంగ మరియు యమున రెందు నదులకి చాలా గొబ్బేతనం ఉంటుంది కానీ రెండింటి సంగమానికి ఎక్కువ గొప్పతనం ఉంటుంది. అక్కడ స్నానం చేయటం (శ్రేష్టంగా భావిస్తారు. గంగ – యమునలు అయితే చాలా స్థానాలలో ఉంటాయి కానీ విశేషంగా సంగమంలో స్నానం చేయడానికి ఎందుకు వెళ్తారు? దాని విశేష గొప్పతనం ఏమిటి? సంగమం యొక్క గొప్పతనం మంచిగా తెలుసు కదా! ఎలా అయితే విశేష స్తానాలకి విశేష గౌప్పతనం ఉంటుందో అలాగే మధవనం భట్టీకి కూడా గొప్పతనం ఉంటుంది. ఈ భట్టీ నుండి సంపూర్ణత అనే కానుక బాబా నుండి లభిస్తుంది. ఈ కలయిక అంటే సంగమం యొక్క విశేష సౌభాగ్యం పిల్లలకి లభిస్తుంది. ఈ కలయికయే సంపూర్ణత యొక్క బహుమతి రూపంలో లభించింది. ఈ మిలనానికి, ఈ సంగమం యొక్క స్మ్మతిచిహ్నం తయారైంది. ఈ కలయికయే సంపూర్ణత యొక్క బహుమతి. భట్టీ నుండి సంపూర్ణత యొక్క ముద్ర లేక గుర్తు వేయించుకునే వెళ్ళాలి కానీ దానితో పాటు ఈ భట్టిలో లెక్క చేయటం కూడా మంచిగా నేర్చుకోవాలి. అక్కడక్కడ లెక్క పూర్తిగా చేయటం లేని కారణంగా ఎక్కడ ప్లస్ (+, కూడిక) చేయాలో అక్కడ మైనస్ (–, తీసివేత) చేస్తున్నారు. ఎక్కడ ఏ విషయంలో కలపాలి మరియు తీసేయాలి అనే లెక్క కూడా 

పూర్తిగా నేర్చుకోవాలి. ఎక్కడ తీసివేయాలో అక్కడ కలువుతున్నారు అందువలనే స్థితి అలజడి అవుతుంది. 2. (వవృత్తిలో ఉంటున్న కారణంగా ఎక్కడ కలపకూడదో అక్కడ కలుపుతున్నారు. ఎక్కడ తీసివేయకూడదో అక్కడ తీసేస్తున్నారు. ఈ చిన్న లెక్క పెద్ద సమస్య రూపం అవుతుంది. అందువలన కుటుంబంలో ఉంటూ కూడా ఏమి (తెంచాలి, ఏమి జోడించాలి. అనేది కూడా పూర్తిగా నేర్చుకోవాలి. జోడించాలి కానీ ఎంత వరకు మరియు ఏ రూపంలో అనేది రావాలి. మిమ్మల్ని భట్టీకి పిలిచారంటే మీ కార్యం ఏమిటో చెప్పటానికే. చదువు యొక్క ఏయే సబ్జక్చల్లో వరివక్వంగా అవ్వాలి అనేది చెప్పాలి కదా! 1. అలౌకిక ఈశ్వరీయ వ్యాయామం యొక్క సబ్లక్ట్ మరియు 2. ఈ లెక్క చేయటం నేర్చుకోవాలి. ఈ రెందు భట్టీలో నేర్చుకోండి. ఈ రెండు విషయాలలో నంపూర్ణం అయిపోతే నంపూర్ణంగా అయ్యే వెజ్తారు. న్వయం అయితే తయారయిపోతారు కానీ ఇతరులని తయారుచేసే కార్యం మిగిలి ఉంటుంది. ఆ కార్యం కొరకే వెళ్ళవలసి ఉంటుంది. సంబంధం కారణంగా వెళ్ళకూడదు. సేవార్ధం వెళ్ళాలి, వెళ్ళటం కూడా సేవ కొరకే ఎక్కదున్నా కానీ మిమ్మల్ని మీరు ఇలా భావించి నడిస్తే స్థితి అతీతంగా మరియు ్రపియంగా ఉంటుంది. బాప్దాదా సేవ నిమిత్తం వస్తూ వెళ్ళూంటారు కేదా! అలా అనిపిస్తుంది. మీరందరూ కూడా కేవలం సేవ కోసం నిమిత్తంగా వెళ్ళాలి మరియు సేవలో సఫలత పొంది మరలా సన్ముఖంగా రావాలి.

అవ్యక్త వతనం నుండి వర్తమాన సమయంలో బాప్దాదా పిల్లలకి ఏమి మంత్రం ఇస్తున్నారు? త్వరగా వెళ్ళండి, త్వరగా రండి. (గో సూన్, కమ్ సూన్). సేవ కోసం వెళ్ళి మరలా సహయోగి అయ్యి త్వరగా రండి. మరలా వెళ్ళండి. ఎప్పుడైతే ఇక్కడికి త్వరగా వెళ్ళటం, త్వరగా రావట౦ చేస్తారో అవ్వుడు బుద్ధి ద్వారా కూడా త్వరగా అవ్వగలరు. బుద్ధి యొక్క వ్యాయామం కూదా త్వరగా వెళ్ళలం, త్వరగా రావలమే కదా! ఈ స్థాలమంత్రం స్మ్మతి ఉంచుకున్నప్పుడే ఈ స్థితి ఉంటుంది. ఈ మంత్రంతో ఆ మంత్రానికి సంబంధం ఉంది. అందువలనే ఈ యజ్ఞకుండానికి గొప్పతనం ఉంది అని చెప్పాను. ఇక్కడ మీకు బహుమతి రూపంలో లభిస్తుంది. అక్కడ పురుషార్ధ రూపంలో లభిస్తుంది. అంటే యజ్ఞకుండానికి విశేష గొప్పతనం ఉంది కదా! ఇక్కడ వరదానం, అక్కడ క్రమ ఉంటుంది. వరదానం లభిస్తున్నప్పదు ఇక క్రమ ఎందుకు చేస్తున్నారు! ఇంద్రుని సింహాసనం తీసుకున్నారు కదా! లేక తీసుకుంటున్నారా? ఇప్పుడు నిశ్చయం యొక్క భాష మాట్లాడాలి. ఇక్కడ ధరిస్తాం అనేది కూడా సంపూర్ణ నిశ్చయం యొక్క భాష కాదు. ధరించాం మరియు ధరించే తీరుతాం అనాలి. నిశ్చయబుద్ధి విజయంతి! ఒకవేక మీలో అవుతామో లేదో అనే సంశయం ఉంటే తయారుకాలేరు. అందువలన స్థితి మరితే భాష కూడా మారుతుంది. యజ్ఞకుందం నుండి మాట్లాదటం కూడా నేర్చుకుని వెళ్ళాలి. ఉదాహరణ అయ్యి వెళ్ళాలి – మిమ్మేల్ని చూసి ఇతరులు కూడా ఆకర్షితం అయ్యీ యజ్ఞకుందంలో స్వాహా అవ్వాలి. బావ్ఐాదా ్రపతి ఒక్కరి చిత్రం ద్వారా అదృష్టం మరియు పురుషార్ధం చూస్తున్నారు. ఎంతవరకు తమ అదృష్టాన్ని తయారుచేసుకుంటున్నారు అని. మీరు కూడా 3. ఎప్పుడైనా ఎవరినైనా చూస్తున్నప్పుడు ్రపతి ఒక్కరి చిత్రం ద్వారా వారి పురుషార్ధం, వారి పురుషార్ధంలో విశేషగుణాలు ఏవైతే ఉన్నాయో అవే చూడాలి. (పతి ఒక్కరి పురుషార్ధంలో విశేష గుణాలు తప్పక ఉంటాయి. 1. గుణం  $2.$ ఈర్భ్ర (గుజ్ ఔర్ ఘృణ, హిందీలో ఈ రెందు పదాలు ఒకేలా ఉంటాయి కానీ రెందూ వేర్వేరు). గుణాలు చూడకపోతే ఈర్య వస్తుంది. (వతి ఒక్కరి గుణాలని చూస్తే ఈర్య సమాప్తి అయిపోతుంది.

پ<del>ر ويه ويه ويه وي</del> کړي لويه ويه ويه ويه ويه ويه ويه ان او ام

离离病痛痛痛痛痛痛痛痛痛痛痛痛痛
పాట్నానివాసీలు అతి స్నేహి మరియు అతి (పియమైనవారు. ఒకరికొకరు స్నేహిగా ఉంటారు. ఆవిధమైన స్నేహి పిల్లలతో బాప్దాదాకి కూడా అతి స్నేహం ఉంటుంది. స్నేహమే సమీపంగా తీసుకువస్తుంది. ఎంత స్నేహియో అంత సమీపం కనుక పాట్నా నివాసీలు ఒకరికొకరు స్నేహి ఈవిధమైన స్నేహీ పిల్లలే ఇప్పుడు మరియు భవిష్యత్తులో కూడా సమీపంగా వస్తారు. విశేష స్నేహీలు అందువలన ఈరోజు విశేషంగా రెందు బిందువులు పెదుతున్నారు. అతీతమైనవి. లౌకిక బిందువులు కాదు. రెందు బిందువులు ఏమిటి? 1. నిరాకారి. 2. అతీతస్థితి. ఈ రెందు బిందువులు (పతి ఒక్కరి మన్తకంలో అవినాశి స్థితి కోసం అవినాశి రూపంతో పెదుతున్నారు. ఈ అవినాశి తిలకం సదా స్థిరంగా ఉంటుందా? తిలకాన్ని సౌభాగ్యానికి గుర్తు అంటారు. ఈ తిలకాన్ని సదా స్థిరంగా ఉంచుకోవడానికి (పయత్నించాలి. ఎంతెంత పరిపక్వంగా అవుతారో అంతంత పదవి పొందుతారు. (పతి ఒక్కరు మేమే మొదటినెంబర్ అని భావించండి. ఒకవేళ (పతి ఒక్కరు మొదటి నెంబర్ అయిపోతే రెండవ నెంబర్లోకి ఎవరు వస్తారు? బాబా క్లాసులో ఎప్పుడు నెంబర్ తీయరు. టీచర్ కూడా మొదటి నెంబరే, విద్యార్థి కూడా మొదటి నెంబరే. కనుక ఒక్కొక్కరు నెంబర్వన్. ఈవిధమైన క్లాసు యొక్క చిత్రం మధువనంలో ఉందాలి. మంచిది.

### మాలలో మజులుగా అయ్యేే అందుకు విజయీ అవ్యండి ...... 5-10-69

బాప్దాదా పిల్లలని చూసినవ్చుడు ముఖ్యంగా ఏ విషయం చూస్తారు? ఈరోజు (వతి ఒక రత్నం తమలో ఏమేమి పరివర్తన తీసుకువచ్చారు అని. ఈరోజు పరివర్తన చూడదానికి వచ్చారు. (పతి ఒక్కరు శక్తిననుసరించి పరివర్తనను అయితే తీసుకువచ్చారు కానీ బాప్దాదా ఎటువంటి పరివర్తన చూదాలనుకుంటున్నారు? అది కూడా మీకు తెలుసు. బాప్αాదా పరివర్తనతో పాటు పరిపక్వత కూడా చూడాలనుకుంటున్నారు. బాబాని అవినాశి, సత్యం అని అంటారు కదా! అదేవిధంగా మీలో అవినాశి పరివర్తనని తీసుకువచ్చారా? పరివర్తన అయితే చూసారు కానీ పరివర్తనతో పాటు మీలో పరిపక్వత తీసుకువచ్చారా? ఖజానా కూడా అవినాశిగా లభించింది, ్రపాలబ్దం కూడా అవినాశి అయితే పరివర్తనను కూడా అవినాశిగా తీసుకువచ్చారా లేక వెళ్ళిన తర్వాత తెలుస్తుంది అని ఆలోచిస్తున్నారా! ఏ వరిస్థితులు వస్తాయో తెలియదు, పరవక్వంగా ఉండగలమో, లేదో, (పతిజ్ఞ చేస్తున్నాము కానీ ఎంత వరకు నిలబెట్లుకుంటామో చూడాలి అని ఆలోచిస్తున్నారు. నిశ్చయబుద్దిగా ఉండేవారికి బాబాతో పాటు తమమై కూడా వూర్తి నిశ్చయం ఉంటుంది. ఏదైతే పరివర్తన తీసుకువచ్చామో దానిని స్థిరంగా ఉంచుకుంటాము అని. మరియు ఏదైతే (పతిజ్ఞ చేసామో అది నిలిపి చూపిస్తాము అని. సంపూర్ణ నిశ్చయబుద్ధి అంటే ఏదైతే (పతిజ్ఞ చేసామో అదే నిలిపి చూపిస్తాము అని అంటారు. వీరు సంఫూర్ణ నిశ్చయబుద్దే మరియు ఆలోచించి ధైర్యాన్ని ధారణ చేసే (పయత్నం చేస్తున్నారు కానీ ఇప్పటివరకు ఇలాగే చేస్తూ నడిస్తే అంతిమం వరకు కూడా వ్రయత్నం చేస్తూ ఉంటారా? ఈవిధమైన పురుషార్ధిని ఒక దెబ్బతో బలి అయినవారు అంటారా? దేవతలకి బలి ఇచ్చేటప్పుడు ఒక దెబ్బతో బలి కాకపోతే శక్తులు లేక ఇతరులు స్వీకరించరు మరి బాబా స్వీకరిస్తారా? ఒకవేళ ఇక్కడ స్వీకరించకపోతే స్వర్గంలో ఉన్నత పదవి యొక్క స్వీకృతి లభించదు. అందువలనే చెప్పాను కదా – ఏది ఆలోచిస్తారో అదే చెప్పాలి, ఏది చెప్తారో అదే చేయాలి. ఆలోచించడం, చెప్పటం, చేయటం ఈ మూడూ సమానంగా ఉందాలి  $73^{\circ}$  ,  $\sim$  and all  $\sim$  and  $\sim$  and  $\sim$  and  $\sim$ 

వాహమామామామామాయం<br>కానీ వర్తమాన సమయంలో కొంతమంది పిల్లలు చాలా ఆలోచిస్తున్నారు. చాలా చెప్తున్నారు కానీ చేసే సమయంలో తక్కువ అయిపోతున్నారు. అందువలనే ఈ బట్టీలో గట్టిగా అయ్యి వెళ్ళాలి అంటే గట్టిగా (పతిజ్ఞ చేసి వెళ్ళాలి. మొదట (పతిజ్ఞ చేయదానికి ధైర్యం ఉందా లేక ధారణ చేస్తారా?  $\bar{1}$ . ధైర్యవంతులైన పిల్లల గుర్తు ఏమిటి? వారు ఎప్పుడూ ఓడిపోరు. ఒకవేళ మీరందరూ ధైర్యవంతులైతే తప్పకుండా ఈరోజు నుండి ఎప్పుడూ ఓడిపోరు. చాలా సమయం నుండి ఎవరైతే విజయీ అవుతారో వారే విజయీమాలలో మణులుగా అవుతారు. ఒకవేళ విజయీ మాలలోకి రావాలంటే విజయీ అయ్యే పరివర్తన తీసుకురావాలి. పరివర్తనలో ముఖ్య విషయాలను పరిశీలించుకోవాలి. చాలా సహజం. 2. రెందు మాటలు స్మ్మతిలో ఉంచుకోవాలి. 1. ఆకర్షణామూర్తి అవ్వాలి మరియు 2. హర్షితముఖి అవ్వాలి. ఆకర్షణ చేసేది ఆత్మ, ఆత్మిక స్థితిలోనే ఒకరినౌకరిని ఆకర్షితం చేయగలరు. ఒకవేళ ఈ రెందు విషయాలను మీలో ధారణ చేస్తే సంపూర్ణ విజయీ అవుతారు. ఎక్కువమంది పిల్లలలో ముఖ్యంగా ఏ విషయం ఉంది అది ఈరోజు కూడా చెప్తున్నారు. నిశ్చయబుద్ధి కనుకే ఇక్కడికి వచ్చారు. బాబాపై నిశ్చయం, జ్హానంపై నిశ్చయం ఉంది కానీ స్వయంపై నిశ్చయంలో అక్కడక్కడ అలజడి చేస్తుంది.  $3.$  ముఖ్యలోపం ఇదే – కంట్రోలింగ్ పవర్ (అదువులో పెట్టుకునే శక్తి) లేదు. ఈ శక్తి లేని కారణంగా అర్ధం చేసుకుంటూ. ఆలోచిస్తూ కూడా మరలా అదే విషయం చేసేస్తున్నారు. అందువలన కంట్రోలింగ్ పవర్ అవసరం. మనస్సులో, వాచాలో మరియు కర్మణాలో కూడా మరియు వెనువెంట లౌకిక సంబంధీకుల లేదా దైవీపరివారం యొక్క సంబంధంలోకి రావటంలో కూడా కంట్రోలింగ్ వవర్ ఉండాలి. ఎంతవరకు ఏమి చేయాలి, ఏమి చెప్పాలి, ఏమి చెప్పకూడదు అనే కంట్రోలింగ్వవర్ ఉండాలి మరియు ఏది చేయకూడదో దానిని పూర్తిగా కంట్రోల్ చేసుకునేశక్తి పూర్తిగా లేని కారణంగా సఫలత పొందటం లేదు. కనుక కంట్రోలింగ్ పవర్ యొక్క లోపాన్ని ఎలా తౌలగించుకుంటారు? - కొన్నిసార్లు గోపకులైన మీరు చూస్తారు – ఏదైనా వస్తువుని ఎక్కువగా కం(టోల్ చేయాలంటే ఆ వస్తువుని తేలికగా వదలవలసి ఉంటుంది. గాలివటం ఎప్ప్లడైనా ఎగురవేశారా? గాలిపటాన్ని కంట్రోల్ చేయడానికి మరియు ఫైకి ఎగిరేలా చేయడానికి .<br>ఏమి చేస్తారు? ఇది కూడా అంతే. మీ బుద్దిని అదువులో పెట్టుకోవడానికి కొన్ని విషయాలని తేలిక చేయాలి. అన్నింటికంటే తేలికైన వస్తువు ఏమిటి? ఆత్మ (బిందువు). మిమ్మల్ని మీరు కంట్రోల్ చేసుకునేట**్**దుకు పూర్తిగా తేలికగా బిందురూప స్థితిలో స్థితులవ్వాలి. కంట్రోల్ చేయేదానికి ఫుల్స్టాప్ (బిందువు) పెట్టవలసి ఉంటుంది. కనుక మీరు కూడా బిందువు పెట్టండి. ఏదైతే జరిగిపోయిందో దానిని పూర్తిగా మర్చిపోండి. చూసారు, చేసారు కానీ ఒక్కసారిగా దానిని సమాప్తి చేయండి. సమాప్తి చేయటం అంటే బిందువు, ఫుల్స్టాప్ పెట్టడం. కామా (,) క్రుశ్నార్ధకం (?) పెట్టడం వస్తుంది. ఆశ్చర్యార్ధకం (!) పెట్టడం కూడా వస్తుంది. కానీ ఫుల్స్తాప్ పెట్టడం రావట౦ లేదు. కాగిత౦పై ఈ గుర్తులు పెట్టడ౦ సహజమే కానీ మీ కర్మలపై ఈ గుర్తులు పెట్టడంలో కష్టం ఎందుకు? కాగితంపై గుర్తులు పెడతారు కదా! మరియు ఏ గుర్తు ఎక్కడ పెట్టాలో అక్కడ పెడితేనే (పవీణులు అంటారు కామా (,) బదులు ఫుల్స్టాప్ పెడితే (పవీణులు అని అనరు. ఎక్కడ (వశ్నార్ధకం పెట్టాలో అక్కడ (వశ్నార్ధకం పెట్టకపోయినా (పవీణులు అనరు. ఇక్కడ కూడా ఏ విషయంలో (పశ్నార్ధకం, ఏ విషయంలో ఆశ్చర్యార్ధకం, ఏ విషయంలో ఫుల్సెస్టాప్ ెపెట్టాలో పూర్తిగా (గహించని కారణంగా (పవీణులుగా కావటంలేదు. ఇప్పుడు అర్ధమైందా! za za za za za za za za za za za za

కంట్రోల్ చేసుకోలేకపోతున్నారు ఎందుకంటే ఆ సమయంలో జ్ఞానం యొక్క పెట్రోల్ తక్కువ అయిపోతుంది. ఒకవేళ జ్వాసం అనే పెట్రోల్ ఉంటే కంట్రోల్ చేయగలరు. బుద్దిరూపి ట్యాంక్లో జమ చేసుకోండి. మైనస్ (–, తీసివేత) మరియు వ్లస్ (+ కూడిక) ఈ లెక్క నేర్చుకున్నారా? జమ చేసుకోవట౦ కూడా నేర్చుకున్నారా? కేవల౦ జోడి౦చాము, తౌలగి౦చేసాము అని కాదు కానీ జమ చేసుకోవట౦ కూడా నేర్చుకో౦డి. ఒకవేళ జమ చేసుకోకపోతే ఇతరులకి ఇవ్వలేరు, స్వయాన్ని ముందుకి తీసుకువెళ్ళలేరు. ఇతరులకి ఇవ్వడానికి, మనం అవసర సమయంలో ఉపయోగించుకోవడానికి జమ చేసుకోవాలి. ఎంత జమ చేసుకున్నాను! అనేది కూడా చూసుకోవాలి. కేవలం సంపాదించుకోవటం మరియు తినేయడమేనా లేక జమ కూడా అవుతుందా? ఎప్పుడైనా లెక్క పెట్టారా? 25% జమ అయితే చాలా తక్కువ. ఒకవేళ 25% జమ చేసుకుంటే ఇప్పటి లెక్కతో బాప్దాదా కూడా ఏమి బాధ్యత ఇస్తారు? ఇప్పటి నుండి ఎక్కువ స్మ్మతి ఎన్ని రోజులలో చేస్తారు? వినాశనం ఎప్పుడు అవుతుంది? 7 సం $\mathsf{\overline{d}}$ లో  $75\%$ జమ చేసుకుంటారా? ఒకవేళ దాని కంటే ముందే వినాశనం అయిపోతే ఏమి చేస్తారు? మీ ప్లాన్స్ అయితే 7 సంగల లెక్కతో తయారుచేసుకున్నారు. ఒకవేళ 5 సంగలోనే అయిపోతే ఏమి చేస్తారు? ఈరోజు పని రేపు చేస్తాం అని అనకండి అని ఇతరులకి చెప్తున్నారు కదా! మరి 7 సంగాలని ఎందుకు ఆలోచిస్తున్నారు? అది సృష్టి మారేటటువంటి విషయం కానీ మీరు మారడానికి 7 సంగలు అని చెప్పలేదు. 7 సంగలు అనేది దృష్టి మారే విషయమా లేక మీరు మారే విషయమా? 7 సం။లలో మారుతాము అని ఎప్పుదూ ఆలోచించకూడదు. తీవ్రపురుషార్శలు ఇలా ఎప్పుడూ అనరు. చాలా సమయం నుండి సంపూర్ణత యొక్క సంస్కారం ఉంటే అంతిమంలో కూడా సంపూర్ణం అవుతారు. ఒకవేళ 7 సంగల అంతిమంలో అవుతాము అంటే బాప్దాదా కూడా అంతిమంలో కొద్దిగానే ఇస్తారు. ఇప్పుడు చేస్తే వారిని బావ్ఐాదా కూడా సత్యయుగ ్రసారంభంలో రండి అని అంటారు. ఎవరైతే 7 సంగలు అంటారో వారికి పదవి కూడా తక్కువ అయిపోతుంది. ఈ లక్ష్యం లేదు కదా?

బాప్αాదా (పతి ఒక్క రత్నంపై ఆశ పెట్టుకుంటున్నారు – వీరు అనేకులని ఆశావాదులుగా చేస్తారని. ఎవరైతే అనేకులుని ఆశా వాదులుగా చేస్తారో వారు తమ కొరకు మరలా అంతిమంలో చేస్తాం అనే ఆశ ఎలా పెట్టుకుంటారు! ఈ గ్రూప్ యొక్క భట్టీ కూడా సమాప్తి అయ్యింది. సమాప్తి అయ్యిందా లేక (ఫారంభం అయ్యిందా? ఈ గ్రూప్ యొక్క పరీక్ష తీసుకాలేదు. పదైతే ఉదాహరణ చూసానో దానిని సదాకాలికంగా స్థిరంగా ఉంచుకుంటే పరీక్ష తీసుకుంటాను. ఏదైనా విషయాన్ని గట్టిగా చేయాలంటే ఏమి చేస్తారు? 4. వునాది గట్టిగా ఉండటానికి లోతుగా వేయవలసి ఉంటుంది. ఎంతెంత లోతుగా వేసారో అంతంత గట్టిగా ఉంటుంది. పైపైకి వేస్తే గట్టితనం ఉండదు. అదేవిధంగా ఎంతెంత లోతుగా జ్ఞానధారణ చేస్తారో అంతగానే మీలో గట్టితనం వస్తుంది. పరివర్తన అయితే అందరు ఎంతో కొంత అయ్యారు. కొంచెం అని ఎందుకు అంటున్నారు? ఎందుకంటే క్రత్యక్షంలోకి తీసుకువచ్చిన తర్వాతే అంతిమ సర్టిఫికెట్ ఇస్తారు. ఇప్పుడు సర్టిఫికెట్ ఇవ్వట౦లేదు. ఇప్పుడు (వతి ఒక్కరు ఉత్సాహ, ఉల్లాసాలతో తమ పురుషార్ధ౦లో ముందుకి వెళ్తున్నారని సంతోషపడుతున్నారు. కానీ వ్రత్యక్ష ఫలితం తెలిసినప్పుడే సర్టిఫీకెట్ లభిస్తుంది. భట్టీ సమాప్తి అయ్యింది అని భావించకూడదు కానీ (పారంభం అయ్యింది. ఇప్పుడు వినటం అయ్యింది తర్వాత చేయాలి. చేసిన తర్వాత సర్టిఫికెట్ లభిస్తుంది.

<u> ચિન્હન્થના સાથના સાથના સાથના સાથના પ્રદિવાતની જણાવી તેમ</u>ા સાથના સાથના સાથના સાથના સાથના સાથના સાથના સાથના સાથન

ti di terditakan dan di terdi di terdi di terdi di terdi di terdi di terdi di terdi di di di di di di di di di ఈ (గూప్ యొక్క ముఖ్య గుణం ఏమిటి? ఏకత. కానీ ఏకతతో పాటు ఇవ్చుదు మరో మాట కూడా కలపాలి. పేకతతో పాటు ఏకాంత (ఫియులుగా కూడా అవ్వాలి. ఎలా అయితే ఏకతలో మొదటినెంబరో అలాగే ఏకాంతంలో కూడా నెంబర్వన్ అవ్వాలి, ఈ ధారణ చేస్తే ఈ ్రగూప్ చాలామంది కంటే ముందుకి వెళ్తుంది. ఏకతతో పాటు ఏకాంతవాసి ఎలా అవ్వాలి ఇది కూడా మీలో నింపుకోవాలి. 5.ఎవరికైతే అనేక వైపుల నుండి బుద్ధి తెగిపోతుందో మరియు ఒకనితో (పియంగా ఉంటుందో వారే ప్రకాంత(పియులుగా కాగలరు. ఒకనికే (పియంగా ఉంటే ఒకని స్మతిలో ఉందగలరు. అనేకులకి (పియంగా ఉంటే ఒకనితోనే జోడించలేరు. అనేక వైపుల నుండి బుద్దియోగం తెగిపోవాలి. ఒకవైపు జోడించాలి అంటే ఒక బాబా తప్ప ఇంకెవరు లేరు ఈ స్థితి ఉన్నవారే ఏకాంత్మపియులుగా అవుతారు. లేకపోతే ఏకాంతంలో కూర్పునే (ప్రయత్నం చేస్తున్నా కూడా అనేకవైపులకి బుద్ధి (భమిస్తుంది ఏకాంతం యొక్క ఆనందాన్ని అనుభవం చేసుకోలేరు. నర్వనంబంధాలు, నర్వ అనుభూతులు ఒకరి నుండి తీనుకునేవారే ఏకాంత(ఫియులుగా అవుతారు. ఎవ్చుడైతే ఒకని ద్వారా సర్వ అనుభూతులు లభిస్తే ఇక అనేకుల వైపు బుద్ధి వెళ్ళవలసిన అవసరం ఏముంది? కానీ ఎవరైతే ఒకని ద్వారా సర్వ అనుభూతులు  $\overline{\hat{S}}$ ందే అభ్యాసిగా ఉండరో వారు అనేక రసనలు పొందడానికి (పయత్నం చేస్తారు. అప్పుడు  $\epsilon$ కటి కూడా లభించదు. మరియు ఒక బాబాతో జోడించడం ద్వారా అనేక $\overline{\epsilon}$ ్రపాప్త్రలు లభిస్తాయి. కేవలం ఒకటి అనే మాట స్మ్మతి ఉంచుకున్నా కానీ దానిలో మొత్తం జ్ఞానం వచ్చేస్తుంది. స్మ్మతి కూడా వచ్చేస్తుంది, సంబంధం కూడా వచ్చేస్తుంది, స్థితి కూడా వస్తుంది. మరియు వెనువెంట ్రపాప్తి ఏదైతే ఉందో అది కూడా ఒకటి అనే మాట<sup>ా</sup>ద్వారా స్పష్టం చేయవచ్చు. ఒకని స్మృతి, పక్తీరసస్థితి మరియు జ్ఞానం అంతా కూడా ఒకని స్మృతిలోనే లభిస్తుంది. అప్పయ (పాక్షి కూడా ఏకీరసంగా ఉంటుంది. ఈరోజు సంతోషం, రేవు సంతోషం మాయం అయిపోతే దీనిలో (పాషి ఉండదు. ఏదైతే అతీంద్రియసుఖం లభిస్తుందో అది కూడా ఏకీరసంగా ఉండదు. ఒకోసారి తక్కువ, ఒకోసారి ఎక్కువ ఉంటుంది. ఇప్పుడు ఏకీరనంగా ఉందే పేవర్ తీసుకోవడానికి వెళున్నారు. పాట్నా నివాసీయులు పేవర్లో ఎన్ని మార్కులు తీసుకుంటారో చూస్తాను. మేము ఇతరులకి చేసి చూపిస్తాము అని సదా ఈ (పయత్నం చేయండి. మీ నడవడిక మరియు కర్మ ఇతరులకి చదువు నేర్చించాలి. ఏ విషయంలో ఫైయిల్ కాకూడదు దీని కొరకు మొత్తం వినిపిస్తున్నాను. పాట్నా నివాసీయులు ఉన్నతకార్యం చేయాలి. అందువలనే బాప్αాదాకి పాట్నా  $\alpha$ వాసీయులపై విశేష $\bar{t}$ స్నేహం ఉంది. ఏ విషయంలో ఫెయిల్ కాకూడదు అంటే ఒక విషయం స్మతిలో ఉంచుకోవాలి – ఫాలోఫాదర్ (తండిని అనుసరించాలి) సాకార బాబా ఏది చేసి చూపించారో దానిని అనుసరిస్తే ఏ విషయంలో ఫెయిల్ అవ్వరు. ఏదైనా ఫెయిల్ అయ్యే విషయం వస్తే తండిని అనుసరిస్తున్నానా అని చూసుకోండి. ఇన్ని సంవత్సరాలు సాకార రూపంలో కర్మ చేసి చూపించారు. తండ్రిని అనుసరిస్తే ఏదైనా వ్యతిరేక కర్మ చేస్తుంటే దానిలో (బేక్ వస్తుంది. ఈ కర్మ మేము చేయవచ్చు అని నిర్ణయం చేసుకోగలరు. తండిని అనుసరించాలి తండి అంటే దీనిలో ఇద్దరు వస్తారు. తండిని అనుసరించాలి అని జ్ఞాపకం వస్తే ఫెయిల్ అవ్వరు. మచ్చలేని వారిగా అవుతారు. పాట్నా నివాసీయులను బాబా మచ్చలేని వారిగా చేయాలనుకుంటున్నారు. మాలలో సమీపంగా రావదానికి ఈ సహజయుక్తి చెప్తున్నారు. మీకు వినిపించిన ఈ యుక్తే మీకంటే ముందు ఎవరూ (ప్రయోగించకుండా చూసుకోండి. బాప్దాదా అయితే (ఫతి ఒక సితారపై ఆశ పెట్టుకుంటారు అందువలనే ఆశాసితార అంటారు.

g BR BR BR BR BR BR BR BR B

 $76^{\circ}$  , which is a contract to the contract of  $\alpha$ 

E SA DE LA DE LA DE LA DE LA DE LA DE LA DE LA DE LA DE LA DE LA DE LA DE విశేషస్నేహం కనుకే ఈ సమయంలో కూడా వచ్చారు. త్యాగం కూడా చేశారు కదా! మీ నిద్ర కూడా త్యాగం చేశారు. ఇది కూడా స్నేహమే కదా! బాప్దాదా ఇప్పుడు మీ స్నేహానికి బదులు ఇస్తున్నారు. ఇప్పుడు వెళ్ళిన తర్వాత ఫలితం చూస్తాను. వెళ్ళేది మరలా రావదానికే. వెళ్ళాలి మరియు రావాలి. వెళ్ళాల్సిందే కాసీ మరలా రావదానికే వెళ్ళాలి. ఎంతెంత అవ్యక్తస్థితి యొక్క అనుభవీగా అవుతారో అంతగానే అవ్యక్త మధుబన్ ఆకర్షితం అవుతుంది, ఇప్పుడు వ్యక్త మధుబన్ కాదు.

### భరిష్యత్నని తెలుసుకునే యుక్తులు ......ల-II-69

దీపావళి తుభదిన సందర్భంగా (పాణ్కికయ అవ్యక్త బాప్దాదా యొక్క మధుర మహావాక్యాలు :-

బాప్దాదా ఒక్కొక్క దీపాన్ని ఒక కాలం యొక్క దృష్టితో చూస్తున్నారా లేక మూదు కాలాల దృష్టితో చూస్తున్నారా? బాబా అయితే త్రికాలదర్శి మరియు దాదా కూడా త్రికాలదర్శియా? మీరు కూడా (తికాలదర్శులేనా లేక తయారవుతున్నారా? (తికాలదర్శులు అయితే మీ భవిష్యత్తని తెలుసుకుంటున్నారా లేక చూస్తున్నారా? నేను ఎలా అవుతాను అనేది మీకు తెలుసా? పాందవసేన మీ భవిష్యత్తుని తెలుసుకుంటున్నారా? ఏమి అవుతారో మరియు ఏ రాజధానిలోకి వెల్తారో స్పష్టంగా తెలుసా? లక్ష్మినారాయణులు అవుతారు కానీ ఏ నెంబర్లో అవుతారు? (క్ష్మత్ ఒక్కరు తమ ఆలోచన చెప్పారు) మీరు ఎంతెంత ముందుకి వెళ్తూ ఉంటారో అంత మీ భవిష్య నామం, రూపం, దేశం, కాలం ఈ నాలుగు విషయాలు స్పష్టం అవుతాయి. ఏ దేశంలో రాజ్యం చేస్తారు, ఏ పేరుతో, ఏ రూపంతో మరియు ఏ సమయంలో అవుతారు మరియు మొదటి రాజధానిలో ఎలా అవుతారు ఇవన్నీ స్పష్టం అవుతాయి. రెండవ రాజధానిలో ఎలా అవుతారు ఇలా పూర్తి జాతకం ఒక్కొక్కరికి స్పష్టం అవుతుంది. బాప్దాదా ఎప్పుడు ఎవరిని చూసినా మూడుకాలాలను చూస్తారు. మొదట ఎలా ఉండేవారు, ఇప్పుడు ఎలా ఉన్నారు, మరలా భవిష్యత్తులో ఎలా తయారవుతారు? కనుక ఒక్కొక్క దీవంలో మూదుకాలాలను చూస్తున్నారు. 1. మీకు రెందు కాలాలు సృష్టంగా తెలుసు, గతంలో ఏవిధంగా ఉండేవారు మరియు వర్తమానంలో ఏవిధంగా ఉన్నారు అని కానీ భవిష్యత్తులో ఏవిధంగా అవుతారు అనేది ఎంతెంత యోగయుక్తంగా అవుతారో అంత సృష్టంగా తెలుస్తుంది. వర్తమానంవలె భవిష్యత్తు సృష్టంగా కనిపిస్తుంది. వర్తమానంలో ఎప్పుడూ కూడా అవునా, కాదా అనే సంకల్పాలు రావు. ఏమిటో తెలియదు ఈవిధమైన సంకల్పాలు రావు. అదేవిధంగా భవివ్యత్తు కూడా అంత స్పష్టంగా కనిపిస్తుంది. ఇలా వ్రతి ఒక్కరిలో స్పష్ట రూపంలో నెంబర్వారీగా నషా వస్తుంది. సాకారంలో తల్లి, తెండి ఇద్దరికీ భవిష్యత్తు సృష్టంగా ఉండేది. నామం, రూపం, దేశం మరియు కాలం కూడా స్పష్టంగా ఉండేవి. ఏ సంబంధంలోకి వస్తారో ఆ సంబంధం కూడా స్పష్టంగా తెలుసు. ఇప్పుడు మనస్సులో కొద్దిమందికి కొన్ని కొన్ని వస్తుంటాయి కానీ కొంచెం సమయం తర్వాత ఇది జరగనున్నది అని నిశ్చయబుద్ధి అయ్యి చెప్తారు. ఒకవేళ ఇప్పుడు మీరు చెప్పినా ఇతరులు నిశ్చయం పెట్టుకోవచ్చు లేదా పెట్టుకోకపోవచ్చు కానీ కొద్ది సమయంలో మీ నడవడిక, మీ పురుషార్దము భవిష్య చిత్రాన్ని ఋజువు చేస్తాయి. ఇప్పుడు పురుషార్ధం మరియు భవిష్య పదవికి కొంచేం తేడా ఉంది. కానీ సమయం మరియు igada a a a a a a a a a a a a a a a a ૺૺૺૣૺૺૺૺૺૺ*૾૾૾ૹ૾ૹ૾ૹ૾ૹ૾ૹ૾ૹ૾ૹ૾ૹૹૹૹૹ૾ૹ૾ૹ૾ૹ૾ૹ*ૢૺ

Ģ

Ģ

Ç

e.<br>Ra Ġ

Ġ

Ģ

ÇŽ

AAAAAAAAAAAAAAAAAAAAAAAAAAA మీ యొక్క పురుషార్ధం రెండు సమానంగా అయిపోయినప్పుడు ఇక ఏ సంకల్పాలు రావు. మీరందరు దీపావళి జరుపుకున్నారు. దీపావళికి ఏమి చేస్తారు? ఒక దీవం నుండి అనేక దీపాలు వెలిగిస్తారు అంటే అనేకుల సంలగ్నత ఒకనితో జోడింపచేయటమే దీపావళి. ఒకొక్క దీవం యొక్క సంలగ్నతను ఒకే దీవంతో జోడించచేయడమే దీపావళి. దీవంలో ఉండే అగ్ని ఏమిటి? సంలగ్నత ఉంటే అగ్ని ఉన్నట్లు. సంలగ్నత లేకపోతే అగ్ని లేనట్లు. కనుక దీపాలైన మేము సంలగ్నత అనే అగ్నితో వెలుగుతున్నామా? అనేది చూసుకోండి. ఎన్ని రకాలైన దీపాలు ఉంటాయి? అవి వ్రపంచంలో కూడా వ్రసిద్ధంగా ఉంటాయి. (వ్రతి ఒక్కరు తమ ఆలోచన చెప్పారు) 2.ఒకటి - అంధకారాన్ని తొలగించి వేలుగునిచ్చే మట్టి యొక్క స్థూలదీవం. రెందు - ఆత్మ దీవం. మూడు – కులదీవం. మరియు నాల్గవది ఏమిటి? ఆశల దీవం అంటారు కదా! బాబాకి పిల్లలపై ఆశ ఉంటుంది. కనుక నాల్గవది – ఆశల దీవం. ఇలా నాలుగు రకాలైన దీపాలు మహిమ చేయబడతాయి. ఇప్పుడు ఈ నాలుగు రకాలైన దీపాలలో అందరు ఎన్ని దీపాలు వెలిగించారు? బాప్దాదాకి పిల్లలపై ఏవైతే ఆశలు ఉన్నాయో ఆ దీపాన్ని 'వెలిగించారా?' మట్టి దీపాలైతే అనేక జన్మలు వెలిగించారు. ఆత్మ దీపం వెలిగిందా? ఈ నాలుగు రకాలైన దీపాలు వెలిగినప్పుడే దీపావళి జరుపుకున్నట్లు భావించండి. కులదీవం ఆరిపోయేటువంటి ఏ కర్మ చేయకూడదు. బావ్ఐాదా పిల్లలపై ఏవైతే ఆశలు పెట్టుకున్నారో ఆ ఆశాదీవం ఆరిపోయే విధంగా ఏ నడవడిక ఉండకూడదు. ఏకీరసమైన మరియు అచంచలమైన, స్థిరమైన ఈ దీపాలన్నీ వెలుగుతున్నాయా? స్వయం యొక్క దీపాన్ని ఎవరైతే వెలిగించుకుంటారో వారు ఇతరుల దీపాన్ని వెలిగించకుండా ఉండలేరు. బాప్దాదాకి పిల్లలపై ముఖ్యంగా ఏమి ఆశలు ఉంటాయి? బాప్దాదాకి తన పిల్లలందరిపై ఇవే ఆశలు ఉంటాయి – ఒకొక్క పిల్లవాదు మొదటి నెంబర్లోకి రావాలి అంటే (వతి ఒక్కరు విజయీరత్నంగా అవ్వాలి అని. విజయీరత్నాల గుర్తులు ఏమిటి? మీరందరు ఏవైతే చెప్పారో అవి మీరు విన్నవే చెప్పారు. కనుక సరైనవే. విజయీగా అయ్యేవారి లక్షణాలు మీరందరు జెప్పారు కానీ వెనువెంట విజయీ అని ఎవరిని అంటారంటే ఎవరైతే స్వయం విజయం పొంది ఇతరాత్మలను కూడా తమ కంటే ముందు విజయీగా చేస్తారు. బాప్దాదా పిల్లలను తన కంటే ముందు పిల్లలను పెట్టేవారు కదా అదేవిధంగా విజయీరత్నాల యొక్క గుర్తు ఏమిటంటే – వారు తమ సాంగత్యం యొక్క రంగుని అందరికీ అంటిస్తారు. ఎవరు వారి ఎదురుగా వచ్చిన వారు విజయీ అయ్యే తీరుతారు. అటువంటి విజయీరత్నాలు విజయీమాలలో ఏ నెంబర్లోకి వస్తారు?

3. స్వయం అయితే విజయీగా అయ్యారు కానీ ఇతరులు కూడా మీ సాంగత్యం యొక్క రంగు ద్వారా విజయీగా అవ్వాలి ఇదే సేవ మిగిలి ఉంది. కోట్లలో కొద్దిమందే విజయీగా అవుతారు అని అనుకోకండి. ఎవరు ఎలా తయారైతే ఆవిధంగానే ఇతరులను తయారుచేస్తారు కనుక విజయీరత్నాలు అనేకులను విజయీగా తయారుచేస్తారు వారే మాలలో ముఖ్య మణులుగా అవుతారు. కనుక<sup>్స్</sup> జయీకి గుర్తు – తమ సమానంగా విజయీగా చేస్తారు. ఇప్పుడు ఈ సేవ మిగిలి ఉంది. కేవలం స్వయం విజయీగా అవ్వటం కాదు అనేకులని విజయీగా చేయాలి. దీపావళికి దీపాలన్నీ వెలిగి ఉంటాయి. అనేక వెలిగి ఉన్న దీపాలమాలను (ప్రతి ఒక్కరు ధరించారా? ఎప్పడైతే క్రవతి ఒక్కరి మెదలో ఈ వెలిగి ఉన్న దీపాల యొక్క మాల ఉంటుందో అప్పుడే విజయం యొక్క నగాధా (మోగుతుంది. ఎలా అయితే దివ్యగుణాల యొక్క మాల మెడలో garan ang tang ang ang ang ang a

an de la composição de la composição de la composição de la composição de la composição de la composição de la వేసుకుంటున్నారో అదేవిధంగా వెలిగి ఉన్న దీపాల మాలను కూడా మెదలో వేసుకోవాలి. ఇక్కడ ఎంతగా దీపాల మాలను మీ మెడలో వేనుకుంటారో అక్కడ అంతగా (పజలు తయారవుతారు. కొంతమంది మాల చాలా పెద్దగా ఉంటుంది, కొంతమంది మాల కేవలం మెద వరకే ఉంటుంది. ఏ మాల ధరించాలి? చాలా పెద్ద మాలతో మిమ్మల్ని మీరు అలంకరించుకోవాలి. ఇప్పటి వరకు ఎన్ని దీపాల మాలను ధరించారు? లెక్క పెట్టగలరా లేక లెక్కలేనన్ని ఉన్నాయా? బాగా వెలిగి ఉన్న దీపాలే అందరికీ ఇష్టమనిపిస్తాయి. టీమ్, టీమ్ అనేవి మంచిగా అనిపించవు. మధువనం పువ్వులలో ఏమి విశేషత ఉందాలి? పేరే మధువనం. కనుక మొదటి విశేషత – మధురత. మధురత అనేది ఎవరినైనా హర్షితం చేయగలదు. మధురతను ధారణ చేసేవారు ఇక్కడ కూడా మహాన్గా అవుతారు మరియు అక్కడ కూడా పదవిని పొందుతారు. మదురత కలిగిన వారిని అందరూ గొప్పగా చూస్తారు. కనుక ఇక్కడ మనకి మధురత యొక్క విశేషగుణం ఉండాలి. మధురత ద్వారానే మధుసూదనుడి పేరుని క్రఖ్యాతి చేయగలరు. 4. పేరు – మధువనం. మధు అంటే మధురత మరియు వనంలో ఏ విశేషత ఉంటుంది? వనంలోకి వైరాగ్యవృత్తి ఉన్నవారు వెల్తారు. కనుక బేహద్వైరాగ్యబుద్ధి కూడా కావాలి. దీని ద్వారా మొత్తం అన్ని విషయాలు వచ్చేస్తాయి. మరియు మిమ్మల్ని కాపీ చేయడానికి ఇక్కడికి వస్తారు. వీరు ఈవిధంగా ఎలా తయారయ్యారు అని అందరూ ఆలోచిస్తారు. మధువనం అంటే మధువనమే అని అందరి నోటి నుండి వస్తుంది. కనుక ఈ రెందు విశేషతలు ధారణ చేయాలి. వీటినే మరోమాటలో స్నేహం మరియు శక్తి అంటారు. మీ అందరికీ అందరికంటే ఎక్కువ స్నేహం బాప్దాదాపై ఉంది కదా! అలాగే బాప్దాదాకి కూడా మధువనం వారిపై విశేషస్నేహం ఉంటుంది. ఎందుకంటే ఎలా ఉన్నా కానీ సర్వస్వత్యాగులు కదా! అందువలనే ఆకర్నిస్తున్నారు. కానీ ఇప్పుడు సర్వస్వత్వాగంతో పాటు స్నేహం మరియు శక్తిని నింపుకోవాలి. కనుక ఏ విశేషత నింపుకోవాలో అర్ధమైందా! 5.కుమారీలు అద్భుతం చేసి చూపించాలి. కుమారీల (పతి కర్తవ్యం అద్భుత యోగ్యంగా ఉండాలి. నంకల్పం, మాట మరియు కర్మ అద్భుతంగా ఉండాలి. కుమారీలు పవిత్రంగా ఉన్న కారణంగా తమ యొక్క ధారణని వేగంగా చేసుకోగలరు. అద్భుతమైన కర్తవ్యం చేసి చూపించాలి – (పతి ఒక్కరి నోటి నుండి వీరి కర్తవ్యం చాలా అద్భుతమైనది అనే మాట రావాలి. ఎలా అయితే బాప్αాదా యొక్క(పతి మాట వింటూ ఈరోజు మురళి చాలా అద్భుతంగా ఉంది అని అంటారు కదా అదేవిధంగా కుమారీల (వతి కర్మ కూడా ఈవిధంగా అద్భుతంగా ఉండాలి. బాప్దాదాని అనుసరించాలి. (పయత్నం చేస్తాము అని చెప్పకూడదు. ఎంత వరకు స్రయత్నం అనే మాట అంటారో అంతవరకు ఆకర్షణామూర్తిగా కాలేరు. ఆకర్షణామూర్తిగా కావాలంటే వ్రయత్నం అనే మాటని సమాప్తి చేయండి. ఇప్పుడు ఆకర్షణామూర్తిగా కావాలి. ఫాలోఫాదర్ చేయాలి. బాప్దాదా ఎప్పుడైనా క్రుయత్నం చేస్తాను అని అంటారా మరి మీరెందుకు స్రయత్నం చేస్తాము అని అంటున్నారు! కుమారీలు అద్భుతం చేస్తే సాతీ అయిన బాబా కూడా సహాయం చేస్తారు. లేకపోతే సాతీ అయిన బాబా సాక్షి అయిపోతారు. కనుక తోదు అయిన బాబాని సదా $\overline{\phantom{a}}$ తోదు ఉంచుకోవాలి లేకపోతే బాబా సాక్షి అయిపోతారు. సాక్షిగా ఉందటం ఇష్టమా లేక సాతీగా ఉండటం ఇష్టమా? ఎవరైతే (శమ చేస్తారో వారికి ఫలం కూడా ఇక్కడే లభిస్తుంది. ఇక్కడ స్నేహం మరియు భవివ్యత్తులో పదవి లభిస్తుంది. అందరికీ స్నేహి అవ్వడానికి ్రకమ చేయాలి. ఎవరు ఎంతగా।శ్రమ చేస్తారో వ్రారు అంతగా స్నేహిగా అవుతారు. సమయానికి ૺૺૺૺૺૺૺૺૺૺૺૺ*ૺ૾ૺ૾ૹ૾૱ૹ૾૱ૹ૱ૹ૾ૹ૾ૹ૾ૹ૾ૹ૾ૹ૾ૹ૾ૹ૾ૹ૾ૹ* a<br>Andra Andra Andra Andra Andra A

స్నేహీయే జ్హాపకం వస్తారు. కొన్ని విషయాలలో <sub></sub>కమ జ్ఞాపకం వస్తుంది. బాబా కూడా ఎందుకు జ్హుపకం వస్తారు? (శ్రమ చేసారు కనుకే స్నేహం ఉంది. (శ్రమతో స్నేహిగా కావాలి. ఎంత ఎక్కువగా (శ్రమ చేస్తారో అంత సర్వులకు స్నేహి అవుతారు. (శ్రమకి ఫలితమే స్నేహం. ఎవరు ఎంత క్రమ చేస్తారో వారిని అందరు స్నేహ దృష్టితో చూస్తారు. క్రమ చేయని వారిని స్నేహ దృష్టితో చూదరు. విద్యార్నలు టీచర్ యొక్క గుణాలను తప్పక ధారణ చేయాలి. స్నేహమే సంపూర్ణంగా చేస్తుంది. స్నేహంతో పాటు మరలా శక్తి కూడా కావాలి. స్నేహము, శక్తి రెందూ కలిసిన స్థితి అతీతంగా మరియు అతి(పియంగా ఉంటుంది. ఎవరితో స్నేహం ఉందో వారి సమానంగా అవ్వాలి. ఇదే స్నేహం యొక్క వ్రత్యక్షత. కనుక దీనిలో మిమ్మల్ని మీరు ఎంత వరకు సమానతకు సమీపంగా వచ్చాము అనేది పరిశీలన చేసుకోండి. ఎంతెంత సమానతకి సమీపంగా వస్తారో అంతగా కర్మాతీత స్థితికి సమీపంగా చేరుకున్నట్లు భావించండి. ఇదే సమానత యొక్క మీటరు. మీ కర్మాతీతస్థితిని పరిశీలించుకోవాలి. కేవలం శ్నుహం ఉంచుకుంటే సంపూర్ణం కాలేరు. స్నేహంతో పాటు శక్తి ఉంటే స్వయం సంపూర్ణంగా అయ్యి ఇతరులను కూడా సంపూర్ణంగా చేయగలరు. ఎందుకంటే శక్తి ద్వారా ఆ సంస్కారం నిందుతుంది. కనుక ఇవ్చుదు స్నేహంతో పాటు శక్తిని కూడా నింపుకోవాలి.

అందరి మనసులను ఏ గుణం ద్వారా జయించగలరు? అందరినీ సంతుష్టం చేయాలి. (బహ్మాబాలో ఈ విశేష గుణం ఉండేది. దానిని అనుసరించాలి. మిల్కటీ వారికి బెడ్డింగ్ ఎప్పుదూ తయారుగా ఉంటుంది. అలాగే సంకల్పం అనే బెక్టింగ్ను కూడా తయారుగా ఉంచుకోవాలి. నదా తయారుగా ఉండేవారి సంకల్పం అనే బెడ్డింగ్ కూడా సదా తయారుగా ఉంటుంది.

ఆత్మిక పిల్లలూ! మీరు ఆత్మలని వాణీకి అతీతంగా తీసుకువెళ్ళే పురుషార్ధం చేయాలి. అందువలన పాత (ప్రపంచంలో ఉంటూ దేహం మరియు దేహ సంబంధాలకి అతీతం అవ్వాలి. పవిత్ర ప్రపంచంలో ఉంటూ సదా పవిత్రంగా ఉండే శక్తినిస్తున్నారు బాబా. పురుషార్ధం చేసి సదా పవిత్రంగా అవ్వాలి.

పిల్లలూ! సదా గుణగ్రాహకులుగా అవ్వాలి. నింద – స్తుతి, లాభం – నష్టం, జయం –పరాజయం అన్నింటిలో సంతుష్టమై నడవాలి మరియు దయాహృదయులుగా అవ్వాలి.

#### ಬಾಠಿದಾದಾ ಯು§್ಣ ಆಸಲು...... I3-II-69

అశరీరి అయ్యి మరలా శరీరంలోకి వచ్చే అభ్యాసం గట్టిగా అవుతుందా? ఎలా అయితే బాప్దాదా అశరీరి స్థితి నుండి శరీరంలోకి వస్తున్నారో అలాగే మీరు కూడా అశరీరీ అయ్యి శరీరంలోకి రావాలి. అవ్యక్తస్థితిలో స్థితులై తిరిగి వ్యక్తంలోకి రావాలి. ఇటువంటి అభ్యాసం రోజురోజుకి పెంచుకుంటూ నేదుస్తున్నారా? బావ్దాదా వచ్చినపూదు ఎవరిని కలుసుకోవడానికి వస్తారు? (ఆత్మలను) ఎటువంటి ఆత్మలను? మొత్తం విశ్వంలో (శేష్ట ఆత్మలైన వారిని బాప్αాదా కలుసుకుంటారు. మేమే విశ్వంలో శ్రేష్ణ ఆత్మలం అనే నషా ఉంటుందా? శ్రేష్ణ ఆత్మలకే సర్వశక్తివంతుడైన బాబా కలయిక యొక్క సౌభాగ్యం లభిస్తుంది. కనుక బాప్**దాదా భృక**టి మధ్యలో మెరిసే నక్ష్మతాన్నే చూస్తారు. సితారలైన మిమ్మల్ని ఏయే పేర్లతో పిలుస్తారు? అదృష్ట సితారలు మరియు నయన సితారలే కానీ మరే సితారలు? ఏ కార్యం అయితే ఇప్పుడు పిల్లలకు మిగిలి ఉందో ఆ పేరు యొక్క సితారని మర్చిపోయారా? ఏదైతే క్రమతో కూడిన కార్యం ఉందో g RARA BARA BARA BARA BA

దానిని మర్చిపోయారు. -ఏ కర్తవ్యాన్ని జ్ఞాపకం తెచ్చుకోండి. బాప్దాదా యొక్క ఆశాసితారలు. బాప్దాదా పెదైతే చెప్పారో అదే కార్యం ఇవ్వుడు మిగిలి ఉంది. బాప్దాదా పిల్లలపై ఏ ఆశలు పెట్టుకున్నారో ఆ కార్యం పూర్తి చేసారా? 1.బాప్దాదా ఒక్కొక్క సితారపై ఇదే అశ పెట్టుకున్నారు<sub>.</sub> – ఒకౌక్కరు అనేకులకి పరిచయం ఇచ్చి, యోగ్యులుగా తయారుచేయాలని. ఒకరి ద్వారానే అనేకమంది తయారవ్వాలి. మేము ఇలా అయ్యామా అని పరిశీలించుకోండి. అనేకులని తయారుచేసారు దానిలో కూడా సంఖ్యను (క్వాంటిటీ) అయితే తయారుచేశారు కానీ లక్షణాలు కలిగినవారిని (క్వాలిటీ) తయారుచేయాలి. సంఖ్యను తయారుచేయటం సహజం కానీ లక్షణాలు కల వారిని తయారుచేయాలి ఈ ఆశనే బాప్దాదా సితారపై పెట్టుకుంటున్నారు. ఇప్పుడు ఈ కార్యం మిగిలి ఉంది. లక్షణాలు కలిగినవారిని తయారు చేయాలి. సంఖ్యను తయారుచేయటం అనేది జరుగుతుంది కానీ ఇప్తుడు ఈవిధమైన లక్షణాలు కలిగినవారిని తయారుచేసే సేవ మిగిలి ఉంది. 2. లక్షణాలు కలిగిన ఒక ఆత్మ సంఖ్యని స్వతహాగానే తీసుకువస్తుంది. లక్షణాలు గల ఒక ఆత్మ అనేకమందిని తీసుకురాగలదు. క్వాలేటీ, క్వాంటిటీని తీసుకురాగలదు. ఇప్పుడు ఈ మిగిలి ఉన్న కార్యాన్ని ఫూర్తి చేయాలి. మీ సేవ యొక్క క్వాలెటీ (లక్షణాలు)తో మీరు సంతుష్టంగా ఉన్నారా? సంఖ్యని చూసి సంతోషపదుతున్నారు కానీ లక్షణాలు కలిగిన వారిని చూసి సేవలో సంతుష్టం అవ్వాలి. లక్షణాలు గల వారిని ఎలా తీసుకువస్తారు? ఎవరిలోనైతే ఎన్ని దైవీలక్షణాలు ఉంటాయో అంతగానే లక్షణాలు కలిగిన వారిని తీసుకురాగలరు. కొంతమంది పిల్లలకి తమ పురుషార్ధంలో, సేవలో చాలా క్రమ చేయవలసి వస్తుంది. కొంతమందికి ఎక్కువ క్రమ చేయవలసి ఉంటుంది, కొంతమందికి తక్కువ ఉంటుంది. దీనికి కారణం ఏమిటి? అవ్చుడవ్చుడు వారికే ్రకమ అనిపిస్తుంది, మరలా అప్పుడప్పుడు వారికే సహజం అనిపిస్తుంది. ఎందువలన? ధారణ లోపం కారణంగా (శమ అనిపిస్తుందా? కొన్ని కర్తవ్యాలలో (పజలు వీరికి భాగ్యంలోనే లేదు అంటారు. ఇక్కడైతే అలా అనరు. ఏ విశేష లోపం కారణంగా (శ్రమ అనిపిస్తుంది? శ్రీమతంపై నడవాలి. అయినప్పటికీ ఎందుకు నడవలేకపోతున్నారు? 3. ఏ కార్యంలో అయినా అంటే పురుషార్గంలో అయినా, సేవలో అయినా శ్రమ అనిపిస్తుంది అంటే కారణం ఏమిటంటే – విషయాలు అందరి బుద్దిలో ఉంటున్నాయి కానీ ఆ విషయాల యొక్క లోతులకి వెళ్ళటంలేదు. లోతైన బుద్ధి గల వారికి ఎప్పుడు క్రమ అనిపించదు. పై పైబుద్ధి కారణంగా క్రమ అనిపిస్తుంది. త్రీమత**ె**పై నడవదానికి లోతైన బుద్ధి కావాలి. లోతులకి వెళ్ళే అభ్యాసం చేయాలి. దీనినే మరో మాటలో – ఏది విన్నారో అది చేయాలి అంటారు. అంటే దాని లోతులకి వెక్సాలి. మజ్జిగను చిలికినప్పుడు వెన్న ఎలా వస్తుందో అలాగే ఇక్కడ కూడా లోతులకి వెళ్ళాలి. లోతులకు వెళ్ళని కారణంగానే క్రమ అనిపిస్తుంది. లోతులకి వెళ్ళడానికి బదులు ఆ విషయం యొక్క బాహ్యరూపం చూస్తున్నారు. సేవ చేసే సమయంలో కూడా లోతైన బుద్దితో జ్ఞానం యొక్క లోతులకి వెళ్ళి వారికి చెప్పాలి మరియు వారిని కూడా జ్ఞానం యొక్క లోతులకే తీసుకువెళ్ళి వారి శ్రమను కూడా తగ్గించాలి మరియు మీకు కూడా।శ్రమ తగ్గాలి. ఈ లోతు యొక్క లోపమే ఉంది. ఇప్పుడు ఇదే పురుషార్ధం చేయాలి. శారీరక శక్తి కూడా ఎలా వస్తుంది? భోజనం బాగా నమిలి తినినప్పుడు ఆ భోజనం శక్తిగా మారుతుంది, భోజనం యొక్క లోతు రూపం ఏమిటి? రక్తం. రక్తంగా మారినప్పుడే శక్తి వస్తుంది. ఇప్పుడు కేవలం బయట, పైపై రూపం చూడకుండా లోపలికి వెళ్ళే  $\alpha$  (పయత్నం చేయండి. ఎంత (పతి విషయంలో లోపలికి వెల్తారో అంత రత్నాలు లభిస్తాయి మరియు క్రవతి విషయం యొక్క విలువ తెలుస్తుంది. 4. ఎంత జ్ఞానం యొక్క విలువ, సేవ ra di di di di di di di di di di di di di  $\mathbf{\hat{x}}$  1

E SA DE LA DE LA DE LA DE LA DE LA DE LA DE LA DE LA DE LA DE LA DE LA DE LA DE LA DELLA DELLA DELLA DELLA DEL యొక్క విలువ తెలుస్తుందో అంత విలువైన రత్నాలుగా అవుతారు. జ్ఞానరత్నాల విలువను తక్కువ చేస్తే స్వయం కూడా విలువైన రత్నాలుగా కాలేరు. ఒక్కొక్క రత్నం యొక్క విలువను పరిశీలించడానికి (పయత్నం చేయండి. మీరు బాప్దాదాకి విలువైన రత్నాలు కదా! విలువైన రత్నాలను ఏమి చేస్తారు? (దాచి ఉంచుతారు). విలువైన రత్నాలను బావ్ఐాదా కూడా దాచి ఉంచుతున్నారు. ఇది అర్థం చేసుకోవాలి. మాయ నుండి రక్షణగా దాస్తున్నారు. మాయతో దాచి ఎక్కడ పెదుతున్నారు? ఎంతెంత అమూల్యరత్నాలుగా ఉంటారో అంతంత బాబా హృదయసింహాసనంలో ఉంటారు. ఎప్పుడైతే హృదయ సింహాసనాధికారి అవుతారో అప్పుడు రాజ్య సింహాసనాధికారి అవుతారు. సంగమయుగం యొక్క సింహాసనం ఏమిటి? సింహాసనం ఉందా లేక బీదవారా? సంగమయుగంలో ఏ సింహాసనం లభిస్తుంది? 5. బాప్దాదా యొక్క హృదయ సింహాసనం. (పపంచంలో ఉన్న అన్ని సింహాసనాల కంటే (శ్రేష్టమైనది ఈ సింహాసనం. ఎంత గాప్ప సింహాసనం సతృయుగంలో లభించిన కానీ ఈ సింహాసనం అది ఎంత? ఈ సింహాసనం ఎక్కవలసిన, దిగవలసిన పని లేదు. ఈ సింహాసనంపై ఉంటే మాయ ఏమి చేయలేదు. దీనిని ఎక్కే దిగే పని లేదు. దీనిపై ఉండటం ద్వారా మాయ యొక్క సర్వబంధనాల నుంచి ముకులుగా ఉంటారు. మంచిది.

蜂蜂蜂蜂蜂蜂

ू<br>दूध

Ģ

Š

Ġ

嗡嗡嗡

有条条

"嗡嗡嗡嗡嗡"

Ģ

## భూమి (వ్యక్తం) నుండి ఆకాశానికి (అవ్యక్తంలాకి) බිඞී රාානුවා.....।7-11-69

ఈ భట్టీకి దేనికోసం వచ్చారు? దేహంలో ఉంటూ విదేహిగా అయ్యే అభ్యాసం చేయటం కోసం వచ్చారు. ఎప్పుడైతే ఇక్కడ పాదం పెట్టారో అప్పటి నుండే ఈ స్థితి ఉండాలి. ఏదైతే లక్ష్యం పెట్టుకుంటామో దానిని చేరుకోవడానికి అభ్యాసం మరియు ధ్యాస కావాలి. బాప్దాదా ్రవతీ ఒక్కరినీ క్రొత్త విషయం కోనం పిలిచారు. గృహాన్థంలో ఉన్న అన్నయ్యలను  $\bar{0}$ (అదర్కుమారులు) విశేషంగా ఎందుకోసం పిలిచారంటే ఇంతకు ముందు గృహస్థంలో ఏవైతే వ్యతిరేఖమైన మెట్లు ఎక్కారో వాటి నుండి క్రిందకి దింపడానికి పిలిచారు. ఆ వ్యతిరేఖ మెట్లు నుండి దిగి మరలా ఏ మెట్లు ఎక్కాలి? భూమి నుండి ఆకాశానికి వెళ్ళాలి. వ్యతిరేఖమైన మెట్లు యొక్క జ్ఞానం కొద్దిగా ఏదైతే ఉంటుందో ఆ జ్ఞానం నుండి అజ్ఞానిగా చేయడానికి మరియు సతృజ్ఞానం యొక్కపరిచయం ఇచ్చి జ్ఞాన స్వరూపంగా చేయటానికి పిలిచాను. మొదట దించాలి తర్వాత ఎక్కించాలి. పూర్తిగా దిగనంత వరకు ఎక్కలేరు కూడా. అన్ని విషయాల నుండి దిగిపోవటానికి తయారుగా ఉన్నారా? ఎంత పెద్ద మెట్లు నుండి దిగాలి. వ్యతిరేఖమెట్లు ఎంత పెద్దవి? ఇప్పటివరకూ ఏదైతే పురుషార్థం చేసారో దానిలో హార్తిగా మెట్లు దిగిపోయాం అని భావిస్తున్నారా లేక ఇప్పుడు దిగుతూ ఉన్నారా? పూర్తిగా దిగిపోతే ఎక్కడంలో ఆలస్యమవ్వదు. కానీ దిగుతూ, దిగుతూ అక్కడక్కడా ఆగిపోతున్నారు కనుక ఏ లక్ష్యంతో పిలిచానో ఇప్పుడు అర్థమైందా?

63 జన్మలలో ఏవైతే వ్యతిరేఖ మెట్లు ఎక్కారో వాటి నుండి పూర్తిగా దిగిపోవాలి, తర్వాత ఎక్కాలి కూడా. దిగటం సహజమా లేక ఎక్కడం సహజమా? దిగటం సహజమేనా లేక అది $\,\overline{\,}$  కూడా కష్టమేనా? ఇప్పుడు ఏదైతే పురుషార్టం చేస్తున్నారో అది దిగిపోయి ఎక్కడానికి చేస్తున్నారా లేక కేవలం ఎక్కడానికే చేస్తున్నారా? కొన్ని తొలగించుకుంటున్నారు, కొన్ని తయారు  $\mathbb{R}$ aaaaaaaaaaaaaaaa $\mathbb{R}_+$  85 $-$ aaaaaaaaaaaaaa

తెలుసా? ఈ దేహాభిమానాన్ని వదిలేయాలి. శరీరం యొక్కవ్చస్తాన్ని ఎంత సహజంగా తీసేస్తున్నారో అలాగే ఈ శరీరం అనే వ్రస్తాన్ని కూడా సహజంగా తీసేయాలి. మరియు సహజంగానే సమయానికి ధరించాలి ఈ అభ్యాసం పూర్తిగా నేర్చుకోవాలి. కానీ కొందరికీ ఈ దేహాభిమానం ఎందుకు తౌలగటం లేదు? ఈ దేహం యొక్క వ్రస్తం సహజంగా ఎందుకు తీయలేకపోతున్నారు. ఎవరి వగ్రం అయితే బిగువుగా ఉంటుందో వారు వ్రస్తాన్ని తీయలేరు. అలాగే ఇక్కడ కూడా ఏదొక సంస్కారంతో ఈ దేహమనే వ్రస్తం తగులుకుని ఉంటే దీనిని కూడా తీయలేరు. లేకపోతే ఎక్కడం, దిగడం మరియు ఈ దేహమనే వృష్ణం వదలటం మరియు ధరించటం చాలా సహజం. ఈ దేహ రూపీ వ్రస్తం ఏ సంస్మారంతో తగులుకుని ఉంది అని పరిశీలించుకోవాలి. ఎప్ప్లడైతే అన్ని సంస్కారాలతో అతీతం అయిపోతారో అప్పుడు స్థితి కూడా అతీతం అయిపోతుంది. అందువలనే బాప్దాదా కూడా అనేకసార్లు చెప్తారు – అన్ని విషయాలలో సహజంగా ఉందండి అని. ఎప్పుడైతే స్వయం అన్నింటిలో సహజంగా ఉంటారో అప్పుడు అన్ని కార్యాలూ సహజం అయిపోతాయి. మిమ్మల్ని మీరు బిగువు చేసుకుంటే కార్యంలో కూడా బిగువు వచ్చేస్తుంది. ఇంత సమయం నుండీ పురుషార్థంలో నదుస్తున్నారు కదా వారికి ఇప్పటికే కర్తవ్యంలో చాలా అతీత స్థితి రావాలి. ఇప్పుడు ఈ భట్టీలో ఏదైతే బిగువు స్థితి ఉందో దానిని మరియు ఏవైతే వ్యతిరేఖ మెట్లు దిగవలసి ఉన్నాయో అవి దగిపోవాలి మరియు లిఫ్ట్లలో ఎక్కాలి. కానీ లిఫ్ట్లలో కూర్చోవడానికి ఏమి చేయాలి? లిఫ్ట్లేలో ఎవరు కూర్చోగలరు? బాబాకి అయితే మొత్తం క్రుపంచంలో యోగ్యమైన పిల్లలే (శేష్ట బహుమతి. కనుక లిఫ్ట్లేలో ఎక్కడానికి బాబాకి బహుమతిగా అవ్వాలి మరియు ఏవైతే ఉన్నాయో అవి అన్నీ బహుమతి రూపంలో ఇచ్చేయాలి. బాబాకి బహుమతిగా ఇవ్వాలి మరియు బాబాకి బహుమతి ఇవ్వాలి అప్పుడే లిఫ్ట్లలో కూర్చోగలరు. అర్ధమైందా? ఇవ్పుడు బహుమతి ఇచ్చానా మరియు బహుమతిగా అయ్యానా ఈ రెందు వనులూ చేసానా? అని చూసుకోండి. బహుమతిని చాలా సంభాళించుకుంటారు మరియు షోకేస్లో అలంకరించి పెడతారు. ఏయే రకాల బహుమతులో అయా రకాలుగా అలంకరించి పెదారు. అలాగే మీరు కూడా ఎలాంటి బహుమతిగా అవ్వాలంటే – దాని ద్వారా లిఫ్ట్ కూడా లభించాలి మరియు సృష్టి అనే షోకేస్లో అందరి కంటే ముందు ఉండాలి. షోకేస్లో అందరికంటే ముందు ఉండడానికి అదర్కుమారులు రెండు విషయాలపై ధ్యాన ఉంచుకోవాలి. షోకేస్లో పెట్టే వన్తువులలో ఏ విశేషత ఉంటుంది? (ఆకర్షణీయంగా ఉండేవి) 1. మిమ్మల్ని మీరు ఆకర్షణీయంగా (అట్రాక్టివ్) చేసుకోవాలి 2. మరుకుగా (యాక్టివ్) ఉండాలి. విశేషంగా ఈ రెండు విశేషతలను అదర్కుమారులు నింపుకోవాలి. ఈ రెండు గుణాలూ వచ్చేస్తే ఇంకేమీ మిగలవు. అక్కడక్కడా చురుకుగా ఉండటంలో లోపం కనిపిస్తుంది. ఈ భట్టీ నుండి విశేషంగా ఏ ముద్ర వేసుకుని వెల్తారు? ఆకర్షణీయులు మరియు చురుకైనవారు అనే ముద్ర వేసుకుని వెళ్తే మీ నడవడిక (యాక్టివిటీ) కూడా మారిపోతుంది. ఎంతెంత ఈ ముద్ర లేదా గురు వేసుకుని వెళ్తారో అంతంత మీ నడవడిక దృధంగా మరియు పరివర్తన అయినట్లు కనిపిస్తుంది. ముద్రయే బలహీనంగా వేసుకుని వెళ్తే నడవడికలో కూడా మార్పు కనిపించదు. విన్నారు కదా – భట్టీకి రావటం అంటే మీ రంగు మరియు రూపాన్ని మార్చుకోవాలి.

భట్టీలో వేసిన వస్తువులో ఏదైతే కల్తీ ఉంటుందో అది కాలిపోతుంది. అసలు రూపాన్ని, అసలు కర్తవ్యాన్ని ఇక్కడి నుండి తీసుకుని వెళ్ళాలి. ఆ రూపం ఏమిటి? ఏమి మార్చుకుంటారు?  $83^{\circ}$  , and the state  $\psi$  of the state  $\psi$  of  $\psi$ gaaaaaaaaaaaaaaaaa

ఇప్పుడు రంగు మార్చుకుంటున్నారు. ఒకే రంగుని గట్టిగా ఉంచుకోవాలి. దానిపై ఏ రంగు అంటకూడదు. మరియు ఆ రంగుని ఎవరు చెరపలేకుండా ఉండాలి మరియు చెరగకూడదు. మరొక రంగు అంటుకోకూడదు. అన్ని విషయాలలో చురుకుగా ఉందాలి. ఏ సమయంలో ఏ .<br>సేవ అయినా కానీ సదా తయారుగా ఉండాలి. 1. ఏ పనిలో అయినా కానీ ఎవ<u>సై</u>తే చురుకుగా ఉంటారో వారు ఆ కార్యాన్ని త్వరగా అర్ధం చేసుకుని సఫలతని పొందుతారు. చురుకుగా లేనివారు ఆ కార్యం గురించే ఆలోచిస్తూ ఉంటారు, అలా ఆలోచిస్తూ, ఆలోచిస్తూ సమయాన్ని పోగొట్టుకుంటారు మరియు సఫలత కూడా రాదు. చురుకుగా అంటే సదా తయారుగా ఉండాలి. వారు (పైతి కార్యాన్ని కూడా పరిశీలించగలరు. దానిలో ఇమిడిపోతారు కూడా మరియు సఫలత కూడా పొందుతారు. ఈ మూదు విషయాలు వారిలో ఉంటాయి. బరువుగా ఉంటే చురుకైనవారు. అని అనరు. పురుషార్గంలో, సంస్కారాలలో బరువుగా ఉన్న వారిని చురుకైనవారు అని అనరు. చురుకుగా ఉండేవారు సదా తయారుగా ఉంటారు మరియు సహజంగా ఉంటారు. స్వయం సహజంగా అయితే అన్ని కార్యాలు సహజం అయిపోతాయి మరియు పురుషార్ధం కూడా సహజం అయిపోతుంది. స్వర్గం సహజంగా లేకపోతే పురుషార్ధం మరియు సేవ కూడా సహజంగా ఉండవు. కష్టాలను ఎదుర్కోవలసి వస్తుంది. 2. సేవ కష్టం కాదు కానీ మీ సంస్కారాలు, బలహీనతలు కష్టం రూవంలో కన్పిస్తున్నాయి. పురుషార్థం కూడా కష్టం కాదు కానీ మీ బలహీనతలు కష్టంగా చేస్తున్నాయి. లేకపోతే కొందరికి సహజంగా, కొందరోకి కష్టంగా ఎందుకు అనిపిస్తుంది? ఒకవేళ కష్టమే అయితే అన్ని విషయాలు, అందరికి కష్టం అనిపించాలి కానీ అదే విషయం కొంతమందికి కష్టం, కొంతమందికి నహజం ఎందువలన? మీ బలహీనతలే కష్టరూపంలో వస్తాయి. అందువలన ఈ రెండు విషయాలను ధారణ చేయాలి. ఎప్ప్లడైతే మొదట మీలో విశేషతలు ఉంటాయో అవ్ప్రదే ఆకర్షణీయంగా కాగలరు. 3. ఆకర్షణీయంగా ఉండదానికి హర్షితంగా కూడా ఉండాలి, హర్షితంగా అంటే అతీం(దియ సుఖంలో ఊగాలి. జ్ఞానాన్ని స్మరిస్తూ హార్షితంగా ఉండాలి. అవ్యక్తస్థితిని అనుభవం చేసుకుంటూ అతీందియ సుఖంలో ఊగాలె. వారినే హర్షితులు అని అంటారు. మనస్సుతో మరియు తనువుతో రెందు రకాలుగా హర్షితంగా ఉండాలి. ఎవరైతే ఇలా హర్షితంగా ఉంటారో వారే ఆకర్షణీయంగా ఉంటారు. <sub></sub>పకృతి మరియు మాయకే ఆధీనం కాకుండా ఆధీనం చేసుకోవాలి. ఆధీనం అయిపోతున్న కారణంగా అధికారాన్ని పోగొట్టుకుంటున్నారు. అందువలన ఆధీనం కాకూడదు. ఆధీనం చేసుకోవాలి అప్పుడే మీ అధికారాన్ని పొందుతారు. ఎంత అధికారాన్ని పొందుతారో అంత (వకృతి మరియు (పజల ద్వారా గౌరవం లభిస్తుంది. కనుక గౌరవం పొందడానికి ఏమి చేయాలి? అధీనతను వదలి అధికారాన్ని ఉంచుకోండి. అధికారం ఉంచుకోవటం ద్వారా అధికారిగా అవుతారు కానీ అధికారం వదిలి ఆధీనం అయిపోతున్నారు. చిన్న చిన్న విషయాలకి ఆధీనం అయిపోతున్నారు, మీ రచనకి ఆధీనం అయిపోతున్నారు. రచన అంటే లాకిక పిల్లలు కాదు కానీ రచన అంటే సంకల్పాలకి ఆధీనం అయిపోతున్నారు. ఎలాగైతే లొకిక పిల్లలకి ఆధీనం అయిపోతున్నారో అలాగే మీ రచన అయిన సంకల్పాలకు, కర్మేందియాలకి కూడా ఆధీనం అయిపోతున్నారు. ఆధీనం అవ్వటం ద్వారానే మీ అధికారాన్ని పోగాట్టకుంటున్నారు కదా! కనుక పిల్లలుగా అయ్యారు అంటే అధికారిగా అయ్యారు. సర్వదా సుఖం, శాంతి, పవిత్రత హ జన్మ సిద్ధ అధికారం అని చెప్తారు కదా! మిమ్మల్ని మీరు అడగండి – పిల్లలుగా అయ్యాము కానీ పవిత్రత, సుఖం, శాంతి యొక్క అధికారాన్ని పొందామా అని? ఒకవేళ అధికారం పోయింది  $84^{\circ}$  , and the contract of the contract of the contract of the contract of the contract of the contract of the contract of the contract of the contract of the contract of the contract of the contract of the contract o 1222223232

అంటే ఏదొక విషయానికి ఆధీనం అయిపోతారు. ఇవ్చుదు ఆధీనతను వదలండి మీ జన్మ సిద్ధ అధికారాన్ని పొందండి. ఏదైతే చెప్తున్నారో దాని (పభావం ఎవ్సుడు పడుతుంది?

7 సంవత్సరాల తర్వాత వస్తుందా లేక రెందు సంవత్సరాల తర్వాత వస్తుందా? (ప్రభావం కూడా పడకపోవడానికి కారణం ఏమిటి? ఎందుకంటే ఇప్పటివరకూ కొన్ని విషయాలలో స్వయమే ్రపభావితం అయిపోతున్నారు. ఎవరైతే స్వయం క్రమావితం అయిపోతారో వారి క్రుభావం పడదు. (పభావం పదాలంటే ఈ అన్ని విషయాలకి (పభావితం కాకూడదు. అప్పుడు చూడండి ఎంత త్వరగా (పభావం వస్తుందో? మీ నడవడిక ద్వారా (పభావం వేయగలరు! ఇటువంటి సౌభాగ్యం మొత్తం కల్పంలో ఒక్కసారే లభిస్తుంది. సత్యయుగంలో కూడా లౌకిక తండితో ఉంటారు కానీ పారలౌకిక తండ్రితో ఉండదు. 84 జన్మలలో ఎంత అలంకరించుకుని ఉంటారు? రకరకాల అలంకరణ చేసుకున్నారా? బాప్దాదా యొక్క స్నేహం ఇదే – పిల్లలను అలంకరించి షోకేస్లో సృష్ణి ఎదురుగా తీసుకురావాలి అని. అందరూ సంపూర్ణంగా అయ్యి షోకేస్ అంటే విశ్వం ఎదురుగా వస్తే ఆ అలంకరణ ఎంత అందంగా ఉంటుంది. సత్యయుగం యొక్క అలంకరణ కాదు. గుణాల నగలను ధరించాలి. మంచిది.

Ġ

Ģ

Ġ

Ģ

### లౌకికాన్ని అలౌకికంలాకి పరిసర్తన చేసుకునే యుక్కులు ..... 28-H-69

ఈరోజు భట్టీ యొక్క ఏ రోజు? ఈరోజు సంపూర్ణ సమర్పణ అయ్యే రోజు. అందుకనే బాప్దాదాని పిలిచారు. సంపూర్ణ సమర్పణ అయ్యేటందుకు అందరు తయారుగా ఉన్నారా లేక సంపూర్ణం అయిపోయారా? ఎవరైతే సంపూర్ణ నమర్పణ అయిపోయారో వారి సమారోహమే ఈరోజు జరుగుతుంది. ఇక్కడ ఉన్న వారందరూ సంపూర్ణ సమర్పణ అయ్యారు. సంపూర్ణ సమర్పణ అయిన 'వారి దృష్టి ఎలా ఉంటుంది?' (శుద్ధ దృష్టి, శుద్ధ వృత్తి ఉంటుంది) కానీ ప్ యుక్తితో వారి దృష్టి మరియు వృత్తి శుద్ధం అవుతాయి? ఒకే మాటలో చెప్పాలంటే వారి దృష్టి మరియు వృత్తిలో అత్మీయత ఉంటుంది. అంటే దృష్టి, వృత్తి ఆత్మీయంగా అయిపోతాయి. శరీరాన్ని చూడకపోతే దృష్టి శుద్దంగా, పవిత్రంగా ఉంటుంది. జడవస్తువుని కళృతో చూడకపోతే దాని వైపు వృత్తి వెళ్ళదు. దృష్టి వెళ్ళకపోతే వృత్తి కూడా వెళ్ళదు. దృష్టి చూసినప్పుడే వృత్తి కూడా వెళ్తుంది. 1. ఆత్మిక దృష్టి అంటే మిమ్మల్ని మరియు ఇతరులను ఆత్మగా చూడాలి. శరీరం వైపు చూస్తూ కూడా చూదకూదదు ఈ అభ్యాసం అవ్వాలి. ఎలా అయితే ఎవరైనా గాధ ఆలోచనలో ఉంటే ఏమి చేస్తున్నా, తింటున్నా, (తాగుతున్నా కానీ వారికి ఎక్కడ వరకు చేరుకున్నారు, ఏమి తిన్నారో ఏమి తెలియవు. అదేవిధంగా శరీరాన్ని చూస్తూ కూడా చూదకుండా, ఆత్మని చూడటంలోనే నిమగ్నం అయిపోతే ఎవరైనా మిమ్మల్ని ఇది ఎలా ఉంది అని అడిగితే మాకు తెలియదు అనే స్థితి వచ్చేస్తుంది. ఏ శారీరక వస్తువుని చూస్తున్నా ఆ శారీరక, లౌకిక వస్తువుని అలౌకిక రూపంలో పరివర్తన చేసుకున్నప్పుడే ఆ స్థితి వస్తుంది. మీలో పరివర్తన రావాలంటే ఏవైతే లౌకిక వస్తువులు చూస్తున్నారో లేక లాకిక సంబంధీకులని చూస్తున్నారో అవన్నీ పరివర్తన చేసుకోవాలి. లాకికంలో అలౌకికత యొక్క స్మృతి ఉంచుకోవాలి. 2. లౌకిక సంబంధీకులను చూస్తున్నా కానీ వీరు కూడా అ్రహ్మబాబా యొక్క పిల్లలు, వెనుక వచ్చే సోదరులు అని భావించండి. అహ్మ వంశీయులే కదా! ఎందుకంటే (బహ్మ రచయిత. భక్తులైనా, జ్ఞానులైనా, అజ్ఞానులైనా కానీ వారు కూడా సోదరులే కదా! లౌకిక సంబంధీకులు కూడా బ్రహ్మవంశీయులే కానీ మనం సమీప సంబంధంలో  $85^{\circ}$  , and the state of the state of  $s$ ya ang sasa sa sa sa sa sa sa sa sa sa sa sa

ఉన్నాము, వారు దూరంగా ఉన్నారు. ఈవిధంగా ఏ లౌకిక వస్తువుని చూస్తున్నా, ఆఫీసులో వని చేస్తున్నా, వ్యాపారం చేస్తున్నా, భోజనం తింటున్నా, చూస్తున్నా, మాట్లాదుతున్నా కానీ ఒక్కొక్క లౌకిక విషయంలో అలౌకికత ఉందాలి. శారీరక కార్యం కోసం నదుస్తున్నారు కానీ ఈ శారీరక పాదం ద్వారా లౌకిక కార్యం వైపు వెక్తున్నాను కానీ బుద్ది ద్వారా మా అలౌకిక దేశానికి కళ్యాణ కార్యం కోసం వెత్తున్నాను అని భావించండి. పాదాల ద్వారా ఇక్కడ నదుస్తున్నాము కానీ బుద్ధి స్మతీయాత్రలో ఉండాలి. శరీరానికి భోజనం పెదుతూ ఆత్మకి స్మృతి అనే భోజనం పెట్టండి. స్మ్మతి కూడా ఆత్మకి భోజనం. శరీరానికి భోజనం పెట్టే సమయంలో శరీరంతో పాటు ఆత్మకి కూడా శక్తి, స్మ్మతి యొక్క బలం ఇవ్వాలి. మీలో పరివర్తనను తీసుకురావడానికి ఏమి చేయాలి? క్రవతి విషయాన్ని లౌకికం నుంచి అలాకికంలోకి పరివర్తన చేయాలి. దీని ద్వారా క్రపజలకి వీరు విశేష, అలౌకిక ఆత్మలు అని తెలుస్తుంది. లౌకికంలో ఉంటూ కూడా మాతో వీరు అతీతమైనవారు. మిమ్మల్ని ఆత్మిక రూపంలో అతీతంగా భావించాలి. కర్తవ్యం నుండి లేదా కార్యం నుండి అతీతం అవ్వటం సహజమే కానీ దీని ద్వారా (పపంచానికి (ఫియంగా అవ్వరు. 3. శరీరంతో అతీతం అయ్యి ఆత్మరూపంగా కార్యం చేసినప్పుడే (పపంచానికి (పియంగా అవుతారు. కేవలం స్థాపంచిక విషయాలతో అతీతం అవ్వటం కాదు, మొదట మీ శరీరంతో అతీతం అవ్వాలి. శరీరంతో అతీతంగా అయినప్పుడే (ఫియంగా అవుతారు. మీ మనస్సుకి (ఫియంగా, (పభు ్రపియంగా మరియు (వపంచానికి కూడా (ఫియంగా అవుతారు. ఇప్పుడు (వపంచం వారికి ఎందుకు (ఫియంగా అవ్వటం లేదు ఎందుకంటే మీ శరీరంతో అతీతం కాలేదు. కేవలం దేహ సంబంధీకులకి అతీతం అయ్యే (పయత్నం చేస్తున్నారు అందువలన వారు నిందిస్తున్నారు. స్వయాన్ని ఏమి పరివర్తన చేసుకున్నారు? మొదట దేహాభిమానానికి అతీతం కాలేదు అందువలనే నింద వస్తుంది. మొదట దేహంతో అతీతం అయితే నిందరాదు. ఇంకా (వపంచానికి (ప్రియంగా అవుతారు. కొందరు మిమ్మల్ని చూసి బయటి విషయాలు చూస్తున్నారు మరియు బయటి విషయాలను మొదట పరివర్తన చేస్తున్నారు తమని తాము తర్వాత పరివర్తన చేసుకుంటారు. అందువలన (ప్రభావం పడటంలేదు. (ప్రభావం వేయడానకి ముందు మీలో పరివర్తన తీసుకురండి. మీ వృత్తి, దృష్టి, స్మృతి, సంపత్తి, సమయాన్ని పరివర్తనలోకి తీసుకురండి. అప్పుడే వ్రపంచానికి (ఫియంగా అవుతారు. ఎందుకంటే ఎప్పుడైతే సంపూర్ణం అవుతారో దాని తర్వాత ఏమి చేయాలి? వారి మాట, నడవడిక ఎలా ఉంటుందో చెప్తున్నాను. మీ స్మ్మతిచిహ్న శా్నస్తాలలో చెప్తారు – సంపూర్ణ సమర్పణ ఎవరు అయ్యారు మరియు ఎవరికి అయ్యారు, ఎంత సమయంలో చేశారు అనే స్మృతిచిహ్నం జ్ఞాపకం వస్తుందా? (జనక మహారాజు యొక్క ఉదాహరణ) ఆయనను కిల్లలు చేయించారు కానీ తండి చేయించినట్లగా కూడా స్మృతిచిహ్నం ఉంది. చెప్తారు కదా – 4.వామనుదు అంటే చిన్న రూపం. అన్నింటికంటే చిన్న రూపం ఎవరిది? ఆత్మ మరియు వరమాత్మ యొక్క రూపం. బాబా వచ్చి మాయాబలి నుండి మూడు అదుగులలో అన్నీ తీసుకున్నారు అనగా సంపూర్ణ సమర్పణ చేసుకున్నారు. మీరు కూడా సంపూర్ణ సమర్పణ చేయాలి అంటే మాయ యొక్క బలం ఏదైతే ఉందో దానిని త్వాగం చేయాలి. మాయకే బలి కాకూడదు, ఈశ్వరీయ శక్తితో బలవంతులు అవ్వాలి. వారు మూడు అదుగులు అని చూపిస్తారు కదా! ఇక్కడ ఏ మూడు విషయాల ద్వారా సంపూర్ణ సమర్పణ అవుతారు. మనసా, వాచా, కర్మణా కొరకు ఏ శిక్షణ లభించింది? ఆ మూదు విషయాలు స్మ్మతి ఉంచుకుంటే సంపూర్ణ సమర్పణ అయిపోతారు ఆ  $86^{\circ}$  and the contract of the contract of  $99$ gaaaaaaaaaaaaaaaaaa

మూదు విషయాలు ఏమిటి? 5) 1.దేహ సహితంగా అన్ని సంబంధాలను త్యాగం చేసి నన్కొక్కరిని స్మ్మతి చేయండి ఇది మనసు కొరకు ఆజ్ఞ. వాచా కొరకు పేమి శిక్షణ లభించింది? (పతి సమయం నోటి నుండి రత్నాలు రావాలి. పరస్పరం రాళ్ళను ఇవ్వటం కాదు కానీ జ్ఞానరత్నాల దానం ఇవ్వాలి. మరియు కర్మణా కొరకు ఇదే స్మ్మతి ఉంచుకోండి – ఏ కర్మ నేను చేస్తానో నన్ను చూసి అందరూ చేస్తారు. మరో విషయం – ఏద్ చేస్తారో అది పొందుతారు. ఈ రెండు విషయాలను స్మ్మతిలో ఉంచుకోవటం ద్వారా కర్మణాలో బలం లభిస్తుంది. అంటే సర్వుల సంవర్కంలో బలం లభిస్తుంది. అర్ధమయిందా? మనసా, వాచా, కర్మణా కొరకు ఈ ముఖ్య విషయాలను స్మృతిలో ఉంచుకుంటే సంపూర్ణ సమర్పణను అవినాశిగా చేసుకోగలరు. ఇక్కడ సంపూర్ణ సమర్పణ యొక్క నషా ఎక్కింది తర్వాత తక్కువ అయిపోకూడదు. మేము సంపూర్ణ సమర్పణ అయిపోయాము అని బాగా స్మ్మతి ఉంటే ఈ అవినాశి స్మ్మతి మిమ్మల్ని అవినాశిగా ఉంచుతుంది. ఒకవేక మీరు అలజడి అయితే సమస్య కూడా మిమ్మల్ని అలజడి చేస్తుంది. మీ అలజడి మరియు సమస్యలని ప్రజలు కూడా తమషాగా చూస్తారు. బావ్ఐాదా అయితే చూస్తూనే ఉంటారు. ఎవరి వెంట  $\stackrel{\cdot}{\text{e}}$ ంటారు? తోదు అయిన వారు (వేలు వదిలిస్తే ఏమి చేస్తారు? అందరు మీ తోదు నిలుపుకోవాలి. బాప్దాదా అయితే ఏదోక రూపంలో తోడు నిలువుకోవడానికి అంటే (వేలు పట్టుకోవడానికి (పయత్నం చేస్తారు. శ్వాస ఆగిపోయేంత వరకు తోదు ఉంటారు. శ్వాస పోతున్నా కానీ (ప్రాణం నిలుపుతారు కానీ ఆక్సిజన్యే పెట్టించుకోకుందా, ఆక్సిజన్ గొట్టాన్నే తీసేస్తుంటే ఇంకేం చేస్తారు? ఒకవేళ బాప్దాదా యొక్క సహయోగం మీకు కావాలంటే వాస్తవానికి సహయోగం అంటే అడిగేతే లభించేది కాదు. సహయోగం స్నేహి ఆత్మలకి స్వతహాగానే లభిస్తుంది. అదగవలసిన అవసరం లేదు. అర్ధకల్పం భక్తుల రూపంలో అదుగుతూనే ఉన్నారు. ఇప్పుడు పిల్లలుగా అయ్యి కూడా అదుగుతూనే ఉంటే పిల్లలు మరియు భక్తులలో తేడా ఏముంది? కానీ కారణం ఏమిటంటే అజ్హానీ అయ్యి సహయోగం అదుగుతున్నారు. అధికారి అయితే అదగవలసిన అవసరం ఉందదు. జరిగిపోయిందేదో జరిగిపోయింది. ఇప్పుడు ఏదైతే అనుభవం అవుతుందో దానిని కూడా ఇప్పుడు పరివర్తనలోకి తీసుకురండి. 5. జరిగిపోయిన దాని చింతన చేయకుండా జరిగిపోయిన విషయం నుండి శిక్షణ తీసుకుని ఇక ముందు జాగ్రత్తగా ఉండాలి. జరిగిపోయిన విషయాల గురించి ఆలోచిస్తూ ఉంటే అది కూడా ఒక సమస్య అవుతుంది. సమస్యలు చాలా వస్తాయి, ఇది కూడా ఒక క్రొత్త సమస్యగా అవుతుంది. జరిగిపోయిన దానిని పరివర్తన చేసుకోవడానికి, బలం నింపుకోవడానికి ఈ రూపంలో ఆలోచించండి. ఇది ఎందుకు జరిగింది, ఎలా అయ్యింది, జంప్ చేయగలనా, లేదా.... ఇలా ఆలోచించకండి. (పశ్నలు వేయకండి, (పశ్నార్ధకానికి బదులు ఫుల్ఏాన్ (బిందువు) పెట్టండి. బిందువు పెట్టడం సహజం. (పశ్నార్ధకం కొంతమందే (వాయగలరు, కొంతమంది (వాయలేరు. కానీ ఇక్కడ (పశ్నార్ధకం పెట్టడం అందరికీ వస్తుంది. బిందువు పెదుతూ  $\bullet$ ంటే బిందురూపంలో స్థితులవ్వగలరు. మ్యూజియం లేదా (పదర్శనిలో మీరు పరిచయం చెప్పేసిన తర్వాత ఏమి చేస్తారు? తర్వాత ఏమ చేయాలో కరపుత్ర ఇస్తారు కదా! అలాగే బావోదాదా కూడా అదుగుతున్నారు – భట్టీ తర్వాత ఏమి చేస్తారు? యజ్ఞ కార్యాన్ని ఎలా ముందుకి తీసుకువెళ్తారు? మీ ఉన్నతి కారకు ఏమి చేస్తారు? దైవీ గుణాలు ధారణ చేయటం, స్నేహి అవ్వటం అనేవి సరే కాసీ <sub>ట్</sub>పత్యక్ష రూపంలో పేమి ఇస్తారు? మీరందరూ చెప్పారు కదా – స్వయానికి, బాప్దాదాకి మరియు పరివారానికి స్నేహిగా, సహయోగిగా అవ్వాలి. కానీ ఏయే  $8^{+}$  at experiment and the state  $s$  in the  $\tilde{s}$ gia a a a a a a a a a a a a a a a a a

విషయాలలో అవ్వాలి? మనసా, వాచా, కర్మణాతో పాటు వెనువెంట తనువు, మనస్సు, ధనం మూదు రూపాలతో మిమ్మల్ని మీరు పరివర్తన చేసుకోవాలి. సహాయకారి మరియు నమ్మకధారి అవ్వాలి. ఈ రెందు విషయాలను ధారణ చేసినప్పుడే బాప్దాదాకి మరియు పరివారానికి స్నేహి మరియు సహయోగి అవుతారు. సహయోగి అయిన వారి గుర్తు ఏమిటి? వారు పరివారం మరియు బాప్దాదా ఆలోచనలలో మరియు ఏదైతే కర్మ చేస్తారో దానిలో ఒకరికొకరు సమీపంగా ఉంటారు. ఒకరి మతానికి ఒకరు సమీపంగా వస్తే మత బేధం నమాప్తి అయిపోతుంది. 1.సహాయకారి మరియు నమ్మకధారి ఈ పద్ధతి కూడా చెప్పాను. 2. ఎవరైతే సంపూర్ణ సమర్పణ అవుతారో వారు తమ తనువు, మనస్సు, ధనం మరియు సమయం ఈ నాల్గింటినీ ఎలా ఉపయోగించాలి? (పవృత్తి మార్గం వైపు ధ్యాస ఉంచడం అనేది అవసరమే కానీ ఈ నాలుగు విషయాలు ఏవైతే ఉన్నాయో వాటిని కూడా మేము యదార్ద౦గా (పయోగిస్తున్నా౦ అని మీ మనస్సు సరిగ్గా నిర్ణయించాలి.

సంపూర్ణ సమర్పణ అయిన ఆత్మ తనువు, మనస్సు, ధనం మరియు సమయాన్ని ఎలా ఉపయోగించాలో అలా ఉపయోగిస్తున్నారా? తనువు, మనస్సు, ధనం, సమయం ఎలా ఉపయోగిస్తున్నాం అని లెక్క చూసుకోవాలి. మీ ఇంటి లెక్కలఖాతా చూసుకుంటారు అలాగే సంపూర్ణ సమర్పణ యొక్క లెక్కలఖాతా తీయాలి. తనువు కూడా ఎలా మరియు ఎక్కడ ఉపయోగించాలి? ఇది తక్కువగా మరియు స్పష్టంగా (వాయాలి. విస్తారంగా (వాసినా స్పష్టంగా ఉండదు. అందువలన క్షుప్తంగా మరియు స్పష్టంగా కూడా ఉండాలి. ఎంతెంత తక్కువగా మరియు స్పష్టంగా (వాస్తారో అంత లోపల స్థితి కూడా స్పష్టంగా ఉంటుంది. తక్కువ సంకల్పాలు చేస్తే సమాచారం కూడా తక్కువగా ఉంటుంది. మరియు పురుషార్ధం యొక్క లైన్ కూడా స్పష్టంగా ఉంటుంది. సమాచారం కూడా స్పష్టంగా ఉంటుంది. దీనిలో మొత్తం లెక్కలఖాతా వచ్చేస్తుంది. మూడవ విషయం ఏమిటంటే మనసా, వాచా, కర్మణాలో ఇప్పటివరకు పురుషార్ధంలో లోపం కారణంగా ఏదైతే జరిగిందో దానిని బుద్ధి ద్వారా పూర్తిగా మర్చిపోండి. ఇవ్వుడు క్రొత్త జన్మ తీసుకున్నట్లు మర్చిపోండి. వురుషార్ధంలో ఉన్న బలహీనతలను ఇక్కడే వదిలేసి వెళ్ళాలి. పాత సంస్కారం కారణంగా ఇలా జరిగిపోయింది అని ఉత్తరం (వాయకూడదు. సంపూర్ణ సమర్పణ అయిపోయారు అంటే ఒకవేక ఎవరికైనా దానం ఇచ్చిన వస్తువును మరలా స్వీకరిస్తే దాని పరిణామం ఎలా ఉంటుంది? ఇది స్మ్మతి ఉంచుకోవటం ద్వారా నాలుగు విషయాలు పరివర్తన అయిపోతాయి. నోటి నుండి ఎప్పుడు ఇలాంటి మాటలు రాకూడదు. సమస్యలు ఎందుకు వస్తున్నాయి అంటే జ్హానం యొక్క విషయాలని వ్యతిరేఖ రూపంలో లోపల ధారణ చేస్తున్నారు.

ఏదైనా పొరపాటు జరిగితే ఇంకా సంపూర్ణంగా కాలేదు కదా అంటున్నారు. ఇప్పుడైతే సమయం ఉంది, పురుషార్తులం అంటున్నారు. పురుషార్తులకి పొరపాట్లు చేసే అవకాశం లేదు. ఈరోజులలో వురుషార్గి అంటే పొరపాట్లని క్షమిస్తారు అని భావిస్తున్నారు. వీరు ఇలా చేస్తున్నారు కనుక మే౦ కూడా చేయవలసివస్తుంది అంటున్నారు జ్ఞానికి బదులు అజ్ఞాని అయిపోయారు. ఎవరు చేస్తే వారు పొందుతారు అనేది స్మ్మతి ఉంచుకోవాలి. నేను ఏది చేస్తే నన్ను చూసి అందరు చేస్తారు. వారిని చూసి మనం చేయకూడదు. సరైన మిమ్మల్ని చూసి వారు కూడా అలా చేసేవిధంగా ఉండాలి. ఇలా చిన్న చిన్న విషయాలను వృతిరేఖ రూపంలో ధారణ చేసారు. జ్షానం యొక్క లాభాన్ని పొందడానికి బదులు వ్యతిరేఖ రూపంలో (పయోగిస్తున్న కారణంగా iya ng mga mga mga mga mga mga mg  $88^\circ$ 

వురుషార్ధంలో బలహీనత వస్తుంది. ఇవి వురుషార్ధహీన విషయాలు కానీ ఇదే వురుషార్గి జీవితం అని భావిస్తున్నారు. అందువలన ఈ జ్ఞాన విషయాలను తమ పురుషార్గంలోని లోపాలను దాచుకోవడానికి సాధనంగా చేసుకుంటున్నారు. ఆ సాధనాలను తౌలగించండి. అప్పుడు అన్ని సమస్యలు స్వతహాగానే సమాప్తి అయిపోతాయి. నాలుగు శక్తులని ధారణ చేయాలి. 1. మలుచుకునే శక్తి, క్లుషం చేసే శక్తి 2. ఇముద్చుకునే శక్తి 3. సహనశక్తి 4. ఎదుర్కొనేశక్తి. దేనిని ఎదుర్కోవాలి? బాప్దాదా లేదా దైవీపరివారాన్ని కాదు. మాయాశక్తిని ఎదుర్కోవాలి.

ఈ నాలుగు శక్తులను ధారణ చేస్తే సంపూర్ణ సమర్పణని అవినాశిగా, స్థిరంగా ఉంచుకోగలరు. అంటారు కదా క్షుషం చేయండి మరియు అవసరం లేనివి కత్తిరించండి. ఇది చేయాలి, ఇది ఆలోచించాలి, ఇది తయారవ్వాలి అనటం కాదు. క్లుప్తం చేయండి ఎంత పీలైతే అంత క్లుప్తం చేయండి; పది మాటలు మాట్లాడాలంటే వాటిని క్షుప్తంగా రెండు మాటల్లో రహస్యం చెప్పండి ఇలా తక్కువ చేస్తూ ఉంటే సారయుక్తంగా అయిపోతారు. ఈ భట్టీ తర్వాత ఇలాంటి పురుషార్ధం చేయాలి. మరో విషయం కూడా స్మ్మతి ఉంచుకోవాలి – ఎలా అయితే బాప్దాదా మిమ్మలందరోనీ సృష్ణి ఎదురుగా (పత్యక్షం చేశారో అలాగే ఇప్పుడు మీరు (పతి కర్తవ్యం ద్వారా, (పతి విషయం ద్వారా బావ్ఐాదాని అనేకుల ముందు (పత్యక్షం చేయాలి. ఇది పిల్లలైన మీ కర్తవ్యం. ఇప్పటి వరకు మేము బాబా సందేశాన్ని అయితే ఇచ్చాము కానీ ఆ సందేశం ద్వారా ఆత్మలలో బాప్αాదా యొక్క స్నేహాన్ని మరియు సంబంధాన్ని వ్రత్యక్షం చేశామా? లేదా అనే చార్ట్ కూడా చూసుకోండి. లేకపోతే అది సేవ ఎలా అయ్యింది? నగం సేవ చేయకండి. ఇవ్చుడు సంపూర్ణ సమర్పణ అయ్యారు కనుక సేవ కూడా సంపూర్ణంగా చేయాలి. అందువలన (వతి ఒక్కరు దీనిని కూడా పరిశీలంచుకోండి – ఈరోజు నేను మనసా, వాచా, కర్మణా ద్వారా ఎంతమంది ఆత్మలకు మరియు ఎంత వరకు బాప్దాదా స్నేహాన్ని మరియు సంబంధాన్ని ఆత్మలలో (పత్యక్షం చేశాను అని. కేవలం సందేశం ఇవ్వటమే సేవ కాదు. సందేశం ఇవ్వటం అంటే వారిని మన సంబంధీగా చేసుకోవటం. మన నంబంధంలోకి అంటే శివవంశీ ట్రహ్మకుమారీ, కుమారులుగా తయారుచేయాలి. మీ సంబంధీగా చేసుకోవటం అంటే ఇదే. స్నేహి ఇవ్వటం ద్వారా సంబంధీగా అయిపోతారు. కేవలం సందేశం ఇవ్వటం అనేది చీమ మార్గం యొక్క సేవ. ఇది విహంగమార్గం యొక్క సేవ. బావ్దాదా గువ్త వేషంలో ఎలా తన కర్తవ్యం చేస్తున్నారో (వపంచంలో వ్యాపింవచేయండి. వారిని ఈ స్నేహం మరియు సంబంధంలోకి తీసుకురండి. అందరు సంబంధీకులే కదా! సంబంధీకులకి తమ సంబంధం యొక్క స్ముతి ఇప్పించండి. తప్పిపోయిన ఆత్మలను స్నేహిగా చేయండి.ఇవ్వుడు సేవ యొక్క గువ్త రూపం నడుస్తుంది. (వత్యక్షంగా నడవటంలేదు. మ్యూజియంకి రావటం, బయటి (పత్యక్షరూపం ఇది వేరే విషయం కానీ ఇప్తూడు సర్వీస్ గుప్తంగా ఉంది. సర్వీస్**రూపం (పత్యక్షం అయినప్పుడే బాబా (పత్యక్షత** జరుగుతుంది. ేసేవ ఎలా వృద్ధి అవుతుంది, ధ్వని ఎలా వ్యాపింపచేయాలి అని దీని కొరకు క్రాత్మక్రొత్త వద్దతులు ఆలోచించండి. నిర్భయంగా అయ్యి సూచన ఇవ్వటానికి, సందేశం ఇవ్వటానికి వెక్ళాలి. (పదర్శనీలు పెట్టండి కానీ తర్వాత వారికి ఏది చెప్తున్నారో అది మీరు కూడా చేయండి. వరస్సరం కలిసి ఆలోచించండి. ఇప్పాటి సమయం ఎలాంటిది మరియు బాబా కర్తవ్యం ఎలా జరుగుతుంది అనేది (వపంచానికి ఎలా తెలుస్తుంది అని ఆలోచించాలి. వార్తా పతిక్రల ద్వారా ఏ సేవ జరగాలో అది జరగలేదు. ఒక సంఘటన రూపంలో, ఒకరినౌకరు అర్ధం చేసుకుని, సహయోగియై  $89^{\circ}$  , and the change of the change of the change of the change of the change of the change of the change of A BI BI BI BI BI BI BI BI BI BI BI BI

బేహద్ సేవలో బేహద్రావం తీసుకురావాలి. 6. ఈ 'గ్రూప్లో' అందరికీ లోపల ఇదే ఉత్సాహ, ఉల్లాసం ఉంది – బాప్దాదా ఏది కోరుకుంటున్నారో అది 100 శాతం చేసి చూపించాలి అని. ఇలా మనస్సులో ఉంది కనుక పూర్తి అవుతుంది. అందరి మనస్సులో మొత్తం లౌకిక కార్యం వదిలి సమర్పణ అవ్వాలి అని ఉంది. ఆ రోజు కూడా సమీపంగా రానున్నది కానీ మనస్సులో Ķ సమర్పణ అయినప్పదే అలా కాగలరు. మనస్సుతో సమర్పణ అయిపోతే లాకిక కార్యం నుండి సమర్పణ అవ్వట*్*లో ఆలశ్యమవ్వదు.

ر<br>په<br>په

 $\tilde{a}$ 

Š Š

ر<br>په<br>په

係なる

Ķ

嗜嗜醇

ني<br>په چې

Ġ 噶噶

E E E E E E E

嗜醇

ఈసాలే మనస్సుతో నమర్పణ అవ్వండి. ఎవరి ఫలితం మంచిగా చూస్తే దాని ద్వారానే నెంబర్ లభిస్తుంది. భట్టీ (పోగ్రామ్ లేకపోయినా కానీ మధువనం అంటేనే బట్టీ. మధువనం వస్తూ ఉంటారు మరియు అమరంగా అయ్యే వ్రత్యక్షత ఇస్తూ ఉంటారు. మొదట సంకల్పాలలో సమర్పణ అవ్వాలి. ఏ వ్యర్ధసంకల్పాలు రాకూడదు. ఈ సంకల్పాల కారణంగానే సమయం, శక్తి వ్యర్ధం అవుతున్నాయి. కనుక సంకల్పాలతో కూడా సంపూర్ణ సమర్పణ అవ్వాలి. మనస్సులోని ఉల్లాసాన్ని ఇప్పుడు వ్రత్యక్షంలోకి తీసుకురావాలి.

### నీరళో న్యోభావం ద్యారా బుద్ధిని విశాలంగా మరియు దూరదేశీగా వేసుకోండి ..... 6-12-69

ఈరోజు ఈ సభలో ఏ విశేషమైన సువాసన మరియు ఆకర్షణ ఉన్నాయి? స్నేహం అయితే అందరికీ ఉంది. కానీ మిమ్మల్ని ఎందువలన పిలిచాను? ఇక్కడికి ఎవరైతే వచ్చారో అందరూ ఇంటికి వెళ్ళిపోవడానికి తయారై వచ్చారు అని భావించండి. సదా తయారుగా ఉండేవారే ఎవరెడీ. పీలిచిన వెంటనే ఒక్క సెకనులో తమకు ఉన్నవి అన్నీ సర్దుకుంటారు మరియు జంప్ చేస్తారు. (పత్యక్షంగా చూశారు కదా (డామా యొక్క పిలుపు (పకారం వెళ్ళిపోవటంలో ఎంత సమయం పట్టిందో? ఒకవైపు సర్దకోవాలి, రెండవవైపు హైజంప్ చేయాలి. ఈ రెండు దృశ్యాలూ చూశారు కదా! (దామాలో ఇలా ఎందువలన జరిగింది? మీకు నేర్పించటానికి. ఈవిధంగా నదా తయారుగా ఉండవలసి ఉంటుంది. ఇప్పుడు ఎవరెడీ యొక్క లైను స్రారంభమయ్యింది. ఈ లైనులో ఎవరికి అయినా నెంబర్ వస్తుంది. అది సంకల్పాలలో ఏదైతే ా<br>ఉందో అదెప్పుడు జరగదు. అవుతుంది కానీ అకస్మాత్తుగా అవుతుంది. ఈ బ్రాహ్మణ కులం యొక్క ఈ ఆచారం (పారంభమైపోయింది. ఈ విధి - విధానం కూడా (డామాలో ఎందుకు తయారయ్యిందో దానికి చాలా గుప్త రహస్యం ఉంది. వెంటనే సర్దుకోవాలి మరియు జంప్ చేయాలి. ఈ పురుషార్ధం ముందు నుండే చేయండి. సర్దుకునే శక్తి ఎవరిలో ఉంటుంది? ఎవరైతే సరళ స్వభావంతో ఉంటారో వారిలో సర్దుకునే శక్తి సహజంగా వస్తుంది. 1. ఎవరైతే సరళ స్వభావంతో ఉంటారో వారు అందరికీ సహయోగిగా కూడా ఉంటారు. ఎవరైతే అందరికీ ్నేహిగా ఉంటారో వారికి అందరి ద్వారా సహయోగం లభిస్తుంది. అందువలన అన్ని విషయాలను ఎదుర్కొనే శక్తి లేదా సర్దకునే శక్తి సహజంగానే ఉంటుంది. మరియు ఎంత సరళ స్వభావం కలిగి ఉంటారో అంత మాయ తక్కువగా ఎదుర్కొంటుంది. అంటువంటి వారు అందరికీ ్రపియమనిపిస్తారు. సరళ స్వభావం కల వారికి ఎప్పుడు వ్యర్ధ సంకల్పాలు నడవవు. సమయం వ్యర్ధంగా వెళ్ళదు. వ్యర్ధసంకల్పాలు నడవని కారణంగా వారి బుద్ది విశాలంగా, దూరదేశీగా  $\partial\theta$  , and an interference in the contract of  $\tilde{\mathcal{S}}$ gagiyang mang ilang mangan

**先先在在在在在东东东东东方面在在在在东东东** ఉంటుంది. అందువలన వారిని ఏ సమస్య ఎదుర్కోలేదు. ఎంత సరళత ఉంటుందో అంత స్వచ్ఛత కూడా ఉంటుంది. స్వచ్ఛత అందరినీ ఆకర్వితం చేస్తుంది. స్వచ్ఛత అంటే సత్యత మరియు శుభ్రత. ఎవరైతే తమ స్వభావాన్ని సరళంగా చేసుకుంటారో వారిలోనే సతృత, శుభ్రత ఉంటుంది. సరళ స్వభావం కలవారు బహురూపిగా కూడా కాగలరు. కోమల వస్తువుని ఏ రూపంలోకి తీసుకువస్తే ఆ రూపంలోకి వస్తుంది. ఇప్పుడు బంగారంగా అయ్యారు కానీ బంగారాన్ని అగ్నిలో వేస్తే మలచగలరు. ఈ లోపం కారణంగా సేవ యొక్క సఫలతలో కూడా లోపం వస్తుంది. మిమ్మల్ని మీరు ఎలా మలుచుకోవాలి దీని కోసం భట్టీకి వచ్చారు.

1. మలిచేశక్తి 2. ట్రేక్ వేసే శక్తి ఉండాలి. ఎంత సమయంలో మలుచుకోవాలి? మలుచుకోవటం వస్తుంది కానీ అక్కడక్కడ సమయం ఎక్కువ పడుతుంది. సమయం పట్టకూడదు. ఈ సంకల్పం చేయాలి. సంకల్పం చేయగానే ఫలించాలి. (వతీ సంకల్పం, మాట సిద్ధించే విధంగా అయ్యి భట్టీ నుండి వెళ్ళాలి. బయటవారు మంత్రతంత్రాల ద్వారా సిద్ది పొందుతారు కానీ మీది యోగం యొక్క రిద్ధి సిద్ధి స్ముతి యొక్క రిద్ధి సిద్ధిని నేర్చుకోవాలి. ఎవరికైతే సిద్ధి లభిస్తుందో వారి సంకల్పం, మాట<sup>ి</sup>మరయు కర్మ సిద్ద అవుతాయి. ఒక్క సంకల్పం కూడా వ్యర్ధంగా రాదు. ఏ సంకల్పం వచ్చినా సిద్ధిస్తుంది. ఒక సంకల్పం కూడా సిద్ధించకుండా ఉండదు అలాంటి వారే సేవాధారులు అంటారు. సిద్ధించని సంకల్పం ఒకటి కూడా రాకూడదు. మీ యొక్క ఒక్కొక్క సంకల్పానికి విలువ ఉంది కానీ ఎవ్చుడైతే స్వయం విలువ ఉంచుకుంటారో అప్పుడు అనేకాత్మలు కూడా రత్నం అయిన మీ విలువను పరిశీలిస్తారు. ఈ భట్టీ నుండి (పతి ఒక్కరి ముఖం చైతన్య మ్యూజియం వలె అయ్యి వెళ్ళాలి. చాలా మ్యూజియమ్స్ తయారుచేసారు కానీ ఇప్పుడు ఒకొక్కరి ముఖమే చైతన్య మ్యూజియం (చిత్ర (పదర్శనశాల) అవ్వాలి. ఈ చైతన్య ముఖం అనే మ్యూజయంలో ఎన్నిచిత్రాలు ఉన్నాయి? ఈ ముఖం యొక్క మ్యూజయంలో ఏయే చి[తాలు అమరుస్తారు? మ్యూజియంలో మొదట చి[తాలు అమరుస్తారు తర్వాత అలంకరణ చేస్తారు ఆ తర్వాత (పారంభం చేయిస్తారు తర్వాత అందరి అభి(పాయాలూ తీసుకుంటారు. 2.మీ ఈ చైతన్య మ్యూజియంలో ముఖ్యంగా మూదు చిత్రాలు ఉన్నాయి భృకటి, నయనాలు మరియు ముఖం. వీటి ద్వారానే మీ స్మ్మతి, వృత్తి, దృష్టి మరియు వాణీ ఎలా ఉన్నాయో తెలుస్తుంది. ఎలా అయితే త్రమూర్తి, లక్ష్మోనారాయణులు మరియు మెట్లవరుస ఈ మూదు ముఖ్యమైన చి[తాలు కదా! వీటిలో మొత్తం జ్ఞానం వస్తుంది. అలాగే ఈ ముఖంలో ఈ చి[తాలు అనాదిగా అమర్చిఉన్నాయి. వీటిని ఎలా అలంకరించాలంటే దూరం నుండే మీ వైపు ఆకర్షితం అవ్వాలి. ఆకర్వితం కాకుండా ఉండలేరు. మీరు మ్యూజియం తయారుచేసేటప్పుడు చిత్రం దూరం నుండే ఆకర్వించే విధంగా అలంకరించడానికి (పయత్నం చేస్తారు కదా! ఎవరినీ పిలవవలసిన అవసరం లేదు. అలాగే మీరు మీ మ్యూజియంను ఇలా తయారు చేసుకోవాలి. ఏది అయినా దానిని లోతుగా ఆలోచించి కణకణంలో నింఫుకోవాలి. ఎవరు ఎంత లోతుగా వింటారో మరియు అంత మీ నడవడికలో (పత్యక్షరూపం తీసుకురావాలి.

ఆ సంస్కారాలని (పత్యక్షం చేయడానికి ఒకొక్క విషయం యొక్క లోతులకి వెళ్ళాలి మరియు మీ నరనరంలో ఆ సంస్కారాలని నింపుకోవాలి. ఏదైనా వస్తువుని దేనిలో అయినా నింపాలంటే ఏమి చేయాలి? 1.లోతుగా పంపాలి మరియు లోపలికి నొక్కి పెట్టాలి, లోపలికి కూరవలసి ఉంటుంది అదేవిధంగా కూరటం అంటే వ్రతి విషయం యొక్క లోతులకి వెళ్ళాలి.  $\theta$   $\Gamma$   $^{\circ}$   $\sim$   $\omega$   $\omega$  and  $\omega$   $\omega$  and  $\omega$  and  $\omega$ Milita Ala Ala Ala Ala Ala Ala Ala

ఈ భట్టీలో సంస్మారాలను (పత్యక్షరూపంలోకి తీసుకువచ్చే (పతిజ్ఞ చేసి వెక్బాలి. ఎంత బాబాని  $\sim$  సత్యక్షం చేస్తారో అంత స్వయం (పత్యక్షం అవుతారు. బాబాని (పత్యక్షం చేయటం ద్వారా బాబాతో పాటు మీ (పతృక్షత కూడా జరుగుతుంది. ఇలా అవ్వాలి మరియు తయారు చేయాలి R అర్ధమైందా! ఏది కావాలంటే అది చేయగల శక్తి ఈ సంఘటనలో ఉంది. కేవలం సంకల్పం చేస్తే సృష్టి మారిపోతుంది. ఈవిధమైన శక్తిశాలి ఆత్మలు కానీ ఇప్పుడు ఏ సంకల్పాలని శక్తిశాలిగా చేయాలి వాటిని మరలా తాజాగా చూసుకోవాలి.

"嗡嗡嗡嗡嗡"

Ģ

Š

除除除除除

有条

Ġ Ģ

Ġ

Ģ ر<br>په<br>په

Ġ

Ģ Š

**医精神病病病病病病病病** 

K 君君

ఇలా, అలా ఉండేవారు (సామాన్యులు) ఇక్కడ పాదం పెట్టలేరు అని మధువనానికే మహిమ ఉంది. మధువనం అంటే సౌభాగ్య రేఖ. దీనిలో ఎవరు పాదం పెట్టలేరు. మీ అందరికీ బాప్దాదా చెప్తున్నారు. ఈ స్నేహ అవరణలో బాప్దాదా నివసిస్తున్నారు. తమ తల తీసేసుకున్నా ా.<br>కానీ ఎవరూ లోచలికి రాలేరు. సాకార రూపంలో స్నేహ కలయిక చిన్న విషయం కాదు. దీని కొరకు మున్ముందు ఏదవటం చూస్తారు అప్పుడు మీకు దీని విలువ తెలుస్తుంది. ఏడ్చి ఏడ్చి మీ పాదాలపై పడతారు. స్నేహం యొక్క ఒక బిందువు కొరకు దాహంగా ఉండి మీ పాదాలపై పడతారు. మీరు స్నేహ సాగరుడిని మీలో నింపేస్తున్నారు. వారు ఒక్క బిందువుకి దప్పికగా ఉంటారు. ఇలాంటి సౌభాగ్యం ఎవరికైనా ఉంటుందా? సర్వసంబంధాల సుఖం, రసన ఏదైతే మీలో నిండి ఉందో అది ఇంకెవరిలో ఉండదు. కనుక (దామాలో మీ ఈ ఉన్నత భాగ్యం సదా ఎదురుగా ఉంచుకోండి. ఎదురుగా ఉంచుకోవటం ద్వారా దానికి బదులు ఇవ్వాలి అనే మే్షయం స్వతహాగానే స్మ్మతిలో ఉంటుంది.

## న్యోచ్ఛమైనో న్నష్టతి ద్యారాం ప్లాన్స్ (పోద్దతులు) ಯುಽ<sub>ಕ್ಷಿ</sub>ನೆಫೆಲ*ತೆ* ...... 20-12-69

ఈరోజు బాప్దాదా ఏమి చూస్తున్నారు? ఏమి చూడదానికి మరియు చేయదానికి వచ్చారు? ఈరోజు బావ్దాదా తన అతి స్నేహీ పిల్లలతో ఒక (పతిజ్ఞ చేయించడానికి వచ్చారు. (పతిజ్ఞ చేయటంలో అయితే ఈ ఆత్మలు ఆది నుండి క్రవీణులే. ఎలా అయితే ఆదిలో క్రవిజ్ఞ చేయటంలో ఏ ఆలశ్యం చేయలేదు, ఏమి ఆలోచించలేదు. అదేవిధంగా ఇప్పుడు కూడా బావేదాదా <sub>క</sub>పతిజ్ఞ తీసుకోవదానికి వచ్చారు. మొత్తం (దామాలో అనేకాత్మల మధ్య మీరే ధైర్యవంతులుగా (వసిద్ధ<sup>ె</sup> అయ్యారు. ధైర్యం పెట్టుకుని బాప్**చాదాకి సమీపంగా ఉన్నారు మరియు స్నేహం** పొందారు, సహాయం కూడా తీసుకున్నారు మరియు చేశారు కూడా. ఆ సంస్కారాలనే మరలా పరీక్ష చేయడానికి వచ్చారు. అందరు ఎవరెడీ కదా! వ్రతిజ్ఞ ఏమిటంటే ఇప్పటి నుండి ఏకత, స్వచ్ఛత, మహీనత, మధురత మరియు మనసా, వాచా, కర్మణా మహానత ఈ అయిదు విషయాలు ఒక్కొక్కరి (వతి అదుగులోనూ కనిపించాలి. చెప్పాను కదా – భట్టీ తర్వాత సేవాస్థానాలకి వెళ్ళాలి. ఆరోజులు స్మ్మతి ఉన్నాయి కదా! వ్రజలు కూడా ఏమి అనేవారు! అందరి నోటి నుండి ఇదే వచ్చేది – వీరు ఒకే నమూనా నుంచి వచ్చారు అని. అందరి విషయం ఒకటే. అందరి నదవడిక ఒక్కటే, అందరి ఆకర్షణ ఎక్కద చూసినా అదే కనిపిస్తుంది. వారికి దేని (పభావం వదేది? అవ్యక్త పాలన యొక్క ప్రభావం కనిపించేది. వ్యక్తంలో ఉంటూ అందరూ అవ్యక్త ఫరిస్తాగా కనిపించేవారు. సాధారణరూపంలో ఉంటూ కూడా ఆకర్షణమూర్తి మరియు అలౌకిక వ్యక్తులుగా  $\lambda\Sigma_{\rm{max}}$  and an analyzing and an analyzing  $\lambda$ A A A A A A A A A A A A A A A A A A

an de la construcción de la construcción de la construcción de la construcción de la construcción de la constr<br>La construcción de la construcción de la construcción de la construcción de la construcción de la construcción కనిపించేవారు. అది 16 సం<u>nల భట్టీ, ఇది 16 రోజుల భట్టీ. ఇప్పటి నుండి అందరికీ తెలియాలి</u> – వీరు మారి (పపంచాన్ని మార్చడానికి వచ్చారని. మొత్తం దైవీపరివారం యొక్క కళ్ళు ఈ ్ర గూప్పై ఉన్నాయి. కనుక పెశేష ఆత్మలకు మీ విశేషతను చూపించాలి, ఏ విశేషత చూపించాలి? అయిదు విషయాలు వినిపించాను. ఎప్పుడైతే ఈ అయిదు విషయాలు (పతి సంకల్పం, (పతి మాట, (వతి కర్మలో స్మృతి ఉంచుకుంటారో అప్పుడే విశేష ఆత్మలుగా అందరికీ కనిపిస్తారు. 1.ఎప్పుడైతే మీలో విశేషత తీసుకువస్తారో అప్పుడు బాబాని కూడా (వత్యక్షం చేయగలరు. మీ సంపూర్ణ సంస్కారాల ద్వారానే బాబాని (పత్యక్షం చేయగలరు. కేవలం సేవాపద్ధతుల ద్వారా కాదు, మీ సంపూర్ణ సంస్కారాల ద్వారా, మీ సంపూర్ణ శక్తి ద్వారా బాబాని వ్రత్యక్షం చేయాలి. వద్దతులైతే తయారు చేయవలసి ఉంటుంది కానీ మీ సంలగ్నత పూర్తిగా ఉన్నప్పుడే వద్దతులలో కూడా సఫలత వస్తుంది. ఏ కల్తీ ఉండకూడదు. స్వచ్ఛమైన స్మ్మతి ఉండాలి. స్వచ్ఛమైన స్మ్మతి ద్వారానే సఫలం అవుతాయి. పద్ధతికి ముందు పరిశీలించుకోండి – ప్లాన్లో స్మృతి ఉందా? ఆదిలో ఏమి <sub>టే</sub>తిజ్ఞ చేసేవారు? పాట న్మ్మతి ఉంది కదా! దానిని మరలా సాకారంలోకి తీసుకురావాలి. అంటే బుద్ది యొక్క సంలగ్నత ఒకనితోనే ఉంది అనేది సాక్షాత్తు సాకార రూపంలో అందరికీ ఉండాలి. ఏమి చేయడానికి వచ్చారు మరియు ఏమి చూడడానికి వచ్చారో ఇప్పుడు అర్ధమయ్యిందా? రకరకాల విషయాలు బాబాకి మంచిగా అనిపిస్తున్నాయి. ఆత్మిక సంభాషణ దీనిలో కొంతమంది ఫెయిల్ అవుతున్నారు. ఫెయిల్ అవ్వటం లేదు, ఫెయిల్ అవ్వనివటం లేదు ఇది కూడా మంచిదే. కానీ ఫీల్ అవుతున్నారు. విషయాలలో విజయీ అయ్యే కళ నేర్చుకోవాలంటే పిల్లలైన మీ నుంచే నేర్చుకోవాలి. మీలో ఉన్న ఈ కొంచెం తేదా తొలగిపోతే మొత్తం ఆత్మలు మీ పై బలి అయిపోతారు. ఎలా అయితే మీరు బాబాపై బలి అయ్యారో అలాగే మీ భక్తులు మీ శక్తిపై ఐව అయిపోతారు. కానీ కేవలం ఈ విషయం తొలగిపోవాలి, ఫీల్ అవ్వటం తొలగిపోవాలి. మీరు అందరికంటే తెలివైనవారు ఎందుకంటే వెంటనే వ్యాపారం చేసేసారు. మొత్తం సృష్టి ఆత్మలలో మీరు ధైర్యవంతులు కూడా మరియు తెలివైనవారు కూడా. అందువలన బాప్αాదాఇది తెలివైన పిల్లల యొక్క సంఘటన అని అంటున్నారు. ధైర్యవంతులు కూడా. బయటి వారికి ఎంత ధైర్యం ఉన్నా కానీ తక్షణదానం ద్వారా మహేపుణ్యం పొందే ధైర్యం ఎవరూ పెట్టుకోలేరు. నదులలో స్నానం అందరూ చేస్తున్నారు కానీ మీరు సాగరంలో స్నానం చేశారు. సాగరంలో మరియు నదిలో స్నానం చేయటంలో తేడా ఉంటుంది కదా! దీనిలో అయితే పాస్ అయిపోయారు. ఇప్పుడు మరొక విషయంలో పాస్ అవ్వాలి ఆ ఒక్క విషయం ద్వారానే మార్కులు వస్తాయి.

ఏదైనా ఆజ్ఞ ఎప్పుడైనా, ఏ రూపంలో అయినా, ఎక్కడైనా లభిస్తుంది. ఎంత సమయంలోనైనా లభిస్తుంది. ఒక్క సెకనులో కూడా అజ్ఞ లభిస్తుంది. అందువలన ఇలా అందరూ సదా తయారుగా అయ్యారా? అశుద్ధ కుటుంబాన్ని వదలడానికి మరేమీ ఆలోచించలేదు కదా! నగలు, బట్టలు, పిల్లలు ఎవరినీ చూడలేదు కదా! ఇది పవిత్రమైన కుటుంబం దీనిలో ఈ విషయాలు చూడవల్సిన అవసరం ఏమిటి? ఆదిలో కేవలం స్నేహంతో ఉందేవారు. స్నేహంతో ఇవన్నీ చేశారు కానీ జ్ఞానంతో కాదు. కేవలం స్నేహమే ఇలా ఎవర్ెెడీగా చేసింది. ఇప్పుడు స్నేహంతో పాటూ శక్తి కూడా ఉంది. స్నేహం మరియు శక్తి ఉన్నా కానీ ఎవరెడీ అవ్వడంలో ఆలస్యం ఎందుకు? ఎలాగైతే ఆదిలో అందరినీ ఈ ఘడియకి మైదానంలోకి రండి అని దందోరా వేసేవారు కదా! అలాగే ఇప్పుడు కూడా అది రకరకాల రూపాలలో రిపీట్ అవుతుంది. బాప్దాదా  $93^{\circ}$  , and the contract of the contract of  $s$ garan ang tang ang ang ang ang a

医学医学学家学生学学学 医学学学 化聚合乙烯医乙烯医乙烯 医白色 医白色 医白色 医白色色色色色色色色 భవిష్యత్తుని తెలుసుకుని హెచ్చరిక చేస్తారు అని అనుకుని మిమ్మల్ని మీరు సేవాబంధనలో బంధించుకోకండి. బంధన ఉన్నప్పటికీ బంధనలో ఉండకూడదు. ఏదైనా ఆత్మకి బందీ అయిపోవటం నిర్భందనకి గుర్మ కాదు. అందువలన అందరూ ఒక విషయంలో గౌరవయుక్తంగా పాస్ అవ్వాలి. ఏ విషయాలు అయితే మీకు ధ్యాసలో, స్వప్నంలో ఉండవో ఆ విషయాలే హెచ్చరిక ఇస్తారు. ఎవరైతే ఈ పేవర్లో పాస్ అవుతారో వారే గౌరవయుక్తంగా పాస్ అవుతారు. అందువలన ముందుగానే చెప్తున్నాను, ముందుగానే సైగ లభిస్తుంది. దీనినే లోతులకి వెళ్ళటం అని అంటారు. ఎవరైతే మహీనబుద్ది కలిగి ఉంటారా వారి గుర్తు ఏమిటి? 2. లోతైన బుద్ది కల్గిన ఆత్మలు ఎటువంటి పరిస్థితులలోనైనా తమని తాము మలుచుకుంటారు. ఎటువంటి వరిస్థితి అయినా దానిలో స్వయాన్ని మలుచుకుంటారు. ఎదుర్కోడానికి వారిలో ధైర్యం ఉంటుంది. ఎప్పుడూ భయపడరు. దాని లోతులకి వెళ్ళి స్వయాన్ని అలా నడిపించుకుంటారు. ఎవ్పుడైతే తేలికగా ఉంటారో అవ్చుడే మలుచుకోగలరు. చల్లదనం మరియు వేడి రెండూ నమానంగా ఉన్నప్పదే మలుచుకోగలరు. ఏ ఒక్కటి లోపంగా ఉన్నా మలుచుకోలేరు. ఏ వస్తువునైనా వేడి చేసి చల్చార్చిన తర్వాత మలుస్తారు. ఇక్కడ ఏ వేడి? ఏ చల్లదనం? నిర్మాణత చల్లదనం, వేడి అంటే శక్తి రూవం, నిర్మాణత అంటే స్నేహరూవం. ఎవరిలో అయితే (వతీ ఆత్మపట్ల స్నేహం ఉంటుంది వారే నిర్మాణతగా ఉందగలరు. స్నేహం లేకపోతే దయాహృదయులుగా న్నమచిత్అుగా కాలేరు. అందువలన నిర్మాణత మరియు శక్తి రూపం అంటే ఎంత నిర్మాణతయో అంత యజమాని స్థితి. శక్తి రూపంలో యజమాని స్థితి మరియు న(మతలో సేవాగుణం ఉందాలి. సేవ కూడా చేయాలి మరియు యజమాని స్థితి కూడా ఉండాలి. సేవాధారిగా కూడా ఉండాలి మరియు విశ్వ యజమాని స్థితిని యొక్క నషా కూడా ఉండాలి. ఎప్పుడైతే ఈ చల్లదనం మరియు వేడి రెందు ఉంటాయో అప్తుదే (పతి విషయంలో మలుచుకోగలరు. (పతి ఒక్కరు ఇది చూసుకోవాలి. మా బుద్ధి యొక్క (తాసు చల్లదనం మరియు వెచ్చదనం రెండింటికి సమానంగా ఉంటుందా! అని. అక్కడక్కడ అతి నిర్మాణత కూడా నష్టం చేస్తుంది మరియు అతి యజమాని స్థితి కూడా నష్టం చేస్తుంది అందువలన రెండింటి సమానత కావాలి. ఎంత సమానత ఉంటుందో అంత మహానత కూడా ఉంటుంది. ఏ విషయంలో పాస్ఐిత్ఆనర్ అవ్వాలో ఇప్పుడు అర్ధమైందా? అంతిమ పేవర్ కంటే ముందుగానే చెప్పేస్తున్నాను. (వతి సమయం నిర్భంధనగా ఉండాలి. సేవాబంధన నుండి కూడా నిర్భందనగా అవ్వాలి. దండోరా వినిపించగానే ఎవరెడీ అయ్యి మైదానంలోకి రావాలి. ఇది అంతిమ పేవర్ సమయానికి (పత్యక్షంలోకి వస్తుంది. ఈ పేవర్లో పాస్ అయితే ఇక ఏ గొవ్ప విషయంలేదు. ఈ పేవర్లో పాస్ అవ్వటం అంటే అవ్యక్తస్థితిలో ఉండటం. శరీర అభిమానికి అతీతంగా అవ్వటం కంటే గొప్ప విషయం లేదు. దీని ద్వారానే వరిశీలించుకోవచ్చు – ఎంత వరకు జీవననౌక యొక్క (తాళ్ళు వదిలాము అని. 1.బంగారు సంకెళ్ళు 2. ఇనుప సంకెళ్ళు, ఇనుప సంకెళ్ళు వదిలేశారు కానీ ఇప్పుడు బంగారు లోతైన సంకెళ్ళు ఉన్నాయి. ఇవి కనిపించని విధంగా ఉంటాయి.

అందువలన ఎలా అయితే ఇతరబంధనాల నుండి ముక్తి అవుతున్నారో అలాగే సహజంగా ఈ శరీరం యొక్క బంధన నుండి కూడా ముక్తి అవ్వాలి. లేకపోతే శరీర బంధన నుండి కూడా చాలా కష్టంగా ముక్తి అవుతారు. అంతిమ పేవర్ అంతిమతి సోగతి. అంతిమంలో సహజంగా శరీరం యొక్క బంధన నుండి ముక్తి అవ్వాలి. ఇదే పాస్ఐత్ఆనర్కి గుర్తు. కానీ మీ వగ్రం  $\delta\chi$  , and the contract of the contract of  $\delta$ 

బిగువుగా లేనప్పుడే సహజంగా ముక్తి కాగలరు. ఒకవేళ బిగుతుగా ఉంటే సహజంగా ముక్తి కాలేరు. బిగుతు స్థితి అంటే అర్ధం – ఎవరొకరితో తగుల్పాటు. అందువలన కేవలం ఒక విషయం పరిశీలించుకోండి – ఒక సెకనులో వ్రస్తాన్ని వదిలేయగలిగేటంత లూజ్గా వ్<mark>ర</mark>స్తం ఉందాలి. ఒకవేళ ఎక్కడైనా తగులుకుని ఉంటే తీయటంలో కూడా తగుల్కొంటుంది. అలా తగుల్పాటు లేనివారినే ఎవరెడీ అంటారు.

ఎవరైతే క్రుతీ విషయంలో ఎవరెడీగా ఉంటారో వారే ఈ విషయంలో ఎవరెడీగా ఉంటారు. (పత్యక్షంలో చూసారు కదా – పిలవగానే ఒక సెకనులో ఎవరెడీ అయ్యి చూపించారు. పిల్లలు ఏమంటారో, పిల్లలను కలుసుకోకుండా వెళ్తే ఎలా అని ఆలోచించారా? హెచ్చరిక రాగానే ఎవరెడీ అయ్యారు. శరీరంతో సహజంగా ఉంటే శరీరం వదలడం కూడా సహజంగా ఉంటుంది. అందువలన ఈ (పయత్నం (ప్రతి సమయం చేయాలి. ఎలా ఉంటున్నా కానీ అతీతంగా ఉండేవారు. అందువలనే ఒక్క సెకనులో అతీతం అయిపోయారు. చాలా సమయం నుండి అతీతంగా ఉండేవారు ఒక్క సెకనులో అతీతం అయిపోతారు. చాలా సమయం నుండి అతీతంగా కాకపోతే ఈ శరీరం యొక్క (పేమ పశ్చాత్తాపం తీసుకువస్తుంది. అందువలన దీనితో (పేమ ఉందకూడదు. దేహంతో ఎంత అతీతం అవుతారో అంత విశ్వానికి (పియంగా అవుతారు. అందువలన ఇప్పుడు ఇదే పురుషార్ధం చేయాలి. ఏదైనా వ్యాధి వచ్చినప్పుడు ఆ సమయంలో మంచిగా చేసుకుంటాము అని భావించకండి. ఇలాంటి విషయమేమి లేదు. 8. మున్ముందు ఇలాంటి అమూల్య మృత్యువులు రానున్నవి. ఆ మృత్యవుల ద్వారా కూడా త౦డిని (వత్యక్ష౦ చేస్తారు. అ౦దరికీ ఒకేవిధ౦గా ఉండదు. కొంతమంది పిల్లలు (దామాలో మృత్యువు అనే అమూల్య పాఁతలో కూడా తంఁడిని ్రపత్యక్షం చేస్తారు. ఎవరిలో అయితే ఒక విశేష గుణం ఉంటుందో వారే ఇలా చేయగలరు. ఈ పాత్ర కూడా చాలా కొద్ది మందికే ఉంటుంది. అంతిమం వరకు కూడా బాబాని వ్రత్యక్షం చేస్తూ ఉంటారు. ఇది కూడా చాలా పెద్ద సబ్జక్ట్. అంతిమ ఘడియలో కూడా బాబా వ్రత్యక్షం అవుతూ ఉంటారు. ఎవరికైతే చాలా సమయం నుండి అశరీరి అయ్యే అభ్యానం ఉంటుందో ఆ ఆత్మలు చాలా శక్తిశాలిగా ఉంటారు వారు ఒక సెకనులో అశరీరి అయిపోతారు. మీరు స్మతిలో కూర్చుంటున్నారు. విఘ్నం వచ్చినా, ఏ పరిస్థితులు ఎదురుగా వచ్చినా కూడా కూర్చుంటున్నారు. సాధారణంగా అయితే ఒక్క సెకనులో అశరీరీ అవ్వటం చాలా సహజం. కానీ ఒక సెకనులో ఆలోచించగానే అశరీరి అయిపోవాలి. ఏ సమయంలో అయితే ఏదైనా విషయం ఎదురుగా వచ్చినా, సేవలో ఏ జంజాటం అయినా ఎదురుగా వచ్చినా కానీ ఈవిధమైన అభ్యాసం ఉండాలి. ఒక సెకనులో, సెకను కూడా ఎక్కువ ఆలోచించటం మరియు చేయటం వెనువెంట ఉండాలి. ఆలోచించిన తర్వాత పురుషార్ధం చేయటంకాదు. ఇప్పుడు మీరు ఆలోచిస్తున్నారు ఆ తర్వాత ఆ స్థితిలో స్థితులవుతున్నారు. కానీ వారు ఆలోచించడం మరియు స్థితిలో స్థితులవ్వటం వెనువెంట చేస్తారు. వారి ఆలోచన మరియు స్థితిలో తేదా ఉండదు. ఆలోచించారు మరియు అయిపోయింది. ఇలా అభ్యాసిగా ఉన్నవారే మృత్యువు ద్వారా సర్వీస్ చేసే బాధ్యత తీసుకుంటారు. ఇలా కొద్దిమందే నిమిత్తం అవుతారు. ఎక్కువమంది కాదు. తక్కువమంది ఉంటారు వారి ఫైన ఇక్కడే పువ్వలు పడతాయి. ఇలా ఎవరైతే పాస్ఐిత్ఆనర్ అవుతారో వారిపై ద్వాపరయుగం యొక్క భక్తులు ఇక్కడ అంతిమంలో సాకారరూపంలో పూలవర్నం కురిపిస్తారు. వారు అంతిమ వరకు తండినే ్రపత్యక్షం చేసి వెల్తారు. ఈవిధంగా సేవ జరిగే మృత్యువు ఉంటుంది. వారి మృత్యువు ద్వారా ya a a a a a a a a a a a a a a a a a a 95.

గుప్తరూపంలో ఉంటారు. సేవలో తల్లి, తండి వెన్నెముకగా ఉంటారు మరియు పిల్లలు ఎదురుగా ఉంటారు. ఈ సేవాపాత్రలో తల్లి, తండ్రి యొక్క పాత్ర లేదు. దీనిలో పిల్లలే తండ్రిని (పత్యక్షం చేస్తారు. సేవ యొక్క అంతిమంలో ఈ మెదల్ లభిస్తుంది. ఇలాంటి మెదల్ (దామాలో కొద్దిమంది పిల్లలకే లభిస్తుంది. ఇప్పుడు ఆ మెడల్ పొందడానికి నిమిత్తంగా కాగలమా? అని వ్రతి ఒక్కరు మీకు మీరు నిర్ణయించుకోండి. పాత అక్కయ్యలే అవుతారు అనుకోకండి. ఎవరైనా కాగలరు. క్రొత్త (క్రొత్త రత్నాలు కూడా అద్భుతం చేసి చూపిస్తారు.

ఇవృాడు సేవలో క్రొత్తదనం తీసుకురావాలి. ఎలా అయితే మీలో క్రొత్తదనం తీసుకువస్తున్నారో అలాగే సేవలో కూడా (కొత్తదనం తీసుకురావాలి. (కొత్తదనం తీసుకువచ్చే అయిదు విషయాలను స్మ్మతిలో ఉంచుకోవాలి వీరు ఎక్కడి నుండి వచ్చారు అని అందరి నోటి నుండి రావాలి. ఆదిలో వచ్చేది కానీ ఆదిలో వాక్కు బలం ఉండేది కాదు ఇప్పుడు వాక్కు యొక్క బలం ఉంది. కానీ అలౌకికస్థితి యొక్క బలం గుష్టం అయిపోయింది. దాగి ఉంది. అందువలన ఇప్తుడు అందరికీ ఈ అలౌకికత చూపించాలి. ఎలా అయితే ఆదిలో భట్టీ నుండి వెళ్ళిన ఆత్మలు ఎంత సేవ చేసారు ఇప్పుడు మరలా సృష్టి యొక్క దృశ్యాన్ని పరివర్తన చేయదానికి నిమిత్తం అవ్వాలి. ఇలా శక్తి రూవంగా మరియు శ్నుహరూవంగా అవ్వాలి. ఎన్ని వేల మంది మధ్యలో ఉన్నా ఒక అలౌకిక వ్యక్తి వలె కనిపించాలి. సాకారంలో బాబాని ఈయన ఎవరో అలౌకిక వ్యక్తి అని అజ్జాని ఆత్మలు కూడా వర్థన చేసేవారు. వేలమందిలో ఆ వ్రజం మెరుస్తూ ఉండేది. ఈ విషయంలో బాబాని అనుసరించండి. వారి వైబ్రేషన్లోకి మీరు వెళ్ళకూడదు. మీ వైబ్రేషన్స్ ద్వారా వారిని అలౌకికంగా చేయాలి. ఈ క్రొత్తదనం తీసుకురావాలి. ఇప్పుడు సేవ కారణంగా కొంచెం (ప్రపంచ (ప్రజలతో కలుస్తున్నారు. సేవ కోసం సంబంధంలో ఉంటూ కూడా అతీతంగా ఉండే మంత్రం ఏదైతే లభించిందో దానిని మర్చిపోకూడదు. ఇప్పుడు ఏదైతే నంబంధం పెట్టుకోవాలో అది పెట్టుకున్నారు కానీ సేవ కోసం మిమ్మల్ని మీరు తక్కువ (లూజ్) చేసుకోవలసిన అవసరం లేదు. ఆ సమయం గడిచిపోయింది. ఇప్పుడు లౌకికం మధ్యలో అలౌకికంగా కనిపించండి. అనేక వ్యక్తుల మధ్యలో అలౌకిక మూర్తిగా అనిపించాలి. వారు వ్యక్తంగా కనిపిస్తారు, మీరు అవ్యక్తంగా కనిపించాలి – ఇదే పరివర్తన, ఆదిలో ఎవరి వైబ్రేషన్ల యొక్క సాంగత్యంలో తమలో పరివర్తన తెచ్చుకునేవారు అందువలన (బహ్మకుమారీలలో చాలా హఠం ఉంది. అని అనుకునేవారు. కానీ ఆ హఠం మంచిది కదా. ఇది ఈశ్వరీయ హఠం. అందువలన ఇప్పుడు వైబ్రేషన్ మధ్యలో ఉంటూ మిమ్మల్ని మీరు అతీతంగా మరియు (ఫియంగా చేసుకోవాలి. ఈ సేవ చేయలేరా? 4. కేవలం వాచా ద్వారా చెప్తే బలిహారం అవ్వరు. మీరందరూ ఎలా బలిహారం అయ్యారు? అంతరంగిక ఆత్మిక స్నేహం ద్వారా పరివర్తన అయ్యారు. (వజలు అయితే చాలామందిని తయారు చేశారు కానీ ఇప్పుడు బలి చేయాలి. ఈ సేవ మిగిలి ఉంది. వారసులు తక్కువ, (పజలు ఎక్కువ తయారు చేశారు. ఎందుకంటే వాచా ద్వారా (పజలు తయారవుతారు, కానీ ఈశ్వరీయ స్నేహం మరియు శక్తి ద్వారా వారసులు తయారవుతారు కనుక వారసులను తయారుచేయాలి. ఇది మొదటి స్థితి యొక్క పురుషార్ధం వానీ ద్వారా ఎవరికీ రసాన్ని ఇవ్వలేరు. కానీ స్నేహం మరియు శక్తి ద్వారా ఒక్క సెకనులో స్వాహా చేయించగలరు. దీనికి కూడా అంతిమంలో మార్ములు లభిస్తాయి. వారసులను ఎంతమంది తయారుచేశారు? (పజలను  $\delta \theta_{\rm s}$  , and the station of the station of the station of  $\theta_{\rm s}$ g aa aa aa aa aa aa aa aa aa aa a

an de de la familia de la familia de la familia de la familia de la familia de la familia de la familia de la ఎంతమందిని తయారుచేశారు? ఏ రకంగా ఎంత మందిని తయారుచేశారు మరియు వారసులను కూడా ఏ రకమైనవారిని తయారుచేశారు? ఎంత సమయంలో తయారుచేశారు? ఈరోజు అంతిమ పేవర్ వినిపిస్తున్నాను. ఏయే (పత్నలలో మార్కులు లభిస్తాయో చెప్తున్నాను. అంతిమ ఫలితంలో 1. ఈ వ్రశ్న ఉంటుంది. 2. అంతిమం వరకూ సేవ చేయటం, 3. ఆది నుండి అంతిమం వరకు ఏదైతే స్థితి నదుస్తూ వచ్చిందో దానిలో ఎన్నిసార్లు ఫెయిల్ అయ్యారు అనే పూర్తి ఖాతా చెప్పబదుతుంది. ఎన్నిసార్లు విజయీ అయ్యారు మరియు ఎన్నిసార్లు ఫెయిల్ అయ్యారు మరియు విజయం పొందడంలో ఎంత సమయం పట్టింది? ఏదైనా సమస్యను ఎదుర్కోవడంలో ఎంత సమయం పట్టింది? వీటన్నింటికీ మార్కులు లభిస్తాయి. కనుక మొత్తం జీవితంలో చేసిన సేవ మరియు స్వస్థితి మరియు అంతిమం వరకూ సేవా వ్రత్యక్షత ఆ మూదు విషయాలనూ చూస్తారు. ఇక్కడ కూడా వరస్పరం స్పష్టంగా చూస్తారు. ఈ మూడు విషయాలలో లెక్కలఖాతా ఎలా ఉంది మరియు దానిని ఎదురుగా తెచ్చుకుని మీ ఫలితాన్ని కూడా ముందుగానే పరిశీలించుకోవచ్చు. ఏదైతే లోపం ఉందో దానిని పూర్తి చేసుకోవచ్చు. ఇప్పుడు కూడా అలంకరణ చేసుకోవచ్చు. అలంకరణ చేసుకుంటున్నారా? ఏదైనా వాహనానికి ఆరుగంటలలో కూడా అవ్వని అలంకరణ ఒక అరగటంలో చేసేస్తున్నారు. అలాగే ఇప్పుడు అలంకరించుకోవదానికి అంతిమ అవకాశం. ఎలాగైతే ఆదిలో ఎంతో ఉన్నతమైన ఆత్మలు మా దగ్గరికి వచ్చారు అనే సమాచారం వచ్చేదో అలాగే ఇవ్చుడు కూడా రావాలి. భట్టీ యొక్క అర్ధం – పరివర్తన.

Š

Ġ

嘚

Ġ i<br>M

Ģ

# అనానక్తంగా అయ్యేటందుకు తసుఫు మలయు మనస్మేని తాకట్లు వస్తువులుగా భావించండి ...... 25-12-69

బాప్దాదాని ఎక్కడికి పిలిచారు మరియు ఎందువలన పిలిచారు? ఇప్పుడు ఎక్కడ కూర్చున్నారు? మధువనంలో వచ్చారు కానీ మధువనంలో కూడా బాబా ఎక్కడికి వచ్చారు? హులతోటలో కూర్చున్నారా? లేక సభలో కూర్చున్నారా? బాప్దాదా ఆత్మల ఆత్మీయతను చూస్తున్నారు. మరియు వెనువెంట (పతీ వుష్పం ద్వారా వచ్చే ఆత్మిక సువాసనను కూడా తీసుకుంటున్నారు. బయటివారు పూల ద్వారా సారాన్ని తీస్తారు. దానిని సెంటు అంటారు. దాని సువాసన చాలా మంచిగా మరియు మధురంగా ఉంటుంది. మధవనంలో ఉంటూ కూడా ఆత్మిక వ్రపంచంలో విహరిస్తున్నారు. మీరందరూ కూడా ఆత్మికరూపంలో ఉంటూ వ్రతీ కర్మ చేయాలి. అవృుడే నర్వీన్లో లేదా కర్మలో వెలుగు వన్నుంది. ఇవృుడు క్రొత్తదనం కావాలనుకుంటున్నారు కదా! లేక ఎలా నదుస్తున్నారో దానిలో సంతుష్టంగా ఉన్నారా? ఎప్పుడైతే క్రవీ కర్మలో, క్రవీ సంకల్పం, మాటలో ఆత్మీయత వచ్చినప్పుడే క్రొత్త వెలుగు వస్తుంది. ఆత్మీయత్ ఎలా వస్తుంది? ఆత్మీయత సదా స్థిరంగా ఉండడానికి ఏమి చేయాలి? ఏమి మారాలి? ((వతీ ఒక్కరూ ఖైన్న ఖిన్న విషయాలు చెప్పారు) ముఖ్య విషయాలు అన్నీ అందరికీ ఫక్కాగా ఉన్నాయి కానీ ఆత్మీయత ఉందకపోవదానికి కారణం ఏమిటి? నమ్మకధారిగా, ఆజ్జుకారిగా ఎందుకు కాలేకపోతున్నారు (సంబంధం యొక్క లోపం) సంబంధంలో కూడా ఎందుకు లోపం వస్తుంది? నిశ్చయబుద్ధి యొక్క తిలకం అందరికీ పెట్టబడింది. ఆత్మీయత ఎందుకు స్థిరంగా ఉండటం లేదు? ఆత్మీయత స్థిరంగా ఉండకపోవడానికి కారణం ఏమటంటే 1. తమని తాము మరియు ఇతరులని అనగీ ఎవరి సేవ కోసం మనం నిమిత్తం అయ్యామో వారిని బాప్దాదా యొక్క ya ang sasa sa sa sa sa sa sa sa sa sa sa sa

あっかっかっかっかっかっかっかっかっか తాకట్టు వస్తువుగా భావించాలి. ఎంతగా మిమ్మల్ని మీరు మరియు ఇతరులని తాకట్టుగా భావిస్తారో అంతగా ఆత్మీయత వస్తుంది. తాకట్టగా భావించకపోతే ఏదాక లోపం వస్తుంది. మనస్సులో సంకల్పాలను కూడా మనస్సుని తాకట్టు వస్తువుగా భావించి చేయండి. ఈ తాకట్టు వస్తువుని నాది అనే భావం కలవకూడదు. దీనినే మరోమాటలో మీరు ఇతరులకి చెపారు – నిమిత్తంగా ఉందండి అని. వారికి నిమిత్తంగా ఉందండి అని చెప్తున్నారు కానీ మీ మనస్సు, తనువు మరియు ఏవైతే నిమిత్త రూపంలో లభించాయో అనగా జిజ్జాసువులు అయినా, సెంటరు అయినా, లేక స్థూలంగా ఏ వస్తువులు అయినా కానీ తాకట్టు వస్తువులుగా భావించాలి. తాకట్టుగా భావించడం వలన అనాసక్తత వస్తుంది. బుద్ది అటు వెళ్ళదు. అనాస్తకంగా ఉండటం ద్వారా ఆత్మీయత వస్తుంది. ఇంతగా మిమ్మల్ని మీరు పూర్తిగా దీపానికి ఐలి చేసుకోవాలి ఎంతగా బలి అవ్వాలంటే ఇవి నా సంస్కారాలు అనే మాట కూడా తాలగిపోవాలి. నా సంస్కారం అనేది మరలా ఎక్కడ నుండి వచ్చింది? నా సంస్కారం కారణంగానే ఈ విషయాలు అన్నీ వచ్చేస్తున్నాయి. నా సంస్కారం అనేది ఎక్కడ నుండి వచ్చింది? సంస్కారమే మారిపోవాలి అంతగా బలి అయిపోవాలి. సంస్కారమే మారిపోయినప్పుడు మీరందరూ అవ్యక్త చిత్రాలుగా అయిపోతారు. సంగమయుగం యొక్క సంపూర్ణ స్థితికి చిత్రం ఏమిటి? 2. వర్షా్లలే ఏ విశేషత ఉంటుంది. 1. పూర్తిగా తేలికతనం ఉంటుంది. తేలికతనం కారణంగా ఎటువంటి పరిస్థితి అయినా తమ స్థితిని ఆవిధంగా తయారుచేసుకుంటారు. బరువుగా ఉండేవారు ఏ పరిస్థితులలోనూ తమని తాము స్థితులు చేసుకోలేరు. ఫరిస్తా యొక్క ముఖ్య విశేషత అన్ని విషయాలలో తేలికగా ఉంటారు. సంకల్పం, వాణీలో, కర్మలో మరియు సంబంధంలో కూడా తేలికగా ఉంటారు. ఈ నాలుగు విషయాలలో తేలికగా ఉంటే ఫరిస్తా స్థితి ఉన్నట్లు. ఇప్పుడు ఈ నాలుగు విషయాలలో ఎంత తేలికతనం వచ్చింది? అని మీకు మీరు చూసుకోవాలి. ఎవరైతే తేలికగా ఉంటారో వారు ఏ ఆత్మ సంస్కారాలని అయినా పరిశీలించగలరు. మరియు ఏ పరిస్థితి ఎదురుగా వచ్చినా కానీ ఒక్క సెకనులో నిర్ణయం చేయగలరు. ఇదే ఫరిస్తా స్థితి యొక్క పరిశీలన. ఈ అన్నీ గుణాలు (ప్రతి కర్మలో క్రత్యక్షంగా కనిపించినప్పుడే సంపూర్ణస్థితికి సమీపంగా వచ్చినట్లు భావించండి. సాకార బాబాలో సంహ్రార్థస్థితి ఏ విషయాలలో కన్పించేది. ముఖ్య విషయం మీ సంహ్రార్థస్థితిని ఈ విషయాల ద్వారా మీరే పరిశీలించుకోండి. ఈ గ్రూప్ యొక్క ముఖ్య గుణం పేమిటీ? ఆ గ్రూప్ యజ్ఞ .<br>స్నేహి మరియు ఈ గ్రూప్ యజ్ఞ సహయోగి. సహయోగంలో అయితే అందరూ పాస్ అయ్యారు. ఒక ఏమి చేయాలి? ఇలాంటి స్థితి కూడా వస్తుంది. 3. ఎవరి మనస్సులో ఏ సంకల్పం వస్తే అది మొదటే మీకు చేరిపోతుంది. వారు చెప్పవలసిన, మీరు వినవలసిన అవసరం ఉందదు. కానీ ఈ స్థితి కొరకు అనగా ఇతరుల నంకల్పాలను తెలునుకునేటందుకు మీ నంకల్పాలపై వూర్తి (బ్రేక్ ఉందాలి మరియు శక్తిశాలిగా ఉందాలి. ఒకవేళ మీ సంకల్పాలని మలుచుకోలేకపోతే ఇతరుల సంకల్పాలను అర్ధం చేసుకోలేరు. అందువలన సంకల్పాలను సర్మకోవాలి. ఎంతెంత సంకల్పాలని మలుచుకునే శక్తి ఉంటుందో అంత ఇతరుల సంకల్పాలను అర్ధం చేసుకునే శక్తి కూడా ఉంటుంది. మీ సంకల్పాల విస్తారంలోకి వెళ్ళిపోతున్న కారణంగా మిమ్మల్ని మీరే అర్ధం చేసుకోలేకపోతున్నారు ఇక ఇతరులను ఏమి అర్దం చేసుకుంటారు? అందువలన ఈ స్థితి కూడా నెంబర్ పురుషార్ధం అనుసరించి వస్తుంది. ఇది కూడా సంపూర్ణస్థితికి పరిశీలన. ఎంత వరకు సంఫూర్ణస్థితికి సమీపంగా వచ్చారో ఈ విషయాల ద్వారా మిమ్మల్ని మీరు పరిశీలించుకోవాలి. ఇది ఆల్రౌండ్ (గూప్. ఆల్రౌందర్ల లక్ష్యం ఏమి ఉంటుంది? లక్ష్మణాలు ఉన్నాయి కానీ ఏదైతే లక్ష్యం పెట్టుకున్నారో అది ఇంకా ముందుకి వెళ్ళడానికి పెట్టుకోవాలి. ఇప్పటివరకు ఏదైతే 

m m m m m m m m m m m m m m

A DE LA DE LA DE LA DE LA DE LA DE LA DE LA DE LA DE LA DE LA DE LA DE LA DE ్రవత్యక్షంలో చేసారో ఆ లెక్క ద్వారా ఏ రాజుగా లెక్కించబడతారు? ఇప్పుడు చేసిన సేవ యొక్క తా కాలు<br>పాక్షాత్మారం క్రవారం ఏ రాజు అవుతారు? పురుషార్ధం ద్వారా పదవి స్పష్టం అవుతూ ఉంటుంది. సూర్యవంశీయులే కానీ ఒకరు విశ్వ మహారాజు. ఆ విశ్వమహారాజుతో పాటు వెనువెంట తమ రాజ్యం యొక్క రాజులు కూడా ఉంటారు. మీ ఏ రాజు ఇప్పుడు చెప్పండి? ఆదిలో ఎవరు వస్తారు? విశ్వమహారాజు అవ్వాలన్నా లేక విశ్వ మహారాజు యొక్క సమీప సంబంధీకులు అవ్వాలన్నా సాధనం ఏమిటి? విశ్వకత్యాణం అయితే సరే కానీ విశ్వమహారాజు అయ్యేవారికి ఇప్పుడు ఏమి గుర్తు ఉంటుంది? ఇది కూడా (బాహ్మణుల విశ్వం అంటే చిన్న (పపంచం కనుక 4. ఎవరైతే విశ్వమహారాజులు అవుతారో వారికి ఈ విశ్వం అంటే (బాహ్మణకులం యొక్క వ్రతీ ఆత్మతో సంబంధం ఉంటుంది. ఇక్కడ ఈ చిన్న పరివారంలో సర్వుల సంబంధంలోకి ఎవరైతే వస్తారో వారే అక్కడ విశ్వమహారాజు అవుతారు. ఇప్పుడు ఏ రాజు అవుతారో చెప్పండి. 1.స్వయం సింహాసనంపై కూర్చుంటారు. మరియు 2.సింహాసనాధికారి అయ్యేవారికి సమీప సహయోగులుగా ఉంటారు. నమీవ సంబంధీకులుగా కూడా అవ్వాలంటే ఇవ్చగేమి చేయాలి? వూర్తి దైవీపరివారంతో, సర్వాత్మలతో ఏదొకరకంగా సహయోగి అవ్వాలి.  $\mathrm{\check{1}}.$  మొత్తం కులం యొక్క సేవకి నిమిత్తం అవ్వటం 2.కేవలం సర్వీస్కి నిమిత్తం అవ్వటం. కానీ ఏదోక రకంగా అందరికీ సహయోగి అవ్వాలి. అలాగే అక్కడ వారికి సమీప సహయోగి అవుతారు ఇవ్చుదు మిమ్మల్ని మీరు చూసుకోండి.

విశ్వమహారాజుగా అవుతారు కదా! నెంబర్వారీగా విశ్వమహారాజులుగా ఎవరెవరు అవుతారు అనేది కూడా రోజురోజుకి వ్రత్యక్షంగా చూస్తారు. ఇప్పుడు ఇక తయారుకాలేము అని అనుకోకండి. ఇప్పుడు కూడా జంప్ చేస్ వెళ్ళవచ్చు. మేకప్ (అలంకరణ) చేసుకోవడానికి ఇప్పుడు ఇంకా సమయం ఉంది కానీ కొద్ది సమయమే ఉంది. సమయం తక్కువ ఉంది కనుక విశేష <sub>\</sub>శమ చేయాలి కానీ అలంకరణ చేసుకోవచ్చు! విశ్వమహారాజు యొక్క సంస్కారాలు ఎలా ఉంటాయి? ఈరోజు బావ్ఐాదా విశ్వమహారాజుగా తయారుచేసే చదువు చదివిస్తున్నారు. వారి సంస్కారాలు ఏమి ఉంటాయి? బాబా సర్వులకి స్నేహి మరియు సర్వులు బాబాకి స్నేహి. ఈ గుణం క్రత్యక్షంలో చూసారు కదా! అలాగే ఒక్కొక్కరు వారి పట్ల స్నేహం యొక్క పూల వర్షం కురిపిస్తారు. స్నేహం యొక్క పూలవర్వం ఇక్కడ పడినప్పుడే జడచి(తాలకై కూడా పూలు వేస్తారు. ఆత్మనైన నా పై పూలవర్ఖం ఎంత కురుస్తుంది అని మీకు మీరు చూసుకోండి. వారు దాగి ఉండరు. ఎంత స్నేహ ప్రష్ఫాలు పడతాయో అంత ద్వాపరయుగంలో పూజా పుష్పాలు పడతాయి. అక్కడక్కడ కొద్దిమంది పువ్వులు వేయడానికి అప్పుడప్పుడు వెల్తారు మరియు అక్కడక్కడ రోజూ పుష్పవర్వం ఉంటుంది. తెలుసా? దీనికి కారణం ఏమిటి? అందరి స్నేహపుష్పాలకి పాత్రులు అవుతాము అనే లక్ష్యం పెట్టుకోండి. స్నేహం ఎలా లభిస్తుంది? ఒక్కొక్కరికి మీరు సహయోగం ఇస్తే మీకు నహయోగం లభిస్తుంది. మరియు ఇక్కడ ఎంతమందికి సహయోగి అవుతారో అంత స్నేహానికి పాతులు అవుతారు. మరియు అలాగే మరలా విశ్వమహారాజు అవుతారు. అందువలన లక్ష్యం ఉన్నతంగా పెట్టుకోండి. ఈరోజు భక్తి మార్గం యొక్క ఒక చి(తం జ్ఞాపకం వస్తుంది. ఈరోజు బాబా మిమ్మల్ని చూస్తున్నారు మరియు నవ్వతున్నారు. (వేలు ఇచ్చేవారే కదా! (వేలు ఇచ్చేసారా లేక ఇవ్వాలా? ఎంత వరకు (వేలు చేరుకుంది? (వేలు ఇంకా ఇవ్వాలి అంటే ఎంత వరకు (వేలు చేరుకోవాలో అంత వరకు లేదు వర్వతం ఎత్తలేదు ఎందుకు ఎత్తడం లేదు? అందరి సంఘటితంలో బలం లభించినప్పడే కల్పపూర్వం స్మ్మతిచిహ్నం సఫలత అవుతుంది. అందువలన కొద్దిగా ఎత్తుతున్నారు మరలా కూర్చుంటున్నారు. (పతి ఒక్కరు తమ (వేలు ఇస్తున్నారు కానీ ఇవ్చందు **g**çat g RA RA QA QA QA QA QA QA QA

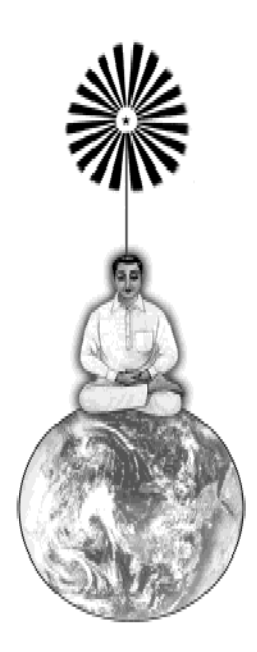